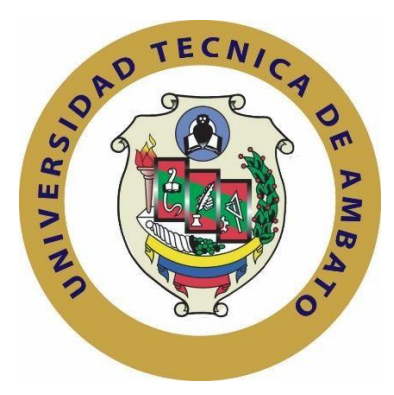

# **UNIVERSIDAD TÉCNICA DE AMBATO FACULTAD DE INGENIERÍA EN SISTEMAS ELECTRÓNICA E INDUSTRIAL**

# **Carrera de Ingeniería en Electrónica y Comunicaciones**

**TEMA:**

"ANALIZADOR DE CALIDAD DE ENERGÍA ELÉCTRICA CON SUPERVISIÓN EN TIEMPO REAL"

Proyecto de Graduación. Modalidad: Proyecto de Investigación, presentado previo la obtención del título de Ingeniero en Electrónica y Comunicaciones.

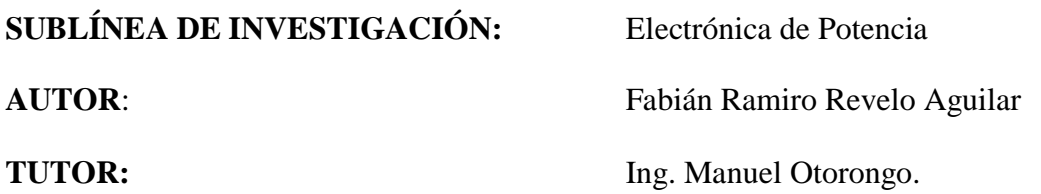

AMBATO - ECUADOR

Junio 2018

# **APROBACIÓN DE TUTOR**

En mi calidad de tutor del Trabajo de Investigación, sobre el tema: "ANALIZADOR DE CALIDAD DE ENERGÍA ELÉCTRICA CON SUPERVISIÓN EN TIEMPO REAL", del señor FABIÁN RAMIRO REVELO AGUILAR, estudiante de la Carrera de Ingeniería en Electrónica y Comunicaciones, de la Facultad de Ingeniería en Sistemas, Electrónica e Industrial, de la Universidad Técnica de Ambato, considero que el informe investigativo reúne los requisitos suficientes para que continúe con los trámites y consiguiente aprobación de conformidad con el numeral 7.2 de los Lineamientos Generales para la aplicación de Instructivos de las Modalidades de Titulación de las Facultades de la Universidad Técnica de Ambato.

Ambato junio, 2018

**EL TUTOR** nu

Ing. Manuel Otorongo

# **AUTORÍA**

El presente Proyecto de Investigación titulado: ANALIZADOR DE CALIDAD DE ENERGÍA ELÉCTRICA CON SUPERVISIÓN EN TIEMPO REAL, es absolutamente original, auténtico y personal, en tal virtud, el contenido, efectos legales y académicos que se desprenden del mismo son de exclusiva responsabilidad del autor.

Ambato junio, 2018

Fabián Ramiro Revelo Aguilar CC: 1804628483

#### **DERECHOS DE AUTOR**

Autorizo a la Universidad Técnica de Ambato, para que haga uso de este Trabajo de Titulación como un documento disponible para la lectura, consulta y procesos de investigación.

Cedo los derechos de mi Trabajo de Titulación, con fines de difusión pública, además autorizo su reproducción dentro de las regulaciones de la Universidad.

Ambato junio, 2018

Fabián Ramiro Revelo Aguilar

CC: 1804628483

 $\ddot{\phantom{a}}$ 

# **APROBACIÓN DE LA COMISIÓN CALIFICADORA**

La Comisión Calificadora del presente trabajo conformada por los señores docentes Dr. Alberto Ríos. e Ing. Patricio Encalada, revisó y aprobó el Informe Final del Proyecto de Investigación titulado "ANALIZADOR DE CALIDAD DE ENERGÍA ELÉCTRICA CON SUPERVISIÓN EN TIEMPO REAL", presentado por el señor Revelo Aguilar Fabián Ramiro de acuerdo al numeral 9.1 de los Lineamientos Generales para la aplicación de Instructivos de las Modalidades de Titulación de las Facultades de la Universidad Técnica de Ambato.

Ing. Mg. Elsa Pilar Urrutia Urrutia PRESIDENTA DEL TRIBUNAL

Dr. Alberto Ríos

DOCENTE CALIFICADOR DOCENTE CALIFICADOR

Ing. Patricio Encalada

# **DEDICATORIA**

<span id="page-5-0"></span>*A mi madre por ser el pilar en cada instante de mi vida, por ser el apoyo en todos estos años de estudio, por entregarme su amor infinito, siendo un valor fundamental en mi desarrollo académico y personal*

*A mi padre por sus sabios consejos, por ser ese amigo incondicional en cada paso que doy, brindándome siempre lo mejor de sí.*

**Fabián Ramiro Revelo Aguilar**

## **AGRADECIMIENTO**

<span id="page-6-0"></span>*A Dios por guiarme con su infinita sabiduría y darme valor en cada instante de mi vida, aún en los momentos más difíciles.*

*A mi querido hermano, por estar siempre a mi lado y haber confiado siempre en mí.*

*A los docentes de la Facultad de Ingeniería en Sistemas, Electrónica e Industrial por todos los conocimientos impartidos, de manera especial al Ing. Manuel Otorongo por guiarme para la culminación de este proyecto.*

**Fabián Ramiro Revelo Aguilar**

# ÍNDICE

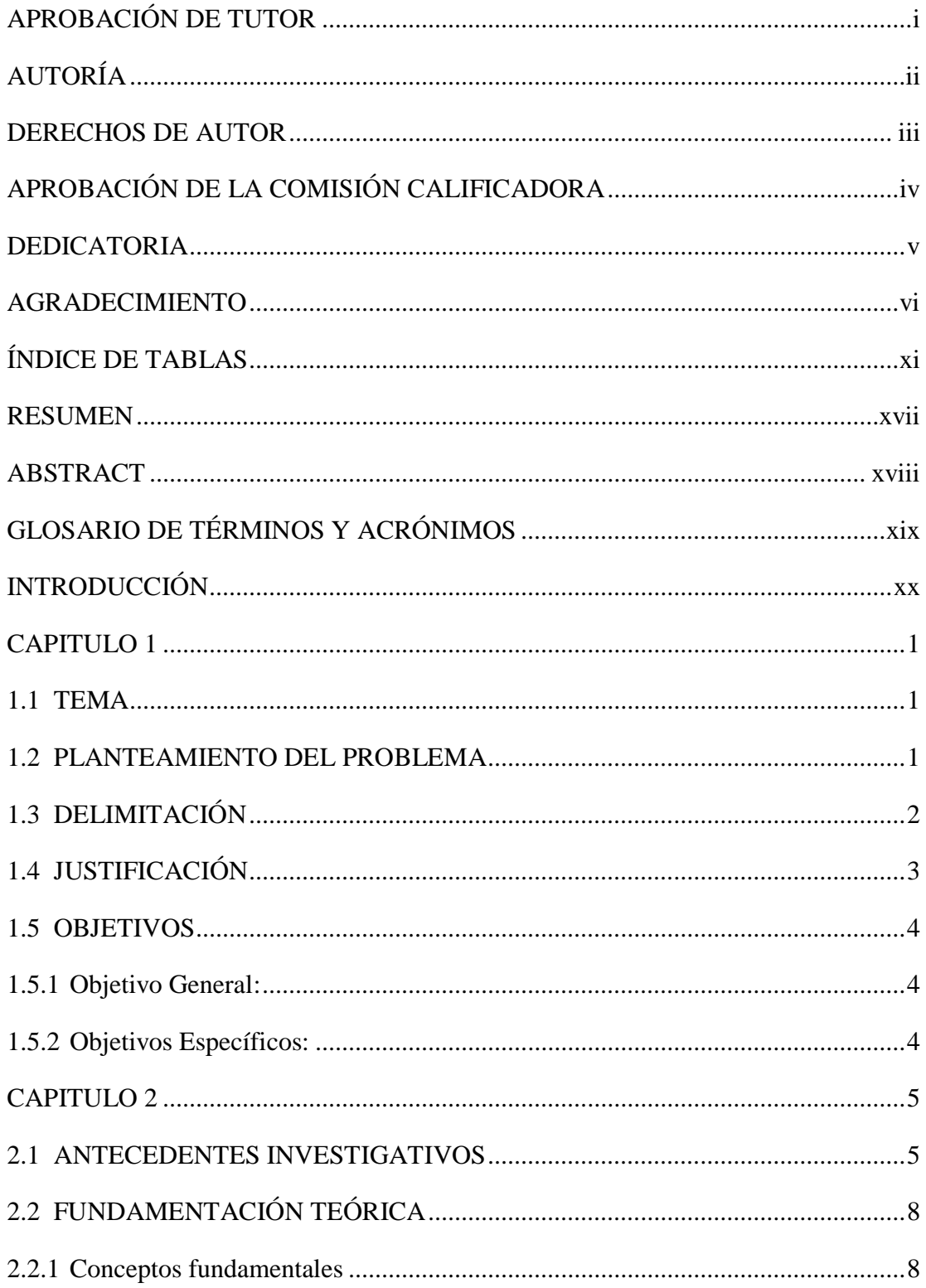

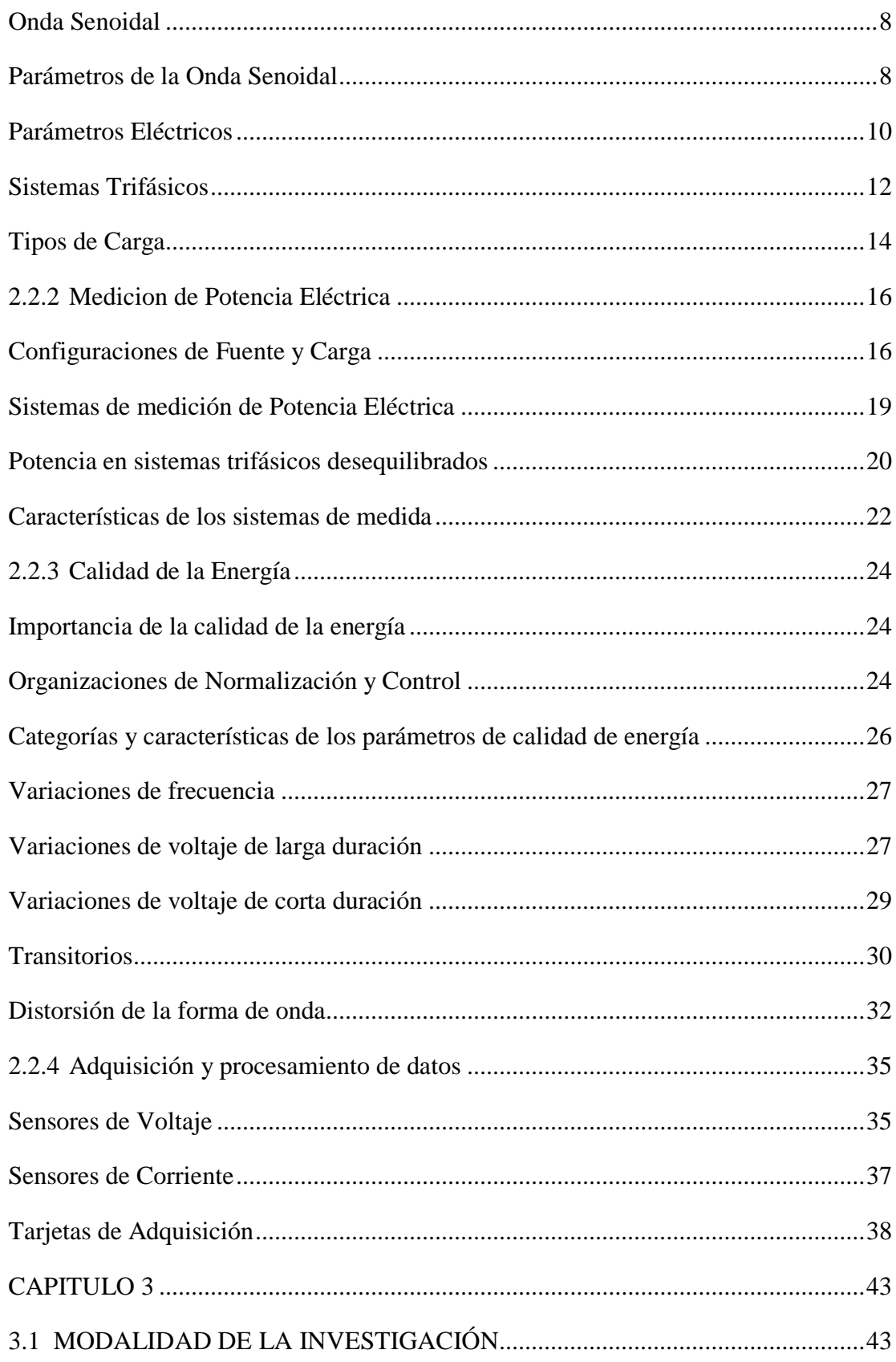

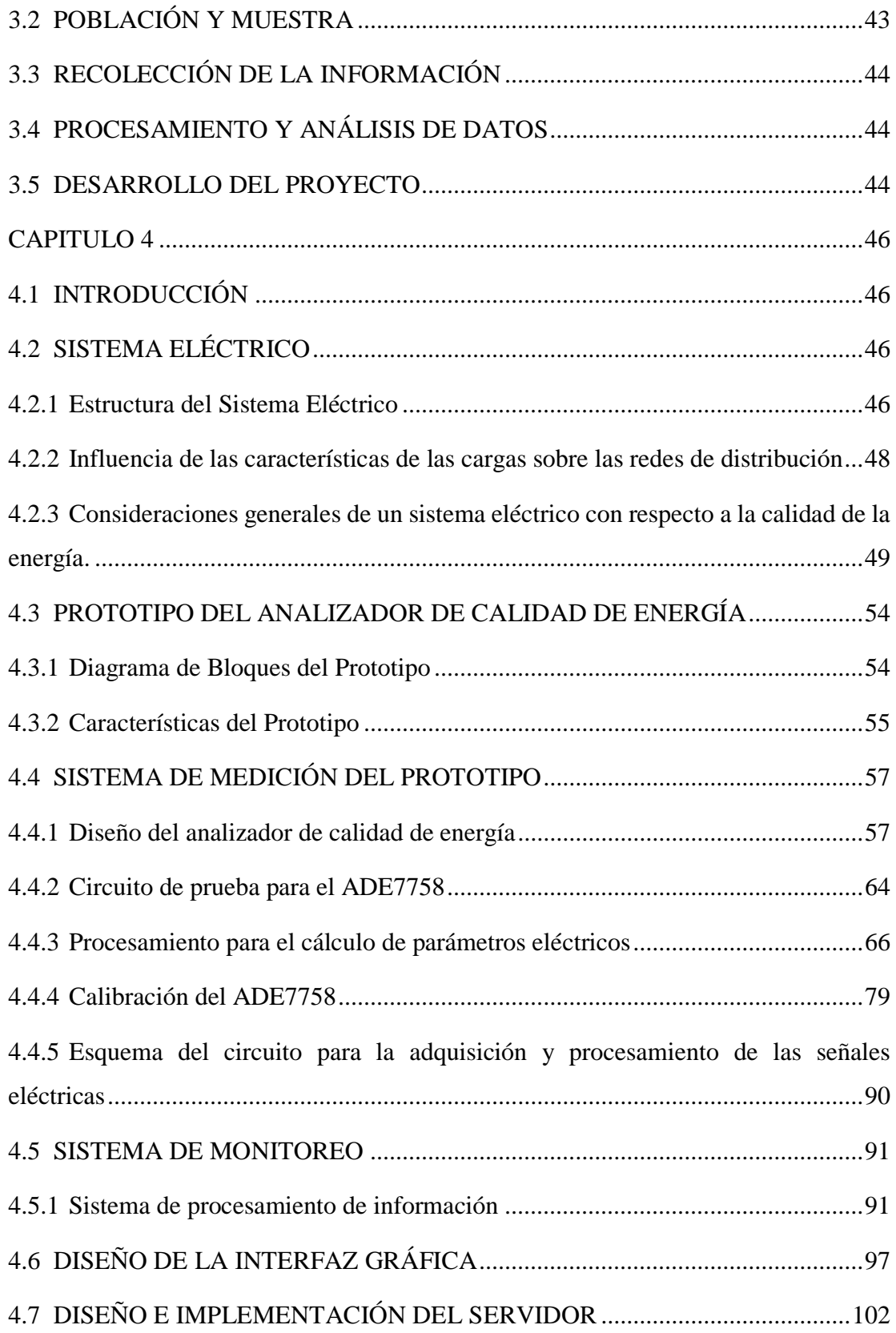

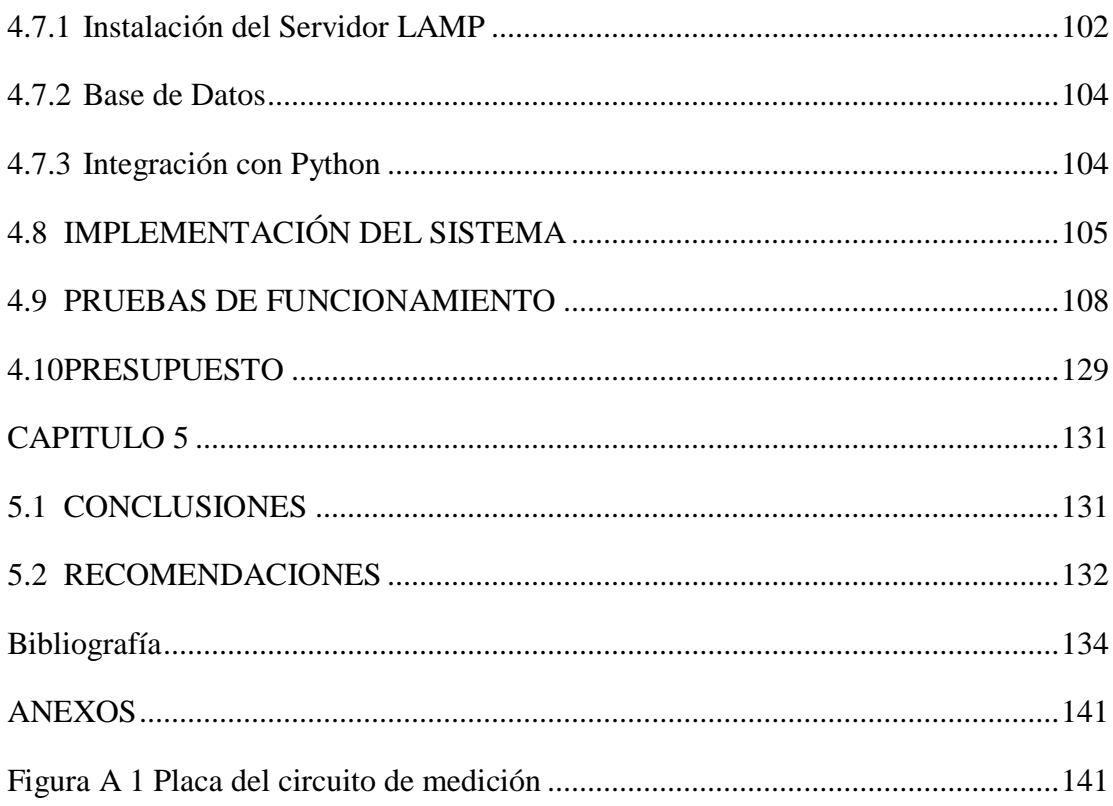

# <span id="page-11-0"></span>**ÍNDICE DE TABLAS**

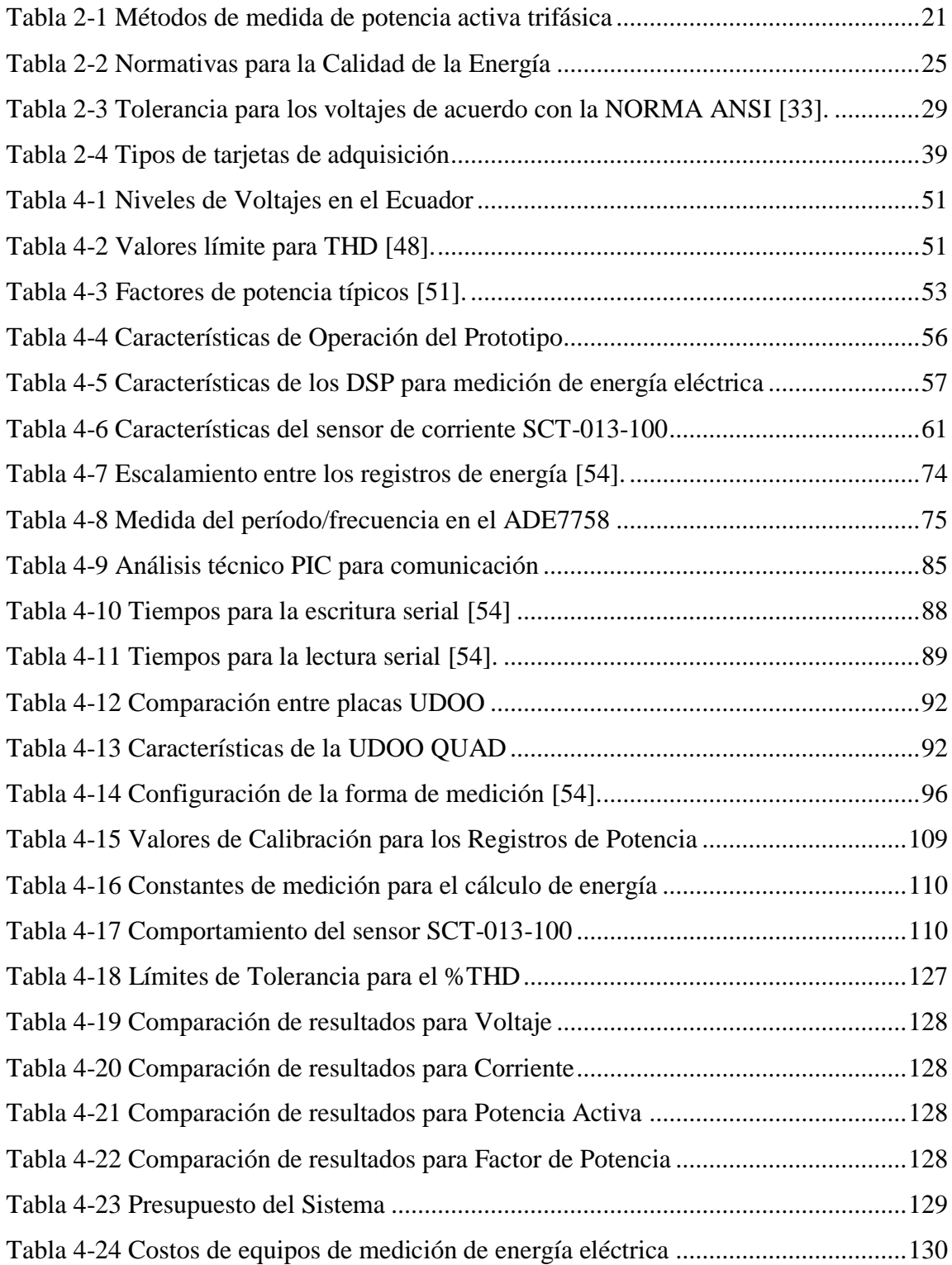

# **ÍNDICE DE FIGURAS**

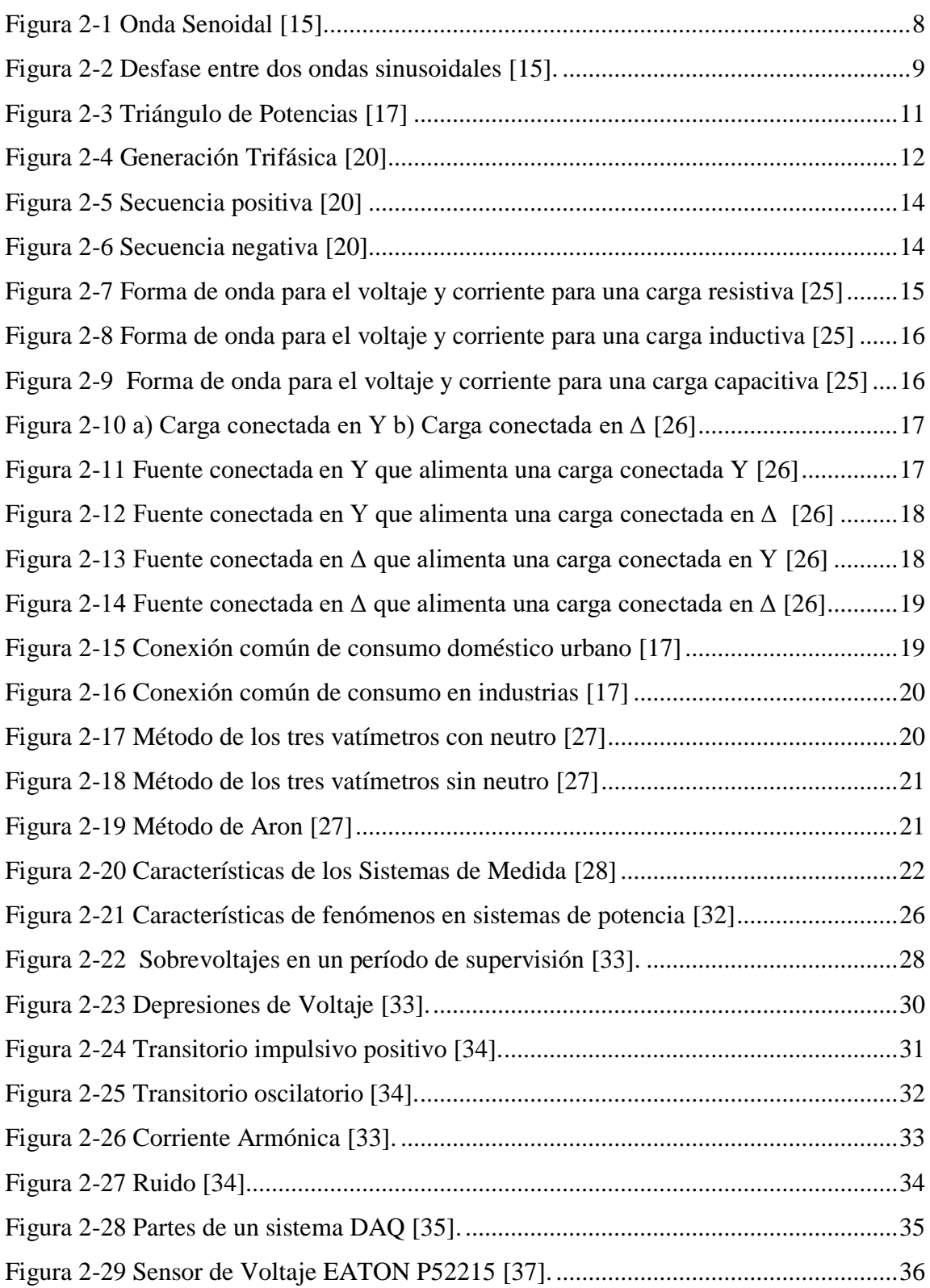

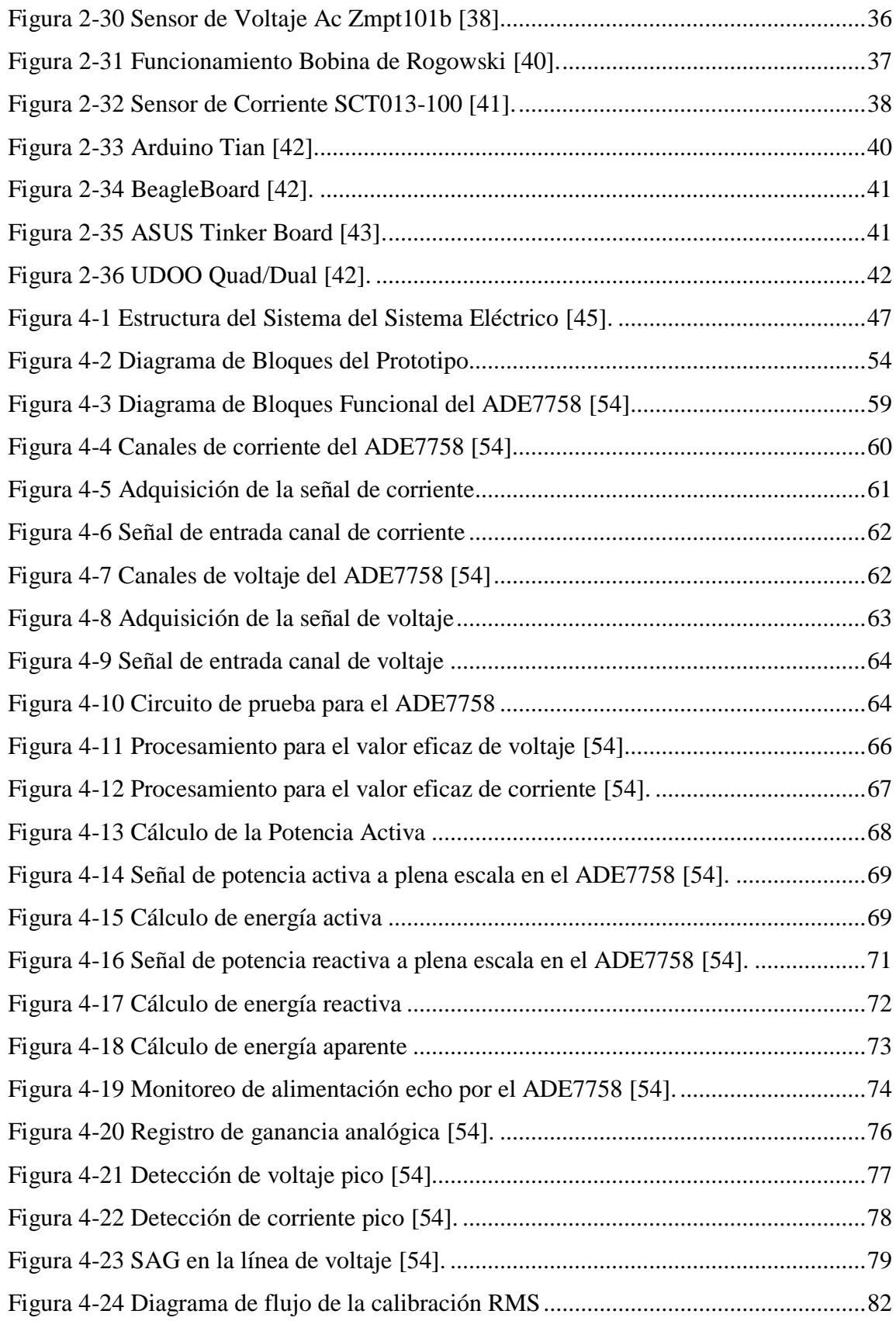

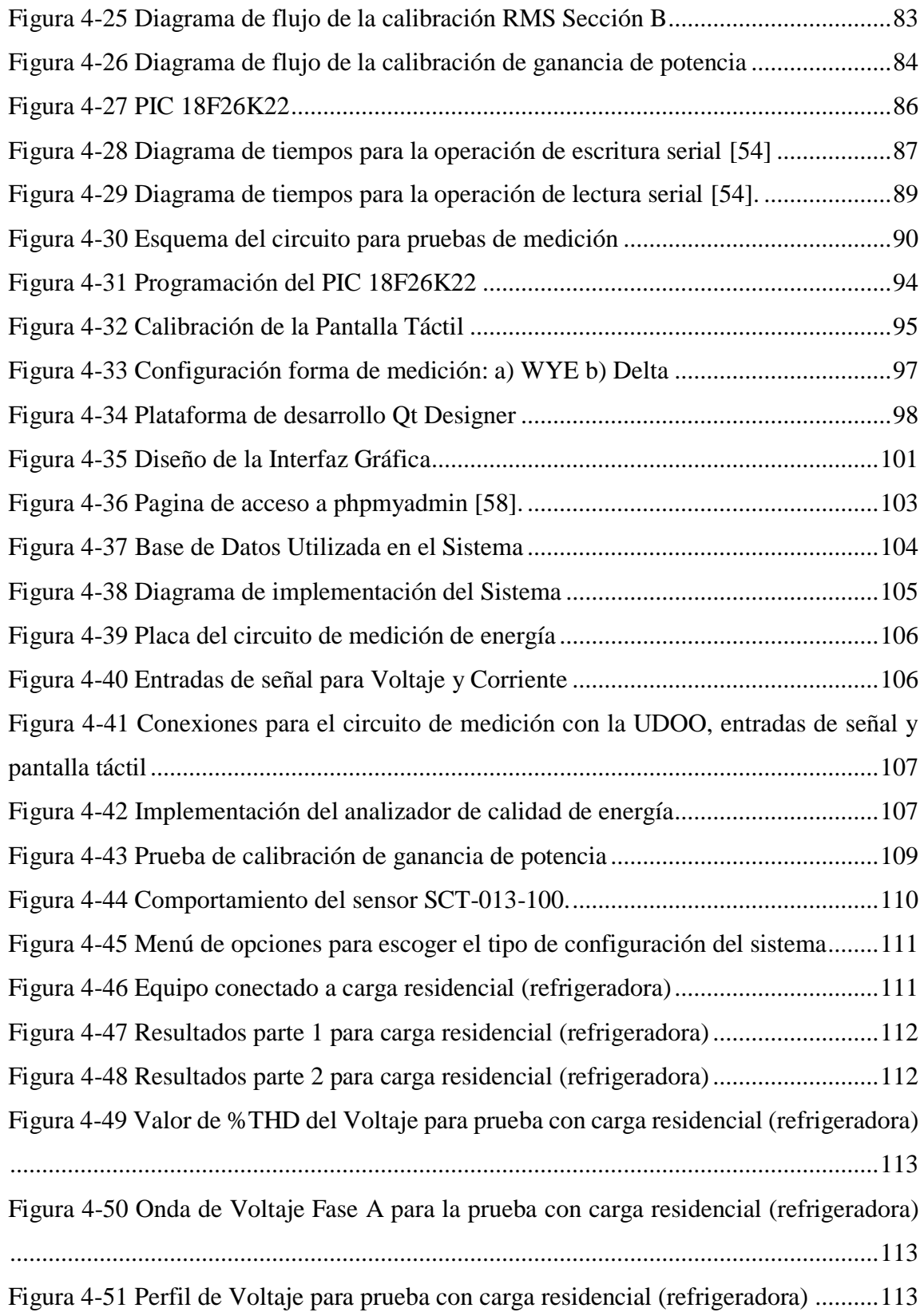

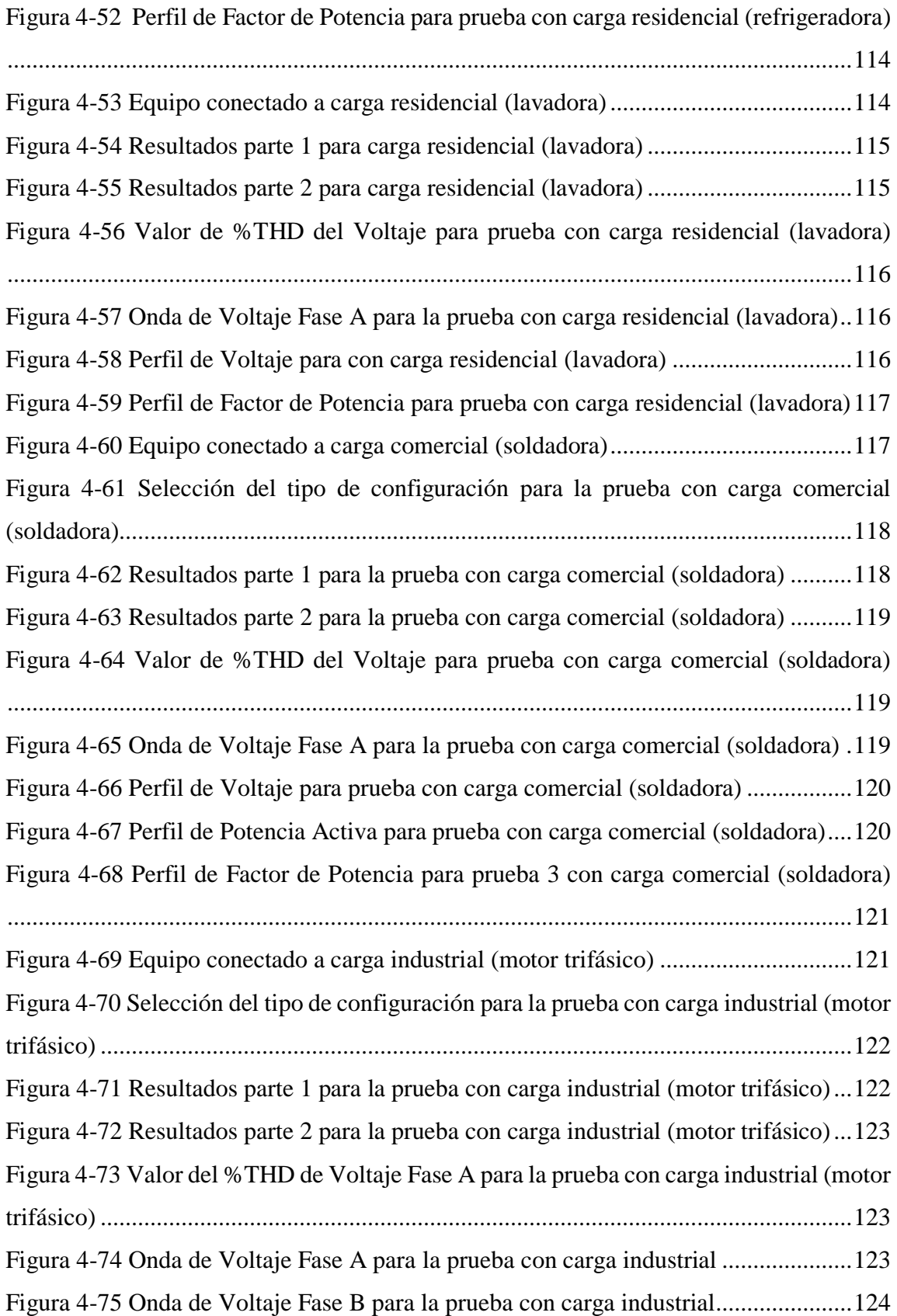

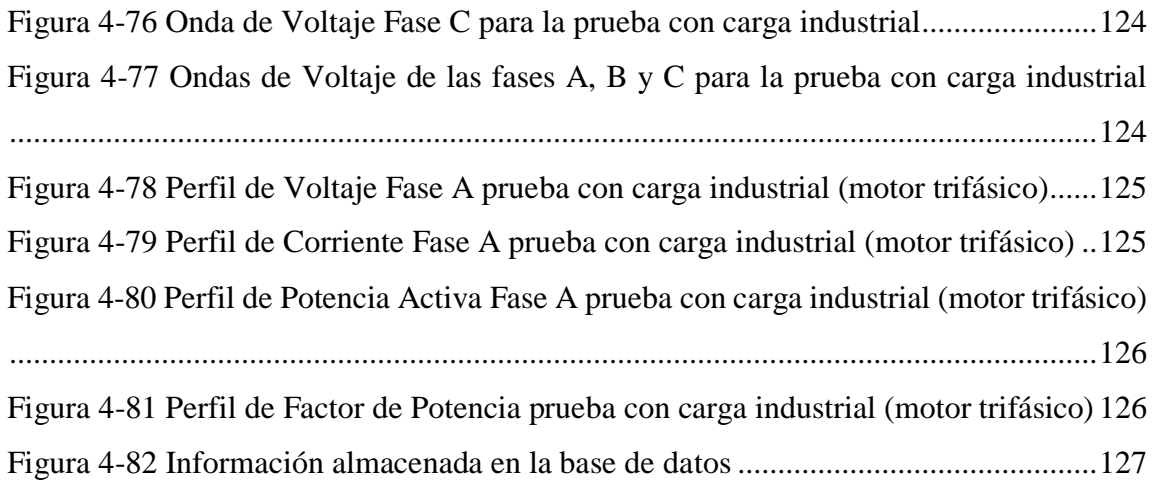

#### **RESUMEN**

<span id="page-17-0"></span>Los avances tecnológicos en los últimos años han sido tales, que todos los campos de la ciencia están inmersos en la era de la información, la comunicación es más eficaz y eficiente, de esto modo el flujo de datos y consultas se generan en tiempos cada vez más cortos de respuesta. El área del sector eléctrico en sus tres componentes: generación, transmisión y distribución de la energía eléctrica requiere de un proceso automatizado de monitoreo, que permita observar y determinar la calidad y uso eficiente de esta, considerando que este recurso se ha convertido en un factor económico importante en el desarrollo de los países.

En el desarrollo del presente trabajo, se expone el prototipo de un Sistema de Análisis de Calidad de Energía Eléctrica con Supervisión en Tiempo Real, que consta de dos etapas diseñadas de manera separada, que se enlazan mediante un miniordenador que realiza la gestión del proceso. En la primera etapa se implementa la adquisición de las señales eléctricas, a través de los sensores de voltaje y corriente para tomar las mediciones de las variables, con la incorporación de un procesador digital de señales que permite realizar todos los ajustes de ganancia necesarios, así como el acondicionamiento de las señales para su posterior procesamiento. En la segunda etapa se ejecuta un sistema de visualización de cada una de las variables que forman parte del reporte para el análisis de calidad de energía, conforme a los indicadores que se sugieren en los estándares de regulación vigentes.

Este modelo cuenta, además, con un sistema de base de datos donde se registra toda la información generada por el sistema, permitiendo acceder a los datos de manera sencilla a través de cualquier tipo de terminal móvil para realizar las consultas requeridas. Asimismo, el sistema de monitoreo cuenta con una pantalla táctil que muestra una interfaz de fácil manejo para visualizar cada una de las funciones del analizador.

**Palabras Clave:** Sistema de distribución de energía, Monitoreo, Control de carga, Perturbaciones, Factor de Potencia

#### **ABSTRACT**

<span id="page-18-0"></span>Technological advances in recent years have been remarkable, that all fields of science are immersed in the information age, communication is more effective and efficient, in this way the flow of data and queries are generated in more and more times response shorts. The area of the electric sector in its three components: generation, transmission and distribution of electrical energy requires an automated monitoring process, which allows to observe and determine the quality and efficient use of this, considering that this resource has become a factor important economic development in countries.

In the development of this work, the prototype of an Electric Power Quality Analysis System with Real Time Supervision is exposed, which consists of two stages designed separately, which are linked by a minicomputer that performs the process management. In the first stage, the acquisition of the electrical signals is implemented, through the voltage and current sensors to take the measurements of the variables, with the incorporation of a digital signal processor that allows to make all the necessary gain adjustments, as well as the conditioning of signals for further processing. In the second stage, a system for visualizing each of the variables that are part of the report for the analysis of energy quality is executed, according to the indicators suggested in the current regulatory standards.

This model also has a database system where all the information generated by the system is registered, allowing access to the data in a simple way through any type of mobile terminal to perform the required consultations. In addition, the monitoring system has a touch screen that displays an easy-to-use interface for viewing each of the analyzer's functions.

**Key words:** Energy distribution system, Monitoring, Load control, Disturbances, Power factor

# **GLOSARIO DE TÉRMINOS Y ACRÓNIMOS**

<span id="page-19-0"></span>**ADC** (Analog to Digital Conversion) Conversión de analógico a digital

**ARM** (Acorn RISC Machine) Ordenador con conjunto reducido de instrucciones

**ARCONEL** Agencia de Control y Regulación de Electricidad

**CELEC** Corporación Eléctrica del Ecuador

**DDR** (Double Data Rate) Doble Velocidad de Transmisión de Datos

**DSP** (Digital Signal Processing) Procesamiento Digital de Señales

**GPIO** (General Purpose Input/Output) Entrada/Salida de Propósito General

**GPU** (Graphics Processing Unit) Unidad de Procesamiento Gráfico

**HDMI** (High Definition Multimedia Interface) Interfaz multimedia de alta definición

**IDE** (Internal Development Environment) Entorno de desarrollo nativo o plataforma de programación

**LVDS** (Low Voltage Differential Signaling) Señalización diferencial de bajo voltaje

**PGA** (Programming Gain Adjustment) Ajuste de ganancia de programación

**SD** (Secure Digital) Dispositivo en formato de tarjeta de memoria para dispositivos portátiles

**SPI** (Serial Peripherical Interface) Protocolo de comunicación serial

**THD** (Total Harmonic Distorsion) Distorsión Armónica Total

**TTL** (Transistor-Transistor Logic) Lógica transistor – transistor. Más conocida como lógica de 5 V

**USB** (Universal Serial Bus) Conector serial universal.

### **INTRODUCCIÓN**

<span id="page-20-0"></span>La demanda de energía eléctrica se ha incrementado considerablemente en los últimos años en casi todos los procesos cotidianos, siendo el sector industrial el área donde mayor tasa de uso de energía se registra.

Considerando que la electricidad es un tipo de energía que puede ser sostenible en el futuro siempre y cuando provenga de fuentes renovables y su consumo sea eficiente, es fundamental proveer a toda la estructura del sistema de distribución de energía de herramientas de monitoreo y control para aprovechar de mejor manera el recurso energético

En el Ecuador, una de las propuestas actuales es impulsar la matriz productiva considerando la importancia de un avance en la utilización de energía renovable con la construcción de centrales hidroeléctricas, permitiendo así incrementar la capacidad instalada en el país, y reduciendo en gran medida el impacto al medio ambiente.

En el presente proyecto se implementa un prototipo de análisis de calidad de energía eléctrica con supervisión en tiempo real, el cual se encuentra construido con hardware y software libre. Este proyecto contempla los parámetros técnicos de desarrollo e implementación de cada una de las etapas de acuerdo con las características de medición, así como también las pruebas realizadas de su funcionamiento.

El presente trabajo consta de 5 capítulos estructurados de la siguiente manera:

En el capítulo uno, se explica la importancia de disponer de equipos que permiten tener un monitoreo eficiente de la calidad de la energía eléctrica, considerando las implicaciones directas que se derivan de este análisis para el sector industrial como principal protagonista

En el capítulo dos, se expone los antecedentes investigativos sobre temas relacionados con el proyecto, la fundamentación teórica que sustentará su desarrollo y la propuesta con la que se busca dar solución al problema planteado.

El capítulo tres presenta la metodología utilizada para la ejecución del proyecto, aquí se explica cuál fue la sistemática utilizada, así como los recursos bibliográficos empleados, para el desarrollo de este proyecto.

En el capítulo cuatro, se describe el diseño e implementación del prototipo de análisis de calidad de la energía eléctrica, describiendo de manera clara la tecnología empleada, así como cada uno de los procesos de diseño y configuración llevados a cabo para la implementación del equipo.

En el capítulo cinco, se detalla las conclusiones y recomendaciones que se muestran como resultado del trabajo realizado, una vez que se cumplido con cada una de las etapas para el diseño e implementación del prototipo presentado.

# **CAPITULO 1**

#### **EL PROBLEMA**

#### <span id="page-22-1"></span><span id="page-22-0"></span>**1.1 TEMA**

Analizador de calidad de energía eléctrica con supervisión en tiempo real.

#### <span id="page-22-2"></span>**1.2 PLANTEAMIENTO DEL PROBLEMA**

En la medida que los sistemas de producción industrial a nivel mundial necesitan de un continuo suministro de energía eléctrica con parámetros técnicos adecuados, se necesita que las instalaciones que proveen este servicio cumplan con los estándares de calidad, para de este modo evitar en lo posible suspensiones y daños en las cargas debido a perturbaciones eléctricas por deformaciones producidas en la onda de voltaje, variaciones de frecuencia o por la presencia de armónicos en la red [1] [5] [11].

En Ecuador para garantizar a los consumidores un suministro eléctrico continuo y confiable fue necesario dictar regulaciones, relacionadas con los estándares mínimos de calidad y procedimientos técnicos de medición y evaluación, a los que deben someterse las empresas distribuidoras del servicio eléctrico, los mismos que fueron emitidos y aprobados por el ARCONEL, referidos a la Regulación 004/01 [2].

Es importante señalar que el buen uso de la energía eléctrica, en el país no sólo permite un importante ahorro económico para el Estado, sino que permite impulsar en gran medida el sector estratégico empresarial, aportando así a las áreas de desarrollo que impulsa la matriz productiva del Ecuador propuesta por el Gobierno.

El monitoreo y revisión de los parámetros eléctricos a través del control de la calidad de la energía eléctrica se puede implementar de una manera eficaz, incluso en cada residencia, hasta grandes áreas industriales que registran un mayor consumo de energía, donde los procesos de producción necesitan que el desempeño de las máquinas sea el adecuado

Debido al alto costo de equipos de medición eléctrica e incluso a la falta de disponibilidad de estos para la revisión de la calidad de la energía se presentan dificultades para disponer de un sistema efectivo de control de esta, lo que provoca inconvenientes para tener un régimen de uso de la energía eléctrica que permita obtener el máximo provecho.

Actualmente, el estudio de la calidad de la energía eléctrica ha adquirido mucha importancia y tal vez la razón más estricta es la búsqueda del aumento de la competitividad de las empresas, asimismo porque existe una interrelación directa entre calidad de la energía eléctrica, la eficiencia y la productividad [3]. Los problemas de calidad eléctrica causan estragos en tres áreas generales: tiempo de inactividad, problemas en los equipos y costes de consumo de energía [4].

Dentro de la provincia de Tungurahua podemos hallar varios sectores industriales tales como el textil, automotriz, alimenticio entre otros, tanto en el área rural como urbana que carecen de sistemas de medición eficientes para el estudio de la calidad de la energía eléctrica, lo que conduce a tener inconvenientes con la operación de los equipos y sobre todo en lo que se refiere a establecer políticas dirigidas a regular el uso eficiente de esta. El recurso energético constituye la materia prima, de toda la estructura tecnológica que opera en cada empresa, por lo cual se requiere que las instalaciones eléctricas dispongan de un monitoreo adecuado, previniendo así fallos que repercuten principalmente en pérdidas de carácter económico.

#### <span id="page-23-0"></span>**1.3 DELIMITACIÓN**

**Área Académica de la Carrera:** Física y Electrónica Línea de Investigación: Sistemas de Control **Sublínea:** Electrónica de potencia

La presente investigación se desarrolló en la ciudad de Ambato, en el período septiembre 2017 – febrero 2018 de acuerdo con lo establecido en el Reglamento de Graduación para Obtener el Título Terminal de Tercer Nivel de la Universidad Técnica de Ambato.

#### <span id="page-24-0"></span>**1.4 JUSTIFICACIÓN**

En la actualidad, el uso eficiente de la energía es materia de interés para toda la sociedad debido a la importancia que amerita conocer sobre su uso, es fundamental tomar en cuenta las prácticas y acciones para la utilización responsable de la energía eléctrica como solución para disminuir los daños en el ambiente que se derivan del agotamiento de los recursos, la polución atmosférica y el efecto invernadero [3] [6].

Al referirse al concepto de calidad de energía eléctrica la alteración en la "forma de la onda" tiene lugar en los propios procesos de producción, transporte y distribución, así como la utilización de determinados receptores que generan perturbaciones, estos factores afectan directamente a las cargas en el entorno residencial y/o comercial, sin embargo, con un adecuado sistema de control y monitorización de energía, es posible tener una supervisión del consumo energético que permite a las empresas reducir el consumo no útil, mejorar tiempos de producción, reducir fallas que producen desgaste en los equipos, y sobre todo optimizar el ahorro energético.

Con la ayuda de un sistema informático de gestión y control, es posible coordinar acciones ante eventuales situaciones que requieran la intervención de técnicos para solucionar inconvenientes dentro de la red de distribución, permitiendo además presentar los datos obtenidos por el sistema de análisis de calidad de energía eléctrica dentro de un marco administrativo que permite tomar decisiones acertadas para asistir cualquier tipo de fallo en las instalaciones eléctricas [4] [5] [6].

Este analizador de calidad de energía eléctrica permitirá la verificación de los parámetros eléctricos generando reportes en menor tiempo acerca del estado de las redes de distribución, a través del manejo adecuado de la información, manteniendo siempre un alto nivel de seguridad, con ello se busca que la calidad de la energía este conforme con los estándares previstos [4] [5].

Dentro de la Facultad de Ingeniería en Sistemas Electrónica e Industrial de la Universidad Técnica de Ambato, de igual forma, es importante disponer de sistemas de análisis de calidad de energía por ello la utilización de un sistema de este tipo como herramienta de verificación del estado de suministro energético en los laboratorios es muy importante, ya que como se ha mencionado anteriormente el uso eficiente de esta tanto como la institucionalización de políticas para la concienciación del uso de la energía eléctrica, permite tener un mejor aprovechamiento de este recurso.

Conforme a lo previamente expuesto, se prevé así el diseño de un sistema de monitoreo que cumpla con los requerimientos planteados, para un análisis detallado de las magnitudes eléctricas, acorde a la base teórica disponible para su desarrollo.

El prototipo está basado en un diseño montado en una plataforma de software libre, lo cual favorecerá en un considerable ahorro económico, por lo que este equipo será de un costo accesible, por lo cual se ha considerado que el presente proyecto es factible para su implementación.

#### <span id="page-25-0"></span>**1.5 OBJETIVOS**

#### <span id="page-25-1"></span>**1.5.1 Objetivo General:**

Implementar un analizador de calidad de energía para el monitoreo de parámetros eléctricos

#### <span id="page-25-2"></span>**1.5.2 Objetivos Específicos:**

- Examinar los parámetros técnicos de las redes de distribución de energía eléctrica
- Analizar el comportamiento de las cargas instaladas en los sistemas residenciales, comerciales o industriales.
- Diseñar el prototipo de calidad de energía, que incluya un medio de comunicación que permita la supervisión en tiempo real de las magnitudes eléctricas.

# **CAPITULO 2**

# **MARCO TEÓRICO**

#### <span id="page-26-1"></span><span id="page-26-0"></span>**2.1 ANTECEDENTES INVESTIGATIVOS**

En referencia a trabajos de investigación que presentan ideas y propuestas importantes con respecto al uso eficiente de la energía eléctrica y así como el estudio de equipos de medición de energía eléctrica, se han encontrado proyectos que poseen un grado de similitud, los cuales se detallan a continuación:

Andrés Sebastián Salazar, realizó el "Monitoreo de Cargas Residenciales". En este proyecto se desarrolla el prototipo de un Sistema Electrónico de Monitoreo y Control para la distribución de energía eléctrica en el hogar el cual cuenta con dos etapas diseñadas de manera separada, unificadas a través de un ordenador de placa simple. La primera desarrolla el monitoreo de la red eléctrica dentro del hogar, la cual a través del uso de sensores se logra adquirir datos de consumo, identificar equipos conectados a la red en tiempo real, así como también una estimación aproximada de los costos de facturación de la planilla; y la segunda encargada del control de equipos eléctricos existentes en el hogar [7].

José Luis Rivadeneira, Christian Flores, proponen el "Diseño e implementación de un sistema microprocesado para adquisición de datos en forma remota de un medidor digital de consumo de energía eléctrica tipo industrial, mediante telefonía celular". Este proyecto hace la adquisición remota del consumo eléctrico capturado por un medidor digital usando la red celular La información capturada es la potencia consumida, frecuencia, factor de potencia, energía. El sistema está configurado para que la estación máster recupere los datos cada quince minutos, pero el máster puede, a voluntad del operador, solicitar una actualización de los datos en cualquier momento [8].

José Luis Bonilla, desarrolló el "Diseño y construcción de un medidor de energía eléctrica digital con conexión inalámbrica a un computador, para el Laboratorio de Máquinas". Este proyecto realiza la aplicación de la electrónica digital fusionando el área de Electricidad con la de Comunicaciones y desarrollando un Sistema de control basado en la tecnología del microcontrolador dsPIC30F4013. Con ello se obtiene el desarrollo del sistema de control con la lógica adecuada para procesamiento de medición y comunicación en tiempo real de los parámetros eléctricos sensados [9].

Yue Yi, Zhinqinag Liu, Rong Guo, Ruichen Sun, presentan el proyecto "Design and Implement of Digital Power Quality Analyzer". Este prototipo mide las señales de voltaje y corriente en las cargas del consumidor, a través de esto se realiza un análisis de calidad de energía con las señales muestreadas. Con los resultados obtenidos se detalla las características respecto a la potencia entregada, amplitud de corriente y voltaje, frecuencia fundamental, contenido de armónicos, factor de potencia y consumo de energía. Todo el informe del análisis se muestra en una interfaz gráfica de usuario, teniendo la capacidad además de almacenar los resultados en la Raspberry Pi o en un servidor web [10].

Zhang Zhuo, Cai Chagqing, Ji Xiu, Ao Ming, Liu Wenzhou, en China, en su artículo "Research on technology for quality regulation and control of electrical energy from power distribution network" destacan un estudio acerca de la regulación de la calidad y el control de la energía eléctrica de la red de distribución de energía. En el artículo se presenta, como a través del control de la energía, optimiza este proceso a través de un algoritmo de control de ciclo cerrado, permitiendo mejor estabilidad y precisión en el control manteniendo una respuesta dinámica en la red [11].

Milton Morales, José Rodríguez, han desarrollado la "Implementación de un medidor de consumo eléctrico residencial para facturación vía Internet" El prototipo basa su funcionamiento en el circuito integrado SCE7755 que presenta las características y funciones requeridas para la medición de energía de un domicilio. El hardware del dispositivo implementado permite el envío del dato de energía en Kilovatios-Hora mediante un modem GPRS, el cual transmite el valor a una página web para que, una vez procesado este dato, el usuario pueda ingresar a revisar su carta de facturación de una manera fácil y amigable, junto con las opciones de imprimir y enviar el valor del consumo a un correo electrónico [12].

Yogesh V. Mangalekar, R. T. Ugale, en India, presentan el artículo "Electric motor power quality assessment using LabVIEW based smart power analyzer" en donde muestran un sistema para el monitoreo y control de las fallas de un motor eléctrico trifásico de inducción, mediante la adquisición de datos basada en LabVIEW. Este modelo permite registrar parámetros eléctricos y mecánicos en tiempo real, dando un especial interés al análisis de la calidad de energía [13].

Marco Contreras, realizó el "Desarrollo e implementación de un sistema de medición, monitoreo y control de carga eléctrica para aplicaciones domésticas". Este trabajo presenta el desarrollo de un sistema prototipo para llevar a cabo la medición, el monitoreo y el control de energía eléctrica cuya aplicación es netamente residencial, con el objetivo de no sobrepasar un límite de consumo determinado, este dispositivo se encarga de la conmutación de circuitos, despliegue y almacenamiento de información; puede trabajar de forma alámbrica e inalámbrica utilizando el estándar Zigbee. [14].

# <span id="page-29-0"></span>**2.2 FUNDAMENTACIÓN TEÓRICA**

#### <span id="page-29-1"></span>**2.2.1 Conceptos fundamentales**

#### <span id="page-29-2"></span>**Onda Senoidal**

Es una onda periódica alterna, determinada por un valor máximo de amplitud y que varía en función del tiempo.

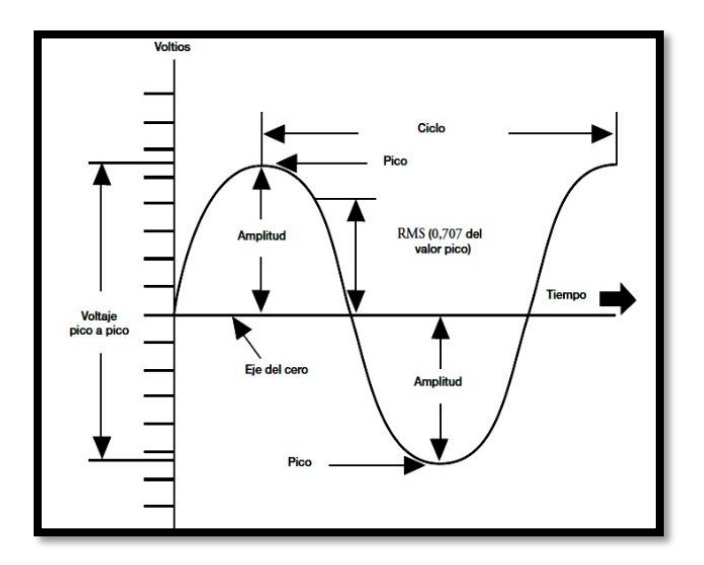

Figura 2-1 Onda Senoidal [15].

#### <span id="page-29-4"></span><span id="page-29-3"></span>**Parámetros de la Onda Senoidal**

#### **a) Amplitud**

Es el valor máximo de la señal, teniendo en cuenta que la función trigonométrica oscila entre valores positivos y negativos en un intervalo de tiempo.

#### **b) Período**

Es el tiempo que invierte la onda en completar un ciclo, generalmente se mide en segundos.

#### **c) Frecuencia**

La frecuencia es la inversa del período, en señales eléctricas representa el número de veces que una corriente alterna cambia de polaridad, se mide en hertzios. La mayoría de los países en Europa utilizan una frecuencia de 50 Hz, en tanto que Norteamérica y la mayor parte de países latinoamericanos se utiliza comúnmente 60 Hz.

$$
f = \frac{1}{T} \left[ Hz \right] \tag{1}
$$

# **d) Ángulo de fase**

Es el desplazamiento relativo entre dos ondas sinusoidales representadas gráficamente en la misma escala de tiempo.

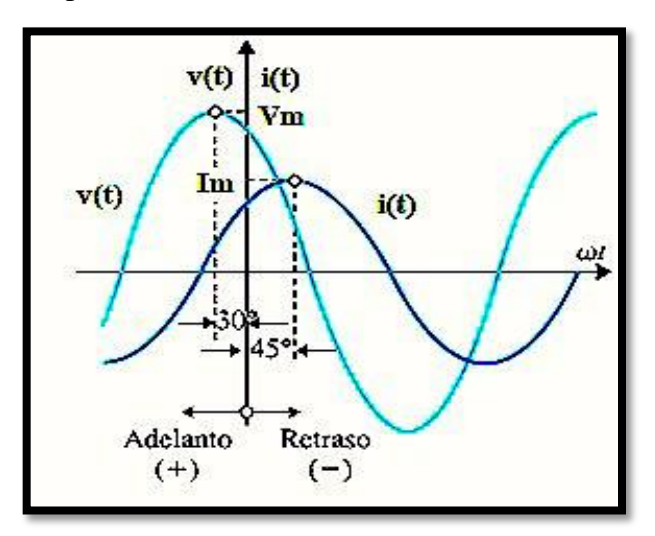

Figura 2-2 Desfase entre dos ondas sinusoidales [15].

#### <span id="page-30-0"></span>**e) Valor instantáneo**

Corresponde al valor que toma la señal en un instante cualquiera de tiempo.

$$
V(t) = Vsen(\omega t + \theta)
$$
 (2)

#### **f) Valor pico**

Es el valor máximo posible que puede tomar la señal.

### **g) Valor eficaz**

Es el valor cuadrático medio de una magnitud eléctrica. Se denomina también valor RMS, el cual produce la misma disipación de calor que una corriente continua de la misma magnitud.

$$
V \text{rms} = \sqrt{\frac{1}{T} \int_{t0}^{t0+T} V^2(t) dt}
$$
 (3)

#### **h) Valor medio**

El valor medio o promedio es para un ciclo completo de voltaje o corriente es cero. Es decir, si se toma en cuenta ambos semiciclos [16].

$$
Vprom = \frac{1}{T} \int_0^T V(t) dt
$$
\n(4)

#### <span id="page-31-0"></span>**Parámetros Eléctricos**

#### **Voltaje**

Voltaje  $(\Delta V)$  es la diferencia de potencial eléctrico entre dos puntos, permite conducir los electrones con mayor o menor potencial a través de un conductor, esta magnitud es medida en volts.

$$
\Delta V = \frac{\Delta U}{q} \tag{5}
$$

#### **Corriente eléctrica**

La corriente eléctrica (i) se define como la variación de la carga q(t) con respecto al tiempo que se produce en la sección transversal de un conductor y medida en amperes.

$$
i = \frac{dq}{dt} \tag{6}
$$

#### **Potencia eléctrica**

La potencia eléctrica (P) depende de dos parámetros voltaje y corriente. Se define como el trabajo realizado por unidad de tiempo. [15]

$$
P = \frac{dw}{dt} \tag{7}
$$

#### **Factor de Potencia**

Normalmente en las instalaciones eléctricas se trabajan con elementos inductivos y capacitivos que no desarrollan trabajo, existe un ángulo de desfase entre el voltaje y la corriente que se conoce como ángulo de fase, específicamente este factor se determina por el coseno de este ángulo de desfasamiento, que naturalmente dependerá de las cargas que estén conectadas.

Matemáticamente el factor de potencia se define como la relación entre la potencia activa y la potencia aparente:

$$
fp = \cos \phi = \frac{P}{s} = \frac{P}{\sqrt{P^2 + Q^2}}
$$
\n
$$
\tag{8}
$$

En las instalaciones se encuentran impedancias que normalmente se les conoce como cargas eléctricas constituidos a bases de bobinas, elementos que tienen un comportamiento predominantemente inductivo por lo que predomina una carga inductiva sobre la resistiva, teniendo así generalmente un fp atrasado.

El factor de potencia es un indicador sobre el aprovechamiento de la energía, es decir, la cantidad de energía eléctrica que se convierte en trabajo [5] [15]

#### **Potencia activa (P)**

Es el producto del voltaje por la corriente y el coseno del ángulo de fase entre estas dos magnitudes.

$$
P = V(t) \cdot I(t) \cdot \cos \phi \tag{9}
$$

#### **Potencia reactiva (Q)**

Esta potencia aparece en las instalaciones eléctricas en las que existen bobinas y capacitores, se calcula como el producto entre el voltaje la corriente y el seno del ángulo de desfase.

$$
Q = V(t) \cdot I(t) \cdot \text{sen } \emptyset \tag{10}
$$

#### **Potencia aparente (S)**

Esta potencia se obtiene como la raíz cuadrada del resultado de la suma de los valores elevados al cuadrado de la potencia activa y la potencia reactiva.

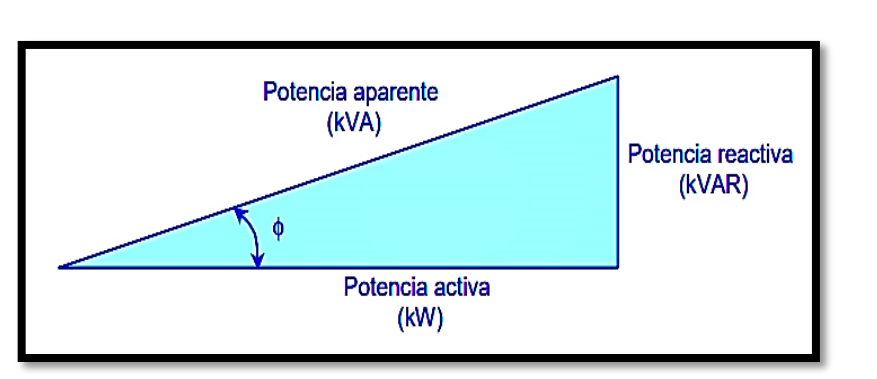

$$
S = \sqrt{P^2 + Q^2} \tag{11}
$$

<span id="page-32-0"></span>Figura 2-3 Triángulo de Potencias [17]

#### **Desventajas por bajo factor de potencia**

- Mayor circulación de corriente
- Aumento de las pérdidas de potencia e incremento de las caídas de voltaje en los conductores
- Sobrecarga de transformadores, generadores y líneas de distribución
- Incremento de la facturación eléctrica, por mayor consumo de energía reactiva.

#### **Beneficios por corregir el factor de potencia**

- Reducción en las caídas de voltaje
- Disminución de pérdidas de potencia activa
- Incrementa la disponibilidad de la capacidad de los transformadores
- Incremento de la vida útil de las instalaciones
- Reducción de costos por consumo de energía [18].

#### <span id="page-33-0"></span>**Sistemas Trifásicos**

Los sistemas trifásicos de potencia pueden ser analizados con los conceptos básicos de la teoría de redes, las ventajas que ofrece un sistema trifásico en la transmisión de la potencia eléctrica hacen que su uso este ampliamente extendido.

#### **Generación trifásica**

El generador trifásico consta de tres bobinas de inducción situadas a 120° entre sí sobre el estator. Estas bobinas tienen un número igual de vueltas, y cada bobina gira con la misma velocidad angular, de este modo el voltaje inducido en cada una de estas tiene el mismo valor pico e igual forma y frecuencia [19] [20].

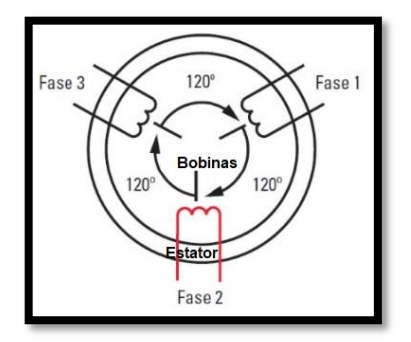

<span id="page-33-1"></span>Figura 2-4 Generación Trifásica [20]

Teóricamente se puede tener cualquier número de fases, en la práctica sólo se usan los bifásicos, trifásicos, tetrafásicos y hexafásicos. Sin duda, el más usado de todos ellos es el trifásico, porque presenta mayor facilidad para el transporte de energía eléctrica y además los receptores trifásicos tienen un elevado rendimiento.

La característica principal de los sistemas trifásicos es que se utilizan tres o cuatro hilos en cada sistema compuesto de tres fases más el neutro.

#### **Potencia en sistemas trifásicos**

El cálculo de potencia para sistemas monofásicos puede ser extendido para sistemas trifásicos que son equivalentes a 3 sistemas monofásicos.

Potencia Activa

$$
P = \sum_{k=1}^{m} V_k I_k \cos(\alpha - \beta)
$$
 (12)

Potencia Reactiva

$$
Q = \sum_{k=1}^{m} V_k l_k \operatorname{sen}(\alpha - \beta) \tag{13}
$$

Potencia Aparente

$$
S = \sqrt{P^2 + Q^2} \tag{14}
$$

Donde:

k representa el número de la fase, m es el número de fases y  $\alpha \beta$ , son respectivamente, los ángulos de fase del voltaje y la corriente dentro de un marco de referencia. [21].

El factor de potencia para sistemas polifásicos balanceados esta dado por:

$$
F_p = \frac{P}{S} = \frac{Watts}{Volamps} \tag{15}
$$

#### **Secuencia de Fase**

#### **a) Secuencia positiva**

Significa que el voltaje correspondiente a la fase A adelanta a *B* y *B* adelanta a *C*, se conoce como secuencia ABC

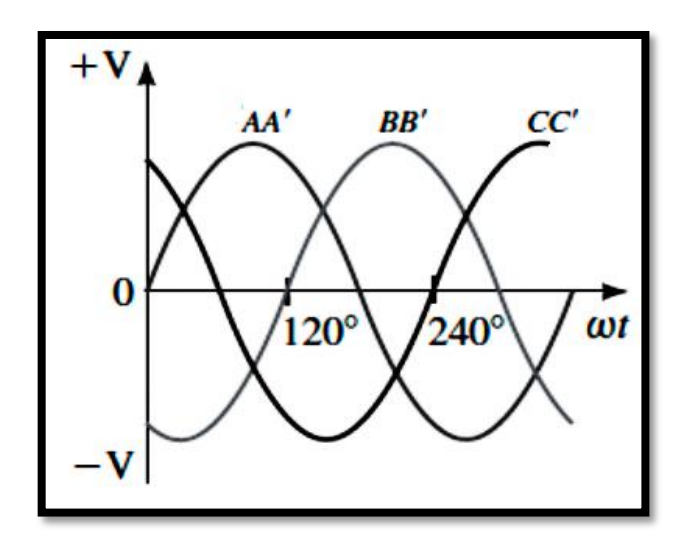

Figura 2-5 Secuencia positiva [20]

## <span id="page-35-1"></span>**b) Secuencia negativa**

Significa que el voltaje de la fase C adelanta a *B* y *B* adelanta a *A*, se conoce como secuencia ACB

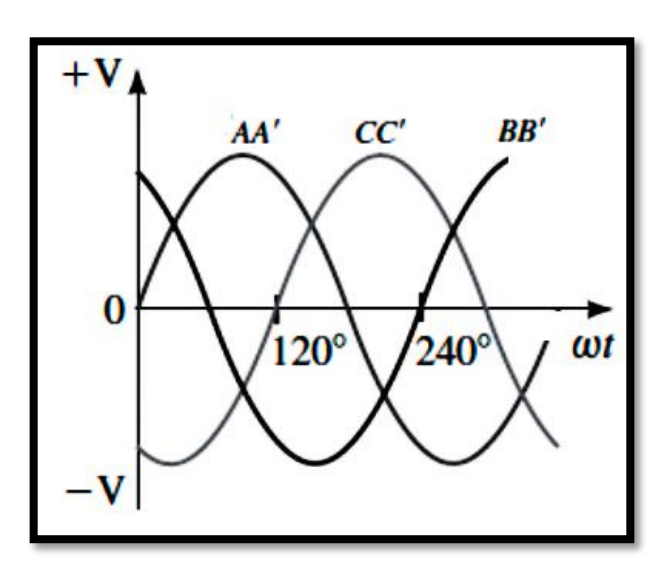

Figura 2-6 Secuencia negativa [20]

# <span id="page-35-2"></span><span id="page-35-0"></span>**Tipos de Carga**

Al analizar el comportamiento de la forma de onda de la corriente respecto al voltaje las cargas pueden ser lineales y no lineales [22].

Las principales diferencias entre cargas lineales y no lineales son:
## **Cargas lineales**

- La corriente de carga es completamente proporcional al voltaje
- Si el voltaje de alimentación es sinusoidal la corriente también es sinusoidal
- Las ondas de voltaje no se ven afectadas por las ondas de corriente

## **Cargas no lineales**

- La corriente de carga no es proporcional al voltaje
- Aún con voltaje de alimentación sinusoidal la corriente puede no ser sinusoidal
- Las ondas de voltaje se distorsionan debido a las ondas de corriente

En un sistema de potencia que presenta cargas lineales y no lineales, donde la corriente total es la suma de cada una, la corriente total tendrá una forma distorsionada [23] [24].

#### **Cargas Resistivas**

Para las cargas resistivas la principal característica, es que la potencia activa es igual a la potencia aparente, debido a ello el factor de potencia es igual a uno, es decir el voltaje y la corriente están en fase.

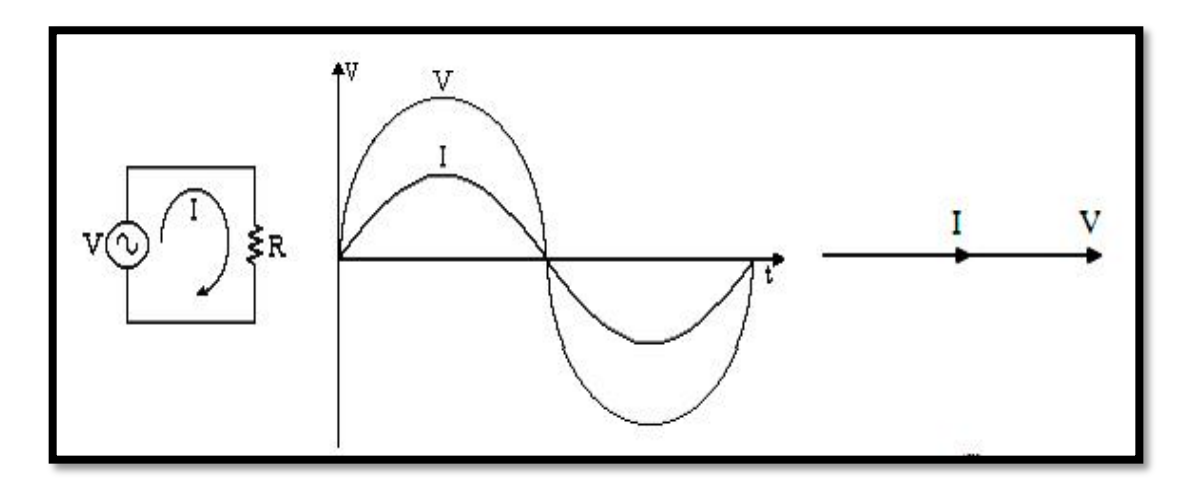

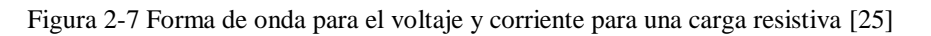

## **Cargas Inductivas**

Para este caso existe un desfase negativo entre el voltaje y la corriente, por esta razón se tendrá un factor de potencia retrasado, es decir se tiene potencia reactiva positiva [24] [25].

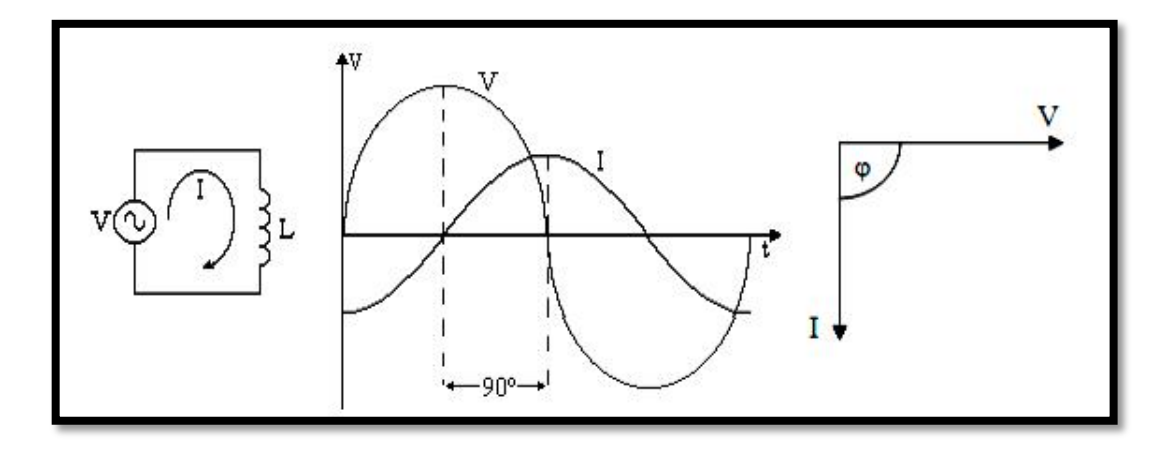

Figura 2-8 Forma de onda para el voltaje y corriente para una carga inductiva [25]

### **Cargas Capacitivas**

Estas cargas implican tener un factor de potencia adelantado, es decir la corriente se adelante con respecto al voltaje, por lo que la potencia reactiva será negativa. [25]

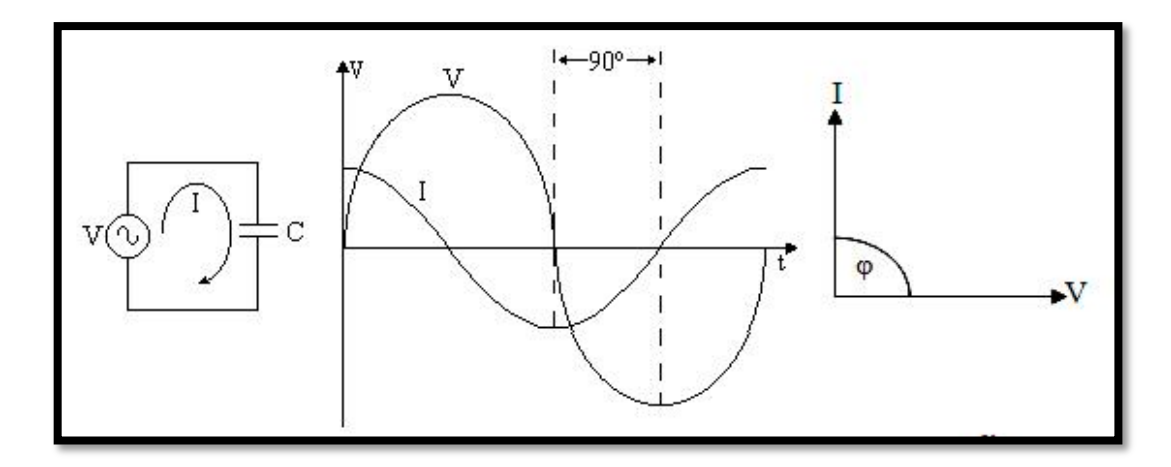

Figura 2-9 Forma de onda para el voltaje y corriente para una carga capacitiva [25]

## **2.2.2 Medicion de Potencia Eléctrica**

## **Configuraciones de Fuente y Carga**

Existen cuatro tipos básicos de configuraciones de fuente y carga que son:

- Fuente conectada en Y que alimenta una carga conectada en Y
- Fuente conectada en Y que alimenta una carga conectada en Δ
- Fuente conectada en  $\Delta$  que alimenta una carga conectada en Y
- Fuente conectada en  $\Delta$  que alimenta una carga conectada en  $\Delta$

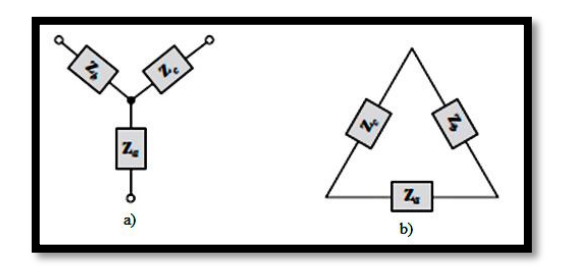

Figura 2-10 a) Carga conectada en Y b) Carga conectada en Δ [26]

## **Fuente conectada en Y que alimenta una carga conectada en Y**

En este tipo de configuración la carga puede estar balanceada, tal como un motor trifásico donde Za=Zb=Zc, o tres cargas monofásicas independientes.

El voltaje de línea es diferente al voltaje de la carga y de fase.

$$
V_L \neq V_F \tag{16}
$$

$$
V_F = \frac{V_L}{\sqrt{3}}\tag{17}
$$

La corriente de línea es igual a la corriente de fase

$$
I_L = I_F \tag{18}
$$

Para cargas balanceadas la suma de las corrientes es igual a cero:

$$
I_{za} + I_{zb} + I_{zc} = 0 \tag{19}
$$

Para cargas desbalanceadas la suma de las corrientes es diferente de cero:

$$
I_{za} + I_{zb} + I_{zc} \neq 0 \tag{20}
$$

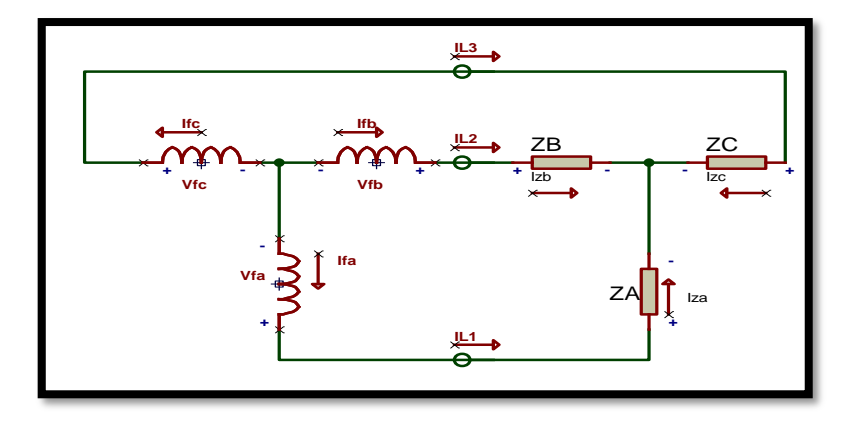

Figura 2-11 Fuente conectada en Y que alimenta una carga conectada Y [26]

## **Fuente conectada en Y que alimenta una carga conectada en Δ**

En esta configuración el voltaje de fase es igual al voltaje de línea:

$$
V_F = V_L \tag{21}
$$

La corriente de línea es diferente a la corriente de fase:

$$
I_L = \sqrt{3}I_F \tag{22}
$$

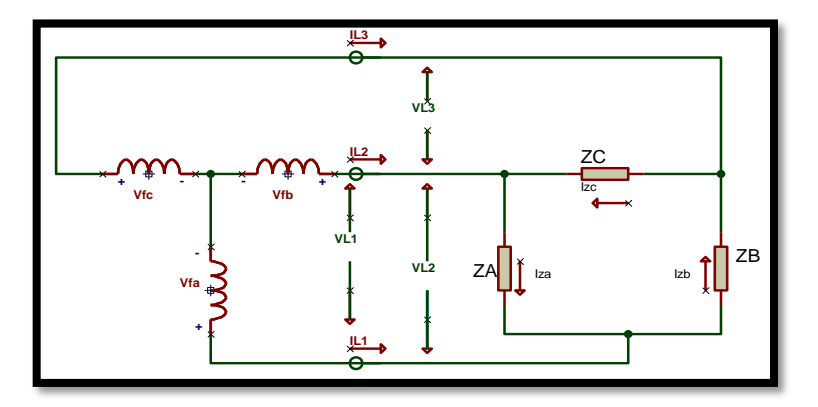

Figura 2-12 Fuente conectada en Y que alimenta una carga conectada en Δ [26]

#### **Fuente conectada en Δ que alimenta una carga conectada en Y**

En esta configuración la expresión para calcular el voltaje de línea es:

$$
V_L = \frac{V_F}{\sqrt{3}}\tag{23}
$$

La corriente de línea y la corriente de fase son iguales

$$
I_L = I_F \tag{24}
$$

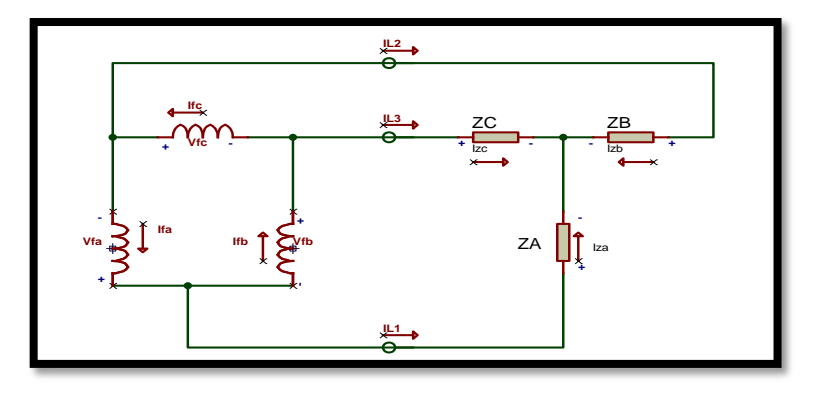

Figura 2-13 Fuente conectada en Δ que alimenta una carga conectada en Y [26]

#### **Fuente conectada en Δ que alimenta una carga conectada en Δ**

Con respecto a esta configuración el voltaje de línea y el voltaje de fase son iguales

$$
V_L = V_F \tag{25}
$$

La corriente de fase puede obtenerse con la siguiente expresión:

$$
I_L = \sqrt{3}I_F \tag{26}
$$

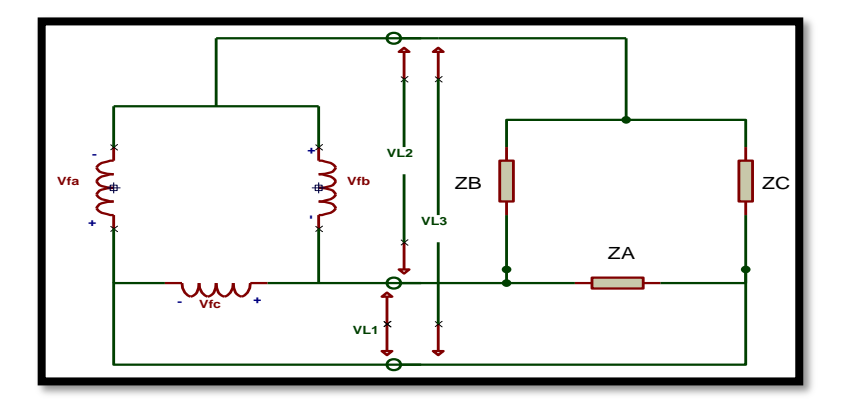

Figura 2-14 Fuente conectada en Δ que alimenta una carga conectada en Δ [26]

#### **Sistemas de medición de Potencia Eléctrica**

La potencia suministrada a una carga trifásica, conectada en configuración Y o Δ se debe medir con watímetro polifásico o mediante la correcta conexión de dos watímetros, para obtener los valores que se ajusten al sistema eléctrico.

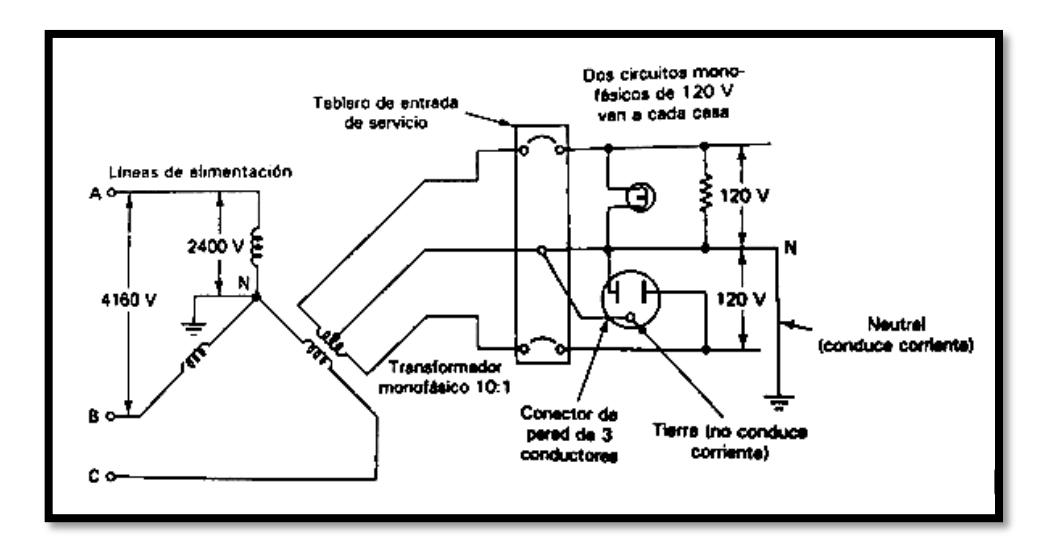

Figura 2-15 Conexión común de consumo doméstico urbano [17]

Tomando en consideración la ventaja que tienen los sistemas trifásicos respecto a los monofásicos, en la mayor parte de los centros urbanos, la conexión más empleada de la carga es en conexión Y. Para el caso de sistemas de potencia para centros industriales se requiere de alimentación trifásica para operar comúnmente motores y otros equipos trifásicos. [17]

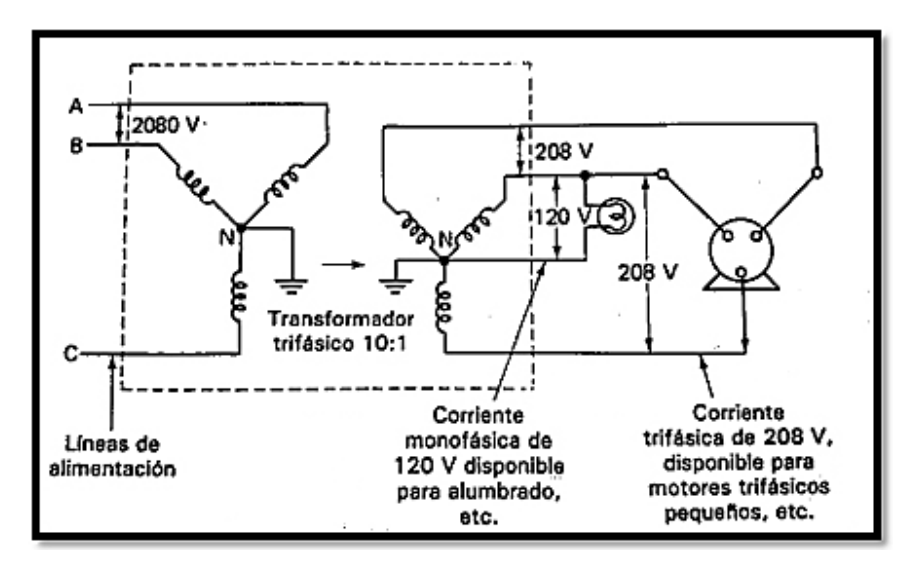

Figura 2-16 Conexión común de consumo en industrias [17]

#### **Potencia en sistemas trifásicos desequilibrados**

Para medir la potencia en sistemas desequilibrados es necesario conocer cada una de las corrientes y voltajes del sistema. La potencia en sistemas trifásicos desequilibrados es medida de acuerdo con las consideraciones antes mencionadas.

#### 1) **Sistema trifásico con neutro**

Para este caso la potencia activa será la suma de las medidas de los tres vatímetros conectados.

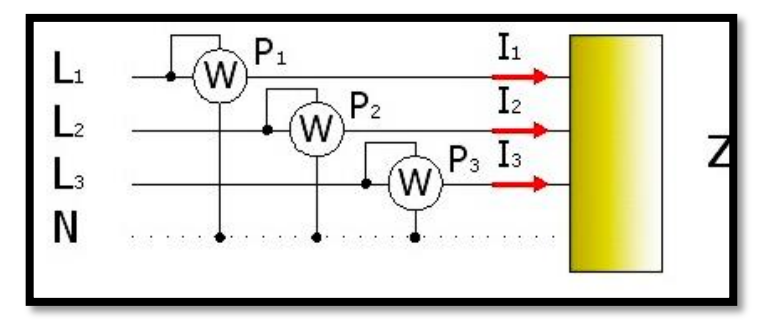

Figura 2-17 Método de los tres vatímetros con neutro [27]

## **2) Sistema trifásico sin neutro**

En el caso de no contar con neutro se puede formar uno artificial conectando las bobinas voltimétricas de los tres vatímetros, siempre que las resistencias de las tres bobinas sean iguales.

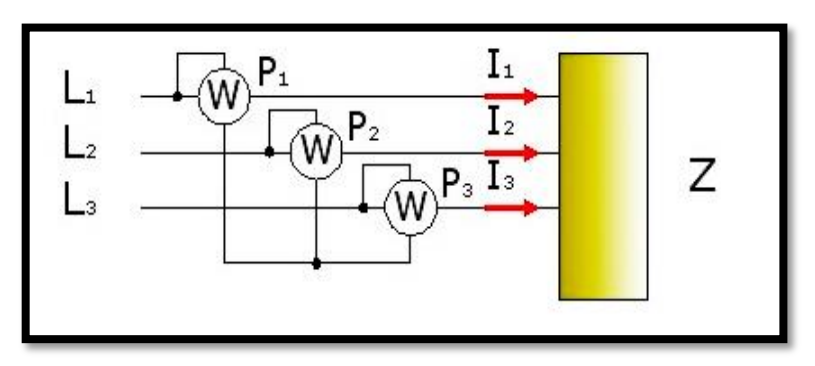

Figura 2-18 Método de los tres vatímetros sin neutro [27]

Sin embargo, cuando no se tiene un neutro accesible es más factible recurrir al método de Aron, que solamente utiliza dos vatímetros. En este método cada vatímetro toma la intensidad de la fase a la que se ha conectado y el voltaje entre su fase y la tercera. [27]

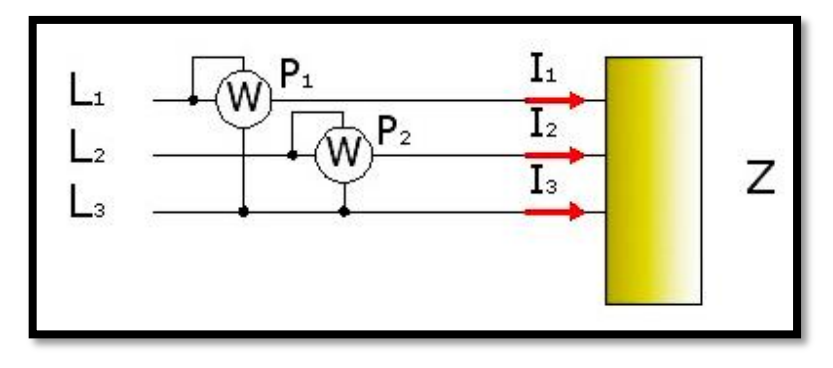

Figura 2-19 Método de Aron [27]

Los métodos para medición de potencia activa trifásica se pueden resumir de la siguiente manera en la Tabla 2-1:

Tabla 2-1 Métodos de medida de potencia activa trifásica

| Método              | 3 hilos | 4 hilos | <b>Desequilibrada</b> |
|---------------------|---------|---------|-----------------------|
| vatímetro           |         |         | No válido             |
| 2 vatímetros (Aron) |         | No      | Válido                |
| vatímetros          |         |         | Válido                |

**Fuente:** Investigador

#### **Características de los sistemas de medida**

Para un modelo o sistema de medición es fundamental analizar el sensor empleado, ya que se debe tomar en cuenta el comportamiento de este en cuanto a sus características para operación en condiciones estáticas y dinámicas. Todos los instrumentos de mediciones no son exactos a la hora de presentar una medición, por ello es importante analizar ciertas características o especificaciones que definen su funcionamiento tales como:

### **Precisión**

Es la capacidad del instrumento de dar el mismo resultado en mediciones diferentes realizadas en las mismas condiciones.

## **Exactitud**

Es la cualidad de un instrumento de dar lecturas que se aproximan al valor verdadero de la magnitud medida.

### **Sensibilidad**

Es una medida de apreciación del instrumento que se determina con relación a un cambio en la respuesta del sistema cuando la cantidad que se está midiendo ha variado dentro de un rango. [28] [29]

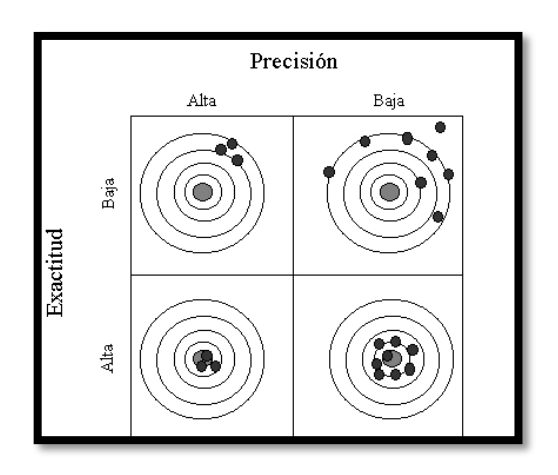

Figura 2-20 Características de los Sistemas de Medida [28]

### **Tipos de error en los sistemas de medición**

Cuando se realiza un análisis de los datos que se obtienen con los instrumentos de medición, siempre se va a tener una diferencia entre el valor verdadero o exacto de una magnitud y el valor que se ha registrado, esto se da regularmente debido diversos factores que van desde un proceso defectuoso en la calibración del aparato hasta factores externos que influyen en el desempeño de las mediciones.

Debido a esto se busca reducir al mínimo el error que se genera, empleando técnicas adecuadas y aparatos o instrumentos cuya precisión permitan obtener resultados satisfactorios.

Los errores se pueden dividir en:

#### **Errores Sistemáticos**

Estos errores se presentan de manera constante a través de un conjunto de lecturas realizadas al hacer la medición de una magnitud determinada. Las principales causas de esta clase de errores son:

#### **a. Defecto en el instrumento de medición**

Se produce al determinar el tiempo con un cronómetro que marche más rápido o más lento de lo debido.

#### **b. Error de paralaje**

Este se comete por una incorrecta postura del observador, la cual le impide hacer una adecuada lectura de la medición.

#### **c. Mala calibración del instrumento usado**

Se da por fallas de fabricación

#### **d. Error de escala**

Se produce por el rango de posición del instrumento empleado, lo que provocara una incertidumbre en la medición.

#### **Errores circunstanciales**

Conocidos también como estocásticos o aleatorios, este tipo de errores no se repite regularmente de una medición a otra, más bien suelen variar y se producen debido generalmente a una variación de factores como la presión, humedad y temperatura del ambiente sobre los instrumentos. Los errores circunstanciales son difíciles de apreciar debido a que son muy pequeños y se producen en forma irregular por cuestión de factores inciertos de una medición a otra. [29]

### **2.2.3 Calidad de la Energía**

#### **Importancia de la calidad de la energía**

Actualmente disponer de un suministro de energía eléctrica con parámetros de calidad resulta imprescindible para las operaciones de producción, que se requieren en todas las áreas industriales.

Las empresas que abastecen el servicio de energía eléctrica deben cumplir con rigurosas normativas que aseguran niveles de calidad exigentes tanto desde la generación de esta, hasta el punto de acceso por parte del usuario final, sin embargo, se debe tomar en consideración que las redes de distribución para cargas residenciales e industriales, necesitan de un constante monitoreo con equipos que registren las condiciones en las cuales se está operando, permitiendo de esta manera tomar las correcciones respectivas en caso de generarse perturbaciones en el suministro de la energía eléctrica producidas principalmente debido a la presencia de cargas no lineales.

#### **Organizaciones de Normalización y Control**

Tratar sobre "la calidad de la energía eléctrica" se ha convertido en un tema de interés colectivo. El consumo de energía eléctrica crece cada vez más de forma considerable, debido al desarrollo de nuevas tecnologías que están transformando la sociedad. Es por esta razón que algunas instituciones especializadas en el tema, como el Centro Nacional para el Control de la Energía en el Ecuador (CENACE) han desarrollado estándares y métodos de medición y construcción de equipos de medición de calidad de energía en los últimos años [30]:

Algunas organizaciones para la normalización y control son:

### **A nivel internacional:**

- Comisión sobre Normas para la Aprobación de Equipo Eléctrico (CEE)
- IIEEE (Institute of Electrical and Electronic Engineers)
- Organización Internacional de Normalización (ISO)
- CENELEC (Comité Europeo de Normalización Electrotécnica)
- NEMA (Nacionalidad Eléctricas Manufacturada Asociación)

## **A nivel nacional:**

• ARCONEL (Agencia de Regulación y Control de Electricidad)

## **Normativas para la calidad de la energía y equipos de medición**

Debido a un crecimiento de la demanda de energía, brindar un servicio de calidad se torna preponderante, considerar el término calidad es un tanto subjetivo con respecto a los parámetros de calidad que se estén considerando.

Por ello, la mayor parte de países realizaron un gran esfuerzo para fomentar el desarrollo de sistemas más eficaces de utilización de la energía eléctrica, determinando ciertas normativas que exigen el cumplimiento de las principales características que se deben tomar en consideración dentro del contexto de calidad [30] [31].

Las normativas más importantes se detallan en la tabla 2-2.

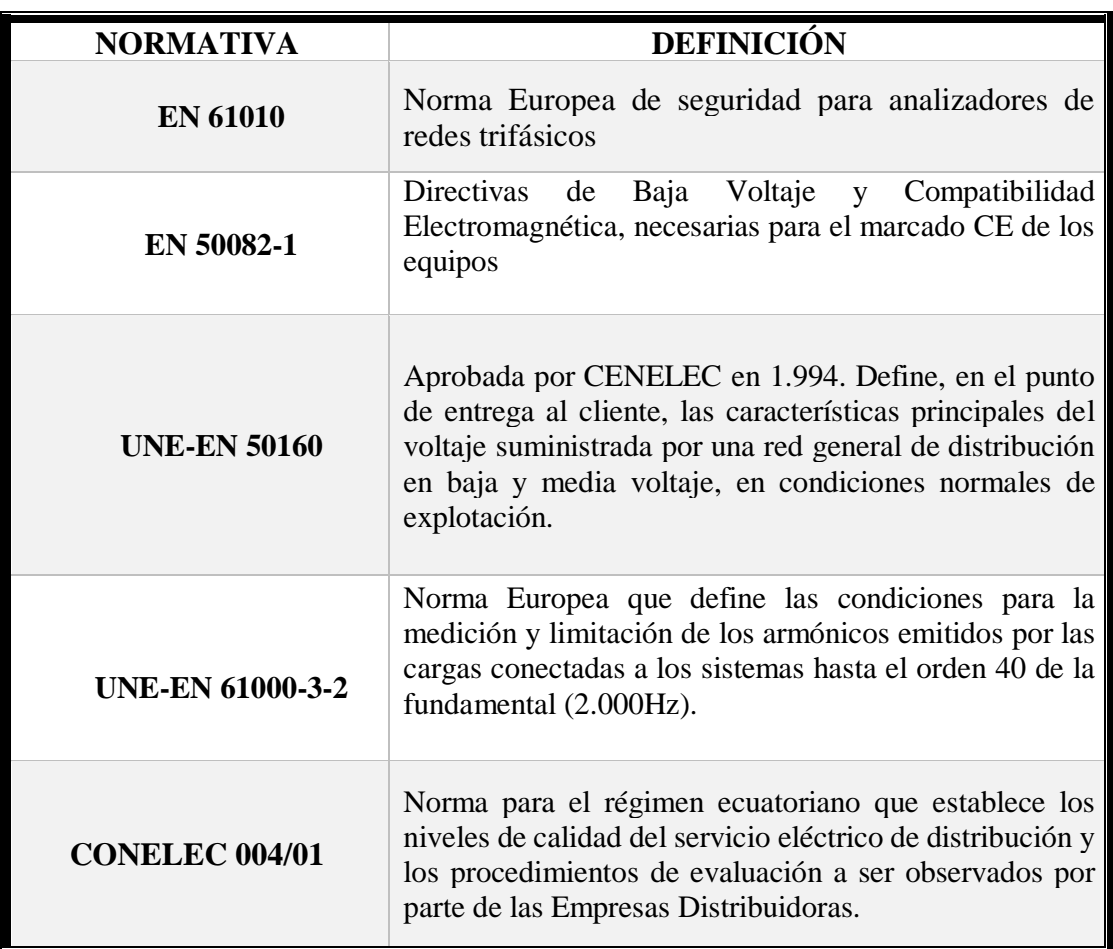

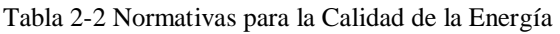

**Fuente:** Investigador

#### **Categorías y características de los parámetros de calidad de energía**

Desde un punto de vista teórico, disponer de un sistema de suministro ideal implica tener un sistema trifásico que presente las siguientes características con señales de voltaje:

- Invariables en el tiempo
- Totalmente equilibradas
- Perfectamente senoidales
- De amplitud igual a su valor nominal
- Frecuencia constante [30].

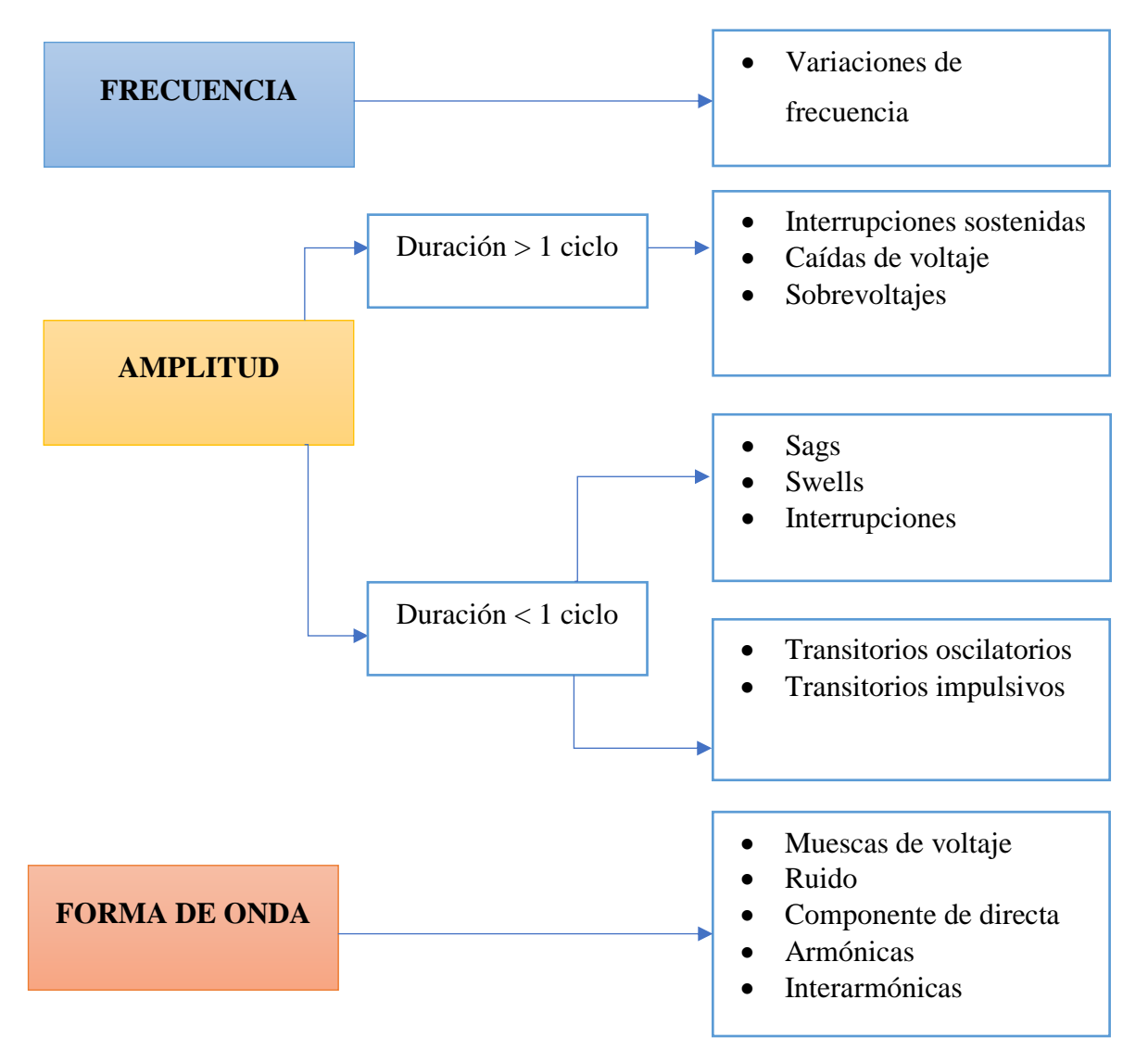

Figura 2-21 Características de fenómenos en sistemas de potencia [32]

Para determinar la calidad de energía eléctrica en un sistema de distribución es necesario considerar determinados parámetros de evaluación, que sirven como indicadores basados en estándares internacionales, los mismos se aplican como puntos de validación para el régimen local ecuatoriano con el fin de contar con un plan de mejoramiento permanente.

Cualquier alteración de estas características se denomina perturbación de red, y esto implica tener problemas comúnmente relacionados con fuentes, transitorios, cortes de suministro, ruido, entre otros. Analizar los parámetros que determinan la calidad de la energía, con respecto a los puntos antes mencionados, conlleva a determinar el comportamiento de la red, obteniendo información que nos permite adoptar los correctivos pertinentes.

En forma general y tomando en cuenta los estándares internacionales, se explican a continuación algunos de los parámetros utilizados para estimar la calidad de la energía

#### **Variaciones de frecuencia**

La variación de frecuencia es la desviación de la frecuencia fundamental, de su valor nominal sea 50 o 60 Hz, existen ligeras variaciones de frecuencia debido a que los generadores se encuentran muy cargados, la frecuencia se encuentra directamente relacionada con la velocidad de rotación de los generadores que componen el sistema. Para corregir este problema, se debe evaluar y luego reparar, corregir o reemplazar todos los generadores de alimentación y otras fuentes de alimentación que provoquen la variación de frecuencia.

#### **Variaciones de voltaje de larga duración**

Son aquellas desviaciones del valor R.M.S. del voltaje que ocurren con una duración superior a un minuto.

Las variaciones de larga duración pueden ser:

- Interrupciones sostenidas
- Caídas de voltaje
- Sobrevoltajes

#### Interrupciones sostenidas

Cuando los períodos de corte del suministro de potencia se mantienen por un período mayor a un minuto, se considera como una interrupción sostenida. Es usual en ocasiones confundir este término con *outage*, sin embargo, hay tener claro que se refiere específicamente a un fenómeno de sistema de potencia; este tipo de interrupciones frecuentemente son permanentes y requiere la intervención humana para restablecer el sistema.

#### Caídas de voltaje

Se refiere a la reducción del valor RMS del voltaje a menos del 90% del valor nominal por una duración mayor de un minuto. Los eventos tales como la conexión de una carga o la desconexión de un banco de capacitores pueden ocasionar una caída de voltaje, como también las grandes distancias entre fuente y carga.

### Sobrevoltajes

Un incremento en el voltaje AC mayor que el 110% de la frecuencia fundamental para una duración por encima de un minuto es considerado como sobrevoltaje. Normalmente estos fenómenos se presentan en sistemas donde se evidencia una baja capacidad para mantener la regulación del voltaje o cuando el control de este es inadecuado debido a una incorrecta selección del TAP en los transformadores [31] [33].

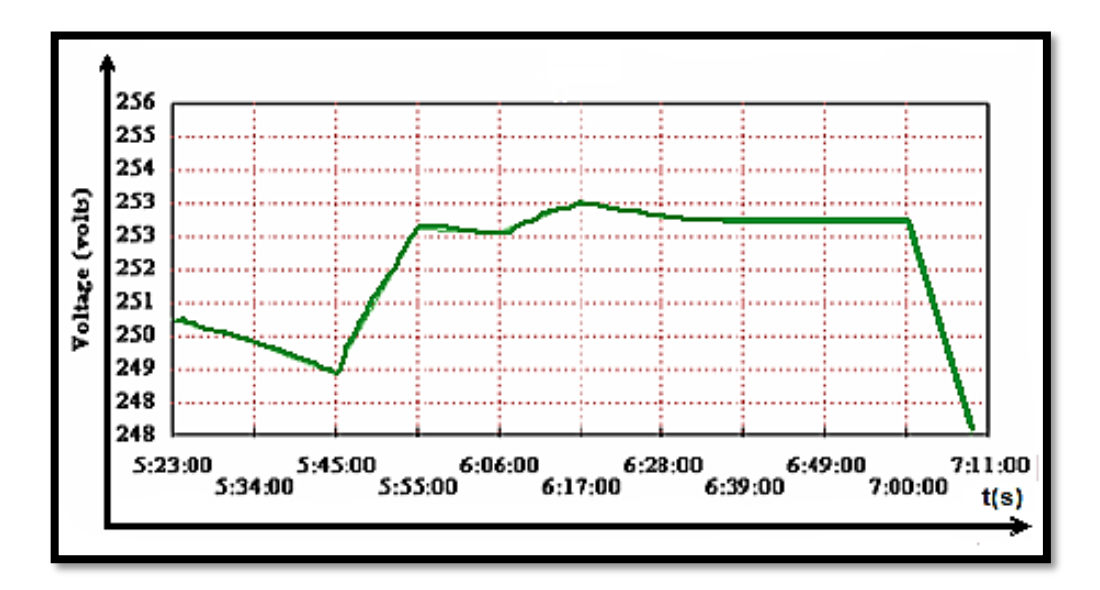

Figura 2-22 Sobrevoltajes en un período de supervisión [33].

Los sobrevoltajes y las caídas de voltaje por lo general no son el resultado de fallas del sistema, pero tomando en cuenta la naturaleza de estos eventos se puede decir que principalmente son causados por variaciones de carga y operaciones de conmutación, que se representan típicamente mediante graficas de voltaje RMS vs tiempo. En la tabla 2-3 se muestra los niveles para tolerancia de voltaje de acuerdo con la NORMA ANSI.

| <b>VALOR</b><br><b>NOMINAL</b> | <b>RANGO</b><br><b>DESEABLE</b> | <b>RANGO</b><br><b>ACEPTABLE</b> |
|--------------------------------|---------------------------------|----------------------------------|
| 120                            | 126-114                         | 127-110                          |
| 208                            | 218-197                         | 220-191                          |
| 240                            | 252-228                         | 254-220                          |
| 277                            | 291-263                         | 293-254                          |
| 480                            | 504-456                         | 508-440                          |
| 2400                           | 2525-2340                       | 2540-2280                        |
| 4160                           | 4370-4050                       | 4400-3950                        |
| 4800                           | 5040-4680                       | 5080-4560                        |
| 13800                          | 14490-13460                     | 14520-13110                      |
| 34500                          | 36230-33640                     | 36510-32780                      |

Tabla 2-3 Tolerancia para los voltajes de acuerdo con la NORMA ANSI [33].

#### **Variaciones de voltaje de corta duración**

Las variaciones de voltaje de corta duración se presentan debido principalmente por fallas en el sistema eléctrico por causa de energización de grandes cargas, al arranque de motores de elevada potencia, entre otros. Dependiendo de la localización de la falla y de las condiciones de operación del sistema, la falla puede ocasionar elevación de voltaje (Swell), depresión de voltaje (Sag) o una interrupción.

Salto de voltaje (Swell)

Un salto de voltaje está caracterizado por el incremento del valor eficaz del voltaje en el orden de 1,1 a 1,8 [p.u.] con una duración que se encuentra entre 0,5 a 1 minuto. Se produce generalmente por conexión de grandes bloques de carga y por entrada de bancos de capacitores.

#### Huecos de voltaje (Sag)

Los huecos de voltaje son breves caídas de voltaje que aparecen en los sistemas de potencia de forma ocasional. Su duración comprende desde 0.5 ciclos a un minuto, considerando una disminución de entre el 10 y 90% en la magnitud del voltaje o corriente RMS a la frecuencia nominal. Estos eventos se asocian comúnmente con fallas a tierra como también a la energización de grandes bloques de carga o arranque de motores de gran potencia.

#### Interrupciones

Las interrupciones ocurren cuando el voltaje o la corriente de la carga disminuyen a menos de 0,1 p.u. por un período de tiempo que no excede un minuto. Se consideran como causas de interrupciones de corta duración a las fallas en el sistema por equipos averiados o debido al mal funcionamiento de los sistemas de control.

La duración de una interrupción debido a una falla en los sistemas de potencia es determinada por el tiempo de operación de los dispositivos de protección utilizados [31].

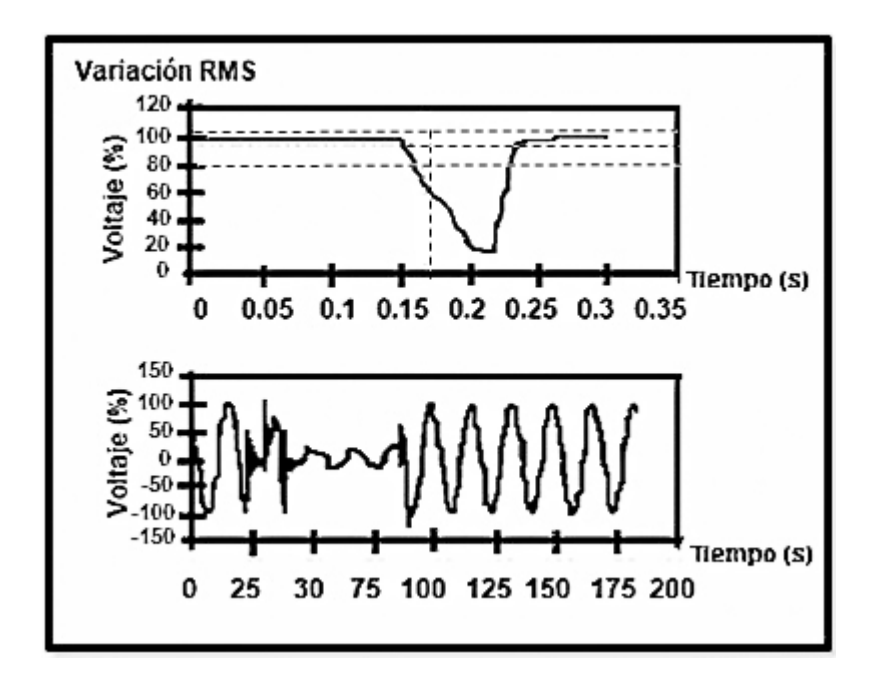

Figura 2-23 Depresiones de Voltaje [33].

### **Transitorios**

Los transitorios son eventos repentinos de picos de voltaje con magnitudes de hasta 20 KV, por lo que se consideran el tipo de perturbación eléctrica más perjudicial, tienen una duración de nano a microsegundos de aparición aleatoria y bipolar en la onda senoidal. Se dividen en dos subcategorías:

- 1. Impulsivos
- 2. Oscilatorios

### Transitorios impulsivos

Un transitorio impulsivo es un súbito cambio en la condición de estado estable, no de frecuencia central, ya sea corriente, voltaje o de ambos, pero de polaridad unidireccional.

La causa más común de transitorios impulsivos son las descargas atmosféricas como rayos, puesta a tierra deficiente, encendido de cargas inductivas, liberación de fallas en la red eléctrica y descargas electroestáticas. Es usual referirse a los transitorios impulsivos utilizando términos, como caída de voltaje, sobrevoltaje de corta o larga duración [31] [34].

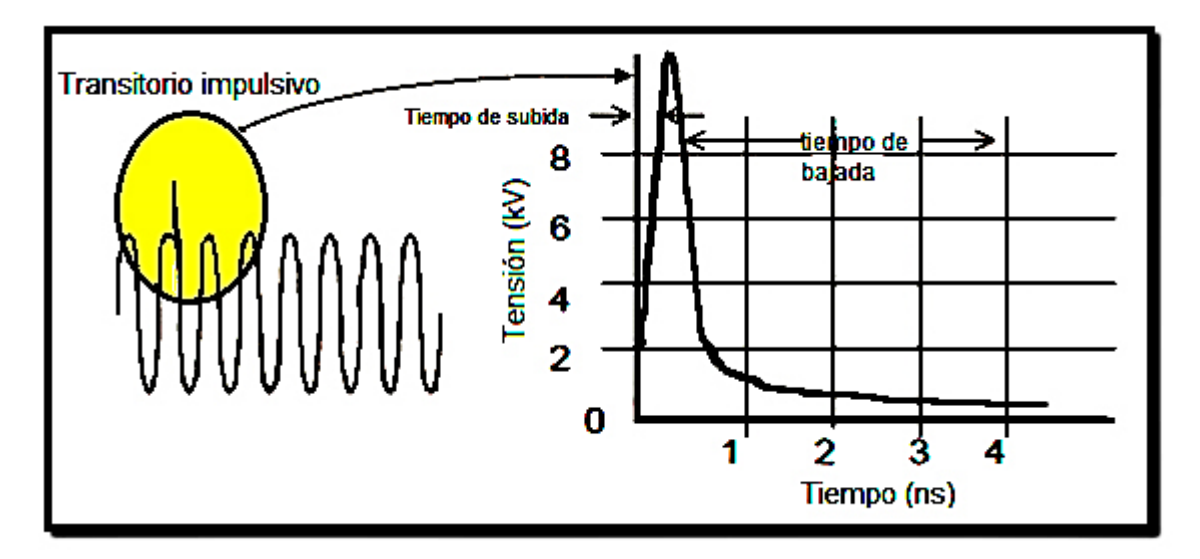

Figura 2-24 Transitorio impulsivo positivo [34].

#### Transitorios oscilatorios

Un transitorio oscilatorio consiste en un cambio súbito en la condición de estado estable del circuito, que incluye valores de polaridad positiva y negativa.

El transitorio oscilatorio hace que la señal de suministro produzca un aumento de voltaje y luego una bajada de voltaje en forma alternada y muy rápida generalmente dentro de un ciclo.

Estos transitorios ocurren al conmutar una carga inductiva o capacitiva, como un motor o un banco de capacitores. El problema más reconocido asociado con la conexión de capacitores y su transitorio oscilatorio, es el disparo de controles de velocidad automático [34].

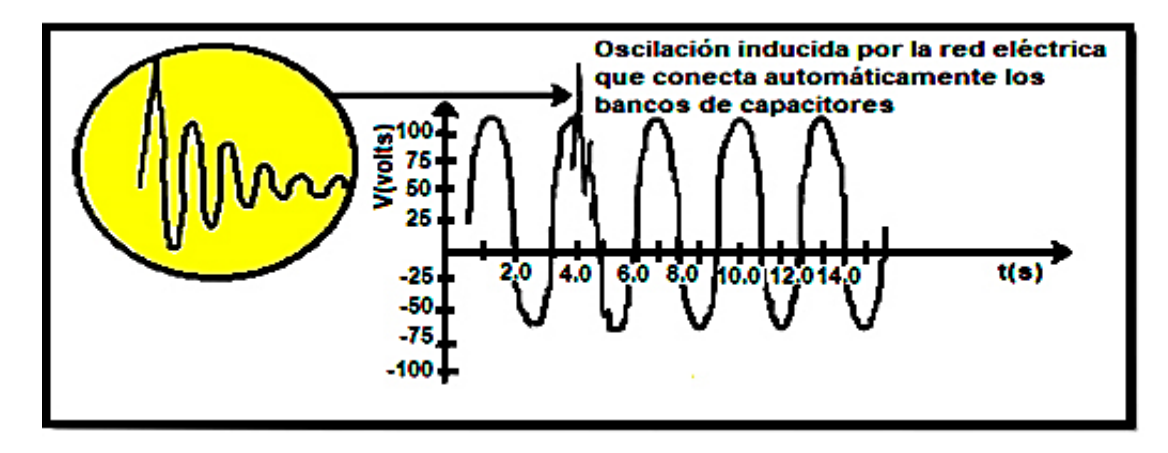

Figura 2-25 Transitorio oscilatorio [34].

### **Distorsión de la forma de onda**

Una distorsión de onda se define como una desviación de régimen permanente de la frecuencia de una onda de potencia, caracterizada principalmente por el contenido espectral de la desviación.

Existen cinco tipos principales de distorsión de forma de onda [34]:

- Desplazamiento por CC
- Armónicas
- **Interarmónica**
- Corte Intermitente
- Ruido

## Desplazamiento de CC

La presencia de un voltaje o corriente DC en un sistema de potencia de AC también se conoce como DC offset. La corriente continua que se induce en un sistema de distribución de alterna es provocada debido a la falla de rectificadores, provocando un sobrecalentamiento y una saturación de los transformadores, incluso efectos como la erosión electrolítica de electrodos de tierra y otros conectores.

#### Armónicas

Los armónicos son voltajes o corrientes sinusoidales que poseen una frecuencia que es un múltiplo entero de la frecuencia nominal del sistema de potencia. Estas perturbaciones son producidas principalmente por las características no lineales de los dispositivos y cargas en los sistemas. Para referirse a un análisis de armónicos en un sistema de potencia, se parte de los niveles de distorsión armónica, que se identifican a través de magnitudes y ángulos de fase de cada componente dentro del espectro de frecuencias armónicas.

Es común emplear la distorsión armónica total (THD), como una medida del valor efectivo de distorsión armónica, sin embargo, es también útil la información que se obtiene de otro término conocido como demanda total de distorsión (TDD), el cual hace referencia a una relación entre la distorsión armónica de corriente con la demanda de carga total del sistema eléctrico [31].

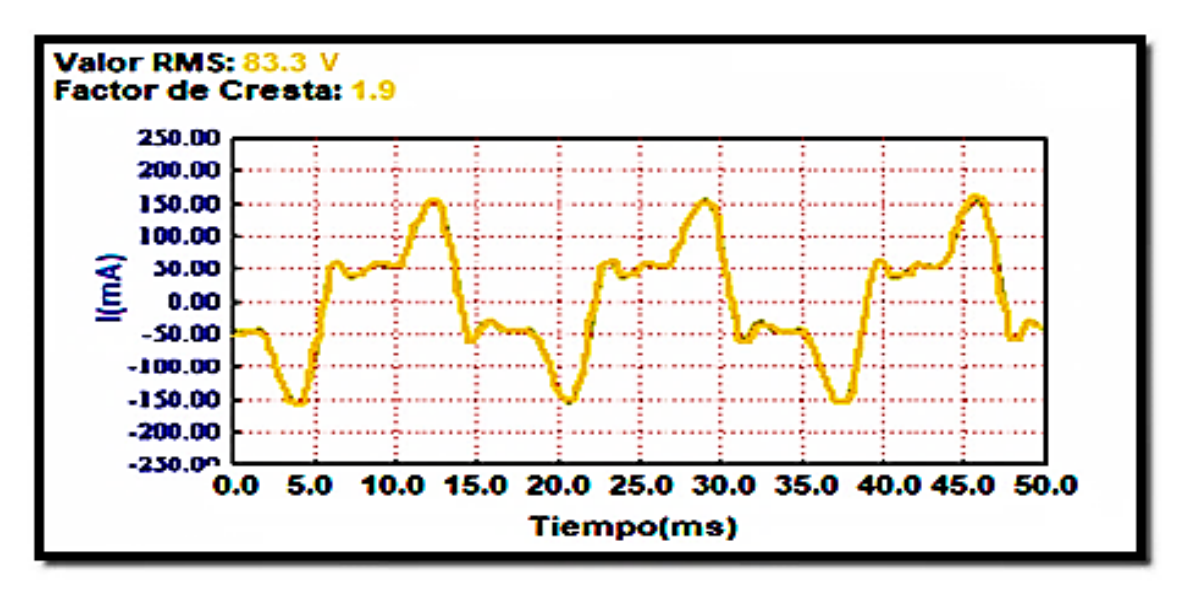

Figura 2-26 Corriente Armónica [33].

#### Interarmónica

Este factor representa las componentes de voltajes y corrientes con frecuencias que no son múltiplos de la frecuencia fundamental del sistema de potencia. Pueden aparecer como frecuencias con valores discretos o como un espectro ancho de banda.

Estas señales son encontradas en todo sistema de potencia y son causadas por conversores estáticos de frecuencia, ciclo-conversores, motores de inducción y dispositivos de arco principalmente. Los efectos que se generan en el sistema por motivo de interarmónicos se pueden identificar al tratar con parpadeos de luces en monitores, luces incandescentes, además de causar un posible calentamiento e interferencia en las comunicaciones, entre otros.

#### Corte intermitente

Las cortes intermitentes también conocidas como muescas de la onda de voltaje son perturbaciones producidas por la conmutación de corriente de una fase a otra, provocando pequeños impulsos transitorios en la onda sinusoidal.

#### Ruido

El ruido es una señal eléctrica indeseable sobrepuesta en el sistema de energía o forma de onda de la corriente en los conductores de las fases o líneas de señales. Se genera por motivo de dispositivos de electrónica de potencia, circuitos de control, cargas con rectificadores de estado sólido y fuentes conmutadas.

Los efectos principales de este fenómeno en los sistemas eléctricos son problemas asociados con problemas técnicos a los equipos como errores de datos, falla de componentes de largo plazo, monitores con video distorsionado [31] [33] [34].

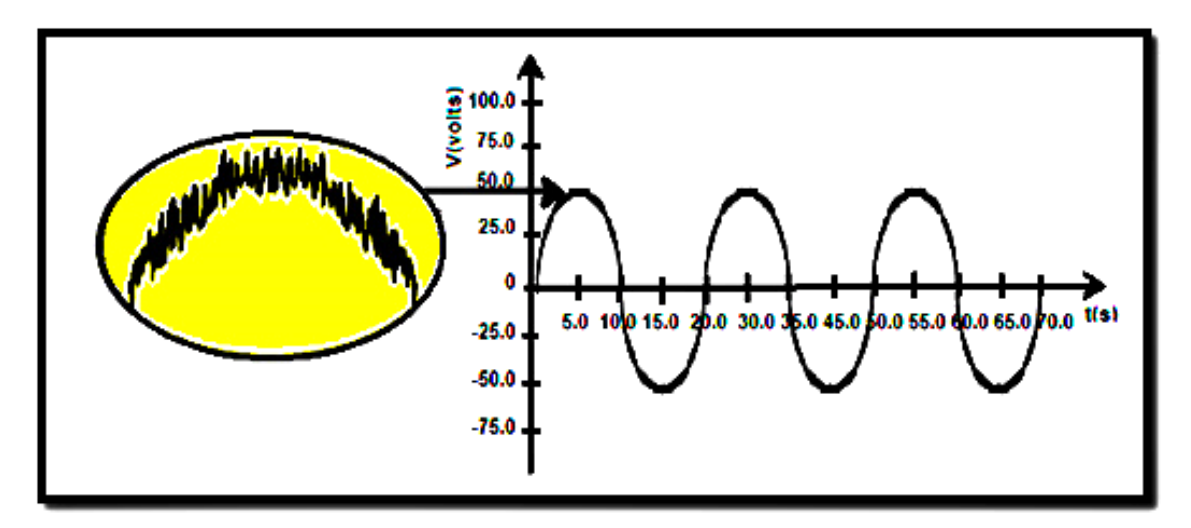

Figura 2-27 Ruido [34].

### **2.2.4 Adquisición y procesamiento de datos**

La adquisición de señales del mundo físico requiere un conjunto de etapas que permiten transformar loa datos de manera que puedan ser manipulados por un ordenador, para procesar la información en forma precisa en algún sistema requerido.

El proceso por seguir con las señales desde la adquisición de estas, por medio del sensor adecuado, hasta la digitalización consta de tres etapas:

1. Conversión de la magnitud a una señal eléctrica

2. Adaptación de la señal eléctrica para su lectura digital

3. Sistema hardware de adquisición y visualizaciónón de datos, generalmente a través de un computador.

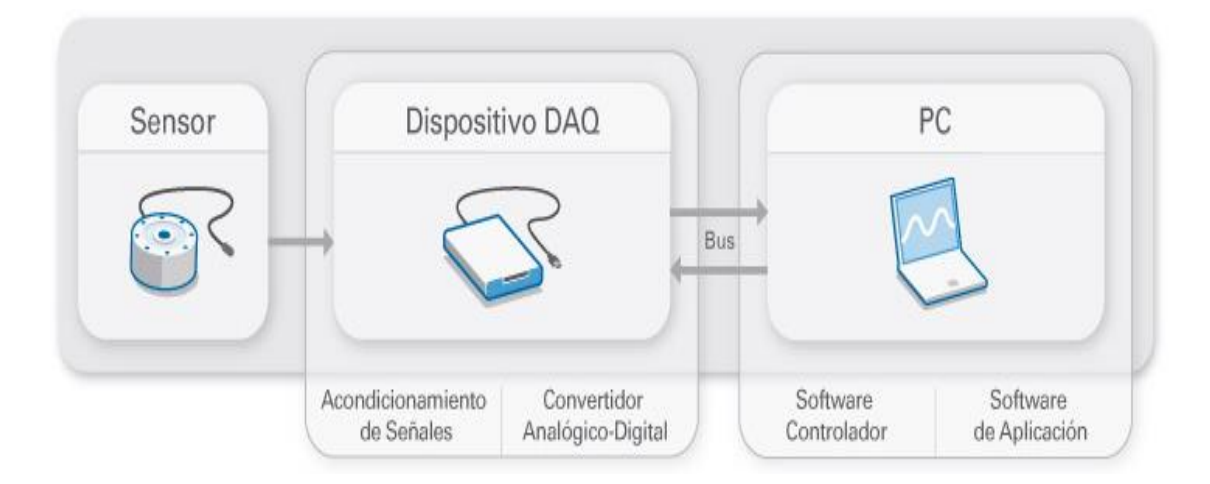

Figura 2-28 Partes de un sistema DAQ [35].

#### **Sensores**

Una parte fundamental en todo sistema de adquisición de datos es el elemento encargado de percibir la magnitud a medir, por ello en la etapa de sensado es muy importante determinar que dispositivo es el adecuado para conseguir la señal deseada para el sistema DAQ [36].

## **Sensores de Voltaje**

Los sensores de voltaje son dispositivos que transforman una magnitud física en una señal eléctrica fácilmente medible sea de voltaje o corriente.

## **Sensor de Voltaje EATON VoltageWatch P52215**

Este sensor es ideal para lugares donde se tiene cambios bruscos de voltaje, ya que facilita el seguimiento de los niveles de voltaje de alimentación; identifica niveles altos de voltaje logrando así proteger motores y sistemas eléctricos de alta importancia. Pueden ser acoplados a PLC [37].

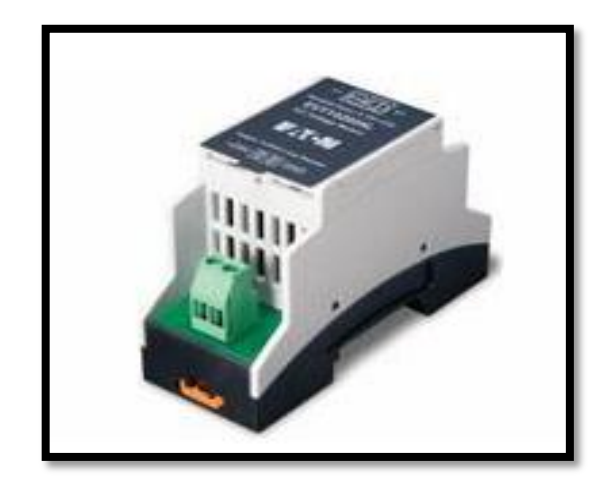

Figura 2-29 Sensor de Voltaje EATON P52215 [37].

## **Sensor de Voltaje Ac Zmpt101b**

El sensor Ac Zmpt101b contiene un microprocesador a bordo junto con un circuito amplificador operacional para dar mayor precisión al transformador de voltaje, obteniendo una compensación apropiada para la señal. Trabaja apropiadamente dentro de 250 V AC [38].

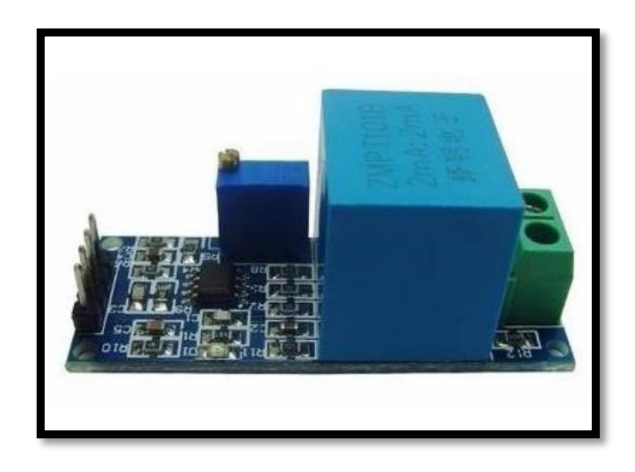

Figura 2-30 Sensor de Voltaje Ac Zmpt101b [38].

#### **Sensores de Corriente**

Los sensores de corriente son dispositivos utilizados para medir el flujo de corriente en un circuito eléctrico sea en corriente alterna o continua. Los sensores de corriente no tienen una conexión eléctrica directa a la corriente que está siendo controlada para permitir el aislamiento galvánico al circuito de medida. Existen dos grupos de sensores de corriente, de lazo abierto o cerrado. Los circuitos de sensores de lazo abierto por lo general suelen ser más económicos que las alternativas de lazo cerrado, sin embargo, son menos precisos. Los sensores de lazo abierto utilizan el voltaje de detección para obtener directamente el flujo de corriente.

#### **Sensor de efecto Hall**

Un sensor de efecto Hall detecta el flujo magnético causado por la corriente en el conductor que está siendo medido induciendo un flujo de corriente en una bobina de detección. El dispositivo se coloca en un hueco en el núcleo de la bobina detectora y emite un voltaje Hall proporcional al flujo de la corriente de la bobina.

#### **Bobina de Rogowski**

Una bobina de Rogowski es una bobina helicoidal sin núcleo especial envuelta alrededor de un conductor de alambre recto que regresa desde el extremo de la bobina misma que rodea el conductor que lleva corriente. La corriente se deriva mediante la integración del voltaje inducida en los extremos de los cables del montaje. Pueden medir pulsos de corriente de alta velocidad gracias a su baja inductancia. También son capaces de medir corrientes altas debido a que no tienen un núcleo que podría saturarse [39].

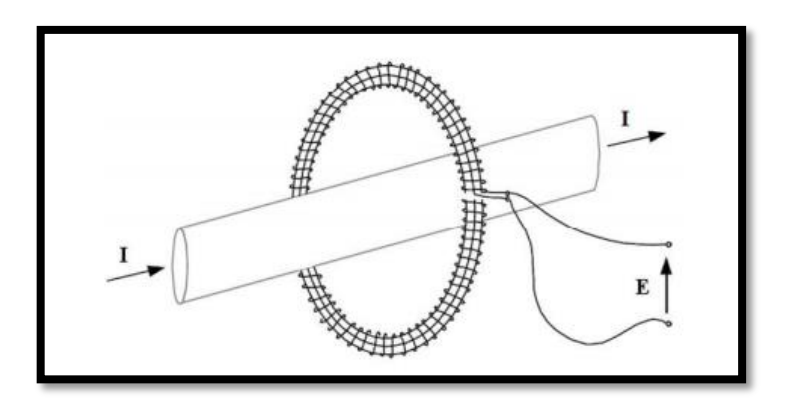

Figura 2-31 Funcionamiento Bobina de Rogowski [40].

#### **Sensor de Corriente SCT013**

El sensor de corriente SCT013 funciona como un transformador de corriente alterna, al ser un sensor de tipo núcleo dividido permite adecuarse a cualquier cable de alta voltaje de manera sencilla. Este modelo opera a corrientes de hasta 100A que facilita su uso en cargas de altas potencia por lo que son particularmente útiles para medir el consumo de electricidad de un edificio entero, además cuenta con una tolerancia de temperatura de 20ºC. No posee una resistencia de carga interna, por lo que es necesario realizar un circuito externo para la calibración del sensor [41].

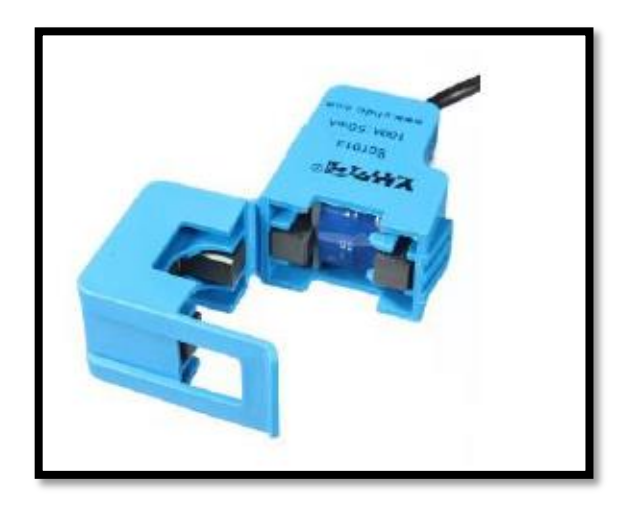

Figura 2-32 Sensor de Corriente SCT013-100 [41].

#### **Tarjetas de Adquisición**

Las tarjetas de prototipado existentes en el mercado tales como la Raspberry o la famosa tarjeta Arduino entre las más sobresalientes, más allá de ser compactas ofrecen sin duda grandes prestaciones para proyectos de desarrollo en el área de control, automatización y ejecución de programas para diversos diseños electrónicos.

El uso de estos dispositivos como base para la adquisición de señales, diseño y programación, ofrece una amplia gama de posibilidades, tomando en cuenta los requerimientos que se presenten en cada proyecto.

Existen varios modelos de tarjetas que presentan características diversas de acuerdo con la tabla 2-4, sin embargo, la potencia de cada una de ellas radica en la configuración interna que poseen en cuanto a la capacidad de procesamiento, memoria y la flexibilidad de adaptación a sistemas externos, que indica la pauta para la elección entre una específica que nos ofrezca las funciones que mejor se adapten a la necesidad de diseño.

| <b>Tipos</b>                                 | Características                                                                                                    | <b>Aplicaciones</b>                                                                                                    |
|----------------------------------------------|----------------------------------------------------------------------------------------------------|----------------------------------------------------------------------------------------------------|
| Plug-in                                      | Poseen alta velocidad que va<br>desde los 100 KHz a 1 GHz.<br>Amplio abanico de<br>funciones: A/D, D/A. E/S<br>digitales. Contadores,<br>temporizadores.                                                                                                    | Son diseñadas para ser<br>insertadas en los slots<br>de<br>internos<br>una<br>computadora.<br>Actualmente<br>se<br>usan<br>para el bus PCI, aunque<br>existen versiones como:<br>EISA, IBM<br>Micro<br>Channel, etc. |
| Sistemas externos de<br>adquisición de datos | Poseen mayor velocidad y<br>versatilidad, ya que cuentan<br>con un entorno más protegido<br>del ruido.<br>Cuentan<br>las<br>con<br>arquitecturas:<br>PXI (PCI extension<br>for Instrumentation)<br><b>VISA</b><br>(Virtual)<br>Instrumentation<br>Software<br>Architecture)<br>VXI (VME extension<br>for Instrumentation) | Actualmente<br>son<br>equipos<br>autónomos<br>orientados a procesos de<br>control en tiempo real,<br>en proyectos con alta<br>sensibilidad para bajos<br>niveles de voltaje en las<br>entradas.                      |
| Sistemas híbridos de<br>adquisición de datos | Utilizan una combinación de<br>tarjetas<br>de<br>adquisición de<br>datos<br>instrumentación<br>e<br>específica de test                                                                                                    | Manejo de varias señales<br>simultáneamente.<br>Sistemas<br>donde<br>se<br>módulos<br>requieran<br>específicos para análisis<br>especiales                                                                           |

Tabla 2-4 Tipos de tarjetas de adquisición

**Fuente:** Investigador

La adquisición de datos es un requisito fundamental para procesar correctamente las señales eléctricas del sensor y de esta forma realizar un mejor tratamiento de los datos, para tener salidas adecuadamente ajustadas.

Entre algunas de las placas de desarrollo para proyectos relacionados con aplicaciones relacionadas generalmente con IoT, robótica, dispositivos portátiles, entre otras, que presentan altas prestaciones en cuanto a la capacidad de sus microcontroladores son:

## **A. Arduino Tian**

Basado en la filosofía de Arduino, pero considerando que más bien es una placa tipo SBC combinada con las propiedades de una placa Arduino, esta placa esta creada para el desarrollo de aplicaciones tipo IoT. Puede correr un sistema operativo GNU/Linux, además posee un módulo Wi-Fi que facilita enormemente el trabajo junto con su procesador ARM Cortex M0 de 32 bits y un Qualcomm Atheros AR9342, acompañados de 64MB de RAM y 4 GB de memoria tipo flash.

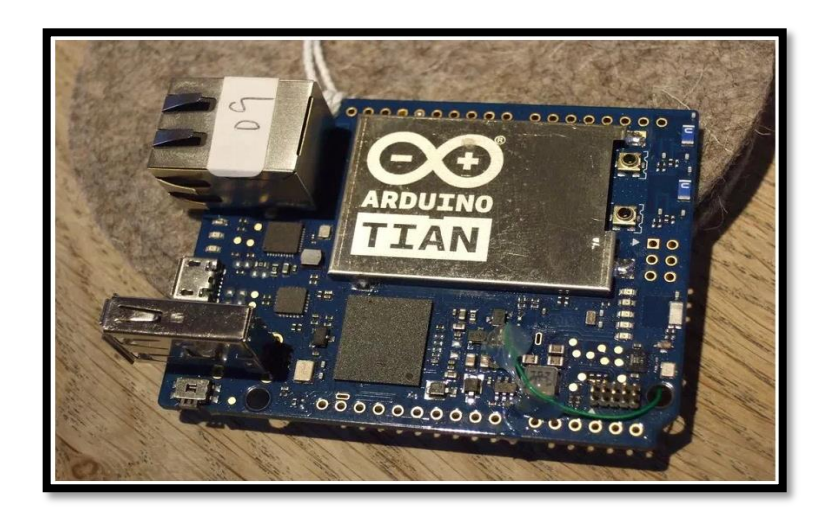

Figura 2-33 Arduino Tian [42].

## **B. BeagleBoard**

Este modelo producido por la compañía Texas Instruments en asociación con DigiKey, se presenta como la competencia para Raspberry, debido a su arquitectura que se compone de un SoC OMAP3530 basado en ARM Cortex A8, con un DSP TMS320C64x y una GPU PowerVR SGX530 de Imagination Technologies. Esta placa incluye además una memoria RAM de 256 MB, ranura SD/MMC, USB, RS-232 y jacks [42].

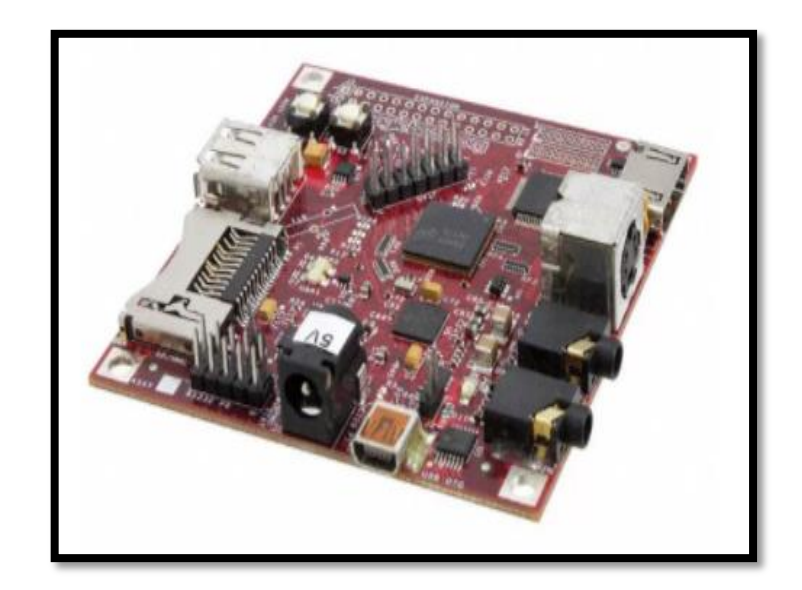

Figura 2-34 BeagleBoard [42].

## **C. ASUS Tinkerboard**

Se trata de una placa que ha conseguido superar las prestaciones de la Raspberry Pi 3 en los benchmarks a los que se ha sometido, en gran parte a su chip RockChip RK3288 Quac-Core de 1.8 GHz. Además de poseer gran capacidad de memoria RAM con 2GB, ofrece una tarjeta de red con Gigabit LAN y conexión Bluetooth 4.0 +EDR y soporte de 192K/24 bits para audio entre sus características más relevantes [42] [43].

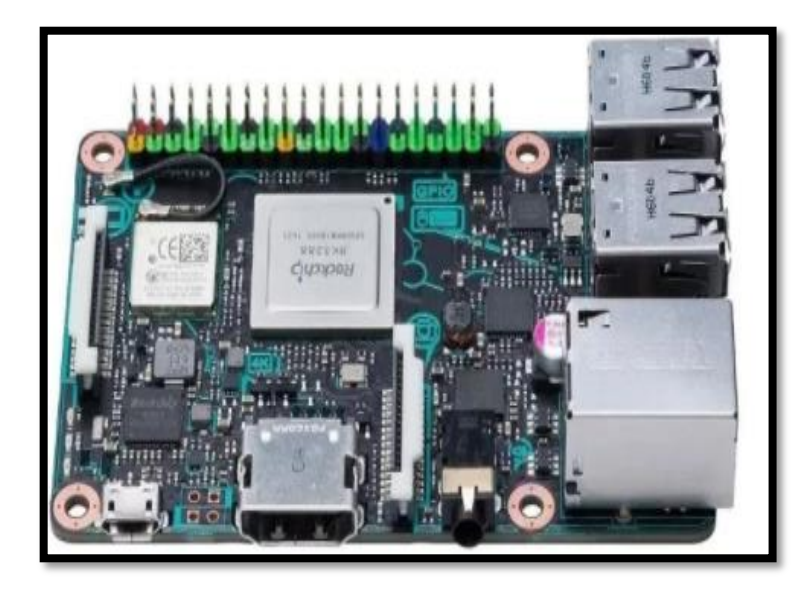

Figura 2-35 ASUS Tinker Board [43].

## **D. UDOO**

Esta potente placa desarrollada como proyecto de la plataforma crowfounding Kickstarter, es el resultado de sumar 4 Raspberrys Pi y una placa Arduino Due.

Definitivamente es una de las opciones más complejas y de mayor rendimiento en comparación con las demás tarjetas con las que compite, principalmente gracias a su procesador i.MX6 de Freescale basado en ARM Cortex-A9 quadcore de 1 GHz, GPU PowerVR, 1GB de RAM DDR3, capaz de manejar un sistema operativo Android o distribuciones Linux.

Por otro lado, incorpora un microcontrolador Atmel SAM3X8E ARM Cortex-M3 como el Arduino Due, tiene 76 GPIOs, HDMI y LDVS + Touch, Ethernet, Wi-Fi integrado, miniUSB, conexiones para audio, SATA, conexión para cámara, microSD y alimentación [42].

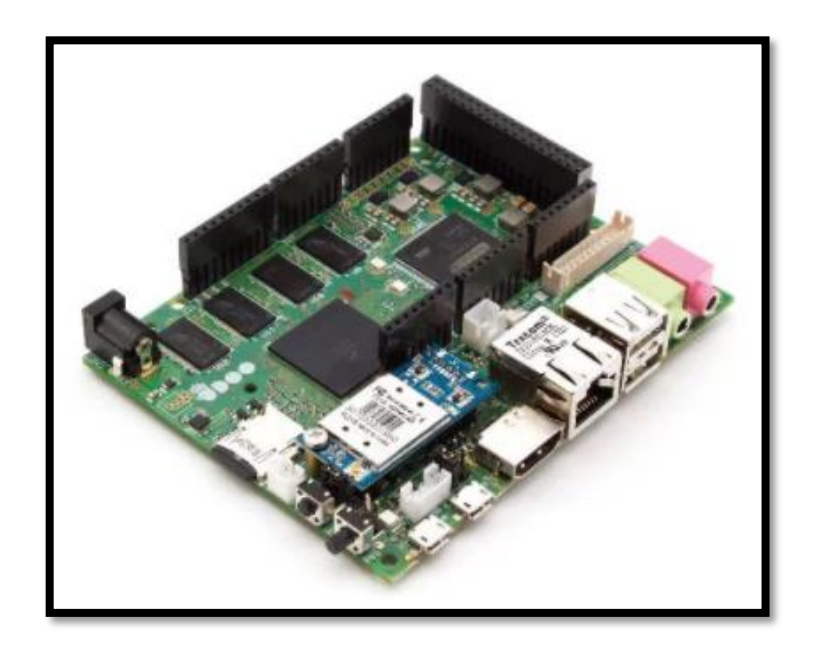

Figura 2-36 UDOO Quad/Dual [42].

## **CAPITULO 3**

## **METODOLOGÍA**

## **3.1 MODALIDAD DE LA INVESTIGACIÓN**

#### **Investigación Aplicada**

La ejecución del proyecto se desarrollará en la modalidad de investigación aplicada para verificar cuáles son los requerimientos para un sistema de monitoreo de la calidad de la energía con el propósito de obtener datos y generar reportes que permitan tomar correctivos en caso de fallos o perturbaciones, que repercuten en la calidad del servicio.

### **Investigación Bibliográfica**

La investigación tendrá modalidad bibliográfica en la búsqueda de las alternativas para desarrollar el modelo óptimo del prototipo para realizar la medición de parámetros eléctricos y análisis de calidad de energía, basado en componentes de bajo costo, utilizando además software libre, mediante el uso de artículos científicos, libros técnicos, fichas bibliográficas y nemotécnicas.

### **Investigación de Campo**

En el presente proyecto se utilizará investigación de campo para recolectar información relacionada con el estado actual de los sistemas de medición existentes, acorde con las normas internacionales vigentes; respecto a las que rigen en el Ecuador, y su aplicación obligatoria

## **3.2 POBLACIÓN Y MUESTRA**

Por la característica de la investigación, no se requiere población y muestra.

## **3.3 RECOLECCIÓN DE LA INFORMACIÓN**

La información se obtuvo principalmente de libros, revistas científicas, paper's y proyectos de titulación desarrollados en los últimos años, cada una de estas relacionadas y vinculadas a las redes de Distribución de Energía, Medición de Potencia Eléctrica, Sistemas de conexión Trifásica, Calidad de Energía, así como Tecnologías de Comunicación y dispositivos electrónicos, por lo que se requirió de la Investigación Bibliográfica.

## **3.4 PROCESAMIENTO Y ANÁLISIS DE DATOS**

Una vez aplicado correctamente los instrumentos se procederá a establecer la validez de los datos mediante gráficos estadísticos apropiados los cuáles mostrarán las características en cuanto a los parámetros eléctricos de la red de distribución de energía que se deben tomar en consideración junto con las variables de la investigación. Al determinar los requerimientos específicos del sistema de análisis de calidad energético, basado en el marco teórico, se ejecutará un análisis integral de toda la información, enfocando las soluciones conforme a los objetivos planteados.

Como siguiente paso se realizará un estudio de las ventajas y desventajas que se presentan con respecto al desarrollo de este proyecto, tomando en cuenta cada uno de los datos técnicos obtenidos de libros, revistas y artículos científicos, de este modo se buscará proponer la mejor solución para el proyecto.

## **3.5 DESARROLLO DEL PROYECTO**

- 1. Analizar los fundamentos teóricos para el cálculo de los parámetros técnicos: voltaje, corriente, potencia, factor de potencia, energía.
- 2. Describir la infraestructura de suministro de energía eléctrica en las redes de distribución.
- 3. Verificar la normativa existente acerca de la calidad de la energía.
- 4. Analizar los problemas que se presentan en las redes de distribución de energía.
- 5. Analizar la influencia de las características de las cargas sobre las redes de distribución
- 6. Determinar los requerimientos específicos que debe tener el analizador de calidad de energía.
- 7. Determinar las ventajas y desventajas de utilizar un sistema para el control y monitoreo de la calidad de energía
- 8. Diseñar el analizador en base a las características especificadas para el equipo.
- 9. Implementar el sistema de adquisición de datos y comunicación para la transmisión hacia el servidor
- 10. Implementar un servidor bajo una distribución de código abierto para monitoreo y control del sistema
- 11. Realizar pruebas de funcionamiento del prototipo de sistema
- 12. Elaborar el informe del proyecto

## **CAPITULO 4**

## **DESARROLLO DE LA PROPUESTA**

## **4.1 INTRODUCCIÓN**

El presente proyecto se ha desarrollado con el propósito de realizar un análisis acerca de la calidad de la energía en las instalaciones tanto industriales como residenciales, generando un reporte detallado acerca de los principales parámetros técnicos, estableciendo los índices que definen el buen uso de la energía eléctrica en las instalaciones.

Toda la información que se obtiene como parte del proceso de monitoreo, se valida en base a reportes previos acerca del estado de las instalaciones, con el fin de realizar correcciones o ejecutar algún plan de asistencia de ser el caso para remediar algún defecto en la infraestructura, de este modo se podrá reducir los costos que se generan como por ejemplo por un bajo factor de potencia

## **4.2 SISTEMA ELÉCTRICO**

#### **4.2.1 Estructura del Sistema Eléctrico**

En forma general se puede distinguir dentro la estructura del sistema eléctrico estos componentes principales: generación, transmisión y distribución [44].

Las características que una red de distribución debe cumplir para considerar aspectos como la eficiencia energética, calidad de servicio, flexibilidad ante cambios en las cargas entre otros, son un mínimo de variaciones de voltaje, frecuencia y un mínimo de interrupciones en caso de cortocircuito

La Generación contempla la transformación de un tipo de energía (cinética, solar, térmica etc.) en energía eléctrica. Este proceso lo llevan a cabo las centrales eléctricas a un voltaje relativamente bajo, el cual es elevado para su posterior transmisión.

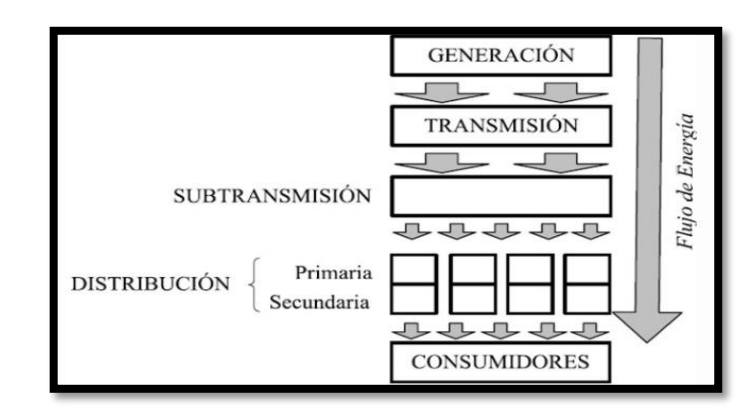

Figura 4-1 Estructura del Sistema del Sistema Eléctrico [45].

En el Ecuador existen en marcha varios proyectos de Generación Eléctrica como son:

- Coca Codo SINCLAIR
- Hidroeléctrica Manduriacu
- Hidroeléctrica Deltitanisagua
- Hidroeléctrica San Francisco

La red de Transporte se encarga de transportar la energía eléctrica a grandes distancias, elevando el voltaje para reducir pérdidas en tramos largos.

El Sistema de Distribución conecta el sistema de energía eléctrica con los distintos tipos de cargas finales, como residencias, industrias, entre otras. El Sistema de Distribución está constituido por subestaciones de transformación, alimentadores primarios, transformadores de distribución, alimentadores secundarios y consumidores finales [46].

En el Ecuador la empresa encargada de la regulación y control de la generación de energía eléctrica es ARCONEL, mientras que la empresa estatal CELEC Transelectric es la encargada de la transmisión. Para la provincia de Tungurahua la Empresa Eléctrica Ambato S.A. es la encargada de suministrar el servicio de suministro.

En cuanto al servicio que entregan las compañías de distribución de energía eléctrica, la calidad se basa en factores determinantes en la etapa de suministro para el usuario final, que determinan las características de la oferta dada.

#### **4.2.2 Influencia de las características de las cargas sobre las redes de distribución**

Las características de las cargas influyen en gran medida en lo que concierne al diseño de los sistemas de potencia y distribución. Dentro de lo que se refiere al control sobre éstas, las empresas de distribución realizan la gestión necesaria sobre algunas características que éstas presentan, para evitar que el sistema colapse.

#### **Carga instalada**

Es la suma de todas las potencias nominales continuas de los aparatos de consumo conectados al sistema. Se expresa generalmente en KVA, MVA, kW o MW.

$$
CI = \sum \text{Potencias nominales de las cargas} \tag{27}
$$

#### **Demanda**

Con respecto a la demanda se refiere a la cantidad de potencia que el consumidor reporta en un intervalo determinado de tiempo. Este factor variante en el tiempo determina lo que se conoce como ciclo de carga, el cual se especifica típicamente en kVA, kW, KVAR, A, etc.

#### **Factor de Demanda**

Este indicador se refiere a la razón que se da entre la demanda máxima y la carga total instalada. Normalmente es menor que 1, siendo únicamente 1 cuando en el intervalo considerado, todos los aparatos conectados al sistema están absorbiendo sus potencias nominales.

$$
F_D = \frac{\text{Carga máxima}}{\text{Carga instalada}} = \frac{D_M}{C_I} \le 1\tag{28}
$$

## **Factor de Utilización**

El factor de utilización para un sistema eléctrico corresponde a la relación entre la demanda máxima y la capacidad nominal del sistema

$$
F_U = \frac{\text{Carga máxima}}{\text{Capacidad instalada}} = \frac{D_M}{P_I}
$$
(29)

#### **Factor de Carga**

Para determinar el factor de carga se considera la demanda promedio en un intervalo de tiempo con respecto a la demanda máxima observada dentro del mismo intervalo de tiempo. Para esto es necesario puntualizar el intervalo de demanda instantánea y la demanda promedio que se toma en cuenta para determinar este factor, pudiente ser anual, mensual, semanal o diario. [47]

$$
F_c = \frac{\text{Demanda promedio}}{\text{Demanda máxima}} \text{ con límites } 0 < F_c \le 1, F_c = \frac{D_p}{D_M} \tag{30}
$$

# **4.2.3 Consideraciones generales de un sistema eléctrico con respecto a la calidad de la energía.**

En el Ecuador las empresas distribuidoras de energía eléctrica, en lo referente a la calidad del servicio eléctrico de distribución deben regirse a la Regulación [CONELEC 004/01,](http://www.regulacionelectrica.gob.ec/wp-content/uploads/downloads/2016/02/Regulacion-No.-CONELEC-004-01.pdf) establecida por la Agencia de Regulación y Control de Electricidad (ARCONEL), que dispone los lineamientos para establecer los estándares mínimos de calidad, así como los procedimientos técnicos de medición y evaluación con el fin de garantizar a los consumidores un suministro eléctrico continuo y confiable.

En lo referente a la calidad del producto, para determinar los índices de calidad que se permitan controlar el cumplimiento de las disposiciones establecidas, se consideran los siguientes aspectos:

- a) Nivel de voltaje
- b) Perturbaciones
- c) Factor de potencia

#### **Nivel de voltaje**

Con respecto a la calidad de voltaje se determina como las variaciones de los valores eficaces medidos cada 10 minutos, con relación al voltaje nominal en los diferentes niveles.

$$
\Delta V_k(\%) = \frac{V_k - V_n}{V_n} * 100\tag{31}
$$

Donde:

 $\Delta V_k$ : variación de voltaje, en el punto de medición, en el intervalo k de 10 minutos.

 $V_k$ : voltaje eficaz medido en cada intervalo de medición k de 10 minutos.

 $V_n$ : voltaje nominal en el punto de medición.

## **Perturbaciones**

Las perturbaciones que más afectan a los sistemas eléctricos de potencia son los armónicos, producidos normalmente por la presencia de cargas no lineales conectadas al mismo.

- Las fuentes más comunes de armónicas son:
- Los convertidores estáticos
- Los transformadores sobreexcitados
- El alumbrado fluorescente
- Los dispositivos de estado sólido como controladores de velocidad

Los índices de calidad que se consideran para los armónicos se basan en el cálculo del THD de acuerdo con la siguiente expresión:

$$
V_i' = \left(\frac{V_i}{V_n}\right) * 100\tag{32}
$$

$$
THD = \left(\frac{\sqrt{\sum_{i=2}^{40} (V_i)^2}}{V_n}\right) * 100\tag{33}
$$

Donde:

- $V_i'$ : factor de distorsión armónica individual del voltaje
- THD: factor de distorsión total por armónicos, expresado en porcentaje
- $V_i$ : valor eficaz del voltaje armónico "i" expresado en voltios
- $V_n$ : voltaje nominal del punto de medición expresado en voltios [48].
Según las regulaciones del CONELEC, es responsabilidad del transmisor mantener los voltajes nominales en las barras de entrega, con variaciones no mayores de 5% para 230 y 138 kV; y, de 3% para 69, 46 y 34,5 kV [49] [50].

En el Ecuador existen estos niveles de voltajes que se muestran en la tabla 4-1:

| <b>CLIENTES</b>           | <b>NIVELES DE VOLTAJE</b> |  |
|---------------------------|---------------------------|--|
| <b>ALTA VOLTAJE (KV)</b>  | $230 - 138 - 69$          |  |
| <b>MEDIA VOLTAJE (KV)</b> | $34.5 - 22 - 13.8 - 6.3$  |  |
| <b>BAJA VOLTAJE (V)</b>   | 480-460-440-208-120-115   |  |

Tabla 4-1 Niveles de Voltajes en el Ecuador

**Fuente:** Investigador

En la tabla 4-2 se muestra los valores de tolerancia para el porcentaje de THD, según la normativa CONELEC-004-01 que se consideran como parte de un análisis de calidad de energía

| <b>ORDEN</b> (n) DE LA    | TOLERANCIA $ V_i $ o   <i>THD'</i>   (% respecto al<br>voltaje nominal del punto de medición) |                                            |  |
|---------------------------|-----------------------------------------------------------------------------------------------|--------------------------------------------|--|
| <b>ARMONICA T THD</b>     | $V > 40$ Ky<br>(otros puntos)                                                                 | $V \leq 40$ Kv (trafos de<br>distribución) |  |
| Impares no múltiplos de 3 |                                                                                               |                                            |  |
| 5                         | 2.0                                                                                           | 6.0                                        |  |
|                           | 2.0                                                                                           | 5.0                                        |  |
| 11                        | 1.5                                                                                           | 3.5                                        |  |
| 13                        | 1.                                                                                            | 3.0                                        |  |
| 17                        | 1.0                                                                                           | 2.0                                        |  |
| 19                        | 1.0                                                                                           | 2.0                                        |  |
| 23                        | 0.7                                                                                           | 1.5                                        |  |
| 25                        | 0.7                                                                                           | 1.5                                        |  |
| $>25$                     | $0.1 + 0.6 * 25/n$                                                                            | $0.2+1.3*25/n$                             |  |
| Impares múltiplos de 3    |                                                                                               |                                            |  |
| 3                         | 1.5                                                                                           | 5.0                                        |  |
| 9                         | 1.0                                                                                           | 1.5                                        |  |
| 15                        | 0.3                                                                                           | 0.3                                        |  |

Tabla 4-2 Valores límite para THD [48].

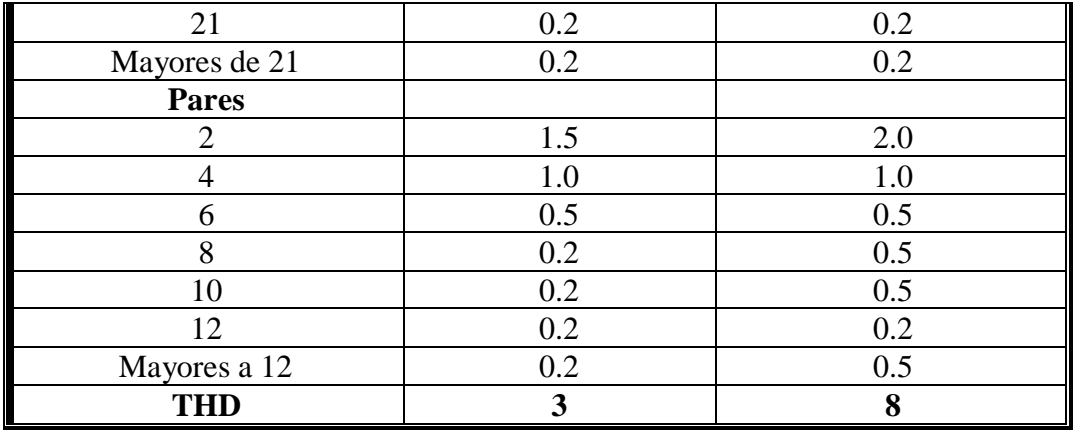

#### **Factor de potencia**

En cuanto al factor de potencia se debe estimar que si en el 5% o más en un período de evaluación, este factor es inferior a los límites, el consumidor está incumpliendo con los índices que dictan las normativas. De acuerdo con la Regulación para el control de calidad de energía y conforme a las disposiciones en el artículo 12 del reglamento del servicio de electricidad, la empresa distribuidora de servicio realizará cada mes, un registro del factor de potencia en el 2% del número de consumidores; las mediciones se harán mediante registros en períodos de 10 minutos, con régimen de funcionamiento y cargas normales, dentro de un período no menor a 7 días, considerando como un valor mínimo de 0.92

El factor de potencia es un indicador acerca de la eficiencia de un sistema eléctrico de potencia, es decir muestra la relación de potencia útil respecto a la potencia aparente que es consumida en la carga.

Generalmente las máquinas eléctricas usadas en la industria poseen un valor de factor de potencia asociado que no se puede evitar como se presenta en la tabla 4-3; cuando el factor de potencia total de la carga de una estación generadora es bajo repercutirá principalmente en una sobrecarga de generadores y cables del sistema influyendo directamente en un costo mayor de facturación [48] [51].

| <b>INDUSTRIA</b>        | <b>FACTOR DE</b> |  |
|-------------------------|------------------|--|
|                         | <b>POTENCIA</b>  |  |
| Textil                  | 0.87             |  |
| Química                 | 0.88             |  |
| Hornos de arco          | 0.78             |  |
| Industria cementera     | 0.98             |  |
| Cerveceras              | 0.94             |  |
| Industrias mineras      | 0.81             |  |
| Industrias ladrilleras  | 0.80             |  |
| Fundidoras              | 0.71             |  |
| Moldeadoras de plástico | 0.80             |  |
| Imprentas               | 0.79             |  |

Tabla 4-3 Factores de potencia típicos [51].

Para mejorar el factor de potencia de un receptor trifásico equilibrado inductivo (99% de los receptores industriales) hay que colocar en paralelo una batería de condensadores conectados en estrella o en triángulo.

# **4.3 PROTOTIPO DEL ANALIZADOR DE CALIDAD DE ENERGÍA**

Para el desarrollo de la propuesta del analizador de calidad de energía eléctrica, se ha realizado en dos etapas: una fase de medición de las variables eléctricas con un proceso de análisis de los parámetros eléctricos, y otra etapa en la que se presentan los datos e información técnica de los resultados obtenidos a través de la visualización de las señales en una interfaz gráfica de usuario, que de igual forma es procesada dentro de una base de datos.

Este proyecto cuyo diagrama de bloques funcional se puede ver en la figura 4.2 contempla una estructura de diseño basada en dispositivos de hardware y software libre, cumpliendo con el objetivo de implementar un modelo de prototipo económico en comparación con los equipos existentes en el mercado.

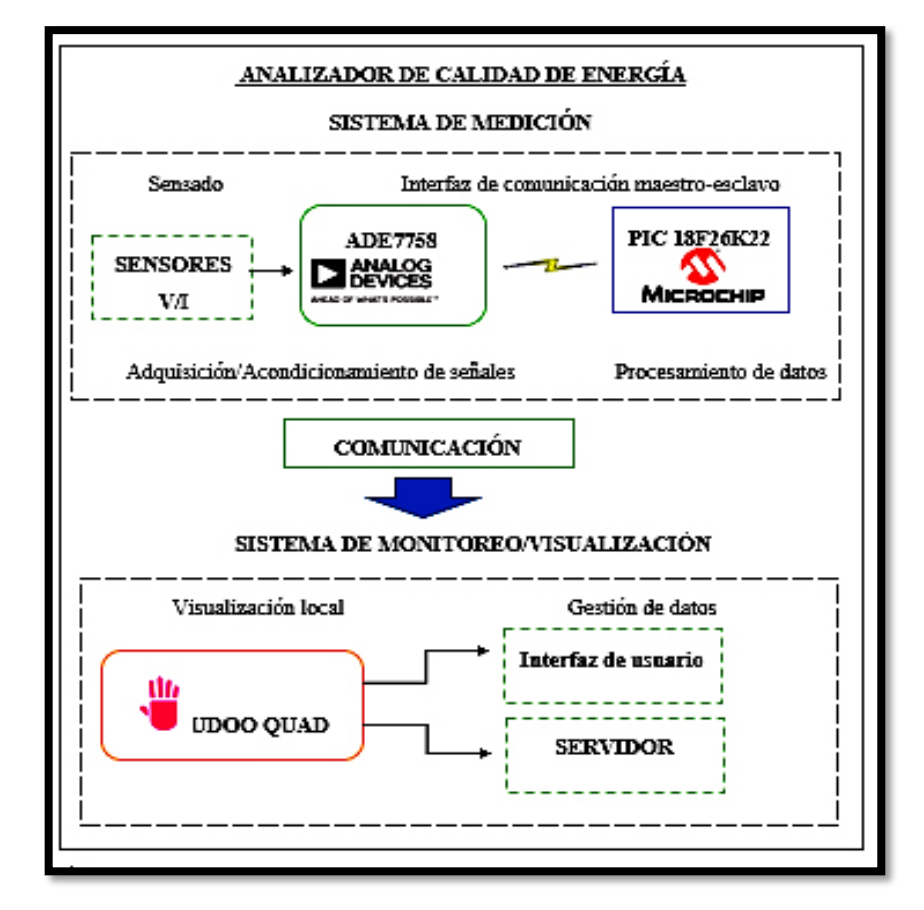

## **4.3.1 Diagrama de Bloques del Prototipo**

Figura 4-2 Diagrama de Bloques del Prototipo

La etapa de medición dentro del proyecto es una etapa clave dentro de lo que se refiere a la adquisición y sensado de las variables eléctricas para su posterior proceso.

Una vez que se ha desarrollado el procesamiento de los datos en cada etapa del sistema de medición se necesitará manejar la información acerca de los parámetros eléctricos obtenidos, analizando cada una de las características relevantes. Conforme a esto, se efectuará la comunicación con el sistema de monitoreo para la visualización local de los datos mediante una interfaz amigable para el usuario, en donde se podrá verificar completamente el conjunto de datos obtenidos. Además, se realizará la gestión a través de la base de datos, que permitirá generar reportes para la toma de decisiones.

### **4.3.2 Características del Prototipo**

De acuerdo con algunos analizadores existentes en el mercado para el monitoreo de la calidad de la energía eléctrica, basados en los estándares vigentes, se ha determinado algunas de las características más importantes que el modelo propuesto debe cumplir basado en los reglamentos que se dispone por parte del ARCONEL

Los parámetros que se van a medir con el modelo propuesto son; voltaje corriente, frecuencia, potencia, factor de potencia, caídas y sobrepicos de voltaje.

Este analizador permitirá efectuar el análisis de calidad de los sistemas eléctricos tanto del sector comercial, residencial como industrial. Para ello se registrará los parámetros eléctricos en una base de datos a través de la gestión de un servidor, que nos permitirá reportar la información detallada del sistema, con el fin de realizar las consultas tanto de manera local como remota.

Las principales aplicaciones de uso para este analizador de calidad de energía son:

- Verificación de circuitos de distribución de energía eléctrica
- Medición y registro de la calidad de los sistemas de potencia (KW, VA, VAR)
- Medición de energía (kVAh, VARh, kWh)
- Monitoreo de transformadores montados sobre bases de concreto
- Monitoreo de desbalances de fases

En la tabla 4-4 se especifica las características del analizador de calidad de energía propuesto.

| Características Principales del Analizador |                    |               |                       |
|--------------------------------------------|--------------------|---------------|-----------------------|
|                                            |                    |               |                       |
|                                            |                    |               |                       |
| Rango de voltajes admisibles en medición   |                    |               | UN=3x120/208V         |
|                                            | directa            |               |                       |
| Tipos de                                   | Voltaje            |               | Directa e Indirecta   |
| medida                                     | Intensidad         |               | Indirecta             |
|                                            |                    |               | $Isecundario=5A$      |
| Período de actualización de medidas        |                    |               | $[0.524 \text{ sec}]$ |
| Intensidad nominal                         |                    |               | 5A                    |
| Almacenamiento de datos                    |                    | Sí            |                       |
| Tipo de almacenamiento                     |                    | sd card       |                       |
|                                            | Intensidad         |               | $<$ 10%               |
|                                            | Voltaje            |               | <10%                  |
| Precisión                                  | Potencias          |               | $<$ 10%               |
|                                            | Factor de potencia |               | $<$ 10%               |
|                                            | Energía activa     |               | $<$ 10%               |
|                                            | Energía reactiva   |               | $<$ 10%               |
| <b>AC</b>                                  |                    |               | N <sub>o</sub>        |
| Alimentación                               | DC                 |               | batería 12V DC        |
|                                            | U <sub>n</sub>     | 4 hilos       |                       |
| Método de<br>medida<br>Potencia activa     | vatímetro          | 3 hilos       |                       |
|                                            | Dos                | 4 hilos(Dual) |                       |
|                                            | vatímetros         | 3 hilos(Aron) |                       |
|                                            | <b>Tres</b>        | 4 hilos       | $\mathbf{x}$          |
|                                            | vatímetros         | 3 hilos       |                       |
| Mediciones monofásicas                     |                    | Sí            |                       |

Tabla 4-4 Características de Operación del Prototipo

**Fuente:** Investigador

Cada una de las etapas de diseño, así como las características para el analizador de calidad de energía se detallan a continuación.

# **4.4 SISTEMA DE MEDICIÓN DEL PROTOTIPO**

### **4.4.1 Diseño del analizador de calidad de energía**

Para el tratamiento de las señales registradas por los sensores de voltaje y corriente se ha incorporado un DSP (Digital Signal Processing) que presenta el uso de hardware digital, que integra ciertas reglas y procedimientos a través de un software especializado para el proceso. En la tabla 4-5 se detalla una comparación de las características relevantes, para los procesadores digitales de medición de energía eléctrica que se han considerado previamente.

| DSP's PARA MEDICIÓN DE ENERGÍA ELÉCTRICA                  |                                                                                                    |                                                                                                    |                                                                                                    |
|-----------------------------------------------------------|----------------------------------------------------------------------------------------------------|----------------------------------------------------------------------------------------------------|----------------------------------------------------------------------------------------------------|
| Características                                           | <b>MAXQ3180</b>                                                                                                    | <b>ADE7758</b>                                                                                                    | <b>ATT7022B</b>                                                                                                    |
| Capacidad de<br>medición                                  | Potencia/Energía:<br>activa, aparente,<br>reactiva,<br>Frecuencia de<br>línea, Secuencia<br>de fase, Factor de<br>Potencia,<br>medición<br>harmónica para<br>V/I | Potencia/Energía:<br>activa, aparente,<br>reactiva,<br>Frecuencia de<br>línea, Secuencia<br>de fase, Factor de<br>Potencia.   | Potencia/Energía:<br>activa, aparente,<br>reactiva,<br>Frecuencia<br>de<br>línea, Secuencia<br>de fase, Factor de<br>Potencia,<br>medición<br>harmónica<br>para<br>V/I |
| Precisión                                                 | $0.1\%$ de error en<br>rango<br>un<br>dinámico de 1000<br>a 1                                                                                                    | $<< 0.1\%$ de error<br>rango<br>un<br>en<br>dinámico de 1000<br>a <sub>1</sub>                                                | $0.1\%$ de error en<br>rango<br>un<br>dinámico de 1000<br>a 1                                                                                                    |
| Compatibilidad<br>con Estándares                          | IEC 60687, IEC<br>61036, IEC<br>61268                                                                                                    | IEC 60687, IEC<br>61036,<br><b>IEC</b><br>61268,<br><b>IEC</b><br>62053-21,<br><b>IEC</b><br>62053-22,<br>and<br>IEC 62053-23 | IEC 62053-22,<br>GB/T<br>17883-1998                                                                                                    |
| Desempeño en<br>variaciones<br>ambientales y el<br>tiempo | Alta                                                                                                    | Alta                                                                                                    | Media                                                                                                    |
| Rango de temperatura<br>de almacenamiento                 | 30°C                                                                                                    | $25^{\circ}C$                                                                                                    | $25^{\circ}C$                                                                                                    |
| Voltaje de<br>alimentación                                | 3.3V                                                                                                    | 5V                                                                                                    | 5V                                                                                                    |

Tabla 4-5 Características de los DSP para medición de energía eléctrica

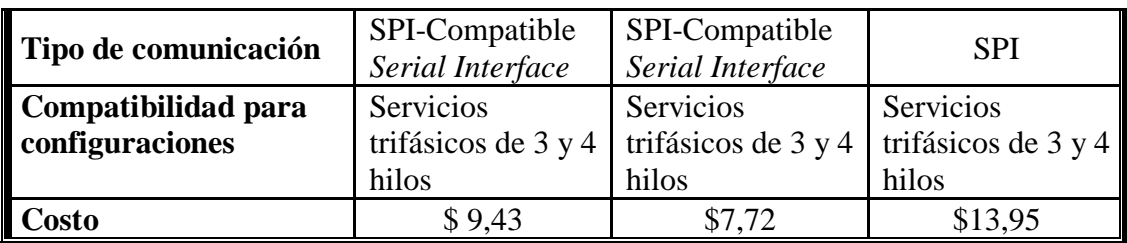

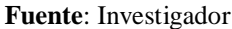

### **ADE7758**

Las señales de entrada al ser evidentemente de tipo analógico requieren como primer paso dentro del DSP de una conversión análogo-digital o ADC, para ser posteriormente procesadas. En el caso de este prototipo, se ha desarrollado el proyecto utilizando el DSP ADE7758, que tiene una precisión de 0.10% para energía activa por fase, 0.50% para intensidad RMS y 0.50% para tensión RMS, para la medición de la energía eléctrica dentro del mercado. [52].

Los sistemas de medición inteligente permiten hoy en día, gracias al desarrollo de la física de semiconductores, disponer de dispositivos electrónicos capaces de presentar altos rendimientos de operación en diversas condiciones ambientales.

Debido a las capacidades que dispone el ADE7758, en múltiples aplicaciones para sistemas de medición de energía eléctrica, se ha elegido utilizar este circuito integrado como dispositivo central para adquisición de las señales eléctricas de la red tanto en sistemas trifásicos como monofásicos, para operación con cargas de tipo cuasi lineal.

### **Descripción general del ADE7758**

El ADE7758 es un DSP especializado en la medición de la energía eléctrica, con capacidad de medir las 3 fases en varias configuraciones como delta o estrella, para tres o cuatro cables, además presenta una arquitectura que incorpora conversores A/D de segundo orden, un integrador digital, y todo el procesamiento de señal requerido para realizar cálculos de energía activa, reactiva, aparente, cálculos de voltaje y corriente eficaz. Este dispositivo cuenta con un sistema de calibración que se incorpora como parte del proceso de ajuste que se realiza para corregir problemas de offset, ganancia, entre otros [52] [53].

#### **Diagrama de Bloques funcional del DSP**

El ADE7758 posee una arquitectura funcional simplificada divida en bloques resaltando dentro de su arquitectura un ADC propietario tipo ∑-Δ de segundo orden para el procesamiento de las señales analógicas; además, posee como características relevantes filtros pasa altos y pasa bajos que reducen en gran medida las distorsiones en la señal por efecto del aliasing.

Los ajustes de calibración que se efectúan en el IC para las mediciones de energía eléctrica permiten obtener mediciones con alta exactitud, presentando resultados que se manejan con el ADE7758 a través de la comunicación serial SPI y de las salidas de pulsos.

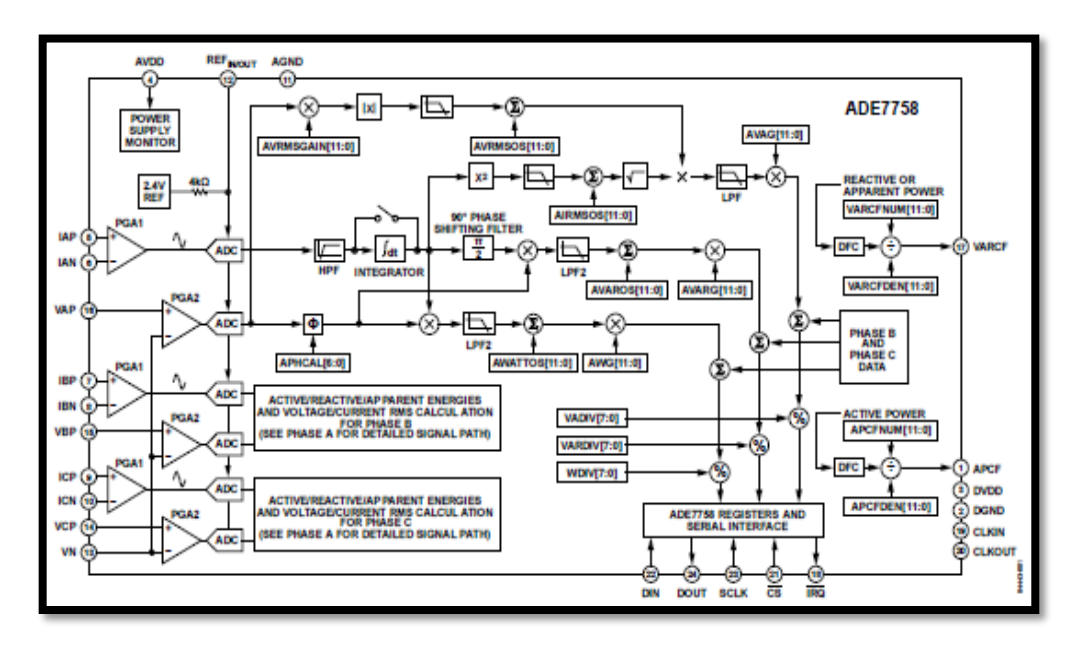

Figura 4-3 Diagrama de Bloques Funcional del ADE7758 [54].

#### **Esquema funcional del ADE7758**

Para efectuar todo el cálculo a través de los diferentes procesos matemáticos que internamente realiza el DSP para determinar los parámetros de las señales análogas de voltaje y corriente, el ADE7758 posee seis entradas analógicas divididas en dos canales: Corriente y Voltaje. Cada entrada puede aceptar hasta un voltaje máximo diferencial de ±0,5 voltios que se deberá tomar en cuenta para la utilización tanto de los transformadores de corriente como de los divisores de voltaje para cada uno de los canales.

#### **Canales de Corriente**

Los canales de corriente en el ADE7758 constan de seis entradas diferenciales de voltaje (IAP, IAN, IBP, IBN, ICP, ICN), que se deben ajustar para tener el voltaje de  $\pm 0.5$  voltios en las entradas del canal, eso se logra utilizando un transformador de corriente a voltaje. Cada una de las señales en el camino de este canal pueden tratarse simultáneamente, de acuerdo con esto, es posible incluso configurar una ganancia a través de una constante que puede ser ajustada por un valor de 1, 2 o 4.

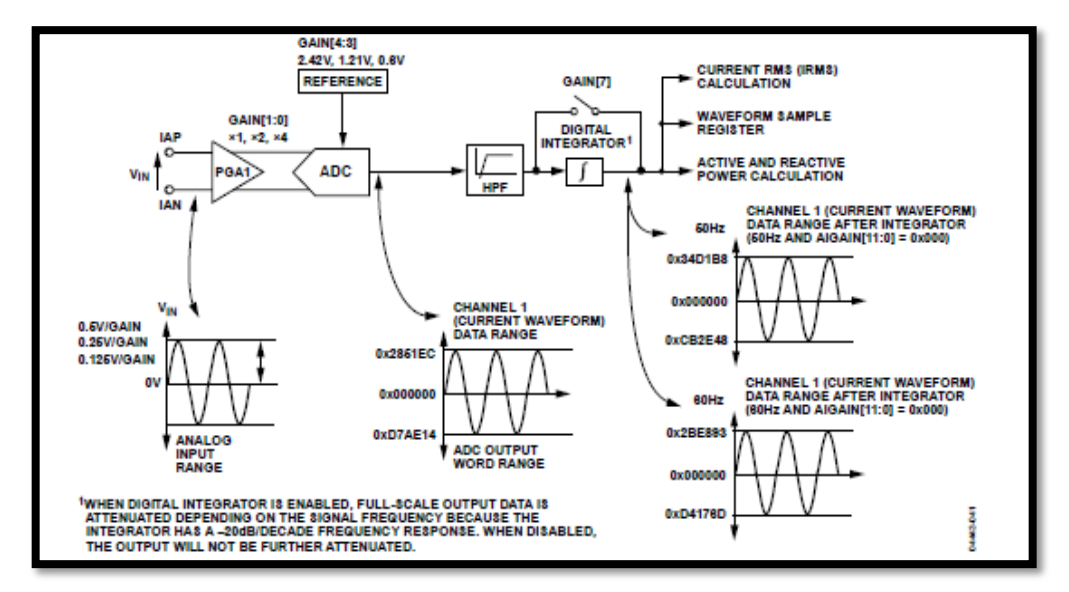

Figura 4-4 Canales de corriente del ADE7758 [54].

Para que las señales de corriente, tomadas por el sensor, estén adecuadas a las especificaciones de este canal, se ha realizado la elección del sensor más apto para este propósito, así como el acondicionamiento de la señal proporcionada por este, para evitar lecturas erróneas y posibles defectos en la etapa de diseño

#### **Sensado de corriente**

Para sensar corriente se ha utilizado un sensor de efecto Hall específicamente el modelo SCT-013-100, considerando el amplio rango de medición de corriente y rendimiento a corrientes altas que éste posee, ya que con este sensor es posible medir una corriente hasta de 100 A. Este tipo de sensor es particularmente muy útil, ya que el tipo de núcleo dividido es particularmente adecuado para el uso en proyectos donde se requiere enganchar el dispositivo a cualquier tipo de cable con facilidad, de acuerdo con las características de la tabla 4-6.

| <b>SCT-013-100</b> | Características                            |  |
|--------------------|--------------------------------------------|--|
|                    | Corriente de entrada: 0~100A AC            |  |
|                    | Modo de salida: 0~50mA                     |  |
|                    | No linealidad: $\pm 3\%$                   |  |
|                    | Relación: 100A:0.05A                       |  |
|                    | Temperatura de trabajo: -25 ° C ~ + 70 ° C |  |
|                    | 1000V AC/1min 5mA                          |  |
|                    | Plug: $3.5$ mm                             |  |
|                    | Tamaño: 13mm x 13mm                        |  |

Tabla 4-6 Características del sensor de corriente SCT-013-100

Fuente: Investigador

Debido al efecto del aliasing, es necesario filtrar la señal de voltaje a la entrada del ADE7758. Este filtro se ha realizado de acuerdo con el *datasheet* del integrado que propone un filtro pasa bajas RC de un solo polo con una frecuencia de 10 KHz.

Gracias a la característica del modo de salida para el sensor SCT-013-100, se tiene un voltaje de entrada para el DSP que no excede el valor límite de 0.5V<sub>pp especificado</sub>. Conforme a lo expuesto se ha implementado el siguiente circuito para la adquisición de la señal de corriente.

- Los valores de los componentes que se utilizan para el filtro en cada una de las tres fases en los canales de corriente del integrado ADE7758 son R=1kΩ, C=33nf.
- Es posible, además, seleccionar la ganancia a la entrada diferencial del integrado, a través del amplificador programable seleccionando el valor de la resistencia RB para determinar la ganancia del canal, realizando un ajuste a ±0.5V, ±0.25V ó ±0.125V.

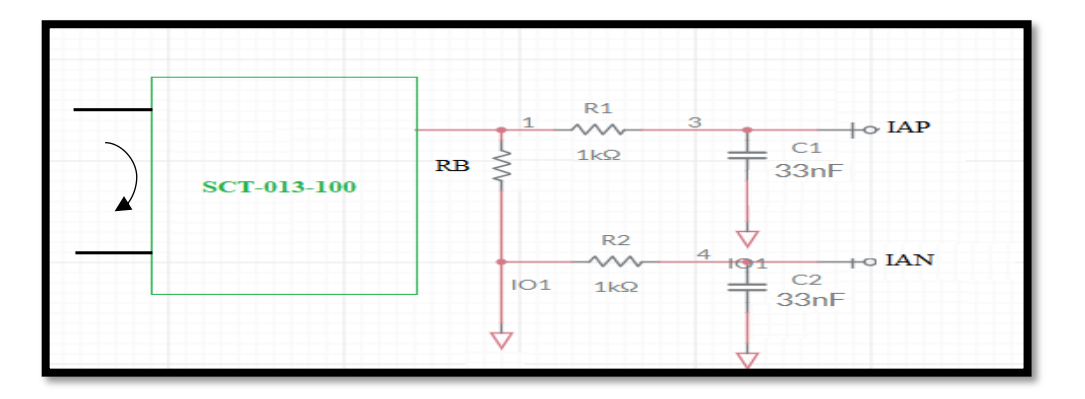

Figura 4-5 Adquisición de la señal de corriente

El esquema mostrado en la figura 4.6 se aplica para las entradas de corriente de las fases restantes para los canales correspondientes, seleccionando, además, el valor de ajuste para la resistencia RB=10Ω teniendo una ganancia unitaria.

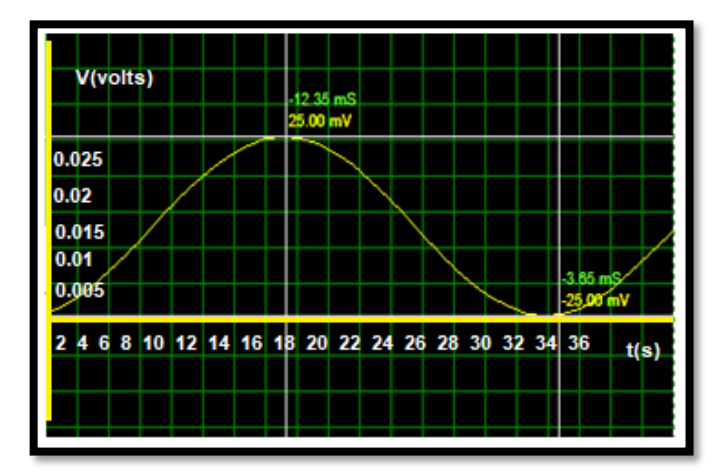

Figura 4-6 Señal de entrada canal de corriente

Fuente: Investigador

# **Canales de Voltaje**

El canal de voltaje del ADE7758 consta de 3 entradas simples de voltaje: VAP, VBP y VCP, que pueden recibir un valor máximo de  $\pm 0.5$  voltios con respecto a un punto común (VN). Es posible de igual forma amplificar la entrada en un factor de 1, 2 o 4, a través del PGA tomando en cuenta que, para este canal, el ADC no permite la selección de voltaje máximo. [54]

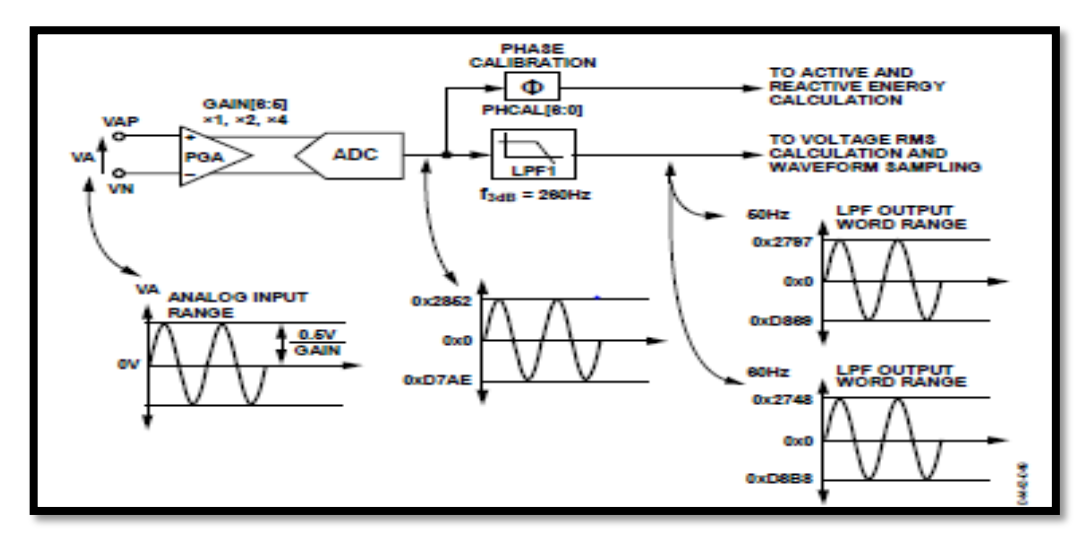

Figura 4-7 Canales de voltaje del ADE7758 [54]

#### **Sensado de voltaje**

Para establecer el nivel de entrada a un valor dentro del rango especificado para el canal de voltaje del ADE7758, se utilizó un divisor resistivo para configurar el valor de voltaje requerido para un nivel de 0,5Vp, evitando así tener un funcionamiento inadecuado para el DSP.

Para que, la señal a la entrada tenga un valor óptimo para su posterior procesamiento, se ha efectuado los cálculos necesarios para el diseño del divisor de voltaje, tomando en cuenta que la salida del divisor posee una amplitud de 0.35Vrms cuando a la entrada se aplica un voltaje máximo de 480Vrms.

La red resistiva empleada permite, además, reducir el efecto aliasing, teniendo una señal filtrada a la entrada de cada uno de los canales de voltaje.

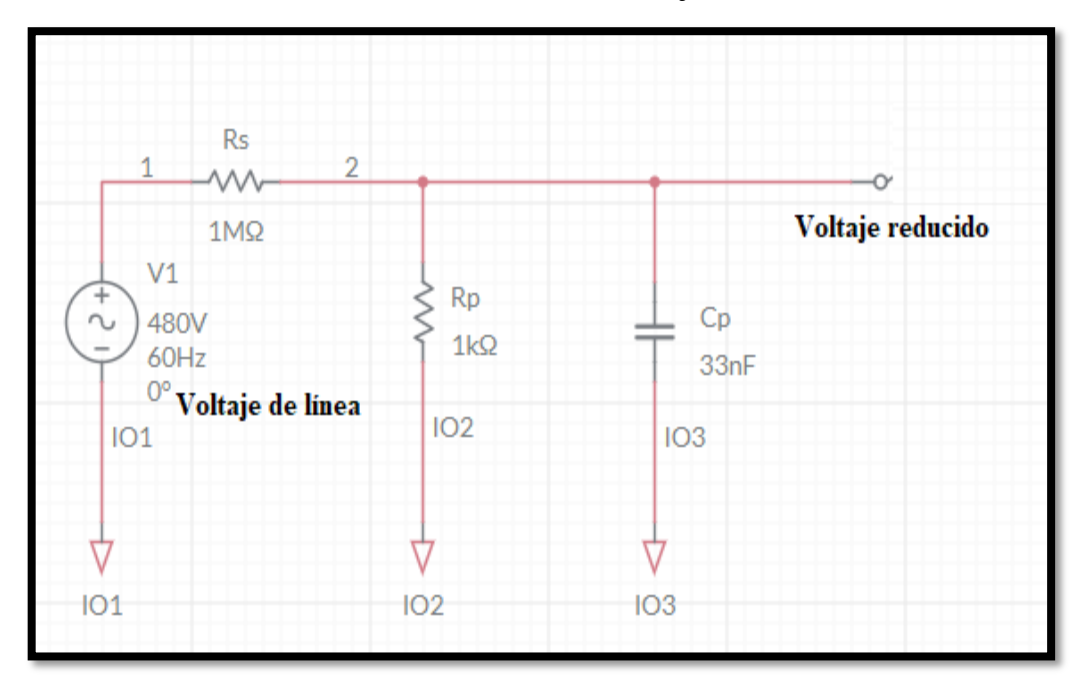

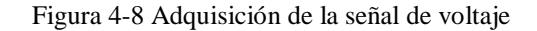

$$
V_{out} = \left(\frac{Rp}{Rs + Rp}\right) * V_{in}
$$
\n(34)

$$
V_{out} = \left(\frac{1k\Omega}{1k\Omega + 1M\Omega}\right) * 480\tag{35}
$$

$$
V_{out} = 0.48 V \tag{36}
$$

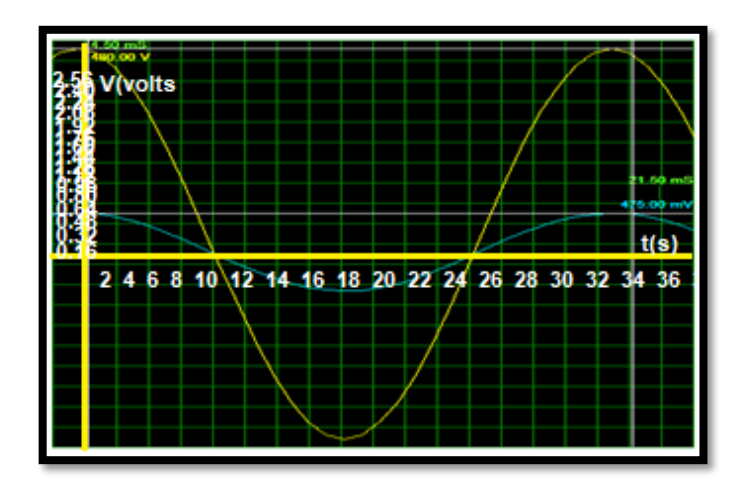

Figura 4-9 Señal de entrada canal de voltaje

Fuente: Investigador

### **4.4.2 Circuito de prueba para el ADE7758**

Una vez que se ha configurado y adaptado las señales de voltaje y corriente para los canales del ADE7758 a los valores permisibles de entrada en los canales respectivos, se procede a establecer las conexiones necesarias para el circuito de prueba con el integrado verificando cada uno de los elementos que deben conectarse a los pines del DSP, basándonos en el diagrama funcional para el circuito de prueba del ADE7758, en modo con integrador apagado. La figura 4.10 muestra el esquema empleado para este circuito.

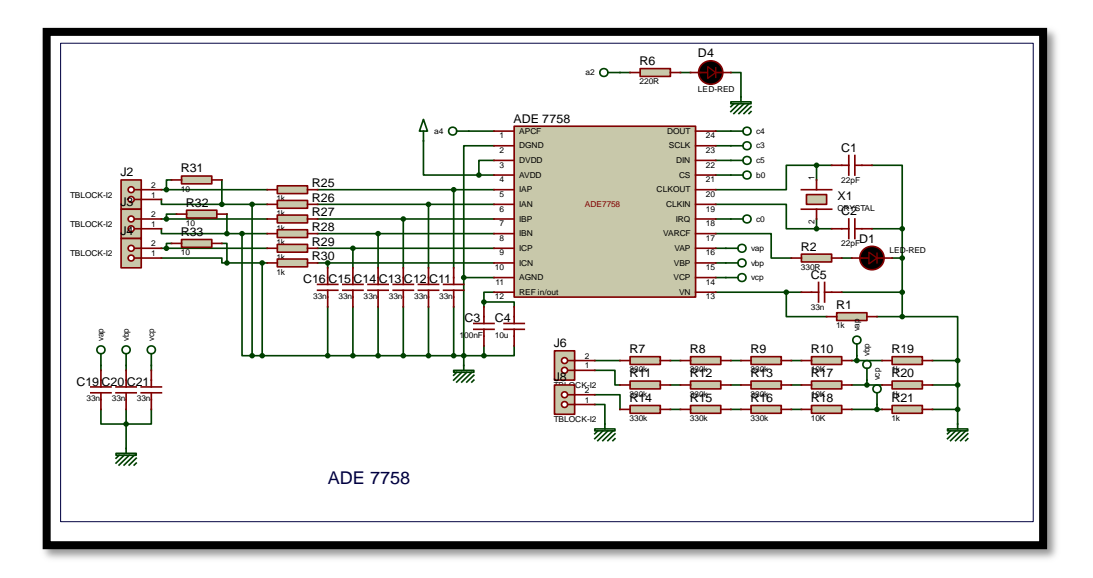

Figura 4-10 Circuito de prueba para el ADE7758

En lo que respecta a los canales de corriente, la salida del conversor muestra una señal con un rango de valores para las muestras de forma de onda de corriente en palabras de 24 bytes, en complemento a 2 comprendidos entre 0x2851EC y 0XD7AE14 a una tasa de muestreo de 26Ksps.

Considerando el camino que sigue la señal en el canal de voltaje, una vez procesada por el ADC se tiene una palabra signada de 16 bits. Se debe tomar en cuenta además el filtro pasa bajo (LPF1), que atenúa la señal suavemente, con una frecuencia de corte de 260Hz. En este proyecto, la frecuencia utilizada para las señales eléctricas es 60 Hz, la señal será atenuada en un 3.575%, y los valores para las muestras de forma de onda, serán datos en complemento a 2 que varían entre 2748h y D8B8h.

Otra característica que se puede encontrar en el camino del procesamiento para la señal de voltaje es un circuito de detección de cruce por cero para cada una de las entradas, que es utilizado en las operaciones que se ejecutan para el modo de acumulación de energía, siendo muy útil, por ejemplo, para resolver los cálculos con respecto al período o la frecuencia de la señal.

Con relación al cálculo que se efectúa con la energía activa y reactiva, es necesario una compensación de fase previamente entre la señal de corriente, y la señal de voltaje. Dicha compensación se realiza debido a que, por motivo de la utilización de transductores como los transformadores de corriente, surge por lo general un error de fase inherente, a través de medios digitales el ADE7758 es capaz de compensar aquellos desfases mediante las calibraciones respectivas [53] [54].

#### **4.4.3 Procesamiento para el cálculo de parámetros eléctricos**

El ADE7758 es un DSP de función fija, gracias a su alta precisión y bajo costo requiere menos programación y maneja, generalmente, todas sus funciones internas como procesos de cálculo matemático, complementándose con microcontroladores externos de bajo ancho de banda. A través de las funciones de calibración se puede ajustar el offset para potencia, como para el valor eficaz de voltaje y corriente, además, en caso de ser necesario es posible realizar una calibración para la fase. Además, este integrado incorpora un circuito para detección de variaciones de alto y bajo voltaje de corta duración.

# **Cálculo del valor eficaz de voltaje**

Una vez que obtenida la salida del ADC, ésta puede ser escalada en ±50% a través del registro VRMSGAIN, entonces el procesamiento para el cálculo del valor eficaz de voltaje sigue con un filtro paso bajo LPF3 para extraer el valor promedio de la señal. El siguiente paso es extraer la raíz cuadrada y corregir el offset de ésta para posteriormente guardarla en registros no signados de 24 bits (AVRMS, BVRMS, CVRMS), con una tasa de actualización de CLKIN/12.

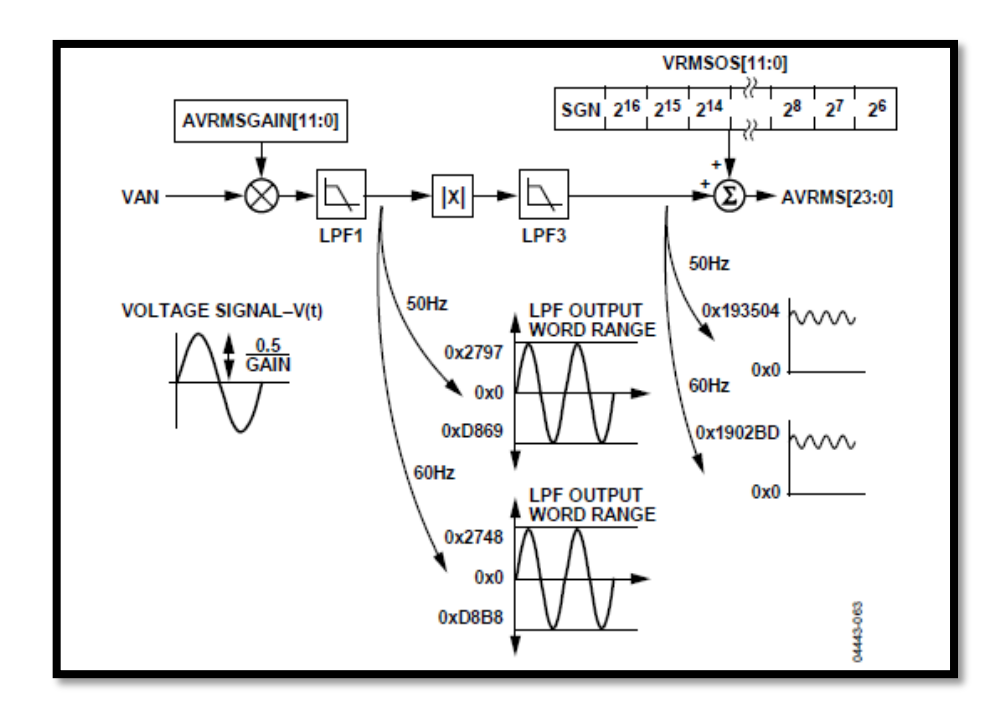

Figura 4-11 Procesamiento para el valor eficaz de voltaje [54].

En referencia a la exactitud de la medida del valor eficaz de voltaje, existe un error de 0.5% desde el rango total de la entrada por debajo de 1/20 del valor total de la escala, limitándose dicho cálculo en banda a 260 Hz.

Las tasas de muestro utilizada es 26 Ksps, la misma puede configurarse a través de los bits 5 y 6 del registro WAVMODE. Las muestras de la onda de voltaje pueden ser almacenadas en el registro WFORM manejando los bits 2,3 y 4 del registro WAVMODE. Para elegir el canal del cual se guardará las muestras se escribirán los bits 1 y 0 de acuerdo con la configuración correspondiente.

### **Cálculo del valor eficaz de corriente**

En el caso del canal de corriente, una vez que se tiene la salida del ADC, el filtro LPF3 extrae el promedio de la señal de corriente al cuadrado, este resultado se suma con el registro AIRMSOS para corregir el *offset* y de esta forma extraer la raíz cuadrada y guardar esta respuesta en el registro de 24 bits AIRMS. Este procedimiento es utilizado para los dos canales restantes.

Para este canal también se puede haber escoger una tasa de muestreo de 26 Ksps utilizando los bits 5 y 6 del registro WAVMODE, pudiendo cambiar a los valores de 13 Ksps, 6.5 Ksps y 3.3 Ksps.

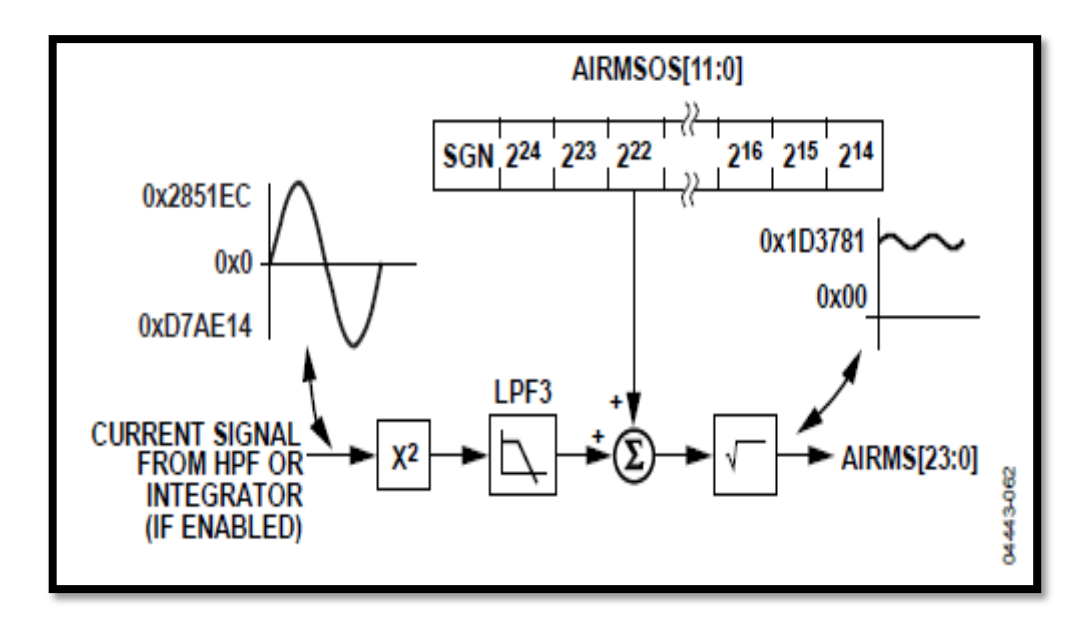

Figura 4-12 Procesamiento para el valor eficaz de corriente [54].

Además, se puede configurar una ganancia por ejemplo para el canal A por medio del registro AGAIN, el cual aumenta o disminuye los valores de las muestras en 50%, las muestras guardadas pueden ser almacenadas en el registro de forma de onda WFORM escribiendo los bits 2, 3 y 4 del WAVMODE al valor lógico cero; para elegir la fase que estamos manejando escribimos los bits 1 y 0.

Se tendrá una exactitud en la medida del valor eficaz de corriente con un error del 0.2%, menor que 1/500 de la escala toral de entrada, limitada en banda a 14 KHz [54].

### **Cálculo de Potencia y Energía Activa**

Para desarrollar el cálculo de la potencia activa, el ADE7758 opera sobre un número de ciclos de línea utilizando la siguiente expresión:

$$
P = \frac{1}{nT} \int_0^{nT} p(t)dt = V_{rms} \times I_{rms} \times \cos \alpha \tag{37}
$$

Donde:

- $-\alpha$  es la diferencia de fase entre la corriente y el voltaje
- − T es el período del ciclo de línea

En la figura 4.13 se describe brevemente el proceso simplificado que se realiza en el ADE7758 para el cálculo de la potencia activa.

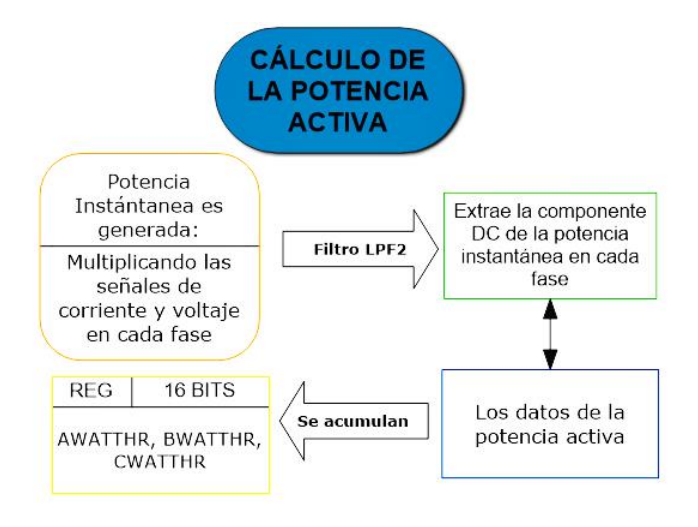

Figura 4-13 Cálculo de la Potencia Activa

El valor de la potencia activa en el ADE7758 es entregado usando la salida de pulso APCF donde la frecuencia es proporcional al valor de la potencia.

La señal de la potencia obtenida a plena escala en el ADE7758 se representa en la figura siguiente:

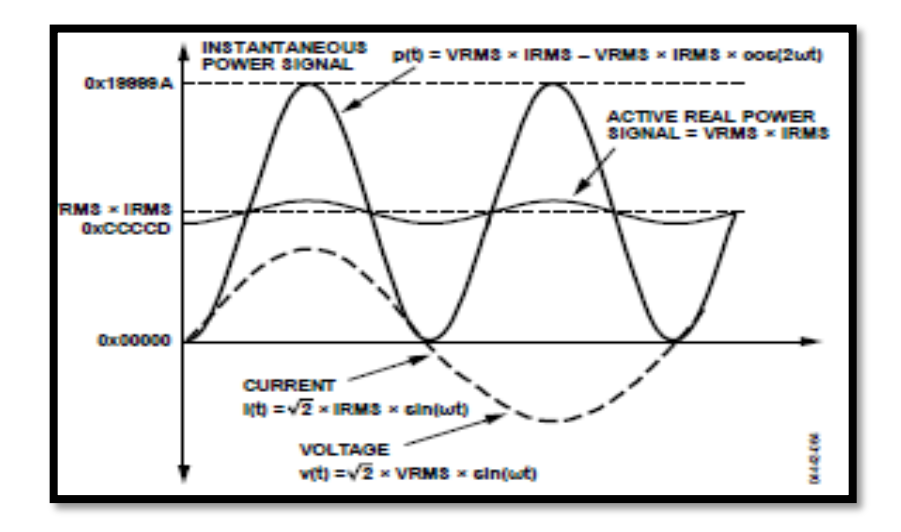

Figura 4-14 Señal de potencia activa a plena escala en el ADE7758 [54].

Para realizar el cálculo de la energía activa el procedimiento es el siguiente:

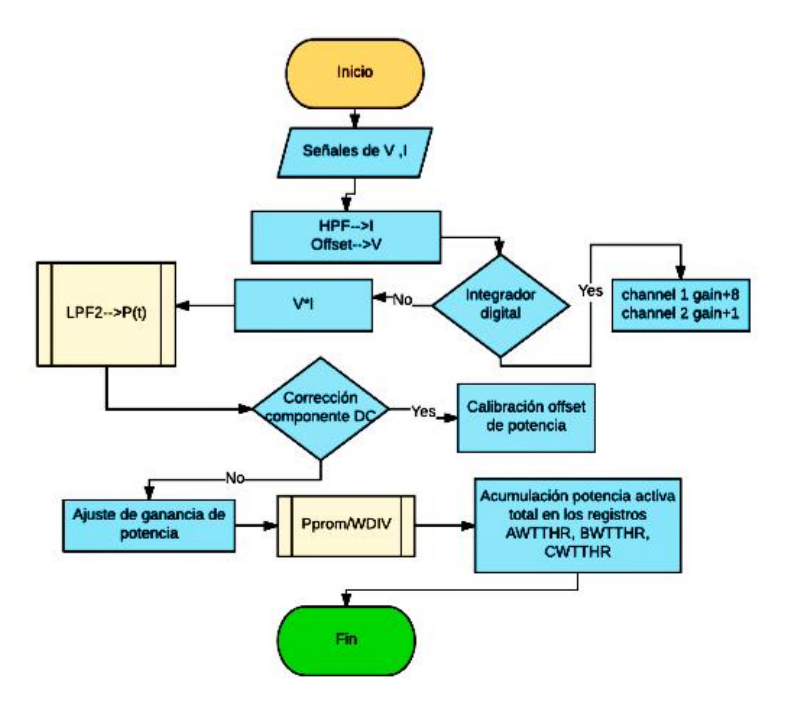

Figura 4-15 Cálculo de energía activa

- El modo de acumulación de energía activa de la línea para vatios hora se activa a través del bit LWATT (Bit 0) del registro LCYCMODE
- Cuando se usa el modo de acumulación de ciclo de línea, el bit RSTREAD (Bit 6) del registro LCYCMODE debe estar colocado en cero lógico.
- El contenido de AWTTHR, BWTTHR, CWTTHR representa los 16 bits más significativos de los registros de energía de 41 bits.
- Cuando el valor en el registro WDIV es 0 ó 1, la potencia es acumulada sin división
- WDIV es un registro sin signo, de 8 bits que es útil para acumular el tiempo que les toma a los registros de energía en desbordarse.

El ajuste de ganancia se realiza por medio del registro AWG. Cuando este registro está en el valor más alto 0x7FF el tiempo que el registro AWTTHR tarda en llenarse a la mitad es 0,13 s, si AWG está en 0x000 TARDA 0,52 s en llenarse a la mitad y si AWG está a 0x800 tarda 0,79 s en llenarse a la mitad.

El tiempo mínimo antes que los registros de energía se desborden, es calculado con la expresión:

$$
t_{min} = \frac{0 \times FF, FFF, FF}{0 \times CCD} \times 0.4 \mu S = 0,524 \, s \tag{38}
$$

Donde:

- − 0xFF, FFFF, FFFF es el valor máximo que puede almacenar el registro interno de energía
- − 0xCCCD es la máxima salida del filtro pasa bajas.

Para el cálculo de la potencia activa se divide el contenido del registro de energía entre el tiempo de acumulación de este registro, el mismo que esta dado por:

$$
t_{acumulación} = t_{min} \times WDIV \tag{39}
$$

- La ecuación 37 es válida para un WDIV diferente de 0
- El escalamiento a través de WDIV para puede ser máximo de 255 veces.

Para tener una mayor precisión en el cálculo de la potencia activa, se determina su valor mediante la división de los registros de energía entre el tiempo de acumulación de esta

#### **Cálculo de Potencia y Energía Reactiva**

La potencia reactiva es calculada mediante la relación:

$$
Q = \frac{1}{nT} \int_0^{nT} q(t)dt = V \times I \times \text{sen}(\theta)
$$
\n(40)

De forma similar, con respecto a la potencia activa, la componente DC de la señal de potencia reactiva instantánea en cada fase es extraída por un filtro pasa bajas.

El filtro de paso bajo no es ideal, por lo que la señal de potencia reactiva muestra ciertos rizados. Esta onda es sinusoidal y tiene una frecuencia igual a 2 veces la frecuencia de línea. Esta onda es eliminada cuando la señal de potencia reactiva es integrada en el tiempo para calcular la energía reactiva.

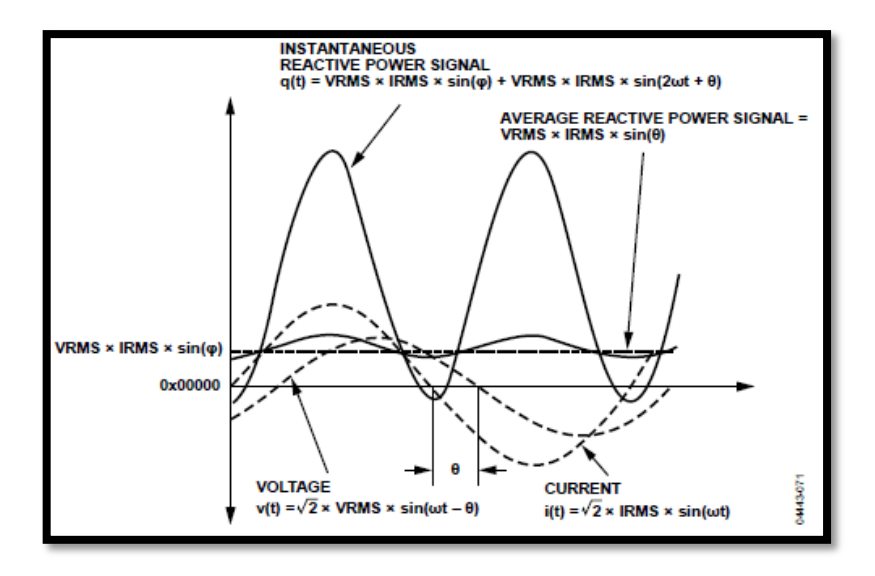

Figura 4-16 Señal de potencia reactiva a plena escala en el ADE7758 [54].

Los registros internos de energía AVARHR, BVARHR Y CVARHR, acumulan constantemente la señal de potencia reactiva. Este proceso se realiza mediante una operación con signo, es decir, las energías negativas son sustraídas de igual forma como se hace con los registros de energía para la potencia activa.

Para realizar el cálculo de la energía reactiva el procedimiento se realiza de acuerdo con el diagrama de la figura 4-17

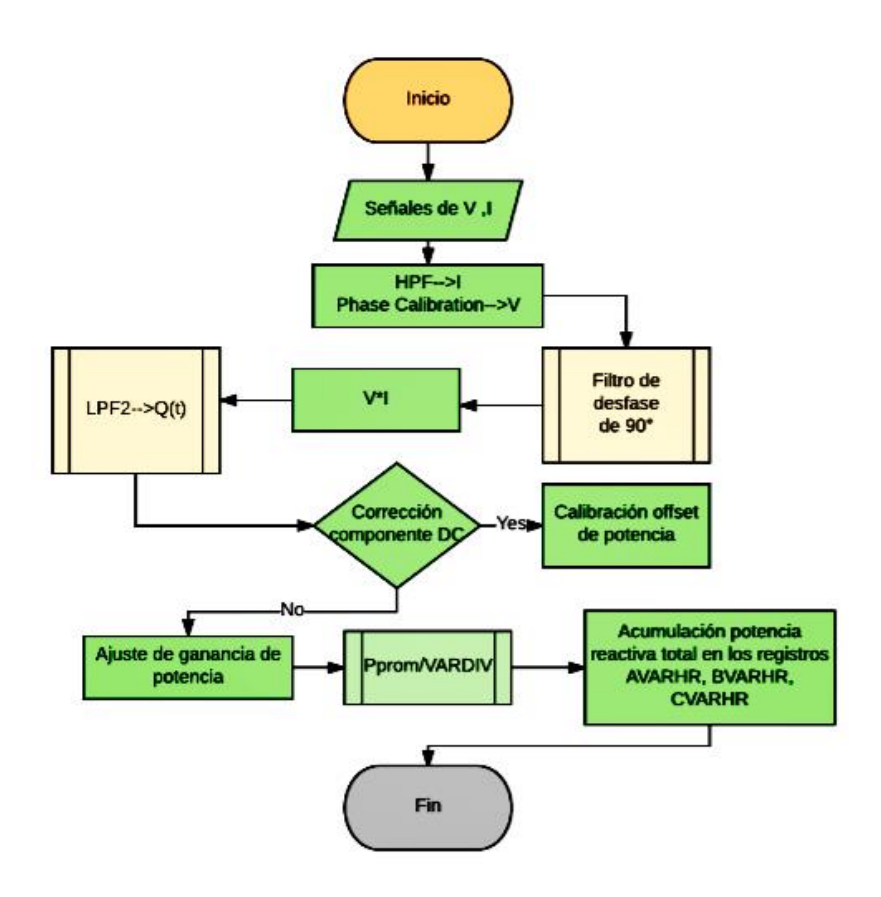

Figura 4-17 Cálculo de energía reactiva

Fuente: Investigador

• Por medio del filtro de cambio de fase en el ADE7758, se puede conocer si el ángulo de fase entre la señal de voltaje y corriente es positivo en el caso de cargas capacitivas, o negativo para el caso de cargas inductivas.

• El tiempo más rápido de integración ocurre cuando los registros de ganancia VAR se encuentran definidos a máxima escala.

La salida de pulso proporcional VARCF es la encargada de dar la respuesta del promedio de la potencia reactiva total.

### **Cálculo de Potencia y Energía Aparente**

Para el cálculo de la potencia aparente el ADE7758 utiliza el método de aproximación aritmética. Así los valores del voltaje y la corriente son multiplicados en cada fase para obtener el resultado de la potencia aparente en cada fase correspondiente.

$$
S = \sqrt{P^2 + Q^2} \tag{41}
$$

Donde:

- − S es la potencia aparente
- − P es la potencia activa
- − Q es la potencia reactiva

De manera contraria al cálculo que se hace para la potencia activa y reactiva, el canal de la potencia aparente no requiere una compensación de *offset,* ya que es suficiente la compensación que se realiza únicamente para las señales de voltaje y corriente.

El proceso simplificado para el cálculo de la energía aparente se muestra a continuación:

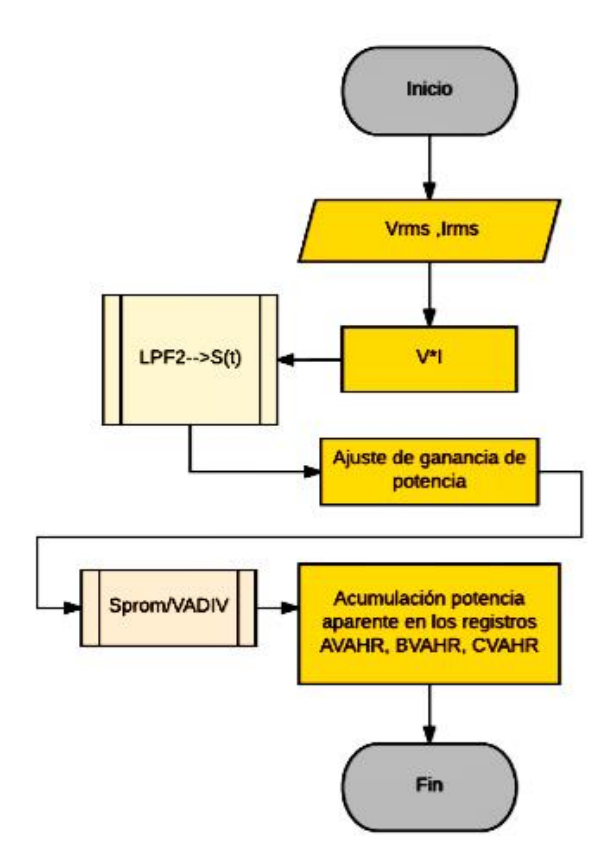

Figura 4-18 Cálculo de energía aparente

#### Fuente: Investigador

Para este caso el tiempo de acumulación de energía, es mayor y esta expresado por la ecuación:

$$
t_{min} = \frac{0 \times 1 \text{FP} \text{FP} \text{FP} \text{FP} \text{FP}}{0 \times B \text{9954}} \times 0.4 \mu S = 1{,}157 \text{ s}
$$
 (42)

- El registro VADIV permite escalar el tiempo de acumulación de la energía aparente en los registros respectivos.
- El valor de la potencia aparente se obtiene en el VARCF, una vez que se haya modificado el bit 7 del registro WAVMODE [53] [54].

Para indicar el modo en el que la potencia activa, reactiva y aparente es acumulada, hay la posibilidad de modificar el valor por defecto de los bits 1 y 0 del registro COMPMODE

Entre los registros de energía se realiza internamente un escalamiento de acuerdo con los valores de la tabla 4-7, que nos indica que las diferencias entre los valores calculados del peso del LSB en la calibración de potencia son pequeñas tanto para la energía activa, reactiva como aparente. La compensación entre las mediciones de energía con el integrador digital apagado se muestra mediante las relaciones siguientes:

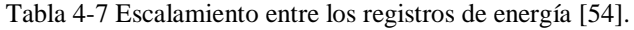

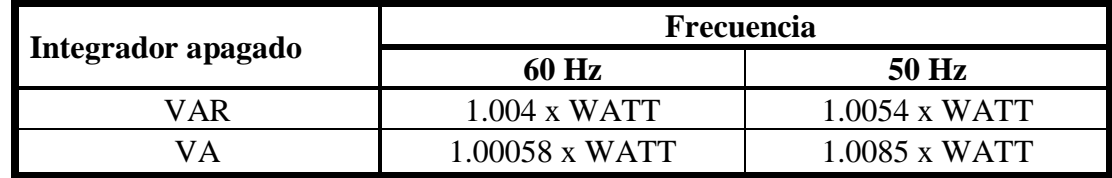

### **Monitoreo de alimentación del ADE7758**

Para garantizar un óptimo funcionamiento del ADE7758, en condiciones de alto y bajo voltaje, se activa un mecanismo de estado inactivo cuando las condiciones de alimentación analógica (AVDD) es menor a 4V., impidiendo así que ningún valor de energía sea acumulado.

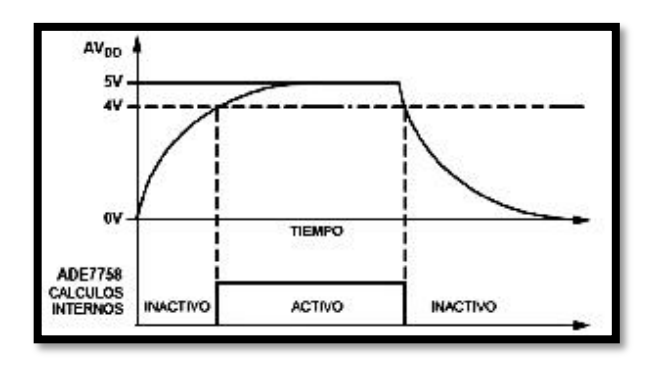

Figura 4-19 Monitoreo de alimentación echo por el ADE7758 [54].

# **Muestreo de forma de onda**

La obtención de las formas de onda para las señales de corriente y voltaje, así como las de la potencia activa, reactiva y aparente, se configuran en el registro WAVFORM.

- Al activar el bit WSMP en el registro de máscara de interrupción, la salida de interrupción IRQ va a activo bajo, cada vez que una muestra está disponible.
- La señal de forma de onda es transferida en un byte a la vez, en formato de 24 bits al ADE7758, enviándose primero el más significativo.

La configuración detallada para el muestreo de forma de onda se encuentra disponible en la sección del Registro WAVEFORM.

# **Frecuencia de salida**

- La fuente de la medición de frecuencia para cada una de las líneas de voltaje se configura en el registro MMODE, modificando los bits 0 y 1.
- A través del bit 7 del registro LCYCMODE se puede seleccionar, si se mostrará el valor de frecuencia o el período, según los valores mostrados en la tabla 4-8.

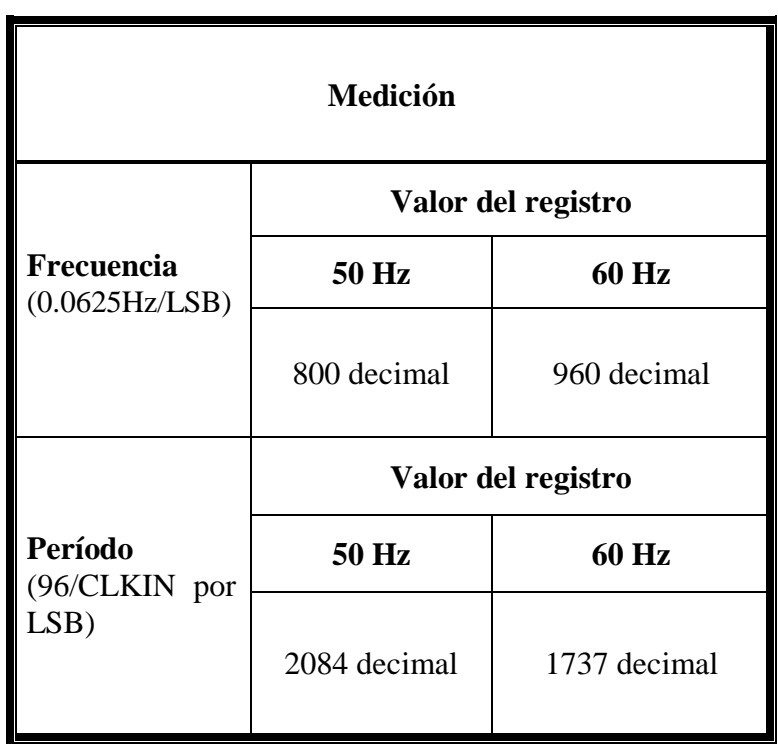

Tabla 4-8 Medida del período/frecuencia en el ADE7758

### **Ajustes de Ganancia**

Como se había mencionado antes, es posible ajustar un factor de ganancia para cada uno de los canales de voltaje y corriente a través de los registros VRMSGAIN e IRMSGAIN respectivamente para cada una de las entradas.

Para el caso de este prototipo el ajuste de ganancia para las entradas analógicas tanto de los canales de voltaje como de corriente se han configurado con ganancia unitaria, para no afectar los ajustes de calibración de potencia.

Se escribe de este modo en cero lógico los bits 0 y 1 para el canal de corriente y los bits 5 y 6 para el canal de voltaje.

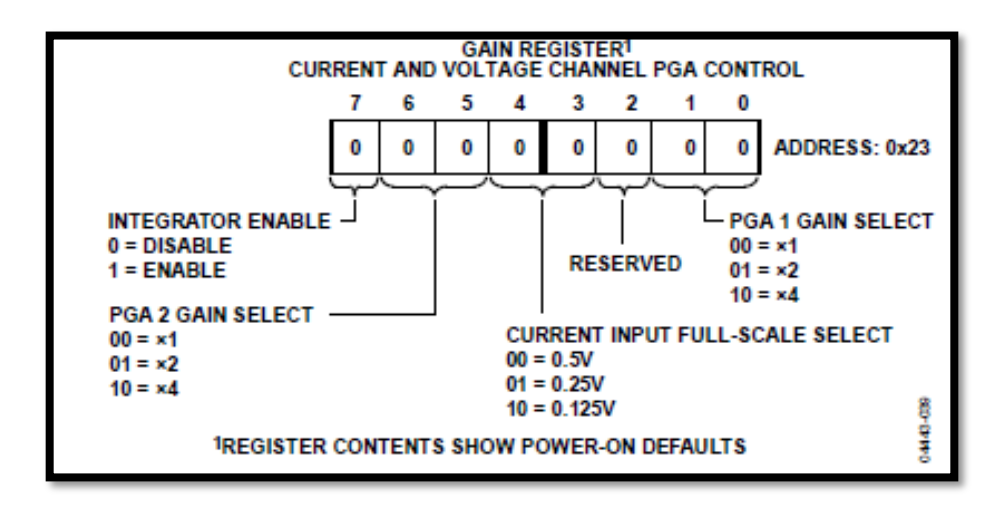

Figura 4-20 Registro de ganancia analógica [54].

### **Detección de Voltaje Pico**

Cuando se detecta un evento de pico de voltaje, este valor absoluto puede ser registrado por el ADE7758 en el registro VPEAK que es equivalente al contenido del bit 6 al 13 del registro de muestreo de forma de onda. Se espera entonces que el valor a entrada analógica máxima sea 0x9D.

Es posible monitorear las tres fases simultáneamente, así cuando una forma de onda de muestreo se encuentra sobre el umbral automáticamente se activará la bandera PKV en el registro de estado, cuando un valor exceda el valor prefijado del VPINTLV. Para manejar este evento se encuentra configurado por defecto en el chip la detección de pico de voltaje para las tres fases en el registro MMODE.

Adicionalmente hay que considerar en el proceso de detección de pico de voltaje influye el número de medios ciclos que tiene relación directa con la cuenta de cruces por cero del canal de voltaje

El valor escrito en el registro VPINTLVL es 0x9D para colocar la detección de entrada a escala completa.

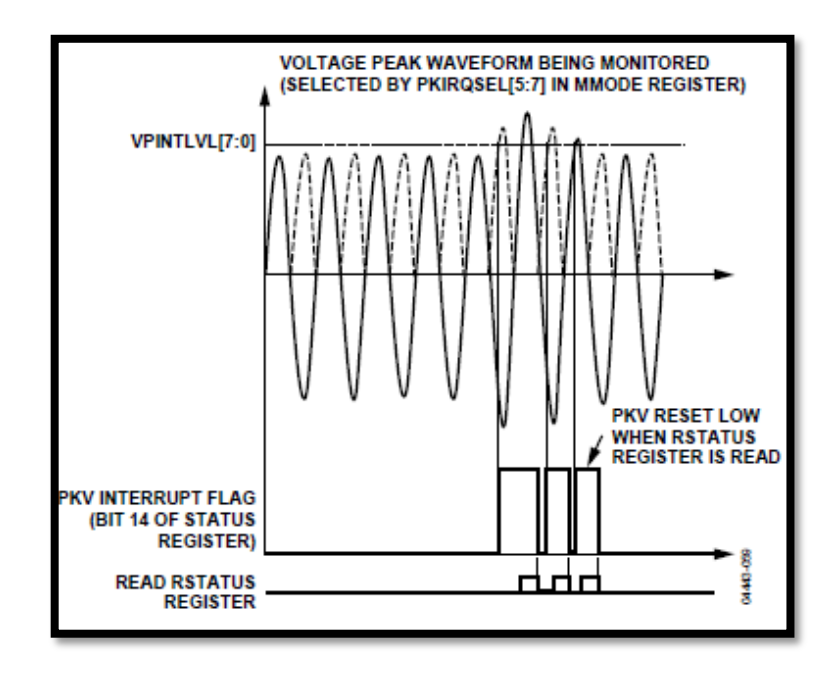

Figura 4-21 Detección de voltaje pico [54]..

# **Detección de Corriente Pico**

Para guardar el valor absoluto del evento de sobre pico de corriente el ADE7758 es configurado a través del registro IPEAK que es equivalente al contenido del bit 14 al bit 21 del muestreo de forma de onda de corriente. Al igual que con el canal de voltaje, es posible activar la detección de fases múltiples para el evento de pico, esto se lo realiza a través del registro MMODE, con la facilidad de procesar las señales de voltaje y corriente de manera independiente.

El conteo de medios ciclos de línea para la detección de sobre picos de corriente, está en función de la configuración que se realice para el cruce por cero de la señal del canal de voltaje. Dicho esto, la interrupción por sobre corriente activará una bandera, indicando que se ha excedido el límite para el valor del contenido establecido en el IPINTLVL.

El valor escrito en el registro IPINTLVL es 0xA1 para colocar la detección de entrada a escala completa.

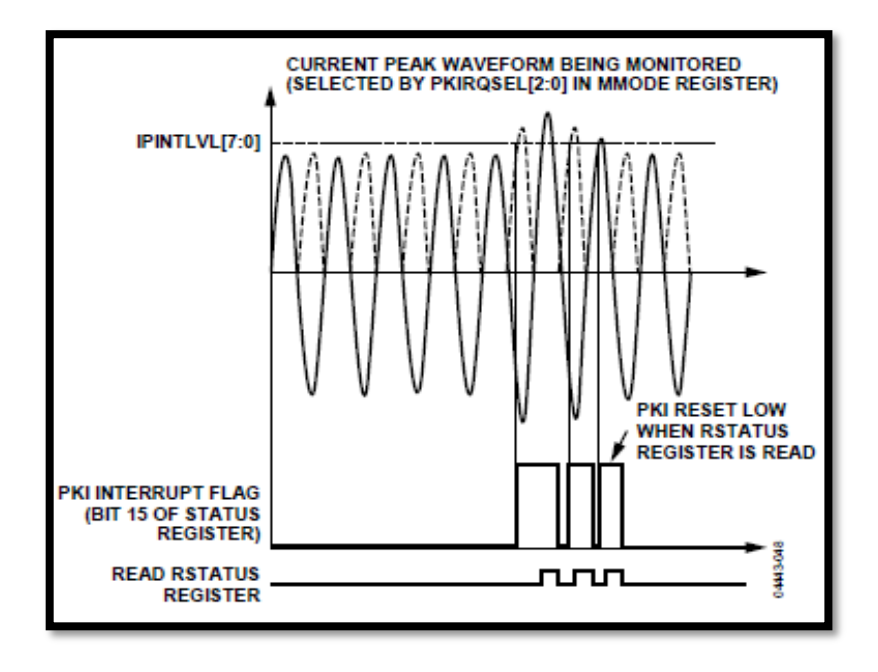

Figura 4-22 Detección de corriente pico [54].

### **Determinación del SAG en la línea de voltaje**

El control para detectar una caída de voltaje en cualquiera de las líneas puede ser configurado en el ADE7758, por medio del registro SAGLVL, que establece el nivel mínimo de voltaje permitido.

Se realiza una comparación entre el contenido del registro SAGLVL, con el valor absoluto del bit 6 al bit 13 del muestreo de forma de onda, indicando además el número de medios ciclos de línea a través de la configuración del registro SAGCYC, cuyo valor por defecto es 0xFF. De este modo, se escribe 0x9D al registro SAG para indicar la detección del nivel a máxima escala a su valor más sensitivo.

En el caso de existir un evento de detección de caída de voltaje, la salida /IRQ va activo bajo y el evento de SAG será guardado si la bandera correspondiente a la fase especificada está configurada.

Para habilitar la interrupción en las tres fases configuramos el bit 3, 4 y 5 en 1 en el registro de interrupción de máscara.

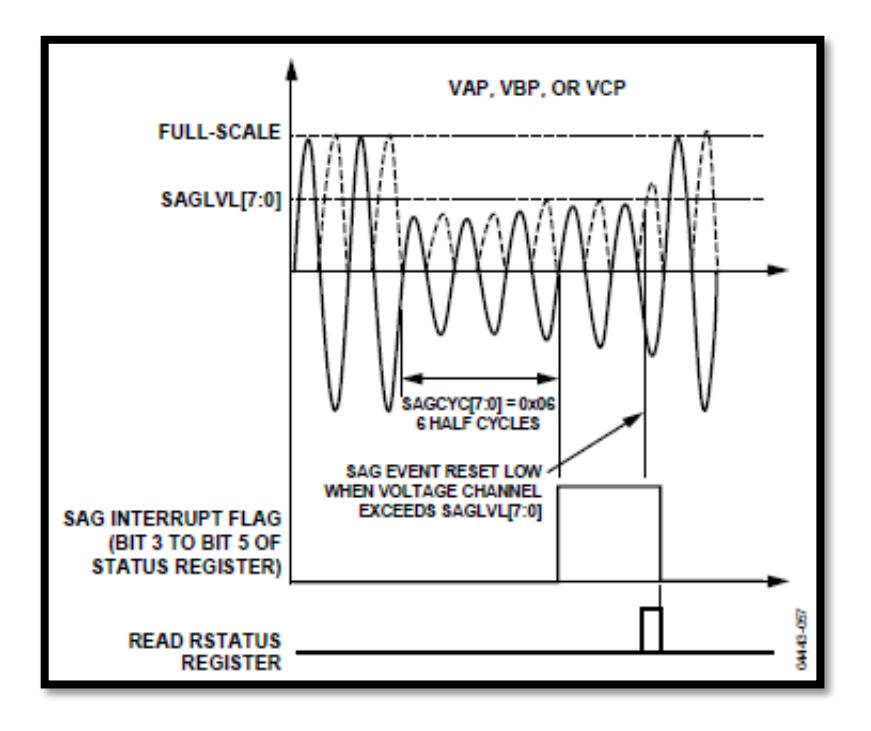

Figura 4-23 SAG en la línea de voltaje [54].

Para establecer las fases que se monitorean para los eventos de detección de picos de voltaje y corriente se verifican los bits 2 al 4 del registro MMODE, mientras que para activar las interrupciones para estos eventos se manejarán los bits 5 al 7 de este mismo registro. Los valores por defecto se encuentran configurados para monitorear y activar las respectivas alertas tanto para voltaje como corriente en las tres fases, esto se puede comprobar analizando el registro MMODE.

### **4.4.4 Calibración del ADE7758**

Con el fin de obtener valores precisos en las medidas cuando el ADE7758 se encuentre en operación, es importante efectuar la calibración de este sea por el método de salida de pulsos APCF y VARCF, o empleando el método de acumulación de ciclos de línea o de acumulación de energía.

Al usar el procedimiento de salida de pulsos, es necesario emplear un medidor de referencia, en tanto que para el método de acumulación de acumulación de energía es necesario emplear una fuente precisa.

Los objetivos para llevar a cabo la calibración del ADE7758 son:

• Establecer la constante impulsos/kW-hr en la salida de pulsos

• Determinar la constante que relaciona el peso del bit menos significativo en los registros de energía y valor eficaz con las medidas W-h. VAR-h, VA-h, amperios y voltios [55].

Tomando en consideración la ventaja de llevar a cabo la calibración de las tres fases simultáneamente a través del método de acumulación de energía, se ha realizado esta calibración para el DSP, cumpliendo con las fases de calibración de *offset* RMS para voltaje y corriente y la calibración de ganancia de potencia activa reactiva y aparente.

# **Calibración por el método de acumulación de energía**

Para este modo de calibración se requiere como se había mencionado una fuente precisa, para obtener los valores de voltaje, corriente y factor de potencia, con las condiciones requeridas para efectuar los procedimientos de calibración por acumulación de ciclos.

Este método de calibración comprende básicamente las siguientes etapas:

- − Calibración *offset* IRMS, VRMS
- − Calibración de ganancia de potencia activa reactiva y aparente
- − Calibración de fase
- − Calibración *offset* de potencia activa y reactiva

La calibración de ganancia es siempre ejecutada, mientras que la calibración de fase es realizada en el caso de que se ocupe sensores de corriente que introducen retardos en la fase, por otra parte, la calibración de *offset* es echa cuando se requiere emplear el ADE7758 sobre un rango dinámico de operación de 1000 a 1 con un valor cercano a la corriente mínima.

Para este proyecto se realizó la calibración de *offset* VRMS y *offset* IRMS para eliminar cualquier tipo de ruido y efectos de desplazamiento, presentes en las entradas del ADE7758. Además, se realizó la calibración de ganancia para potencia activa, reactiva y aparente con el fin de determinar las constantes de medición Wh/LSB, VARh/LSB, VAh/LSB, verificando así que las lecturas de los registros de energía sean correctas cuando el dispositivo se encuentre en operación.

No se realizó las calibraciones de fase para las señales de corriente y voltaje, debido a que los sensores de corriente no introducen ningún desfase. De igual forma no se desarrolló la calibración de *offset* de potencia activa y reactiva dado que los valores de las constantes de medición obtenidos son bastante precisos.

En este modo de calibración, se configura los nueve registros de energía simultáneamente para que acumulen un monto de energía durante un período de tiempo igual a un número entero de medios ciclos de línea.

### **Calibración del desplazamiento IRMS y VRMS**

En esta parte de la calibración se busca sincronizar la lectura de los registros de valor eficaz de corriente y voltaje con el cruce por cero de la señal de voltaje a la entrada del ADE7758. Para llevar a cabo los cálculos internos en esta fase de la calibración se utilizan las siguientes ecuaciones:

$$
IRMSOS = \frac{1}{16384} \times \frac{(I_{TEST2} \times IRMS_{IMIN2}) - (I_{MIN2} \times IRMS_{ITEST2})}{I_{MIN2} - I_{TEST2}}
$$
(43)

Donde:

 $-I_{MIN} = (130/500) = 260 \text{ mA}$ 

- $-I_{TEST}$  es la corriente de prueba, para este procedimiento se utilizó 2.71 A
- − IRMS<sub>MIN</sub> y IRMS<sub>TEST</sub>, son los valores de corriente de los registros RMS sin corrección para las entradas  $I_{MIN}$  y  $I_{TEST}$  respectivamente.

$$
VRMSOS = \frac{1}{64} \times \frac{(V_{NOM} \times VRMS_{VMIN}) - (V_{MIN} \times VRMS_{VNOM})}{V_{MIN} - V_{NOM}}
$$
(44)

Donde:

- $-V_{MIN} = (500/20) = 25$  V
- −  $V_{NOM}$  es el voltaje nominal de la línea, para este propósito se registró 117 V
- − VRMS<sub>VMIN</sub> y VRMS<sub>VNOM</sub>, son los valores de voltaje de los registros RMS sin corrección para las entradas  $V_{MIN}$  y  $V_{NOM}$  respectivamente.

En la figura 4.24 se detalla el procedimiento completo para esta fase de la calibración.

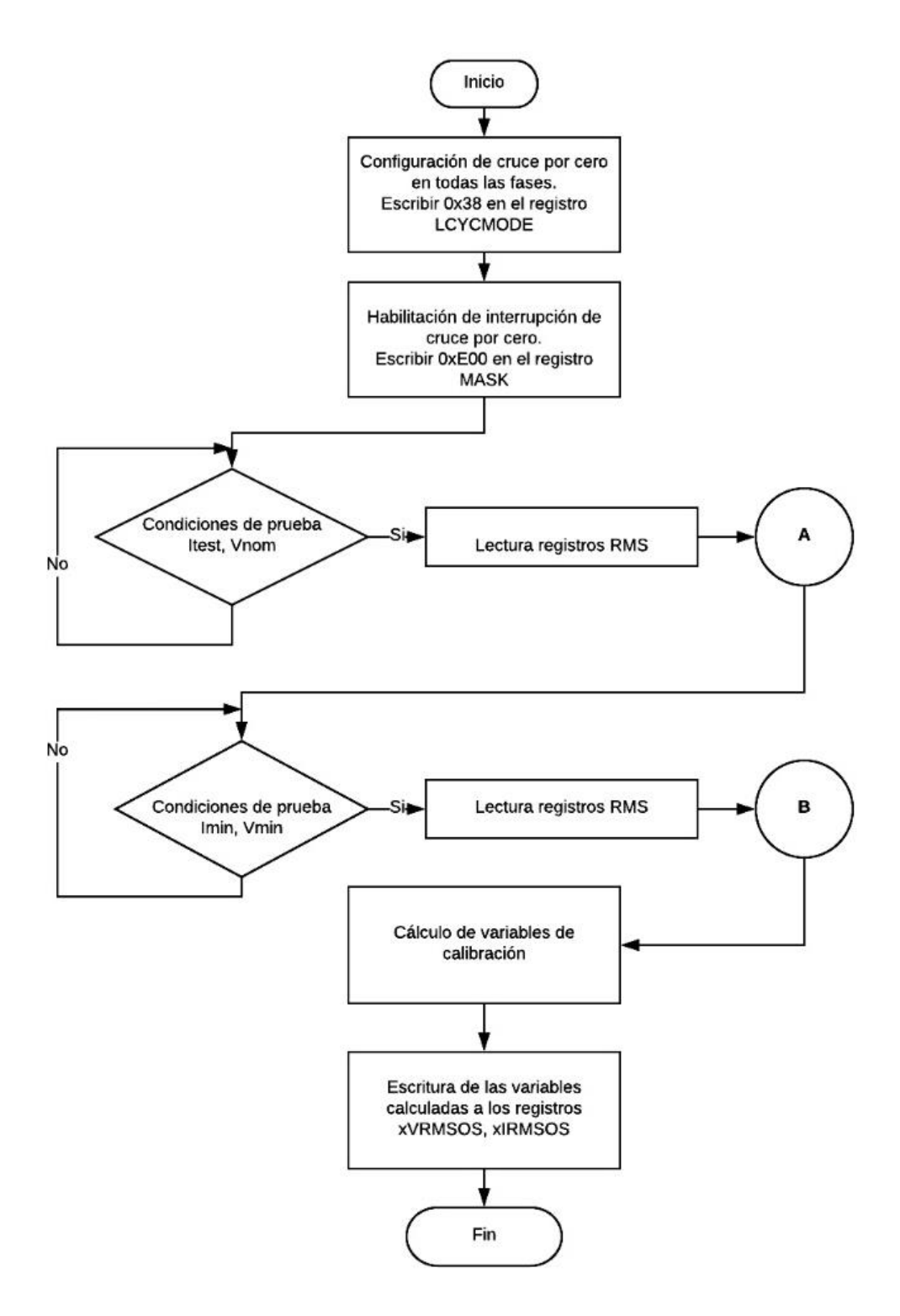

Figura 4-24 Diagrama de flujo de la calibración RMS

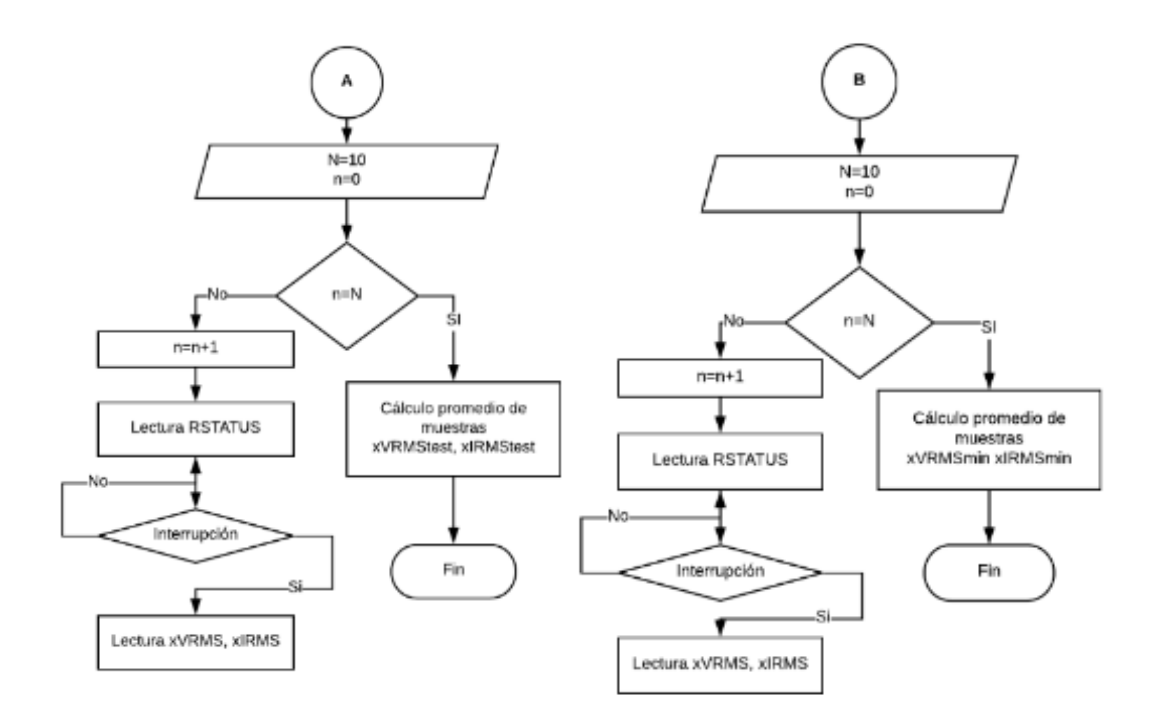

Figura 4-25 Diagrama de flujo de la calibración RMS Sección B

**Fuente:** Investigador

# **Calibración de ganancia de potencia**

La calibración de ganancia de potencia se realiza para calibrar la salida en proporción a la taza de frecuencia para los pulsos APCF, VARCF y para determinar las constantes de medición Wh/LSB, VARh/LSB, VAh/LSB. [56]

Las constantes de medición se hallan con las siguientes ecuaciones:

Para la medición de potencia activa

$$
\frac{Wh}{LSB} = \frac{I_{TEST} \times V_{NOM} \times Accuracy_{IME}}{3600 \times xWATTHR}
$$
(45)

Para la medición de potencia reactiva:

$$
\frac{VAh}{LSB} = \frac{I_{TEST} \times V_{NOM} \times AccuracyTime}{3600 \times XVAHR}
$$
 (46)

Para la medición de potencia aparente:

$$
\frac{VARh}{LSB} = \frac{I_{TEST} \times V_{NOM} \times AccuracyTime}{3600 \times xVARHR}
$$
 (47)

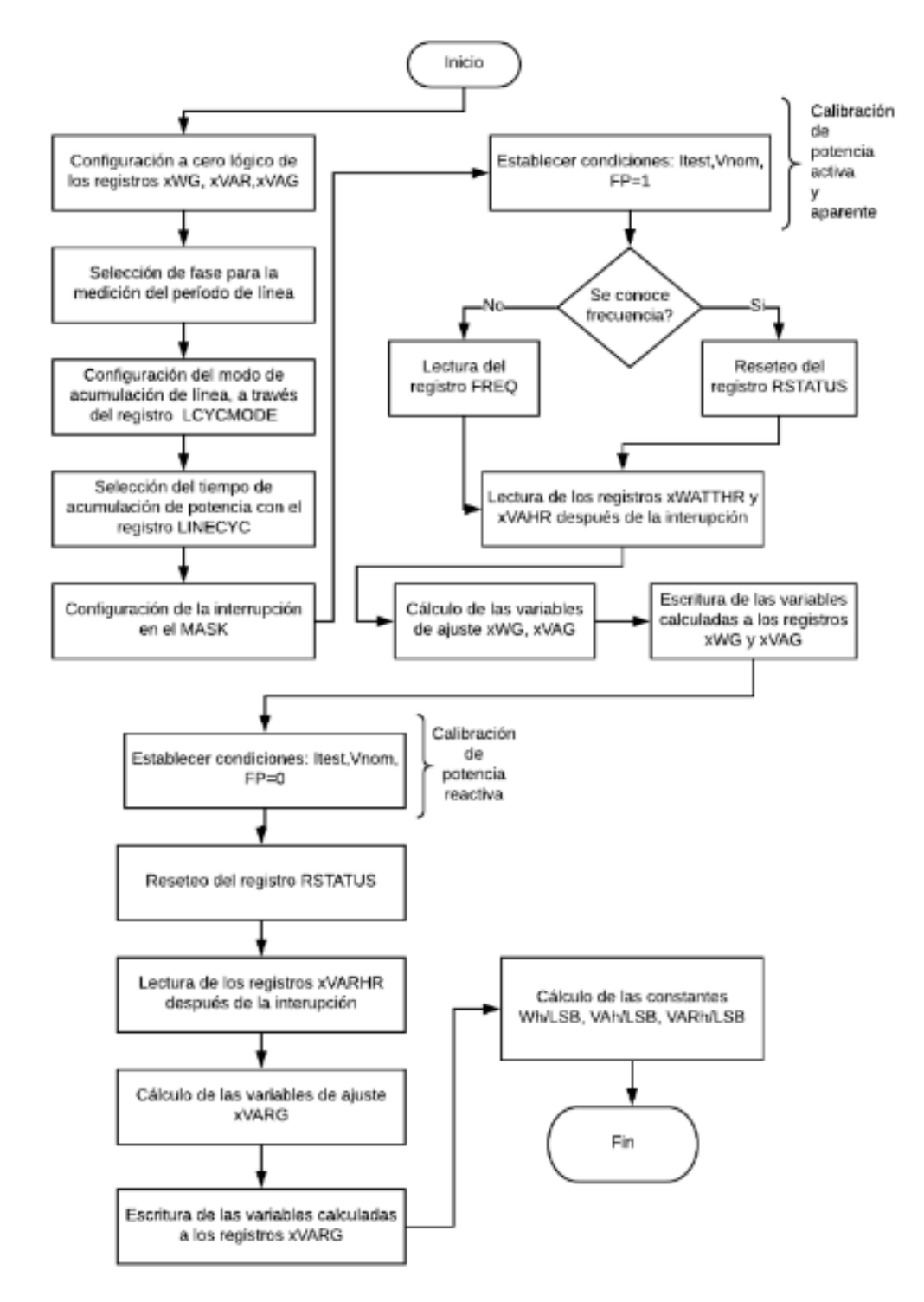

La figura 4.26 indica el diagrama de flujo con el cual se desarrolló esta fase de la calibración.

Figura 4-26 Diagrama de flujo de la calibración de ganancia de potencia

#### **Selección del PIC para la comunicación**

Una vez que se ha desarrollado la configuración del ADE7758, en lo referido al circuito de prueba para las conexiones, tanto de los sensores de corriente como voltaje en cada uno de los canales respectivos, junto con el método de calibración, que se ha considerado para tener valores de medición con el mínimo porcentaje de error, es necesario acceder a cada uno de los registros del DSP para realizar las operaciones de escritura y lectura serial.

Para efectuar la transferencia de los datos desde y hacia el ADE7758 se ha decidido implementar la comunicación con un sistema maestro, que direcciona las funciones de escritura, lectura, calibración y procedimientos de petición para la adquisición de información referente a los parámetros eléctricos. En la tabla 4-9 se detalla las características de los PIC que se han considerado para la comunicación con el ADE7758.

| Parámetro                                   | <b>PIC 18F26K22</b>             | <b>PIC18F4550</b>                      | <b>PIC18F13K22</b>                      |
|---------------------------------------------|---------------------------------|----------------------------------------|-----------------------------------------|
| Tipo de memoria de<br>programa              | Flash                           | Flash                                  | Flash                                   |
| Memoria de<br>programa (KB)                 | 64                              | 32                                     | 8                                       |
| Frecuencia de reloj<br>máxima (Mhz)         | 64                              | 48                                     | 64                                      |
| <b>Velocidad de CPU</b><br>(MIPS)           | 16                              | 12                                     | 16                                      |
| <b>RAM</b> (bytes)                          | 3896                            | 2048                                   | 256                                     |
| <b>EEPROM</b> (bytes)                       | 1024                            | 256                                    | 256                                     |
| Periféricos para<br>comunicación<br>digital | 2-UART, 2-SPI,<br>2-I2C2-MSSP   | EUSART, SPP,<br>SPI, I <sup>2</sup> C. | EUSART, MSSP,<br>SPI e I <sup>2</sup> C |
| <b>Temporizadores</b>                       | 7                               | $\overline{4}$                         | $\overline{\mathcal{A}}$                |
| <b>ADC</b>                                  | 17 canales, 10-bit              | 13 canales, 10-bit                     | 12 canales, 10-bit                      |
| <b>Comparadores</b>                         | 2                               | $\overline{2}$                         |                                         |
| <b>XLP</b>                                  | Si                              | Si                                     | Si                                      |
| Rango de operación<br>para Voltaje (V)      | 1.8 a 5.5                       | 4.2 a 5.5                              | $2.3$ a $5.5$                           |
| <b>Ciclos</b> de<br>borrado/escritura       | $10 K$ (flash)<br>100K (EEPROM) | $100K$ (flash)<br>1000K(EEPROM)        | $10 K$ (flash)<br>100K (EEPROM)         |
| $\text{Costo}(\$)$                          | 3.42                            | 4.74                                   | 1.97                                    |

Tabla 4-9 Análisis técnico PIC para comunicación

Cada una de las respuestas que se registren en el DSP como parte de la medición, se analizarán meticulosamente de acuerdo con el sistema de potencia sea trifásico o monofásico que se considere.

El proceso de captura de las señales eléctricas que se ejecuta con el ADE7758, son de este modo controladas, verificadas y analizadas mediante un programa que se ha implementado en el PIC 18F26K22, que será el encargado de gestionar como se había mencionado anteriormente cada una de las fases de procesamiento de los datos, una vez que se ha ejecutado la calibración necesaria como paso previo

## **PIC 18F26K22**

El PIC 18F26K22 es un microcontrolador de bajo consumo que representa una opción viable para aplicaciones que requieren alto rendimiento. Se ha visto factible utilizar este integrado, principalmente, debido a sus capacidades y altas prestaciones que incorporan una reducción significante de consumo de energía durante la operación, ya que posee celdas flash para memoria de programa y EEPROM de datos que están clasificadas para durar muchos miles de ciclos de borrado/escritura, lo que sin duda facilita la incorporación de este dispositivo al sistema de medición para funcionar de manera estable junto con el DSP, además puede escribir en sus propios espacios de memoria de programa bajo control de software interno [57].

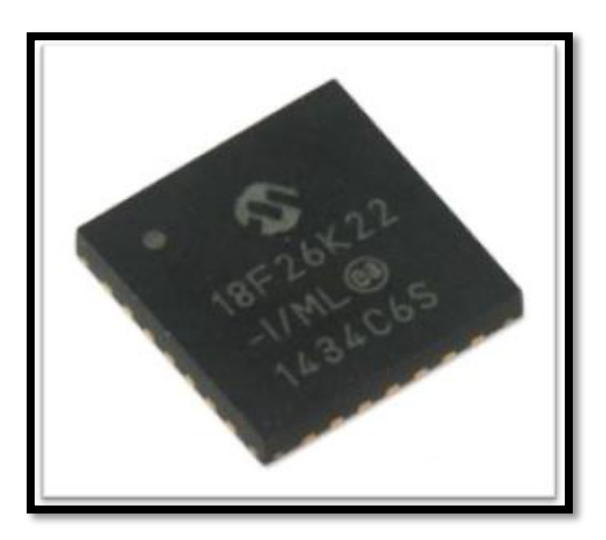

Figura 4-27 PIC 18F26K22
### **Comunicación del PIC18F26K22 con el ADE7758**

Las tareas enviadas por parte del PIC al ADE7758 para la ejecución de determinados procesos, al igual que las consultas de datos realizadas sobre los parámetros de medición, son efectuadas utilizando una comunicación que se basa en la interacción a través del periférico SPI entre estos dos dispositivos. Para que se pueda establecer de manera correcta la comunicación entre ambos integrados es necesario verificar los pines especificados en el DSP para este propósito, así como las instrucciones que se deben manejar por parte del PIC, para realizar las operaciones de escritura/lectura serial e interrupciones.

### **Escritura serial**

Para que el ADE7758 se encuentre en modo de escritura el  $\overline{CS}$  debe estar a nivel bajo y el MSB del byte que se transfiere debe ser 1, de esta forma se indica que la próxima operación de transferencia es una escritura al registro de comunicación. Los bits restantes contendrán la información acerca de la dirección del registro en el cual se escribe.

Los bits son escritos en el registro en cada flanco descendente del SCLK, sin embargo, al terminar el proceso de escritura del primer byte, para que se ejecute la transferencia del próximo byte esta deberá terminar como mínimo 1200ns después de la anterior transmisión.

En el caso de que los registros que se escriben sean de 3 bytes, el primer byte puesto en DIN será transferido como el byte más significativo del registro de destino.

En la figura 4.28 se puede apreciar el diagrama de tiempos para la escritura serial, de acuerdo con los tiempos de la tabla 4-10

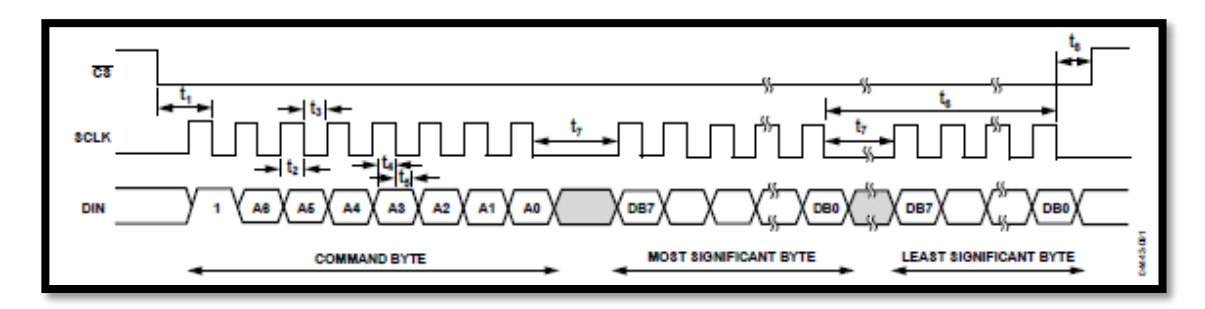

Figura 4-28 Diagrama de tiempos para la operación de escritura serial [54]

| Parámetro      | Especificación | <b>Unidad</b> | Condiciones de prueba                                                                               |
|----------------|----------------|---------------|----------------------------------------------------------------------------------------------------|
| t1             | 50             | ns(mínimo)    | Tiempo del primer flanco de<br>caída $\overline{CS}$ a primer flanco de caída<br>de SCLK            |
| t2             | 50             | ns(mínimo)    | Ancho de pulso para uno lógico                                                                      |
| t3             | 50             | ns(mínimo)    | Ancho de pulso para cero lógico                                                                     |
| t4             | 10             | ns(mínimo)    | Dato válido antes del pulso<br>descendente de SCLK                                                  |
| t <sub>5</sub> | 5              | ns(mínimo)    | Tiempo de permanencia del dato<br>después del flanco descendente<br>de SCLK                         |
| t6             | 1200           | ns(mínimo)    | Tiempo mínimo<br>la<br>entre<br>finalización<br>de<br>los<br>bytes<br>transferidos                  |
| t7             | 400            | ns(mínimo)    | Tiempo mínimo entre bytes<br>transferidos para la escritura<br>serial                               |
| t8             | 100            | ns(mínimo)    | Tiempo en el que $\overline{CS}$ debe ser<br>de la<br>caída<br>antes<br>cero<br>descendente de SCLK |

Tabla 4-10 Tiempos para la escritura serial [54]

### **Lectura serial**

El modo de lectura a registro se desarrolla con el  $\overline{CS}$  a nivel bajo y el primer bit en cero del dato a ser transferido; los 7 bits restantes del byte transmitido indican la dirección del registro a leer. La lectura de cada bit se procesa a través del pin DOUT del ADE7758 en cada flanco ascendente del SCLK.

Es importante indicar que cuando un registro es seleccionado para una acción de lectura, esta transmisión debe realizarse 1,1 µs después de finalizada la operación de escritura en el registro con el fin de no perder datos en la comunicación. Además, la lectura será abortada si hay un nivel alto en el  $\overline{CS}$  antes que termine la operación en la transmisión [56].

El código desarrollado en lenguaje Basic para realizar la calibración y las operaciones de lectura escritura del ADE7758 de acuerdo con las peticiones de datos se encuentra explicado en el Anexo C

En la figura 4.29 se puede apreciar el diagrama de tiempos para la lectura serial, de acuerdo con los tiempos de la tabla 4-11.

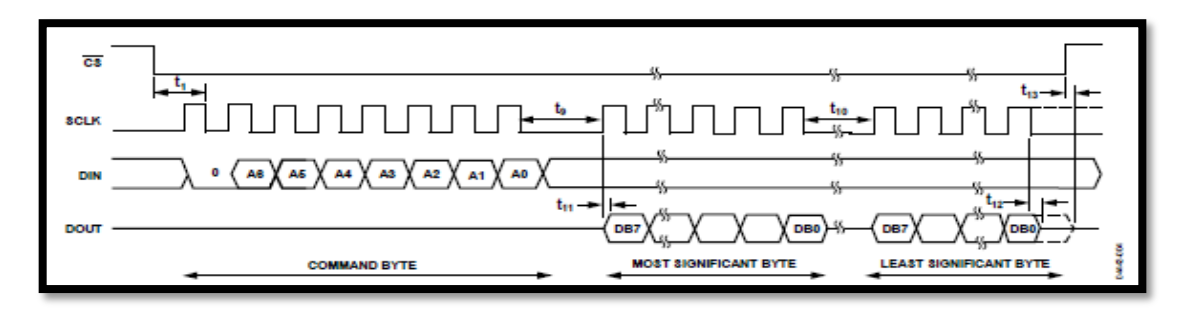

Figura 4-29 Diagrama de tiempos para la operación de lectura serial [54].

| Parámetro | Especificación | <b>Unidad</b>                | Condiciones de prueba                                                                                        |
|-----------|----------------|------------------------------|----------------------------------------------------------------------------------------------------|
| t9        |                | $\mu$ s(mínimo)              | Tiempo mínimo entre la escritura<br>al registro y un nuevo comando de<br>lectura                             |
| t10       | 50             | ns(mínimo)                   | mínimo entre<br>Tiempo<br><i>las</i><br>transferencias de bytes de datos<br>en una lectura de más de un byte |
|           | 30             | ns(mínimo)                   | Tiempo de acceso al dato después<br>de un flanco ascendente de SCLK                                          |
| t12       | 100<br>10      | $ns(m\'aximo)$<br>ns(mínimo) | Tiempo de renuncia del<br>bus<br>después de SCLK                                                             |
| t13       | 100<br>10      | $ns(m\'aximo)$<br>ns(mínimo) | Tiempo de renuncia del<br>bus<br>después de un flanco ascendente<br>$de\overline{CS}$                        |

Tabla 4-11 Tiempos para la lectura serial [54].

### **Interrupciones**

Para manejar cada uno de los eventos el ADE7758 registra los estados de cambio mediante interrupciones a través del registro *STATUS* y el registro de máscara de interrupciones *MASK*.

De este modo si una interrupción ocurre la bandera correspondiente en el registro *STATUS*  se vuelve uno lógico y si además el bit correspondiente para esta interrupción en el *MASK*  es uno lógico la salida  $\overline{IRQ}$  se pondrá a nivel bajo. Para identificar la interrupción se realiza una lectura del registro de estados de interrupción con reset *RSTATUS* [56].

# **4.4.5 Esquema del circuito para la adquisición y procesamiento de las señales eléctricas**

En el diagrama siguiente se pueden apreciar las distintas etapas que conforman el circuito para la medición de energía eléctrica.

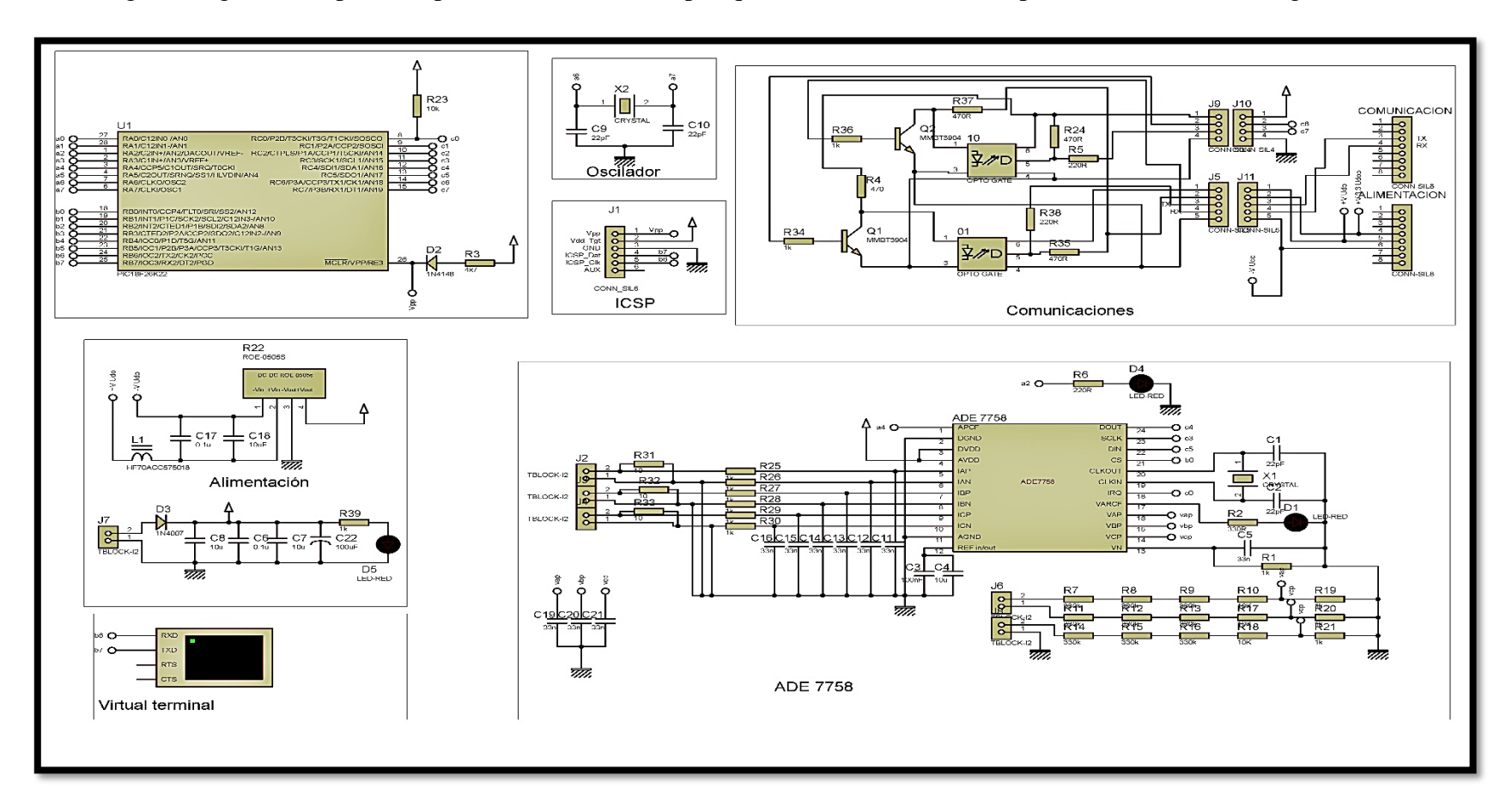

Figura 4-30 Esquema del circuito para pruebas de medición

### **4.5 SISTEMA DE MONITOREO**

En cuanto a la presentación de los datos que han sido procesados por el PIC18f26K22 se ha visto factible desarrollar una interfaz gráfica de usuario con software libre, con un esquema necesario para indicar el registro de los parámetros eléctricos que se obtienen como parte del proceso de análisis, para la calidad de la energía del sistema de potencia que se considere para su estudio.

### **4.5.1 Sistema de procesamiento de información**

La comunicación se realiza con la placa de desarrollo UDOO QUAD, que integra las funcionalidades de Raspberry y Arduino, esto permite manejar distintos lenguajes de programación para desarrollar los scripts. que se pueden integrar con estas plataformas basadas en arquitecturas ARM.

Con respecto a otras versiones de la placa UDOO, este modelo presenta características notables con respecto a la capacidad en memoria RAM, procesador y módulos compatibles que permiten utilizar esta placa como un sistema de cómputo completo para desarrollar el procesamiento de los datos que se obtienen en el sistema de medición.

Para integrar además un sistema de base de datos, se ha visto factible utilizar el lenguaje de programación Python, que permite realizar la escritura de los datos en la base, así como la consulta de estos con el formato adecuado para poder visualizarlos en tiempo real en una tabla, dentro de la aplicación de usuario que se maneja con la pantalla táctil de la UDOO.

### **UDOO QUAD**

La UDOO es una computadora de una sola placa capaz de ejecutar sistemas operativos Android o Linux cuyas características se presentan en la tabla 4-12 y 4-13, también cuenta con un microcontrolador compatible con Arduino integrado para la creación de prototipos a través de diseño con software libre.

Se ha elegido utilizar esta minicomputadora por las capacidades que esta posee, debido a su doble procesador y a la fácil integración de hadware a través de la configuración para entradas y salidas de los pines que posee para este propósito.

|                                               | <b>UDOO Dual Basic</b>                                | <b>UDOO</b> Dual                                  | <b>UDOO</b> Quad                                                    |
|-----------------------------------------------|-------------------------------------------------------|---------------------------------------------------|---------------------------------------------------------------------|
| <b>Modelo</b>                                 |                                                       |                                                   |                                                                     |
| <b>CPU</b>                                    | Freescale <i>i.MX</i> 6<br>DualLite+ Atmel<br>SAM3X8E | Freescale i.MX 6<br>DualLite+<br>Atmel<br>SAM3X8E | Freescale i.MX 6<br>Quad<br>Atmel<br>$+$<br>SAM3X8E                 |
| <b>GPU</b>                                    | Vivante GC 880 + Vivante GC 880 +<br>Vivante GC 320   | Vivante GC 320                                    | Vivante GC $2000 +$<br>Vivante<br>GC<br>$355+V$ ivante<br>GC<br>320 |
| Compatibilidad<br>con Arduino                 |                                                       |                                                   |                                                                     |
| GPIO (76 pines<br>disponibles)                |                                                       |                                                   |                                                                     |
| <b>Módulo WIFI</b>                            | $\mathbf x$                                           |                                                   |                                                                     |
| <b>Gigabit Ethernet</b><br><b>Puerto SATA</b> | ×<br>x                                                | x                                                 |                                                                     |

Tabla 4-12 Comparación entre placas UDOO

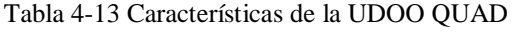

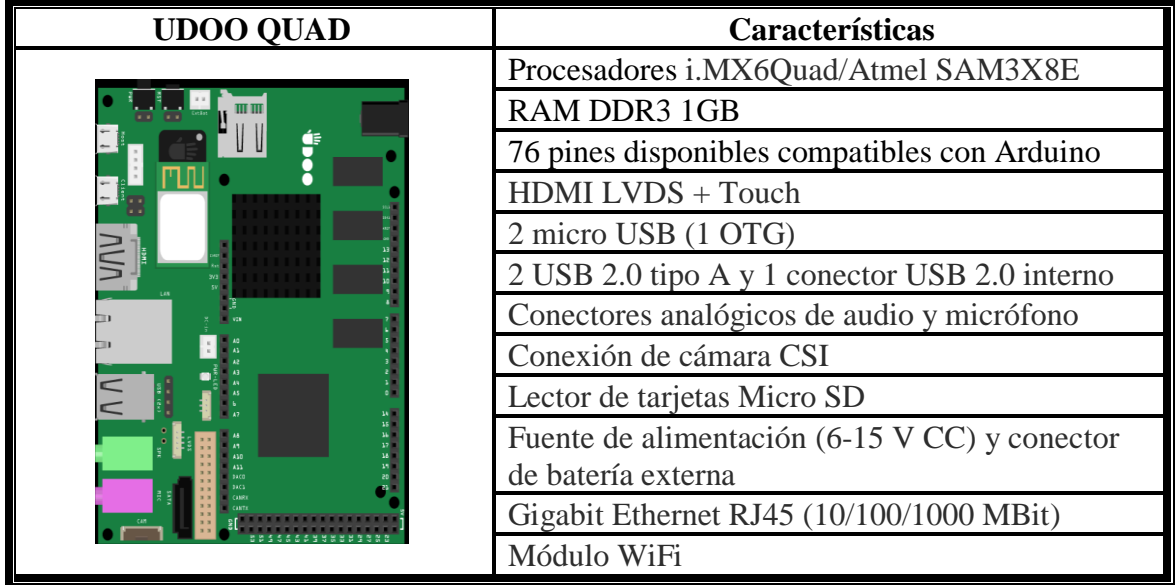

#### **Comunicación con la placa UDOO**

Los datos son enviados por vía serial a la placa UDOO, que se conecta a una pantalla previamente calibrada para la presentación de la información. Es muy importante considerar que ciertos pines no se pueden configurar en diferentes estados, ya que esto pudiese causar un daño a la placa, por ello se debe conocer la manera adecuada de manejar el tratamiento de los datos con cada uno de los procesadores tanto con el iMX6 y SAM3x que la placa posee, con los sistemas operativos Android o Linux, en el desarrollo de cualquier tipo de proyecto.

La UDOO QUAD posee pines dedicados para establecer la comunicación serial con dispositivos como microcontroladores, memorias o sistemas de medición, sin embargo, para evitar inconvenientes con el sistema de enlace para la recepción de datos conforme a las peticiones que se manejan con el microcontrolador se ha visto factible y más seguro utilizar un cable de comunicación serial RS232, para comunicar la placa del circuito de medición con la UDOO a través del puerto USB.

#### **Configuración de Software**

La distribución que se ha seleccionado para cargar en la UDOO a través de la imagen que es grabada en la memoria microSD clase 10, es Lubuntu 14.04, el cual permite implementar los recursos necesarios para poner en marcha el Sistema Operativo, permitiendo instalar fácilmente a través de la terminal cada uno de los drivers para el manejo del hardware necesario.

La programación del PIC 18F26K22 para la comunicación con el ADE7758 se realizó utilizando el lenguaje BASIC con ayuda del software Proton Ide, debido principalmente a la facilidad que ofrece para el manejo de distintos módulos y la codificación compacta para su sintaxis, incluso para desarrollar fragmentos de código como líbrerías propias. En este caso fue necesario implementar una líbrería para el manejo de todos los registros tanto de escritura como de lectura que possee el ADE7758.

Se urilizó el programador PICKIT2 de Microchip, para realizar pruebas de comunicación para la transimisión de los datos a una terminal vía serial.

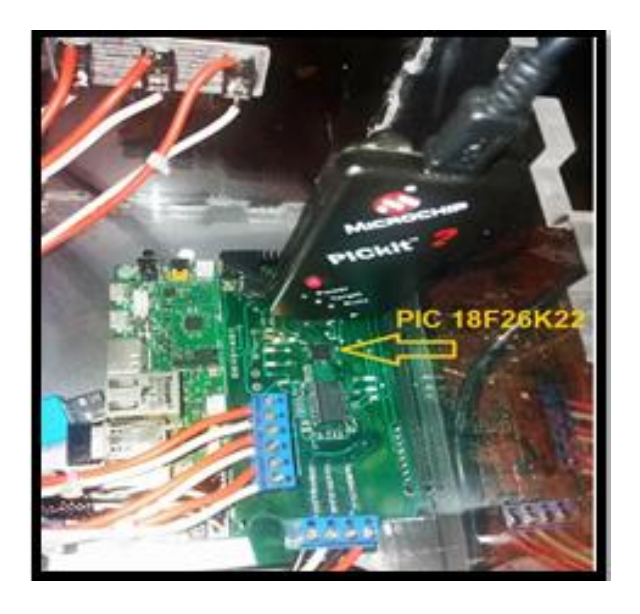

Figura 4-31 Programación del PIC 18F26K22

Python es el lenguaje de programación seleccionado para escribir el código fuente que servirá para desarrollar las funciones para establecer la comunicación, gestionar la base de datos y manejar las ventanas de la interfaz para el monitoreo de los parámetros eléctricos. El Ide para diseñar el programa en Python que se seleccionó es PyCharm, en su versión profesional, debido principalmente a las funcionalidades que presenta para una fácil manipulación de las librerías tanto para desarrollo de la aplicación gráfica, sistema de comunicación y las funciones matemáticas necesarias para algunos procesos.

Es muy importante utilizar la última versión del intérprete de Python para evitar inconvenientes respecto a la importación de los módulos necesarios.

El código realizado en Python que se encuentra incluido como parte del proyecto principal implementado para la aplicación GUI se presenta en el Anexo D**.**

### **Pantalla de visualización**

La pantalla que se seleccionó para presentar la información referente a los parámetros eléctricos del sistema, considerados en el análisis, es una pantalla táctil de 7 pulgadas para facilitar al usuario la navegación entre las diferentes ventanas funcionales de la aplicación del sistema de análisis de calidad de energía. El procedimiento para la calibración de la pantalla táctil se realiza a través de comandos que se ejecutan desde la terminal de Lubuntu, permitiendo así ajustar la sensibilidad de esta, así como la comunicación con la placa UDOO a través del conector LDVS.

Para realizar la configuración de la pantalla es necesario modificar a través de la línea de comandos la salida de video con el siguiente comando:

### *sudo udooscreenctl set lvds7*

La calibración de la UDOO TouchScreen, se realiza de manera sencilla, de igual manera a través del terminal para establecer los valores que se manejan dentro del rango dinámico para un correcto funcionamiento de la pantalla.

El comando que nos permite ingresar al modo de calibración táctil es:

### *xinput\_calibrator*

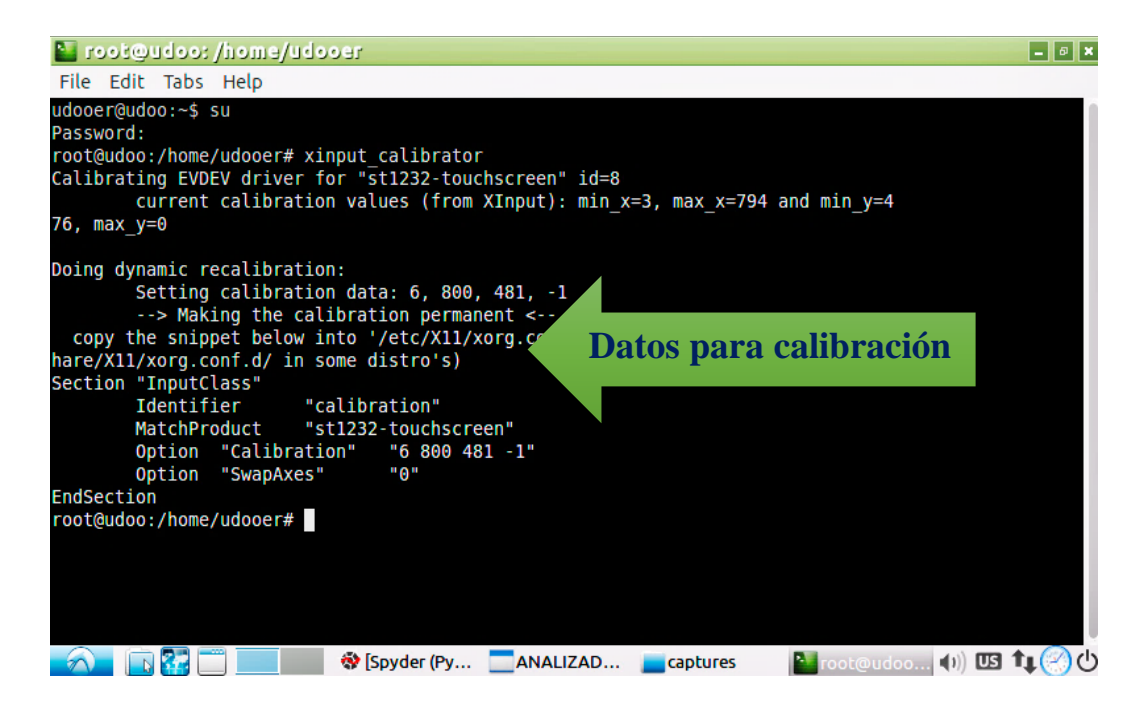

Figura 4-32 Calibración de la Pantalla Táctil

### **Fuente:** Investigador

### **Manejo de la información**

La tarjeta de desarrollo UDOO tiene la función de gestionar la información que recibe del PIC18F26K22, discriminado los datos de acuerdo con el sistema de potencia que se vaya

a analizar. Conforme a esto se procesará cada uno de los bytes que se reciban por vía serial, para manejar el flujo de estos datos tomando en consideración los tiempos que se han establecido para el muestreo de las señales, así como los tiempos de espera y períodos de actualización de la información.

Los datos que se envían desde el PIC contienen la información relativa a los siguientes parámetros eléctricos, tanto para sistemas monofásicos como trifásicos:

- Voltaje RMS
- Corriente RMS
- Factor de Potencia
- Frecuencia de Línea
- Potencia Activa
- Potencia Reactiva
- Potencia Aparente
- THD

### **Configuración de la Forma de Medición**

En función del servicio de medición polifásico, se debe utilizar la fórmula adecuada para el cálculo de la energía activa. Con respecto al estándar americano ANSI C12.10 se define las diferentes configuraciones para la medición de parámetros eléctricos de acuerdo con la tabla 4-14 [54]:

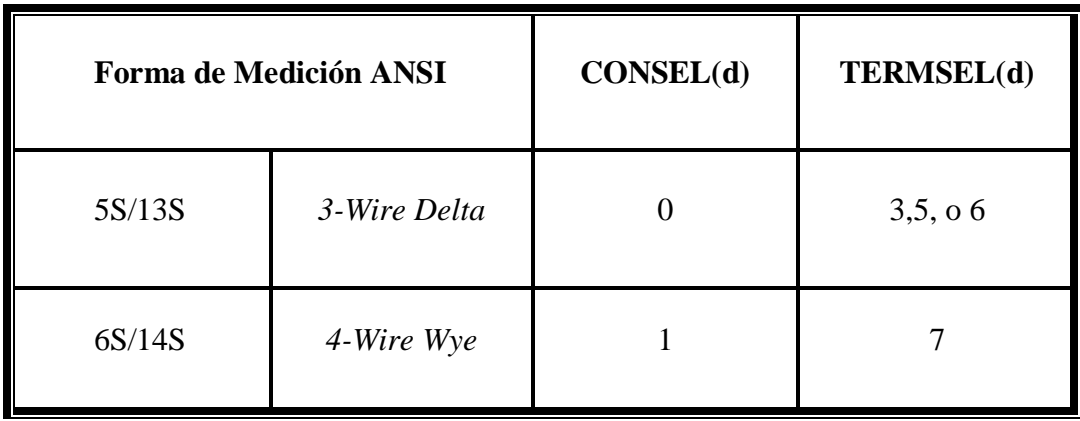

Tabla 4-14 Configuración de la forma de medición [54].

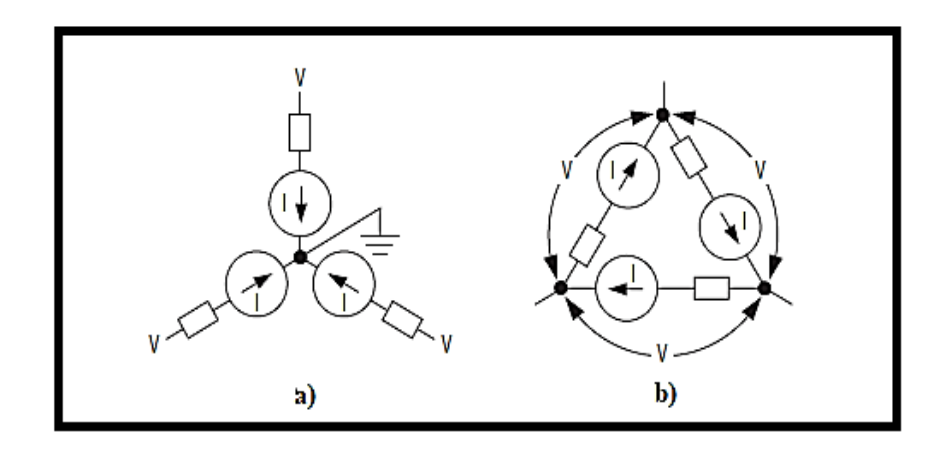

Figura 4-33 Configuración forma de medición: a) WYE b) Delta

Asimismo, este prototipo puede fácilmente ser utilizado de igual forma para analizar sistemas monofásicos. Sin embargo, de acuerdo con las especificaciones de diseño que sugiere la hoja de datos del ADE7758, hay que considerar los procesos de lectura de parámetros eléctricos y adquisición de la forma de onda digitalizada de voltaje corriente o potencia de manera independiente.

### **4.6 DISEÑO DE LA INTERFAZ GRÁFICA**

Con respecto al modelamiento para la interfaz gráfica se ha determinado como la mejor opción implementar un diseño utilizando la herramienta *Qt Designer*, pues este software de diseño de *GUI's* facilita transformar el código .ui al formato de Python con mucha facilidad para la implementación de funciones y métodos requeridos para el desarrollo de la interfaz del analizador.

Se pensó, además, la posibilidad de utilizar a MyOpenLab como la herramienta principal para el desarrollo de la propuesta de la interfaz, pues este software con manejo de licencia libre, desarrollado principalmente para sistemas Linux, posee una similitud con el diseño de proyectos con interfaz gráfica, al igual que LabView, sin embargo tras haber estudiado y verificado cada una de las funciones que proporciona, se determinó que muchas de las características que se requieren no se pueden implementar para un monitoreo en tiempo real que se necesita para el proyecto.

La plataforma de desarrollo gráfico Qt tiene gran portabilidad, y está principalmente estructurada para desarrollar proyectos en lenguaje C bajo licencia GNU LPGL, además nos permite utilizar la extensión de *Qt Designer* como una herramienta para diseñar de manera profesional la interfaz requerida.

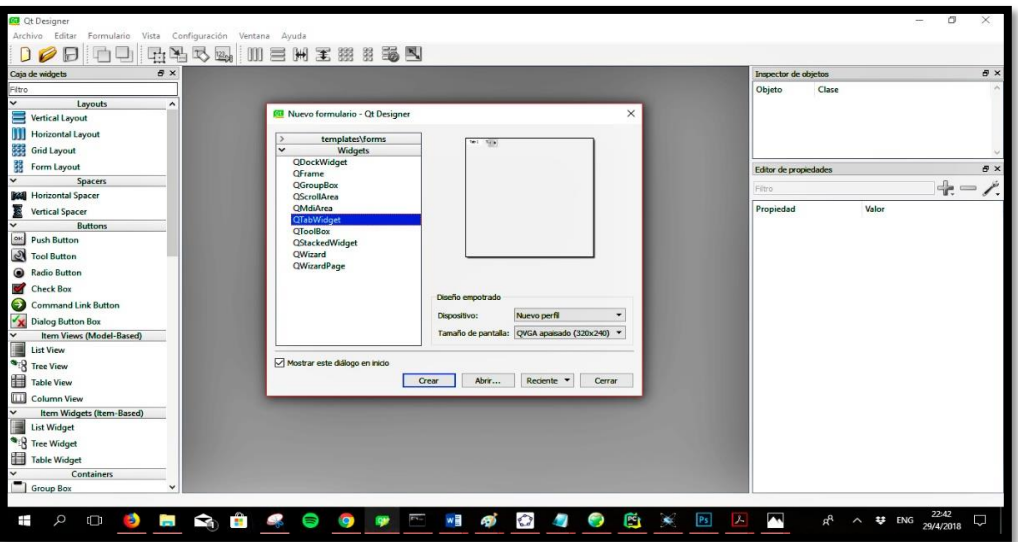

Figura 4-34 Plataforma de desarrollo Qt Designer

#### **Fuente:** Investigador

En *Qt Designer* se ha estructurado el modelo de la interfaz gráfica, que permite interactuar directamente con el analizador. Se ha procurado implementar esta interfaz a través de un monitoreo de fácil manejo para una interacción amigable con el usuario, de acuerdo con la normativa ISA 101 sugerida para interfaces HMI

### **NORMA ISA 101**

El estándar ISA 101 HMI establece una serie de convenciones y normas a la hora del diseño y jerarquía de interfaces HMI utilizados en la automatización industrial de máquinas y procesos.

### **Aspectos importantes que contempla la NORMA ISA 101**

El estándar incluye las directrices para el diseño e implementación de una interfaz HMI amigable para el usuario, sugiriendo los principios para el desarrollo de un sistema de gestión eficaz, orientado al uso de scripts, lógica integrada y uso del color.

Además, el comité de la ISA incluye una lista exhaustiva de sugerencias que contienen reglas para la iluminación ambiental, la luminancia de la pantalla, las interacciones entre el fondo y el primer plano, la densidad de la información mostrada, entre otras.

El estándar describe además las principales pautas para describir como el usuario interactúa con la HMI, permitiendo de esta forma al operador ejecutar de forma eficiente los procesos cognitivos como: transformar, reducir, almacenar, recuperar y utilizar la información sensorial. [58]

### **Principales beneficios de su aplicación**

- Mejora las capacidades del usuario para detectar identificar y responder adecuadamente ante cualquier eventualidad en un sistema de automatización de procesos, reduciendo errores de operador.
- Al diseñar un HMI con las directrices especificadas, el control de procesos es más eficaz y eficiente tanto en situaciones normales y anormales.
- Es notable una mejora de la seguridad, calidad y fiabilidad del sistema, ahorrando así tiempo y dinero

### **Directrices de la NORMA ISA 101**

Respecto a las consideraciones para el diseño de la HMI se debe tomar en cuenta la guía referente al modelo de interacción Operador – Proceso, conforme a la Norma ISA 101, con el fin de detectar, diagnosticar, responder y evaluar cada una de las variables del proceso.

#### **Elementos de Diseño para la HMI**

Es importante considerar las herramientas contempladas en la filosofía HMI de la Norma ISA, para la etapa de diseño de interfaces, tomando en cuenta los siguientes puntos:

#### **Respecto al uso del Color**

- Los fondos grises se utilizan para minimizar el resplandor y proporcionar representación de bajo contraste para permitir que las alarmas sean obvias
- Los colores brillantes solo se usan para alarmas y situaciones anormales
- Los colores utilizados para las alarmas no se utilizan en otros lugares

• Los colores elegidos deben ser distinguibles entre sí

# **Tipo y estilo de Pantalla**

- Estilo de visualización para presentar la información en una o varias pantallas, estableciendo una estructura jerárquica
- Organización y presentación de la información de una manera consistente en pantalla
- Determinar la densidad de la información que puede ser manejada por el usuario en pantalla.
- Posición y tamaño de pantalla,

# **Interacción con el Usuario**

- La información que aparece en pantalla debe ser simple con relación a los requisitos funcionales.
- La utilización de la interfaz no debe constar de comandos o códigos complejos.
- Diferenciación entre métodos de software y métodos de hadware.
- Se debe cumplir con un diseño para tareas de fácil acceso que no saturen la pantalla principal.

# **Métodos de entrada y presentación de información**

- Respecto a la presentación: evitar siglas y acrónimos, subrayados para hipervínculos, evitar además letras mayúsculas, párrafos de 50 caracteres, separación de sílabas
- Comandos de entrada que permitan fácil navegación y configuración inmediata
- Entrada y presentación de texto con visualización horizontal.
- Con respecto a la presentación de números y entradas tomar en cuenta: el tipo de letra, formato de punto decimal para números, uso de colores y curvas, valores críticos, números referenciados a rangos de operación.

Las pantallas que manejar la interfaz para le analizador son:

- Pantalla de Bienvenida
- Configuración de Sistema
- Monitoreo de Parámetros Eléctricos
- Configuración de Gráficas para forma de onda y Perfiles de Voltaje, Corriente, Potencia, Factor de Potencia
- Cálculo de %THD de la forma de onda de Voltaje
- Ayuda e Información

En la figura 4.35 se indica los parámetros considerados en base a la norma ISA 101 para el diseño de la interfaz gráfica.

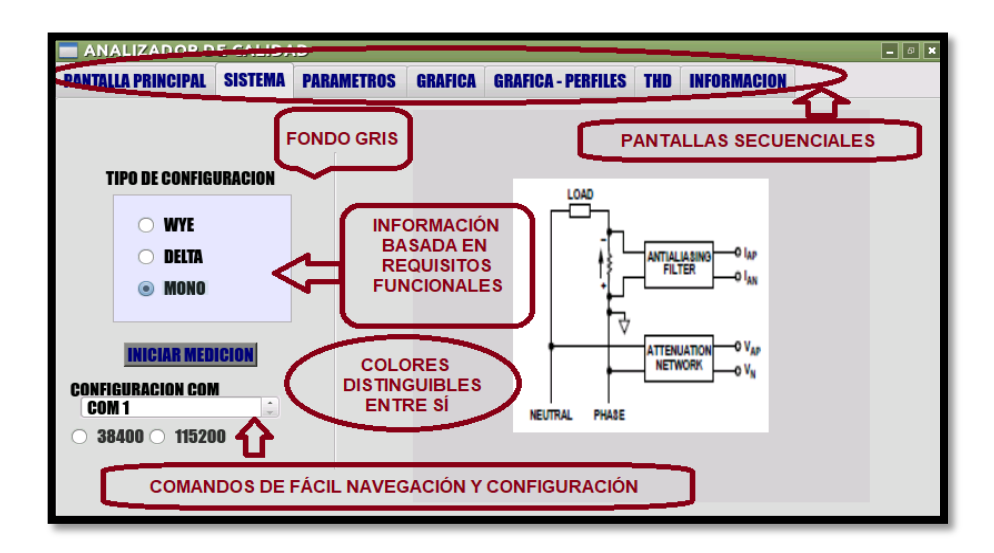

Figura 4-35 Diseño de la Interfaz Gráfica

#### **Fuente:** Investigador

Qt Designer permite ejecutar previamente el modelo de la interfaz gráfica para el usuario, permitiendo realizar así los cambios necesarios con respecto a los widgets que mejor se ajusten a la aplicación. A través de la función incorporada uic del paquete Qt5 para Python se realiza la reconstrucción del código .ui para poder manejarlo como un script .py, que es un formato de código más entendible. Se debe ubicar la ruta donde se ha guardado el proyecto para la interfaz gráfica, para de esta forma transformar fácilmente el proyecto en desarrollo a la extensión Python como se puede visualizar en la siguiente instrucción:

### *C:\Python\Python35\lib\site-packages\PyQt5\uic\pyuic5 tesis.ui -o tesis.py*

La programación de las funciones para cada una de las pantallas de la aplicación se realizó dentro de la plataforma PyCharm que permite incorporar cada uno de los módulos requeridos para el desarrollo.

# **4.7 DISEÑO E IMPLEMENTACIÓN DEL SERVIDOR**

Para manejar la información en una base de datos y con el fin de mantener un respaldo del registro que se genere con cada análisis realizado para los sistemas eléctricos, se ha implementado un servidor que permita manejar las consultas y gestionar procesos de actualización de manera eficiente.

### **4.7.1 Instalación del Servidor LAMP**

La configuración del levantamiento de este servidor en el sistema operativo Linux para para la plataforma armv7l de la placa udoo se detalla en el siguiente bloque.

El servidor que se ha elegido es Apache para manejar las conexiones entrantes y manejo de las páginas web que se solicitan.

• Para instalarlo se necesita ingresar por terminal la siguiente instrucción:

### *sudo apt-get install apache2*

• Comprobar que los derechos para el acceso sean los correctos:

 *sudo groupadd www-data sudo usermod -g www-data www-data*

 *sudo chown -R www-data: www-data / var / www*

• A continuación, instalar el intérprete php para el servidor de la siguiente manera:

*sudo apt-get install php5 php5-cli*

• El servidor titular para la base de datos MySQL generalmente se instala de manera automática en los pasos previos, sin embargo, se puede asegurar su correcta instalación con la siguiente instrucción:

*sudo apt-get install mysql-server mysql-client*

MySQL permite insertar los datos que se necesitan en la base de datos, además de la creación de páginas web para interactuar con los datos que se van a generar con la aplicación.

La gran ventaja que se puede resaltar con respecto a este servidor es la facilidad de configuración del conector mysql dentro de los *scripts* de Python.

Para la integración de la base de datos sql con el intérprete php, se necesita instalar phpmyadmin. Con esta herramienta, se controla fácilmente a través de un acceso cifrado la base de datos y la gestión con las páginas web que se asocian [59].

- Para realizar la instalación de phpmyadmin se ingresa la instrucción: *sudo apt-get install php5-mysql phpmyadmin php5-curl nano*
- Una vez completada la instalación, agregamos phpmyadmin a la configuración de Apache:

### *sudo nano /etc/apache2/apache2.conf*

• Añadir la cadena de configuración de phpmyadmin apache en la parte inferior del archivo:

### *include /etc/phpmyadmin/apache.conf*

• Finalmente reiniciar apache, para que cada una de las configuraciones tengan efecto:

### *sudo service apache2 restart*

• Para verificar si todo está configurado correctamente abrir el navegador e ingresar la siguiente configuración:

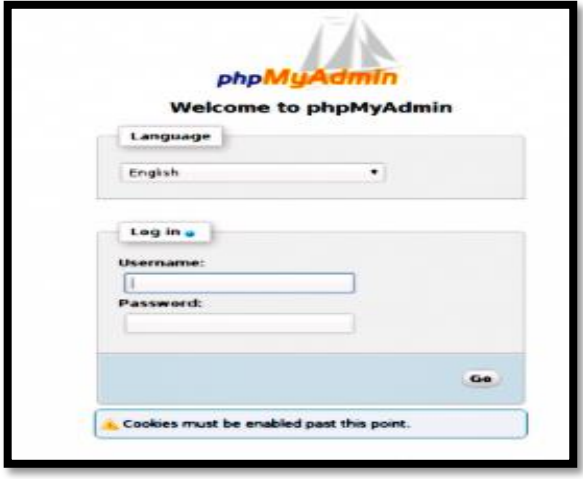

### *http: // localhost*

Figura 4-36 Pagina de acceso a phpmyadmin [58].

### **4.7.2 Base de Datos**

Para el manejo de la información se ha visto factible crear una base general que maneje dos tablas para recolección de información acerca de los principales parámetros tanto para sistemas de tipo monofásico como trifásico.

En la siguiente figura se puede apreciar cada uno de los registros que se manejan en forma general para los sistemas eléctricos.

|              | Examinar         | <b>K</b> Estructura | Ci Servidor Incalhost » in Base de datos: EXR89 » E, Tabla: EXR89 3F<br>$\Box$ sat | <b>Buscar</b> | * Insertar               | r<br>$\implies$ Importar<br>$-$ Exporter<br>Operaciones<br>Seguimiento<br><b>22 Disparadores</b> |
|--------------|------------------|---------------------|------------------------------------------------------------------------------------|---------------|--------------------------|--------------------------------------------------------------------------------------------------|
|              | # Nombre Tipo    |                     | Cotejamiento Atributos Nulo Predeterminado                                         |               |                          | Extra Acción                                                                                     |
|              |                  | FECHA timestamp     |                                                                                    | No            | <b>CURRENT TIMESTAMP</b> | Cambiar & Eliminar Primaria in Unico et Indica ( Espacial v Más                                  |
| C            | 2V1              | text                | uti8 bin                                                                           | No            | Minguna                  | Cambiar & Eliminar @ Primaria Ti Unico @ Indice For Espacial w Más                               |
| 日            | 3 V <sub>2</sub> | text                | uti8 bin                                                                           | No            | Ninguna                  | Cambiar & Eliminar & Primaria in Unico & Indice & Espacial w Más                                 |
| $\subset$    | 4 V3             | text                | utic bin                                                                           | No.           | Ninguna                  | Cambiar & Eliminar @ Primaria in Unico @ Indice Fs Espacial w Más                                |
| <b>C</b>     | 5 <sub>11</sub>  | text                | uti8 bin                                                                           | No            | Minguna                  | Cambiar & Eliminar @ Primaria in Unico @ Indice & Espacial w Más                                 |
| $\mathbb{C}$ | 612              | text                | utis bin                                                                           | No.           | Minguna                  | Cambiar & Elminar @ Primaria in Unios @ Indios & Espacial w Más                                  |
| 日            | 713              | bad                 | uti8 bin                                                                           | No            | Minguna                  | Cambiar & Elminar @ Primaria in Unico @ Indica & Espacial w Más                                  |
|              | 8 F1             | text                | uti8 bin                                                                           | No            | Minguna                  | Cambiar & Eliminar @ Primaria Tulinico @ Indios & Espacial w Mas                                 |
| 日            | 9 F2             | text                | uti8 bin                                                                           | No            | Minguna                  | Cambiar & Elminar @ Primaria in Unico @ Indios ( Espacial v Más                                  |
| C            | 10 F3            | text                | uti8 bin                                                                           | No            | Minguna                  | Cambiar & Elminar @ Primaria Ti Unico @ Indice To Espacial w Más                                 |
| $-6$         | 11 PA            | text                | uti8 bin                                                                           | No            | Minguna                  | Cambiar @ Eliminar @ Primaria m Unico 函 Indice 腰 Espacial v Más                                  |
|              | 12 PAP           | text                | uti8 bia                                                                           | No.           | Minguna                  | Cambiar & Elminar @ Primaria Ti Unico @ Indice To Espacial w Más                                 |
| E            | 13 FP            | text                | uti8 bin                                                                           | No            | Minguna                  | Cambiar & Elminar @ Primaria in Unico @ Indice & Espacial w Más                                  |

Figura 4-37 Base de Datos Utilizada en el Sistema

**Fuente:** Investigador

### **4.7.3 Integración con Python**

Con el uso de la interfaz gráfica de usuario, se puede tener acceso a la base en forma dinámica, accediendo a esta, para las operaciones tanto de consulta como de escritura, mediante la configuración del conector mysql para Python. El programa principal ejecuta cada uno de los procesos que permiten adquirir la información sobre las variables del análisis de calidad, para interactuar con la base.

Para evitar inconvenientes con el ingreso a la base de datos se ha configurado el acceso a esta, con una clave preconfigurada tanto para el administrador como para usuarios invitados.

# **4.8 IMPLEMENTACIÓN DEL SISTEMA**

La implementación del sistema tiene la estructura del diagrama mostrado a continuación:

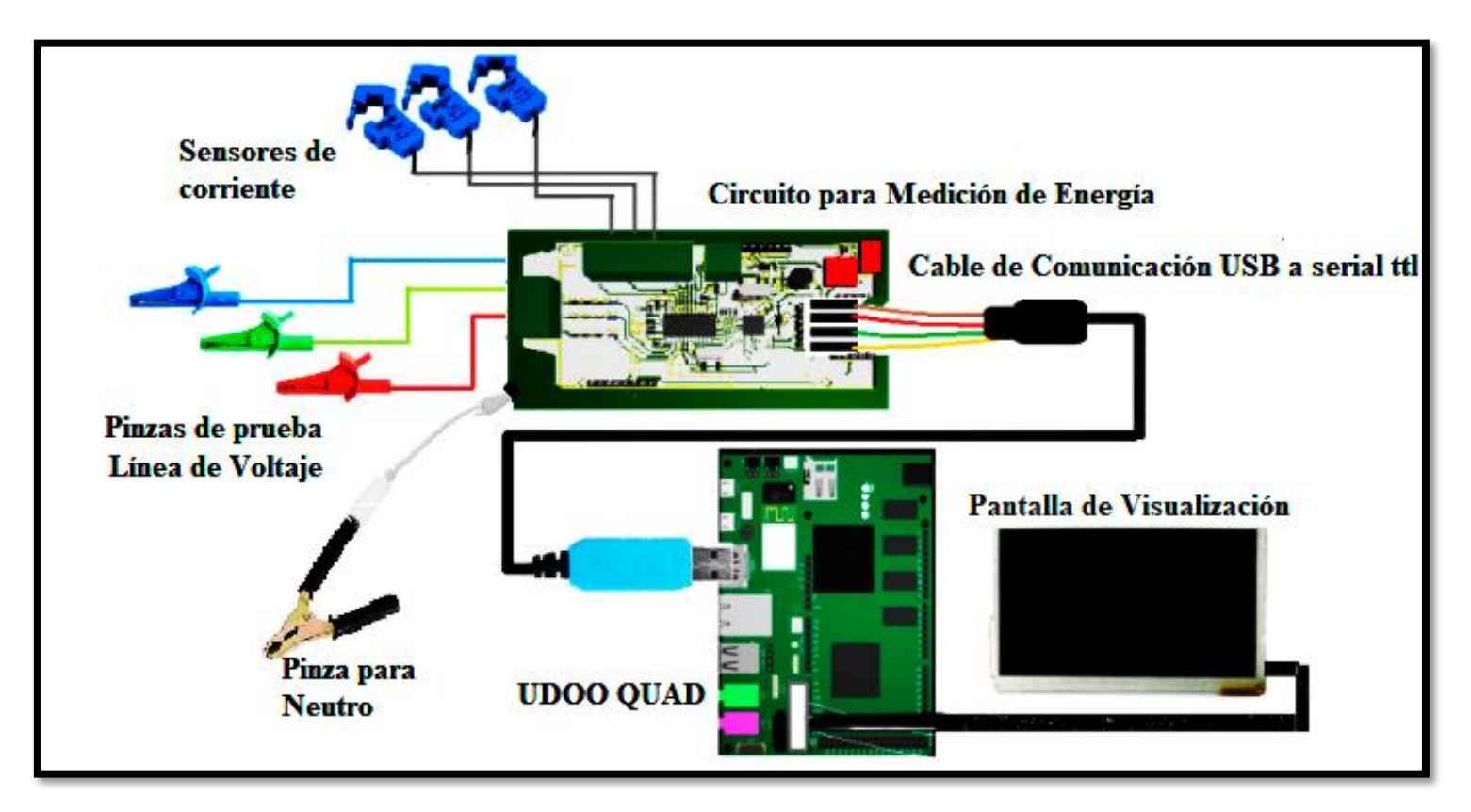

Figura 4-38 Diagrama de implementación del Sistema

Para el proceso de medición de los parámetros eléctricos, es necesasrio realizar una fase de calibración previa del integrado ADE7758 con distintas condiciones para la entrada de señal en los canales de voltaje y corriente, de acuerdo con la especificación detallada en la revisión E de la hoja de datos de este DSP.

Una vez que se evaluó la comunicación del ADE7758 con el PIC para la lectura y escritura serial para la tranmisión de los datos a la UDOO QUAD, se realizó la placa definitiva del circuito de medición que se puede observar en la figura 4.39 utilizando dispositivos smd. El modelo PCB del circuito se ubica en el anexo A

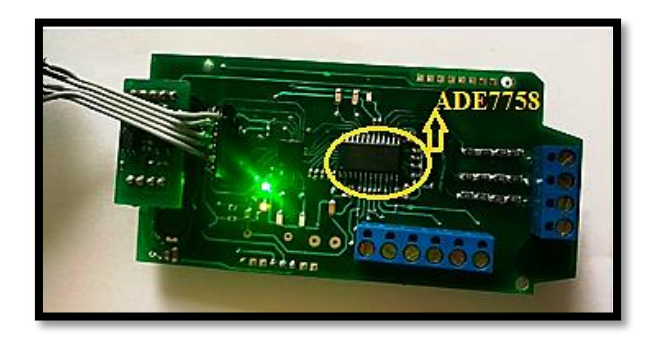

Figura 4-39 Placa del circuito de medición de energía

#### **Fuente:** Investigador

Es importante además comprobar el correcto funcionamiento tanto de los sensores de corriente como de las pinzas para las líneas de voltaje, con el fin de obtener los resultados orrectos en las pruebas de medición. Para asegurar la estabilidad y protección de las conexiones para las entradas de señal se ha utilizado un sellado con tubo termoretráctil.

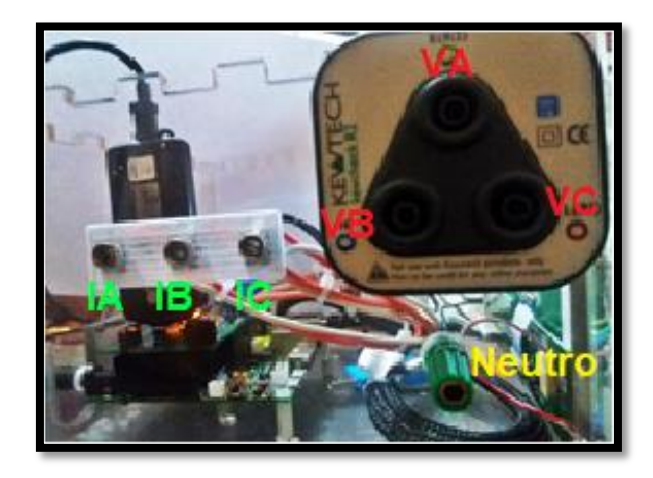

Figura 4-40 Entradas de señal para Voltaje y Corriente

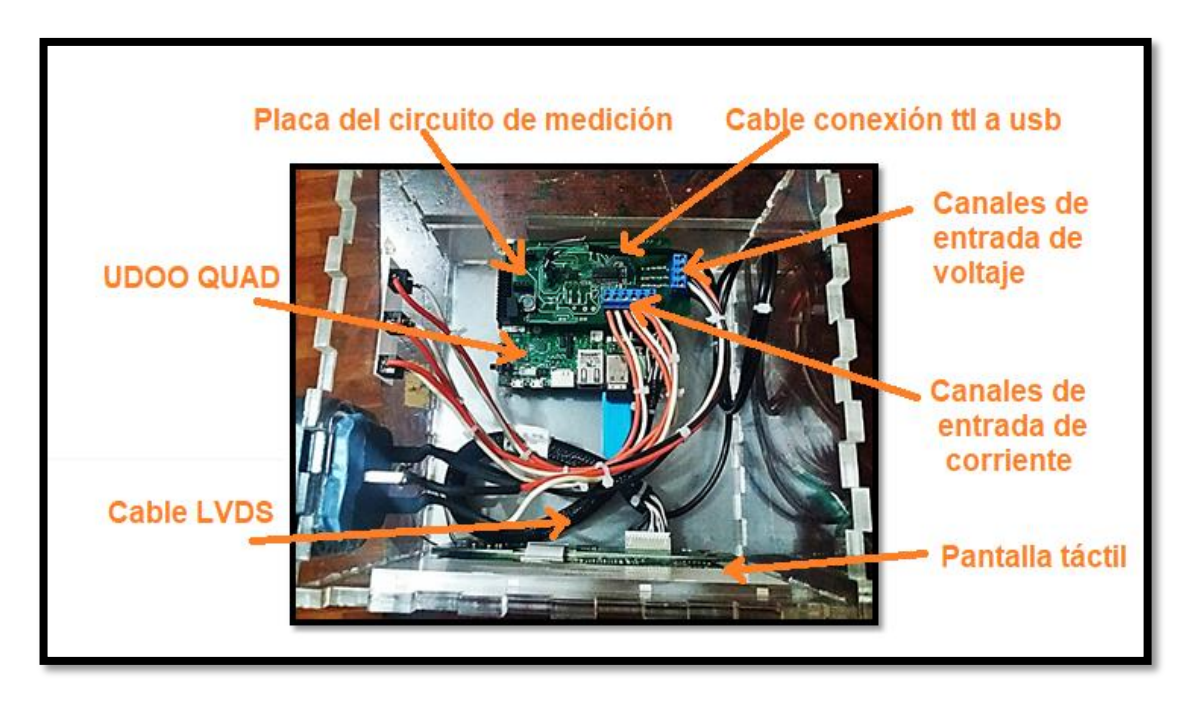

En la figura 4-41 se puede observar las conexiones necesarias que se han realizado para la implementación del sistema.

Figura 4-41 Conexiones para el circuito de medición con la UDOO, entradas de señal y pantalla táctil

### **Fuente:** Investigador

Después de haber realizado la conexión de los sensores a la tarjeta de adquisición datos, se enlazó el sistema de visualización de la UDOO QUAD con la pantalla táctil, para determinar que la aplicación gráfica se ejecuta con normalidad permitiendo registrar los datos de medición y de igual forma estableciendo comunicación con la base de datos para las consultas respectivas.

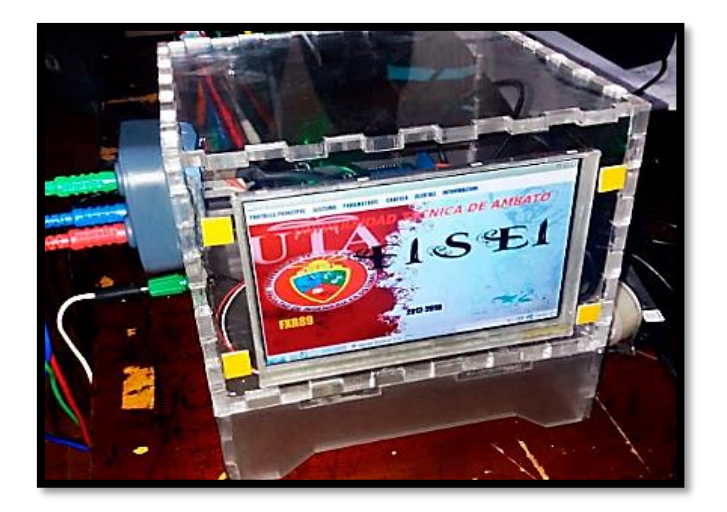

Figura 4-42 Implementación del analizador de calidad de energía

### **4.9 PRUEBAS DE FUNCIONAMIENTO**

La evaluación del prototipo se ha realizado con las pruebas respectivas, efectuando un ajuste previo del equipo, en relación con la medición para del voltaje eficaz, corriente eficaz y de potencia.

Para las entradas conectadas a la línea de corriente, se realizó la prueba con un voltaje nominal de 117 Vrms para cada una de las fases del medidor.

### **Ajuste del voltaje eficaz**

La constante se calculó de con la siguiente ecuación:

$$
kte = \frac{117}{xVRMS}
$$
 (48)

Los resultados obtenidos para cada una de las tres fases son:

\n
$$
\text{kte fase} = 2.091 \times 10e - 4
$$
\n

\n\n $\text{kte fase} = 2.023 \times 10e - 4$ \n

\n\n $\text{kte fase} = 2.071 \times 10e - 4$ \n

La diferencia que existen para cada una de las fases se debe a las características de los dispositivos electrónicos utilizados en el diseño de la placa, para cada uno de los canales respectivos.

### **Ajuste de la corriente eficaz**

Tomando en cuenta la precisión de acuerdo con la hoja de características para los sensores de corriente de efecto Hall utilizados, se ha calculado una sola constante para las tres fases tomando como corriente de prueba 2.71 A.

$$
te = \frac{2.71}{71200} = 3.086e-5\tag{49}
$$

### **Ajuste de Potencia**

Una vez que se ha realizado la calibración del equipo para configurar los registros del ADE7758, para la ganancia de potencia activa, reactiva y aparente por el método de acumulación de línea se han obtenido los siguientes resultados:

Tanto para la potencia activa, reactiva como aparente, los valores obtenidos en la calibración efectuada de acuerdo con el procedimiento explicado en la figura 4.26, son escritos en formato hexadecimal.

Una vez que se han realizado pruebas con 255 medios ciclos se obtuvieron los siguientes resultados mostrados en la tabla 4-15:

| Potencia Activa  |     | <b>Potencia Aparente</b> |     | <b>Potencia Reactiva</b> |     |  |  |
|------------------|-----|--------------------------|-----|--------------------------|-----|--|--|
| $AWGCalib$   1B8 |     | $AVAGCalib$   1B8        |     | AVARGCalib   20E         |     |  |  |
| <b>BWGCalib</b>  | OE. | <b>BVAGCalib</b>         | 10E | <b>BVARGCalib</b>        | 20E |  |  |
| CWGCalib         | 170 | <b>CVAGCalib</b>         | 170 | <b>CVARGCalib</b>        | 20E |  |  |

Tabla 4-15 Valores de Calibración para los Registros de Potencia

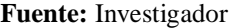

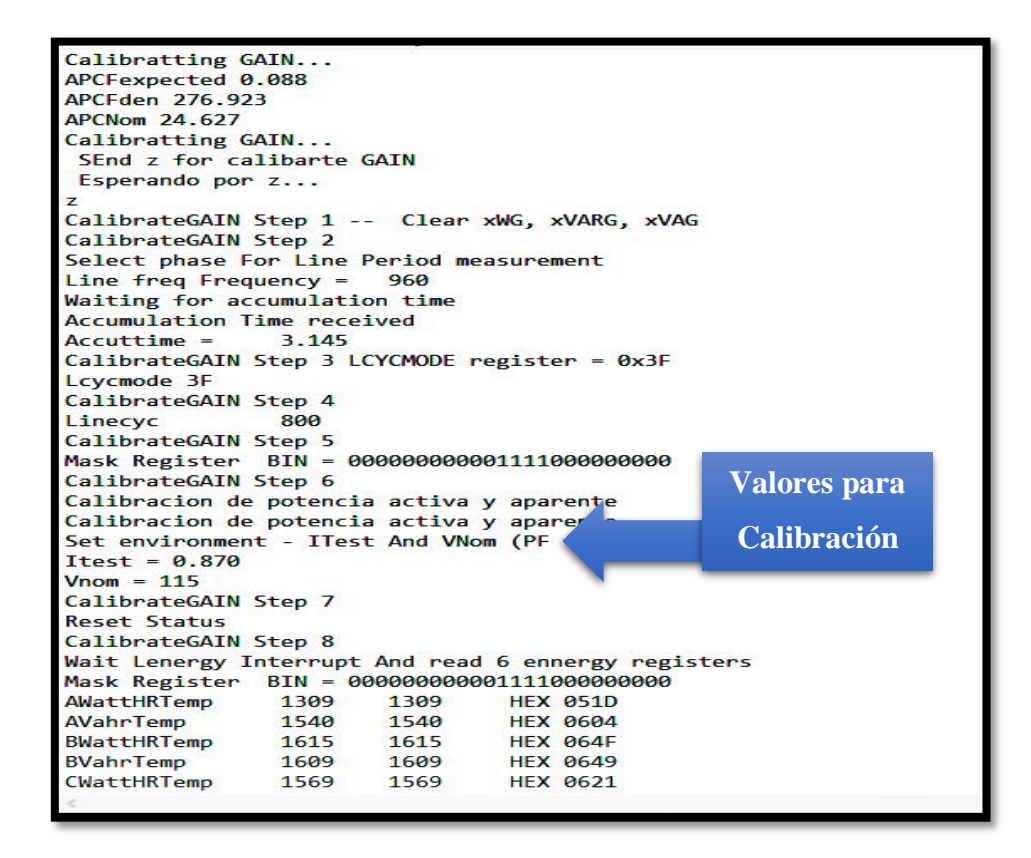

Figura 4-43 Prueba de calibración de ganancia de potencia

#### **Fuente:** Investigador

La prueba para calibración del ADE7758, como se muestra en la figura 4-43 es realizada con la herramienta UART que es parte del software de programación para el PIC utilizado.

Las constantes de medición que se hallaron para el cálculo de energía utilizando una corriente de prueba de 2.71 A y un Voltaje nominal de 117 V, de acuerdo con las ecuaciones de la hoja de datos del ADE7758 son las mostradas en la tabla 4-16:

Tabla 4-16 Constantes de medición para el cálculo de energía

| Energía Activa (Wh/LSB)           | 1.71e-4   |
|-----------------------------------|-----------|
| <b>Energía Aparente (VAh/LSB)</b> | $2.11e-4$ |
| Energía Reactiva (VARh/LSB)       | 1.33e-4   |

Con el fin de obtener resultados coherentes para los rangos de entrada de corriente en los canales del ADE7758, se efectuaron pruebas de verificación para la respuesta del sensor de corriente de efecto Hall SCT-100, cuyos resultados se muestran en la tabla 4-17

| I entrada (máx.)<br>sensor | I entrada (rms) sensor | $V$ salida (mV) |
|----------------------------|------------------------|-----------------|
| 0,23                       | 0,16                   | 11,5            |
| 0,91                       | 0,64                   | 45,5            |
| 2,71                       | 1,92                   | 135,5           |
| 3,45                       | 2,44                   | 172,5           |
| 4,89                       | 3,46                   | 244,5           |
| 7,80                       | 5,52                   | 390             |

Tabla 4-17 Comportamiento del sensor SCT-013-100

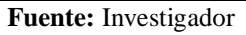

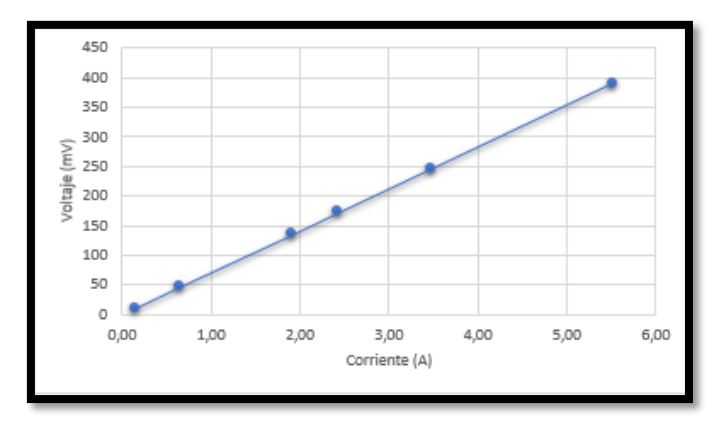

Figura 4-44 Comportamiento del sensor SCT-013-100.

### **Fuente:** Investigador

Una vez que se ha realizado el ajuste para las ganancias de los canales de voltaje y corriente y la calibración para configurar las constantes de medición para las lecturas de potencia activa, reactiva y aparente del ADE7758, se ha llevado a cabo las pruebas de medición en cada tipo de sistema, para el monitoreo de los parámetros eléctricos de cargas residenciales, comerciales e industriales.

Para evaluar el comportamiento del equipo de análisis de calidad de energía, se realizó una primera prueba de verificación con un sistema monofásico, realizando las mediciones respectivas para cargas de tipo residencial**.**

Para realizar las pruebas respectivas, tanto para sistemas monofásicos como trifásicos seleccionaremos en la pantalla de Sistema de la Interfaz dentro del menú de opciones, el tipo de configuración que vayamos a probar.

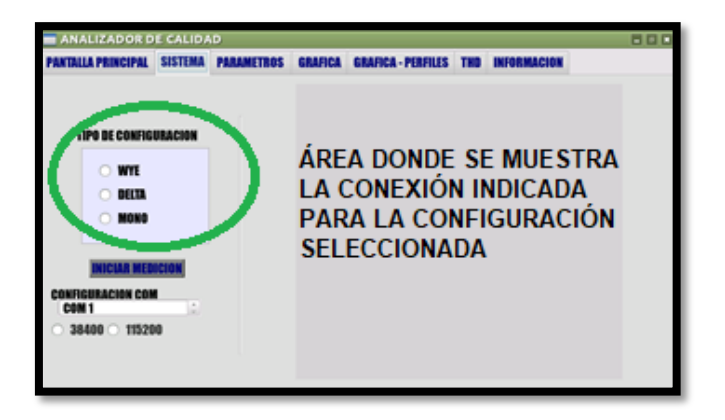

Figura 4-45 Menú de opciones para escoger el tipo de configuración del sistema

**Fuente:** Investigador

# **Prueba realizada en una refrigeradora**

Para esta prueba se conectó el equipo a una refrigeradora considerándola como una carga de tipo residencial.

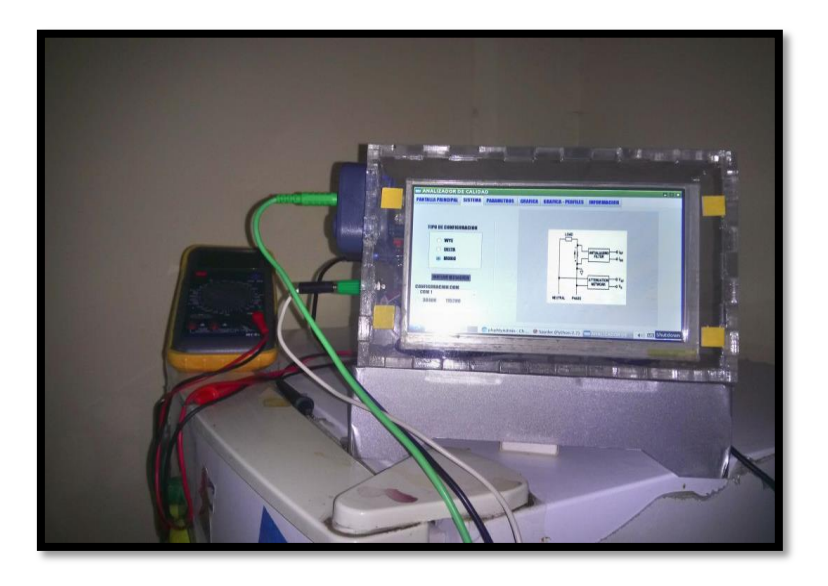

Figura 4-46 Equipo conectado a carga residencial (refrigeradora)

Para iniciar el proceso de monitoreo se debe seleccionar en el menú de opciones en la pantalla de sistema, el tipo de configuración que se va a conectar para el proceso.

Esta carga se conectó en un período aproximado de 12 horas. En la figura 4-47 se muestra los resultados obtenidos cuando el motor de la refrigeradora se encuentra en marcha durante un intervalo de la medición.

| <b>ANALIZADOR DE CALIDAD</b> |                |                   |                  |                           |                   |                    |                                               | $\vert x \vert$<br>$\Box$ |
|------------------------------|----------------|-------------------|------------------|---------------------------|-------------------|--------------------|-----------------------------------------------|---------------------------|
| <b>PANTALLA PRINCIPAL</b>    | <b>SISTEMA</b> | <b>PARAMETROS</b> | <b>GRAFICA</b>   | <b>GRAFICA - PERFILES</b> |                   | <b>INFORMACION</b> |                                               |                           |
| <b>TIME</b>                  |                | <b>Voltaie</b>    | <b>Corriente</b> |                           | <b>Frecuencia</b> |                    | <b>'otencia Activa (tencia Aparen (tencia</b> |                           |
| 2018-05-04 19:17:54          |                | 126.364           | 1.964            | 60                        |                   | 159.618            | 234.658                                       | 172.00                    |
| 2018-05-04 19:17:56          |                | 126.382           | 1.960            | 60                        |                   | 158.982            | 234.658                                       | 172.59                    |
| 2018-05-04 19:17:57          |                | 126.369           | 1.957            | 60                        |                   | 158.346            | 234.022                                       | 172.31                    |
| 2018-05-04 19:17:58          |                | 126.316           | 1.961            | 60                        |                   | 158.982            | 234.340                                       | 172.16:                   |
| 2018-05-04 19:17:59          |                | 126.402           | 1.958            | 60                        |                   | 158.664            | 234.340                                       | 172.45                    |
| 2018-05-04 19:18:00          |                | 126.440           | 1.956            | 60                        |                   | 158.346            | 234.022                                       | 172.31                    |
| 2018-05-04 19:18:01          |                | 126.403           | 1.954            | 60                        |                   | 158.028            | 233.704                                       | 172.176                   |
| 2018-05-04 19:18:02          |                | 126.276           | 1.956            | 60                        |                   | 158.028            | 233.704                                       | 172.176                   |
| 2018-05-04 19:18:03          |                | 126.296           | 1.956            | 60                        |                   | 158.346            | 233.704                                       | 171.88                    |
| 2018-05-04 19:18:04          |                | 126.326           | 1.954            | 60                        |                   | 158.028            | 233.704                                       | 172.176                   |
| 2018-05-04 19:18:06          |                | 126.341           | 1.953            | 60                        |                   | 157.710            | 233.704                                       | 172.46                    |
| 2018-05-04 19:18:07          |                | 126.369           | 1.955            | 60                        |                   | 157.710            | 233.704                                       | 172.46                    |
| 2018-05-04 19:18:08          |                | 126.327           | 1.963            | 60                        |                   | 158,982            | 234.022                                       | 171.729                   |
| <b>INICIO</b>                |                |                   | <b>PAUSE</b>     |                           |                   | <b>DETENER</b>     |                                               |                           |

Figura 4-47 Resultados parte 1 para carga residencial (refrigeradora)

### **Fuente:** Investigador

Podemos verificar en la figura 4-48 que la corriente consumida por la carga disminuye con respecto a los datos mostrados en la figura 4-47

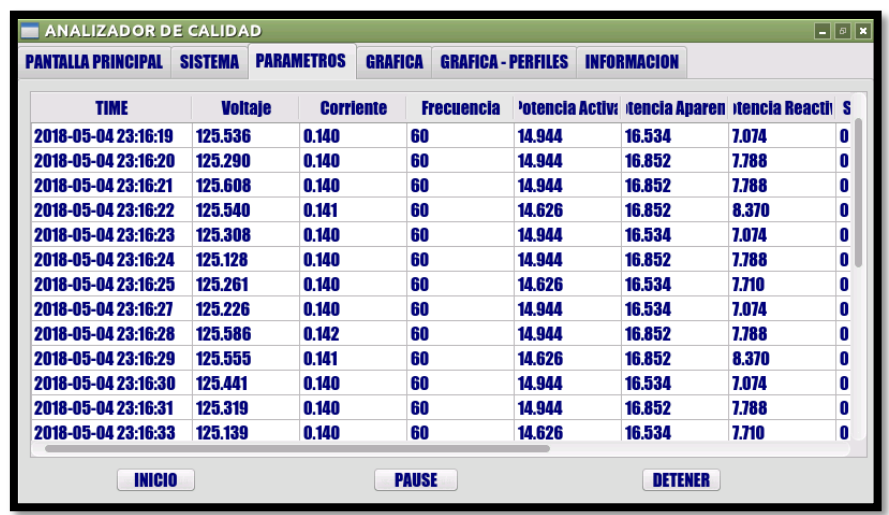

Figura 4-48 Resultados parte 2 para carga residencial (refrigeradora)

El % THD calculado para la forma de onda mostrada en la figura 4-50 de esta prueba se muestra en la figura 4-49

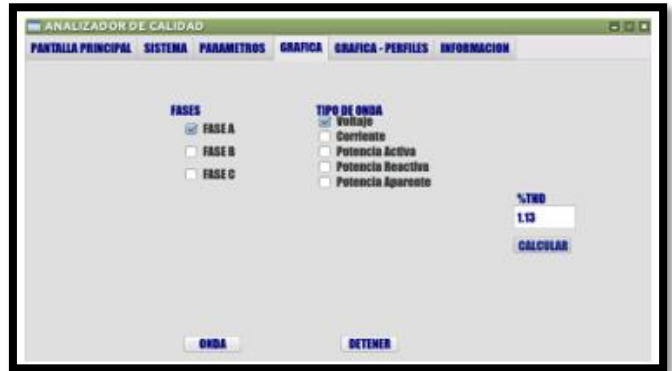

Figura 4-49 Valor de %THD del Voltaje para prueba con carga residencial (refrigeradora)

**Fuente:** Investigador

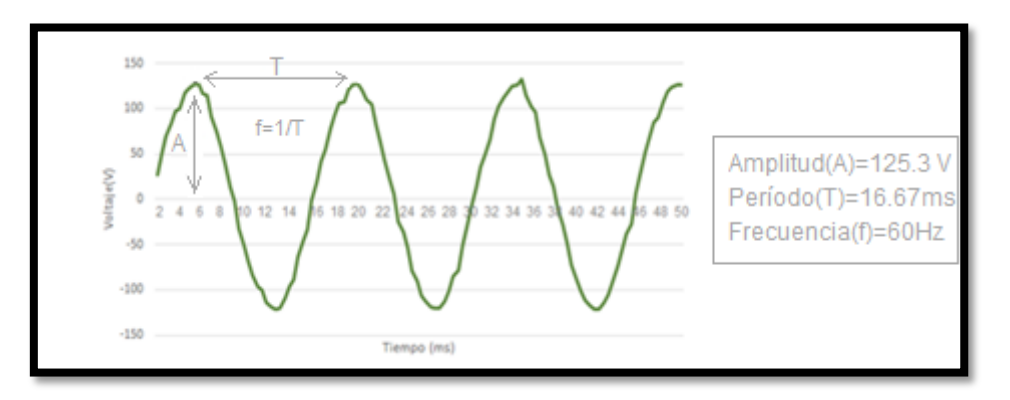

Figura 4-50 Onda de Voltaje Fase A para la prueba con carga residencial (refrigeradora)

#### **Fuente:** Investigador

En la figura 4-51 y 4-52 se muestra el perfil de Voltaje y Factor de Potencia

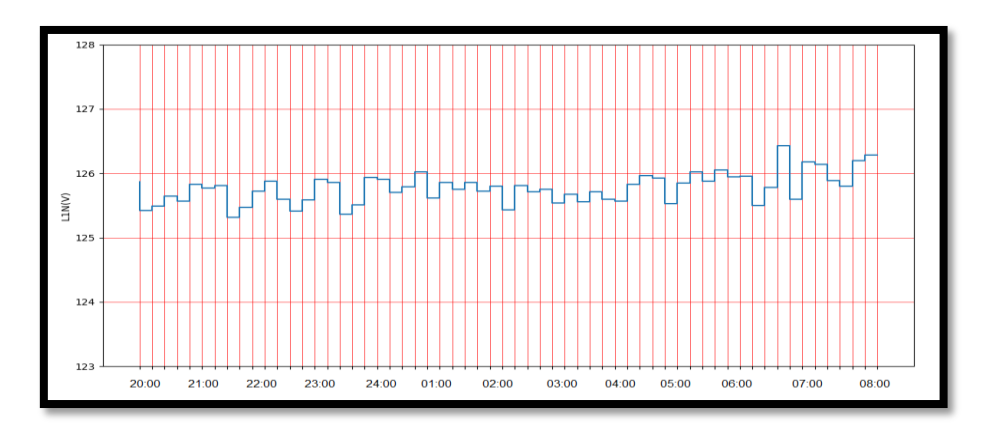

Figura 4-51 Perfil de Voltaje para prueba con carga residencial (refrigeradora)

En la figura 4-52 se puede observar el perfil del factor de potencia registrado para esta prueba, en donde se indica un intervalo de tiempo en el cual este disminuye debido a la característica inductiva de la carga.

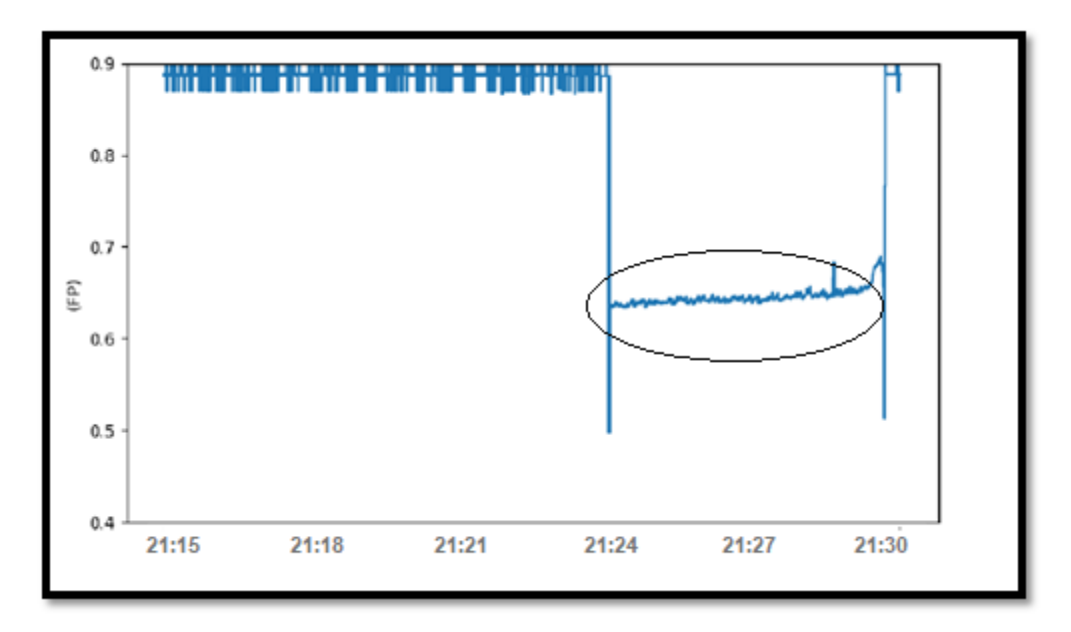

Figura 4-52 Perfil de Factor de Potencia para prueba con carga residencial (refrigeradora)

**Fuente:** Investigador

### **Prueba realizada en una lavadora**

Para esta prueba se conectó el equipo a una lavadora considerándola de igual forma como una carga de tipo residencial.

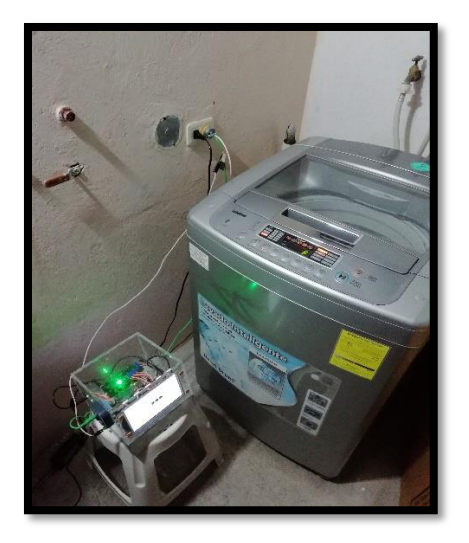

Figura 4-53 Equipo conectado a carga residencial (lavadora)

Para realizar la medición de los parámetros eléctricos con esta carga, de igual forma seleccionamos en la pantalla de la interfaz, la opción de configuración para un sistema monofásico.

Esta carga se conectó en un período aproximado de una hora y media. En la figura 4- 54 se muestra los resultados obtenidos para esta prueba, durante un intervalo de la medición.

| <b>ANALIZADOR DE CALIDAD</b> |                |                   |                  |                           |                    |                                                          | $-0$ |
|------------------------------|----------------|-------------------|------------------|---------------------------|--------------------|----------------------------------------------------------|------|
| <b>PANTALLA PRINCIPAL</b>    | <b>SISTEMA</b> | <b>PARAMETROS</b> | <b>GRAFICA</b>   | <b>GRAFICA - PERFILES</b> | <b>INFORMACION</b> |                                                          |      |
| <b>TIME</b>                  | <b>Voltaie</b> |                   | <b>Corriente</b> | <b>Frecuencia</b>         |                    | <b>'otencia Activa (tencia Aparen (tencia Reactival)</b> |      |
| 2018-05-05 21:37:15          | 124.342        | 0.154             | 60               | 13.354                    | 18.124             | 12.253                                                   | 0    |
| 2018-05-05 21:37:16          | 124.406        | 0.155             | 60               | 13.672                    | 18.124             | 11.897                                                   | 0    |
| 2018-05-05 21:37:18          | 124,370        | 0.153             | 60               | 13.672                    | 18.441             | 12.376                                                   | ٥    |
| 2018-05-05 21:37:19          | 124.289        | 0.154             | 60               | 13.354                    | 18.124             | 12.253                                                   | 0    |
| 2018-05-05 21:37:20          | 124.273        | 0.154             | 60               | 13.672                    | 18.124             | 11.897                                                   | 0    |
| 2018-05-05 21:37:21          | 124.334        | 0.153             | 60               | 13.672                    | 18,441             | 12.376                                                   | 0    |
| 2018-05-05 21:37:22          | 124.337        | 0.154             | 60               | 13.354                    | 18.124             | 12.253                                                   | 0    |
| 2018-05-05 21:37:23          | 124.326        | 0.153             | 60               | 13.354                    | 18.124             | 12.253                                                   | 0    |
| 2018-05-05 21:37:24          | 124.193        | 0.152             | 60               | 13.672                    | 18.124             | 11.897                                                   | 0    |
| 2018-05-05 21:37:25          | 124.202        | 0.153             | 60               | 13.354                    | 18.441             | 12.718                                                   | 0    |
| 2018-05-05 21:37:26          | 124,246        | 0.153             | 60               | 13.672                    | 18.124             | 11.897                                                   | 0    |
| 2018-05-05 21:37:27          | 124.233        | 0.153             | 60               | 13.672                    | 18.124             | 11.897                                                   | 0    |
| 2018-05-05 21:37:29          | 124.205        | 0.153             | 60               | 13.672                    | 18.124             | 11.897                                                   | 0    |
| INICIO                       |                |                   | <b>PAUSE</b>     |                           | DETENER            |                                                          |      |

Figura 4-54 Resultados parte 1 para carga residencial (lavadora)

#### **Fuente:** Investigador

En la figura 4-55 podemos observar que la corriente disminuye, esto es debido a que el motor de la lavadora entra en otro ciclo de operación.

| <b>PANTALLA PRINCIPAL</b> | <b>SISTEMA</b> | <b>PARAMETROS</b> | <b>GRAFICA</b>    | <b>GRAFICA - PERFILES</b> | <b>INFORMACION</b> |                                                           |   |
|---------------------------|----------------|-------------------|-------------------|---------------------------|--------------------|-----------------------------------------------------------|---|
| <b>TIME</b>               | <b>Voltale</b> | <b>Corriente</b>  | <b>Frecuencia</b> |                           |                    | <b>'otencia Activa Itencia Aparen Itencia Reactivics'</b> |   |
| 2018-05-05 22:35:34       | 125.056        | 2.270             | 60                | 265.182                   | 270.906            | 55.391                                                    | 0 |
| 2018-05-05 22:35:35       | 125.031        | 2.190             | 60                | 256.597                   | 263.911            | 61.697                                                    | 0 |
| 2018-05-05 22:35:36       | 125.113        | 2.154             | 60                | 250.874                   | 258.823            | 63.652                                                    | 0 |
| 2018-05-05 22:35:37       | 125.122        | 2.133             | 60                | 247.058                   | 255.325            | 64.445                                                    | 0 |
| 2018-05-05 22:35:38       | 124.799        | 2.078             | 60                | 241.653                   | 252.464            | 73.087                                                    | 0 |
| 2018-05-05 22:35:39       | 125.676        | 0.607             | 60                | 29.570                    | 92.845             | 88.010                                                    | 0 |
| 2018-05-05 22:35:40       | 125.645        | 0.608             | 60                | 28.616                    | 72.496             | 66.608                                                    | 0 |
| 2018-05-05 22:35:41       | 125.664        | 0.607             | 60                | 28.616                    | 72.813             | 66.954                                                    | 0 |
| 2018-05-05 22:35:42       | 125.639        | 0.607             | 60                | 28.934                    | 72.496             | 66.471                                                    | 0 |
| 2018-05-05 22:35:43       | 125.678        | 0.607             | 60                | 28.616                    | 72.813             | 66.954                                                    | 0 |
| 2018-05-05 22:35:44       | 125.650        | 0.607             | 60                | 28.934                    | 72.496             | 66.471                                                    | o |
| 2018-05-05 22:35:45       | 125.649        | 0.607             | 60                | 29.252                    | 72.813             | 66.679                                                    | 0 |
| 2018-05-05 22:35:46       | 125.680        | 0.608             | 60                | 28,934                    | 72.813             | 66.818                                                    | 0 |

Figura 4-55 Resultados parte 2 para carga residencial (lavadora)

El % THD calculado para la forma de onda de voltaje mostrada en la figura 4-57 de esta prueba se muestra en la figura 4-56

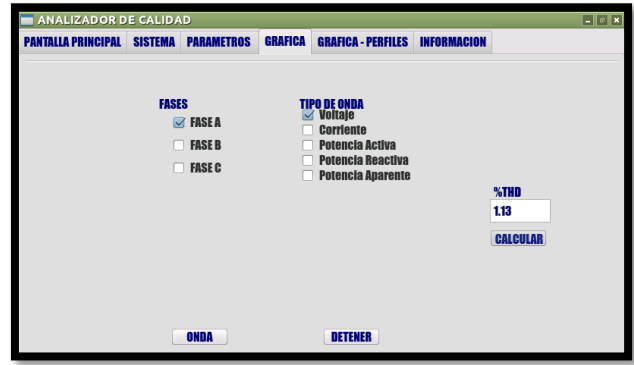

Figura 4-56 Valor de %THD del Voltaje para prueba con carga residencial (lavadora)

**Fuente:** Investigador

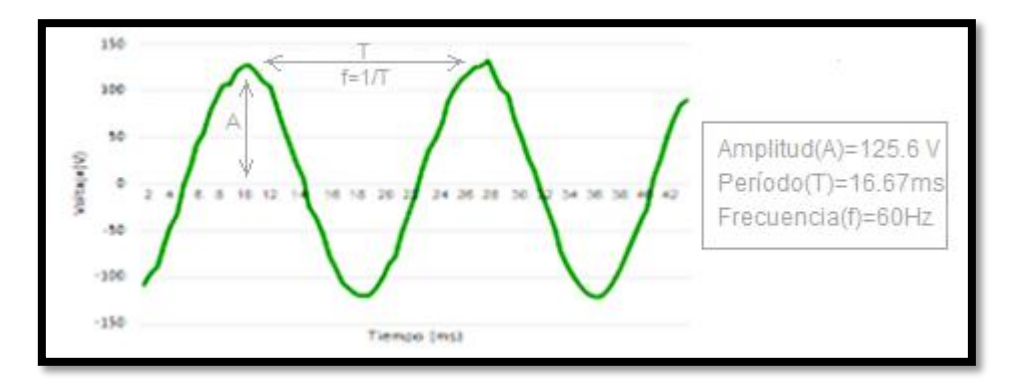

Figura 4-57 Onda de Voltaje Fase A para la prueba con carga residencial (lavadora)

**Fuente:** Investigador

En la figura 4-57 y 4-58 se muestra el perfil de Voltaje y Factor de Potencia

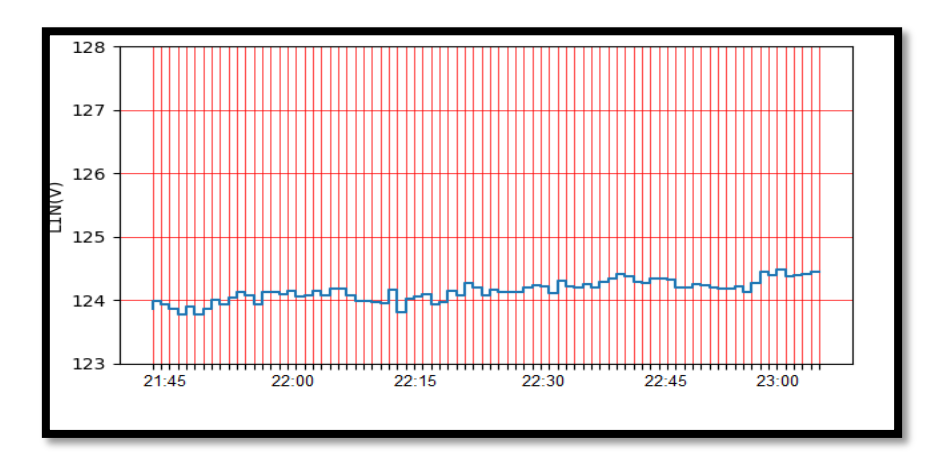

Figura 4-58 Perfil de Voltaje para con carga residencial (lavadora)

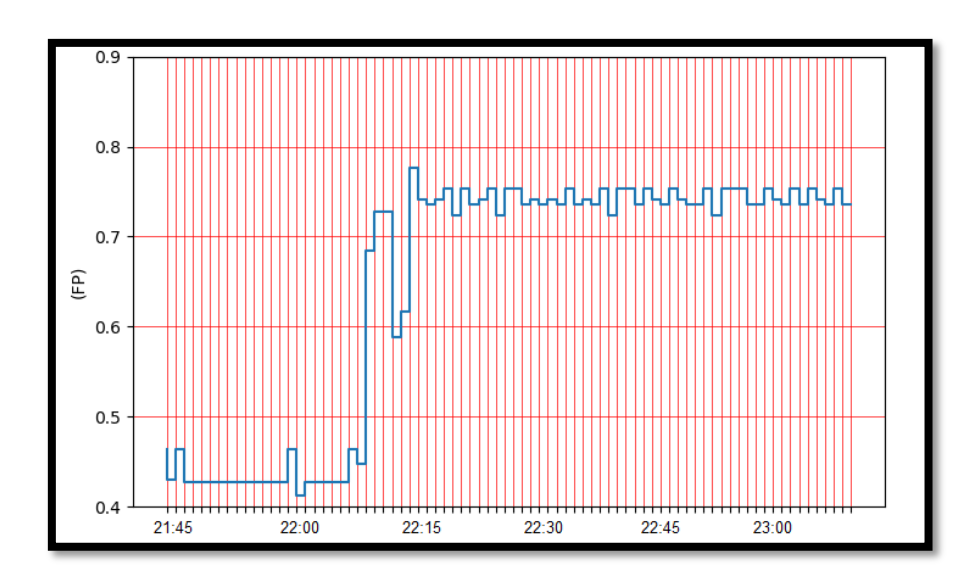

Figura 4-59 Perfil de Factor de Potencia para prueba con carga residencial (lavadora)

### **Prueba realizada en una soldadora**

En esta prueba se realizó la medición de los parámetros eléctricos con una soldadora tomando en cuenta como carga comercial.

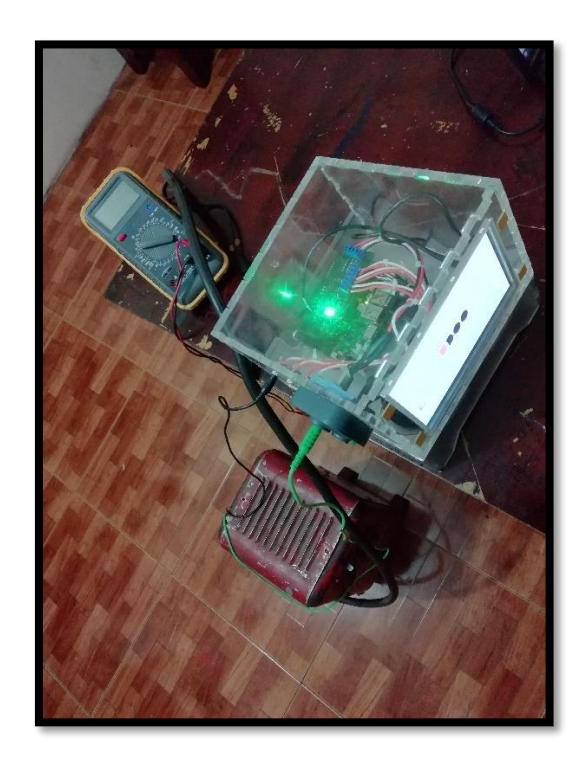

Figura 4-60 Equipo conectado a carga comercial (soldadora)

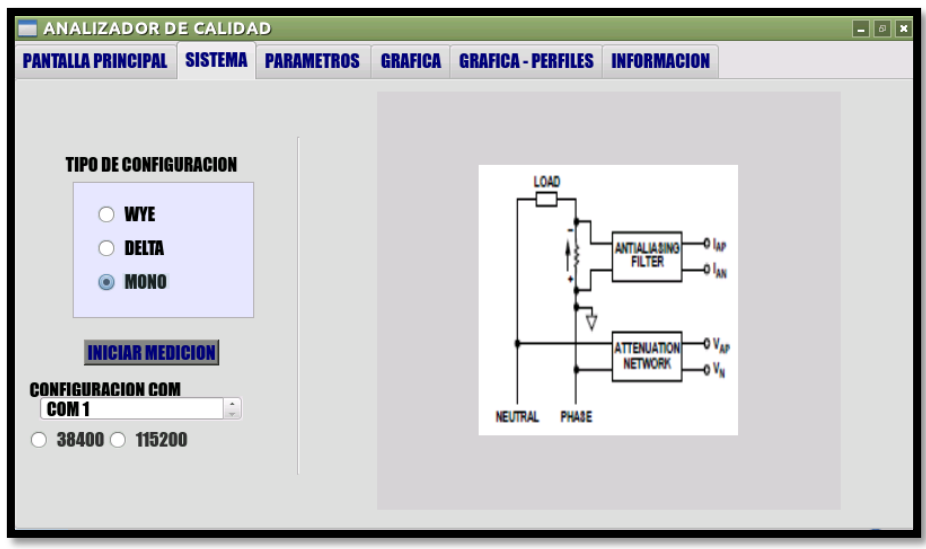

Figura 4-61 Selección del tipo de configuración para la prueba con carga comercial (soldadora)

En esta prueba no se registraron sobrepicos de voltaje o corriente, ni caídas de voltaje, los parámetros obtenidos para esta carga se muestran a continuación:

| <b>ANALIZADOR DE CALIDAD</b> |         |                |                   |                |                            |          |                          |   | X<br>□      |
|------------------------------|---------|----------------|-------------------|----------------|----------------------------|----------|--------------------------|---|-------------|
| <b>PANTALLA PRINCIPAL</b>    |         | <b>SISTEMA</b> | <b>PARÁMETROS</b> | <b>GRÁFICA</b> | <b>GRÁFICA - PERFILES</b>  |          | <b>THD</b>               |   | INFORMACIÓN |
| <b>TIME</b>                  | Voltaje |                | <b>Corriente</b>  |                | Frecuencia Potencia Activa |          | <b>Potencia Aparente</b> |   |             |
| 2018-04 122.066              |         | 2.412          |                   | 60             | 4442.290                   | 1537.360 |                          |   |             |
| 2018-04                      | 121.859 | 2.407          |                   | 60             | 55,007                     | 278.219  |                          |   |             |
| 2018-04                      | 122.028 | 2.411          |                   | 60             | 55.325                     | 277.901  |                          |   |             |
| 2018-04                      | 121,945 | 2.410          |                   | 60             | 55.007                     | 278.537  |                          |   |             |
| 2018-04 121.938              |         | 2.409          |                   | 60             | 55.325                     | 277.901  |                          |   |             |
| 2018-04                      | 121,990 | 2.412          |                   | 60             | 55,007                     | 277.901  |                          |   |             |
| 2018-04                      | 121.663 | 2.401          |                   | 60             | 55,007                     | 276.311  |                          |   |             |
| 2018-04                      | 121.935 | 2.410          |                   | 60             | 54,689                     | 276.311  |                          |   |             |
| 2018-04                      | 121.895 | 2.408          |                   | 60             | 55.325                     | 277.583  |                          |   |             |
| 2018-04                      | 121.841 | 2.408          |                   | 60             | 55.007                     | 277.901  |                          | v |             |
| ∢                            |         |                |                   |                |                            |          | $\mathcal{P}$            |   |             |

Figura 4-62 Resultados parte 1 para la prueba con carga comercial (soldadora)

| <b>PANTALLA PRINCIPAL</b> |         | <b>SISTEMA</b> | <b>PARÁMETROS</b> | <b>GRÁFICA</b>                                                   |     | <b>GRÁFICA - PERFILES</b>  | <b>THD</b> |   | <b>INFORMACIÓN</b> |
|---------------------------|---------|----------------|-------------------|------------------------------------------------------------------|-----|----------------------------|------------|---|--------------------|
|                           |         |                |                   | <b>ncia Anar</b> Potencia Reactiva Sobre Voltaie Sobre Corriento | SAG | <b>Factor de PotenciaP</b> |            |   |                    |
| 278.219                   | 272.727 |                | n                 | n                                                                | 0   | 0.197                      |            |   |                    |
| 277.901                   | 272.338 |                | 0                 | n                                                                | 0   | 0.199                      |            |   |                    |
| 278.537                   | 273.051 |                | 0                 | Λ                                                                | 0   | 0.197                      |            |   |                    |
| 277.901                   | 272.338 |                | Λ                 | n                                                                | Λ   | 0.199                      |            |   |                    |
| 277.901                   | 272.402 |                | 0                 | Ω                                                                | 0   | 0.197                      |            |   |                    |
| 276.311                   | 270.780 |                | Λ                 | Ω                                                                | Λ   | 0.199                      |            |   |                    |
| 276.311                   | 270.845 |                | n                 | Ω                                                                | Λ   | 0.197                      |            |   |                    |
| 277.583                   | 272.014 |                | 0                 | Λ                                                                | 0   | 0.199                      |            |   |                    |
| 277.901                   | 272.402 |                | n                 | n                                                                | Λ   | 0.197                      |            |   |                    |
| 278.537                   | 272.987 |                | 0                 |                                                                  | Λ   | 0.198                      |            | v |                    |

Figura 4-63 Resultados parte 2 para la prueba con carga comercial (soldadora)

En la figura 4-64 se muestra el %THD calculado para la forma de onda de voltaje de la fase A mostrada en la figura 4-65

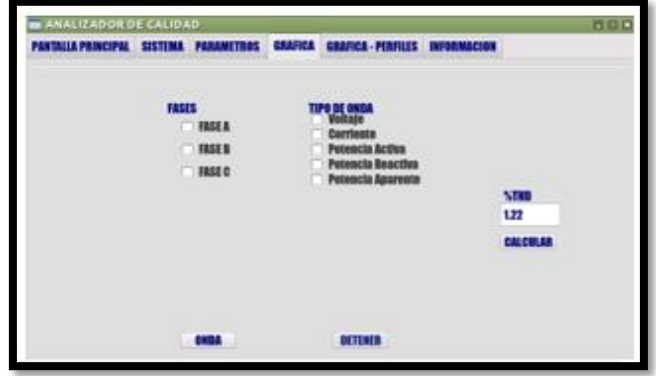

Figura 4-64 Valor de %THD del Voltaje para prueba con carga comercial (soldadora)

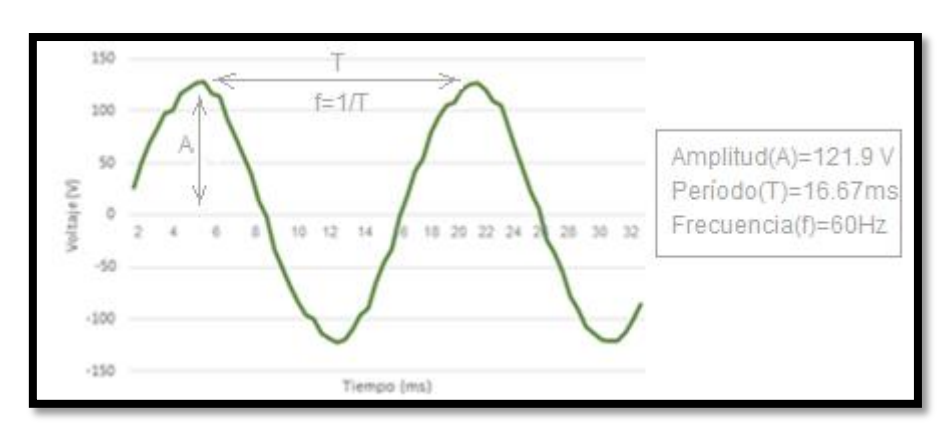

**Fuente:** Investigador

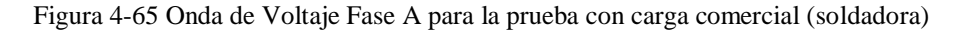

En las figuras siguientes se muestra los perfiles de Voltaje, Corriente, Potencia Activa y Factor de Potencia.

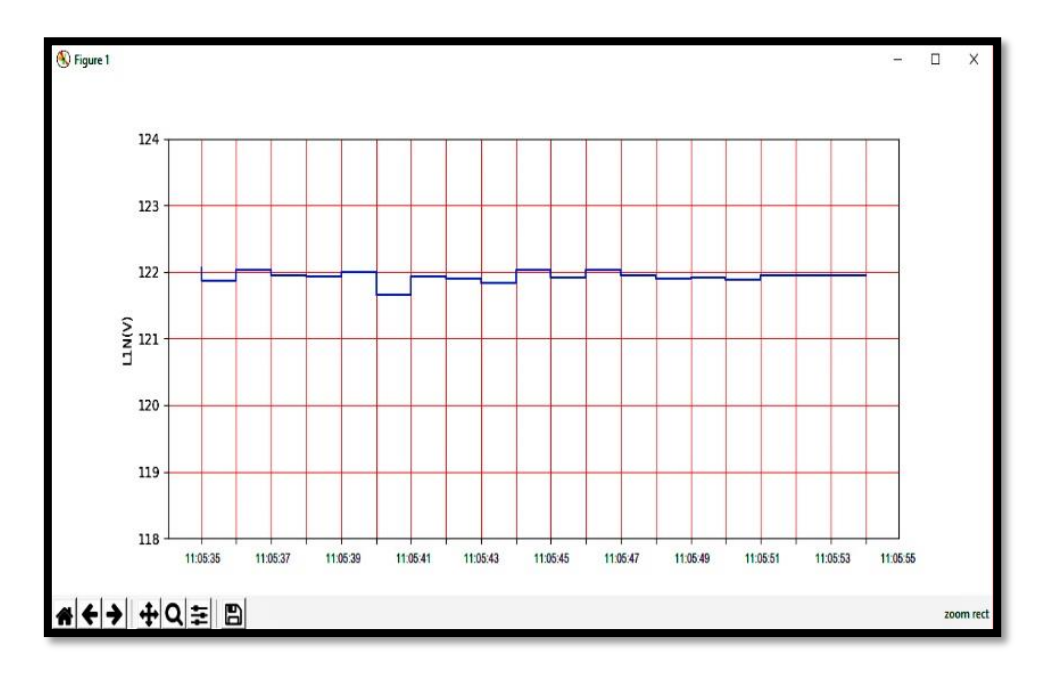

Figura 4-66 Perfil de Voltaje para prueba con carga comercial (soldadora)

**Fuente:** Investigador

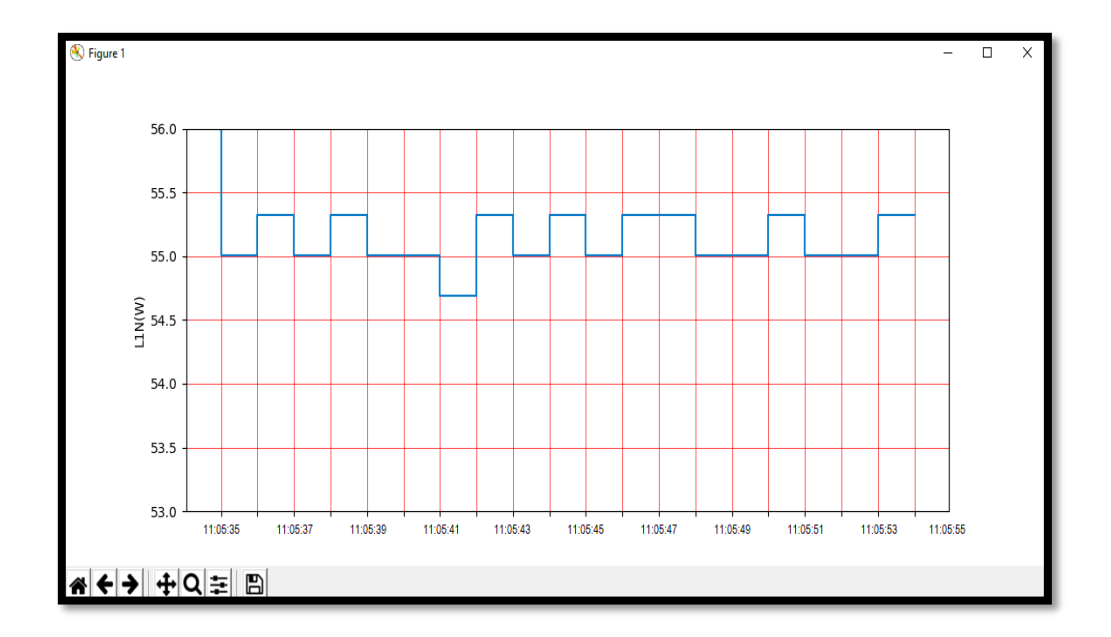

Figura 4-67 Perfil de Potencia Activa para prueba con carga comercial (soldadora)

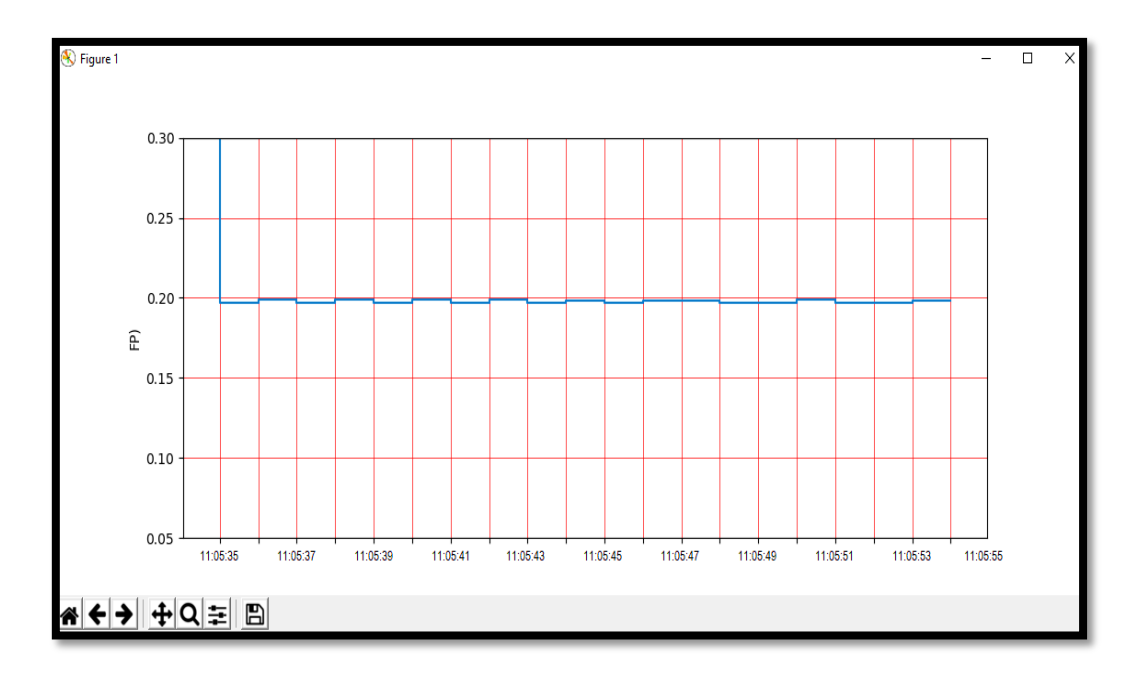

Figura 4-68 Perfil de Factor de Potencia para prueba 3 con carga comercial (soldadora)

**Fuente:** Investigador

# **Prueba realizada en un motor trifásico**

Otra de las pruebas realizadas se hizo para un sistema trifásico con un motor conectado en configuración estrella

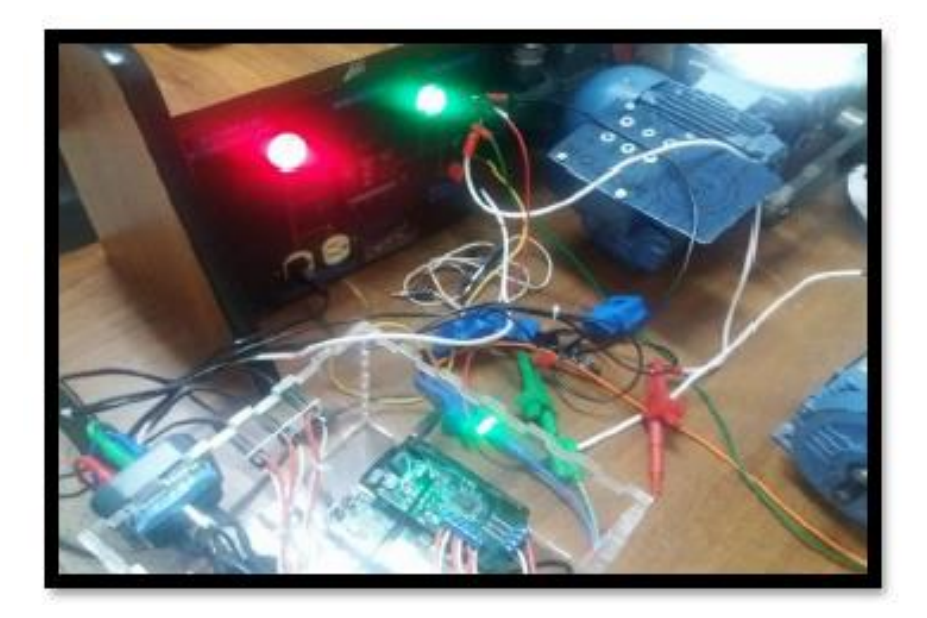

Figura 4-69 Equipo conectado a carga industrial (motor trifásico)

Para realizar la medición con este tipo de carga, de igual forma seleccionamos para este caso la configuración para una carga trifásica en el menú de opciones de la pantalla de sistema de la interfaz.

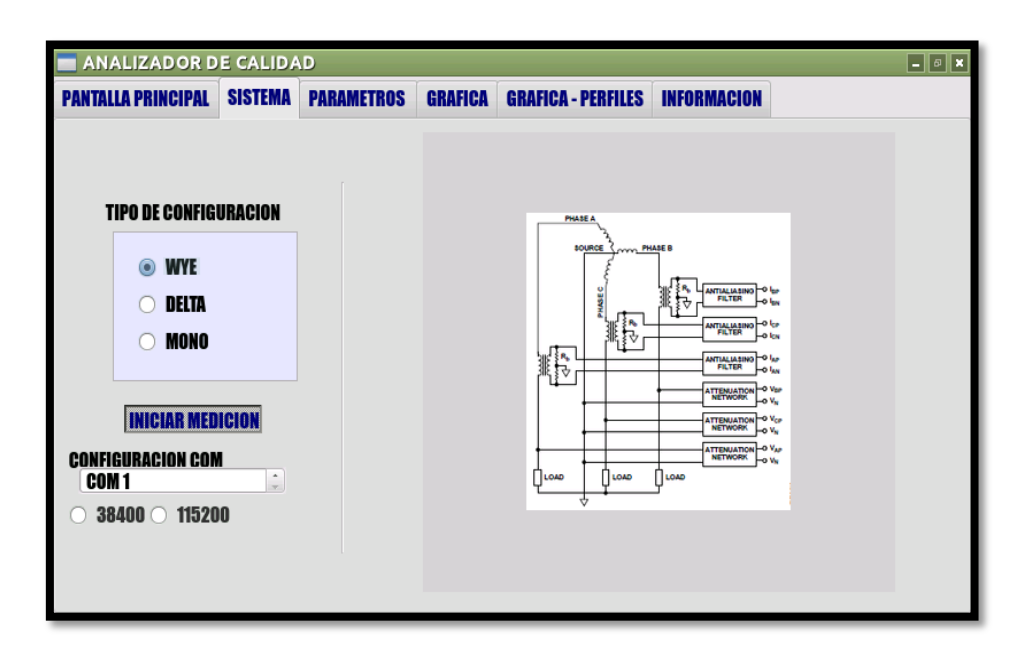

Figura 4-70 Selección del tipo de configuración para la prueba con carga industrial (motor trifásico)

### **Fuente:** Investigador

En la figura 4-71 y 4-72 se muestra los resultados de los parámetros obtenidos en esta medición

|      | <b>PANTALLA PRINCIPAL</b> | <b>SISTEMA</b> |               | PARÁMETROS | GRÁFICA | <b>GRÁFICA - PERFILES</b> |                                                                        | <b>THD</b> | INFORMACIÓN |  |
|------|---------------------------|----------------|---------------|------------|---------|---------------------------|------------------------------------------------------------------------|------------|-------------|--|
| TIME | Voltaje1                  |                |               |            |         |                           | Voltaje2 Voltaje3 Corriente1 Corriente2 Corriente3 Frecuencia1 Frecu ^ |            |             |  |
|      | 2018- 118.641             | 122,140        | 121.567       | 0.347      | 0.358   | 0.344                     | 60                                                                     | 60         |             |  |
|      | 2018- 118.667             | 122.186        | 121.651       | 0.346      | 0.356   | 0.343                     | 60                                                                     | 60         |             |  |
|      | 2018- 118.556 122.097     |                | 121.611       | 0.346      | 0.357   | 0.343                     | 60                                                                     | 60         |             |  |
|      | 2018- 118.643             | 122,131        | 121.646       | 0.346      | 0.355   | 0.343                     | 60                                                                     | 60         |             |  |
|      | 2018- 118.596 122.124     |                | 121.573       | 0.346      | 0.358   | 0.344                     | 60                                                                     | 60         |             |  |
|      | 2018- 118.485 121.987     |                | 121,516       | 0.344      | 0.355   | 0.343                     | 60                                                                     | 60         |             |  |
|      | 2018- 118.752             | 122,029        | 121.539       | 0.346      | 0.357   | 0.344                     | 60                                                                     | 60         |             |  |
|      | 2018- 118.668             | 122.085        | 121.616       | 0.345      | 0.356   | 0.343                     | 60                                                                     | 60         |             |  |
|      | 2018- 118.662             | 122.076        | 121.633       | 0.345      | 0.357   | 0.344                     | 60                                                                     | 60         |             |  |
|      | 2018- 118.673             | 122.127        | 121.603 0.345 |            | 0.356   | 0.342                     | 60                                                                     | 60         | v           |  |

Figura 4-71 Resultados parte 1 para la prueba con carga industrial (motor trifásico)
| <b>PANTALLA PRINCIPAL</b> | <b>SISTEMA</b>                                                                                  | PARÁMETROS | GRÁFICA | <b>GRÁFICA - PERFILES</b> |   | <b>THD</b> |   | <b>INFORMACION</b> |
|---------------------------|-------------------------------------------------------------------------------------------------|------------|---------|---------------------------|---|------------|---|--------------------|
|                           | Potencia Activa Itencia Anaren' Itencia Reactii Sobre Voltaje Ibre Corrien' SAG actor de Pote ^ |            |         |                           |   |            |   |                    |
| 31.478                    | 126.232                                                                                         | 122,244    | n       | 0                         | n | 0.249      |   |                    |
| 31.160                    | 125.596                                                                                         | 121.669    | 0       | 0                         | O | 0.248      |   |                    |
| 31.478                    | 126.232                                                                                         | 122.244    | 0       | 0                         | 0 | 0.249      |   |                    |
| 31.160                    | 125.914                                                                                         | 121.997    | Λ       | 0                         | n | 0.247      |   |                    |
| 31.478                    | 125.914                                                                                         | 121.915    | 0       | 0                         | 0 | 0.250      |   |                    |
| 31.160                    | 126,232                                                                                         | 122.325    | 0       | 0                         | 0 | 0.246      |   |                    |
| 30.842                    | 125.278                                                                                         | 121.422    | Λ       | 0                         | n | 0.246      |   |                    |
| 31.160                    | 125.596                                                                                         | 121.669    | 0       | 0                         | 0 | 0.248      |   |                    |
| 31.478                    | 125.914                                                                                         | 121.915    | 0       | 0                         | 0 | 0.250      |   |                    |
| 31.160                    | 125.914                                                                                         | 121.997    | 0       | 0                         | 0 | 0.247      | v |                    |

Figura 4-72 Resultados parte 2 para la prueba con carga industrial (motor trifásico)

## **Fuente:** Investigador

El % THD calculado para la onda de Voltaje de la fase A de la figura 4-74 para esta prueba se muestra en la figura 4-73

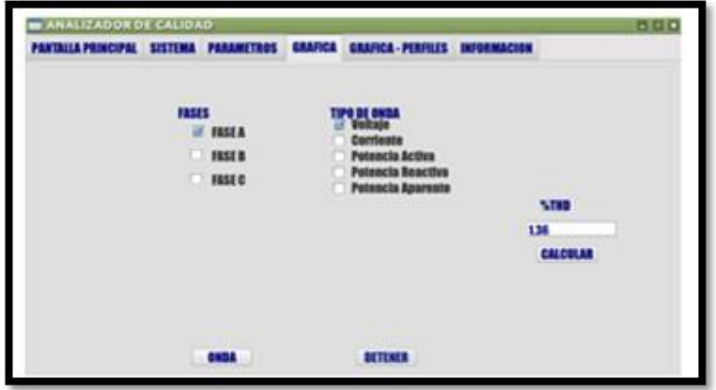

Figura 4-73 Valor del %THD de Voltaje Fase A para la prueba con carga industrial (motor trifásico)

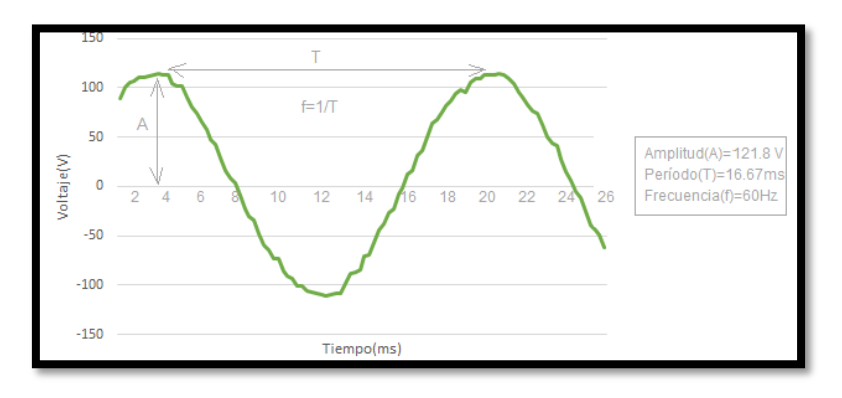

**Fuente:** Investigador

Figura 4-74 Onda de Voltaje Fase A para la prueba con carga industrial

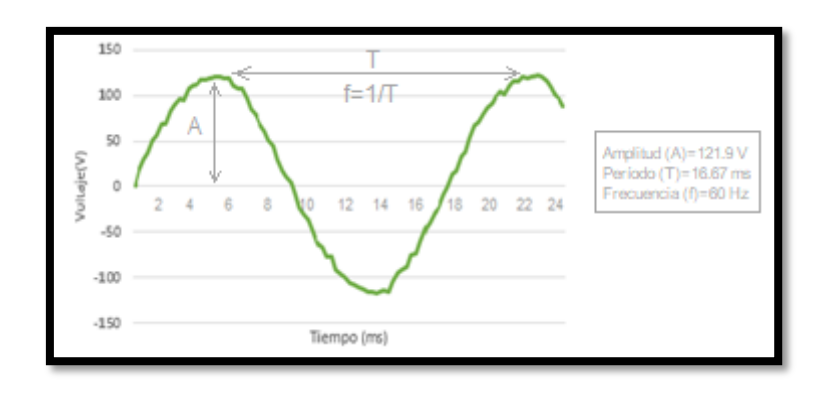

Figura 4-75 Onda de Voltaje Fase B para la prueba con carga industrial

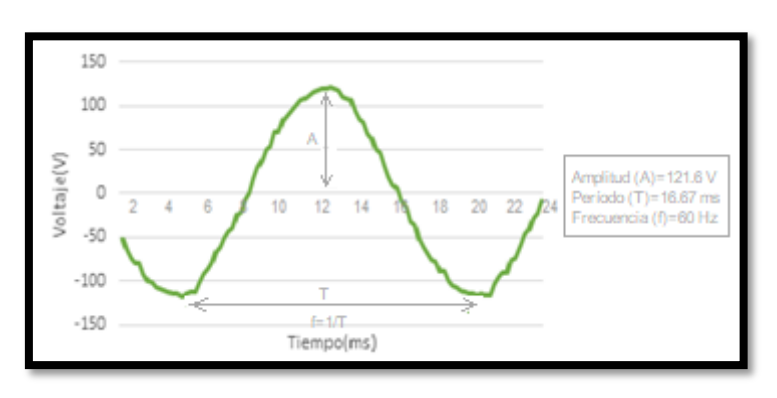

**Fuente:** Investigador

Figura 4-76 Onda de Voltaje Fase C para la prueba con carga industrial

### **Fuente:** Investigador

Para obtener de forma simultánea la gráfica de las formas de onda de voltaje de las fases A, B, C, se ha exportado las muestras de las ondas de las señales desde la base de datos para graficar la figura con la aplicación Matlab.

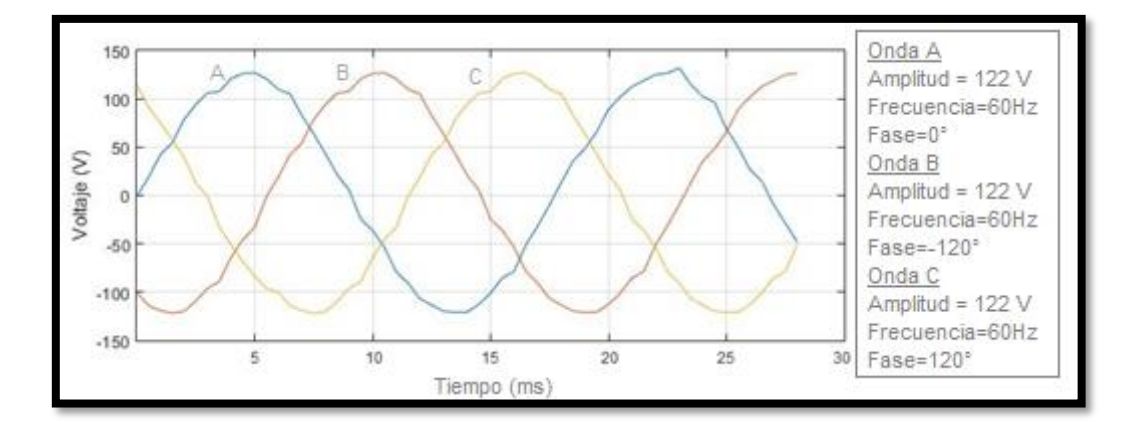

Figura 4-77 Ondas de Voltaje de las fases A, B y C para la prueba con carga industrial

En las figuras siguientes se muestra los perfiles de Voltaje, Corriente, Potencia Activa y Factor de Potencia para la Fase A

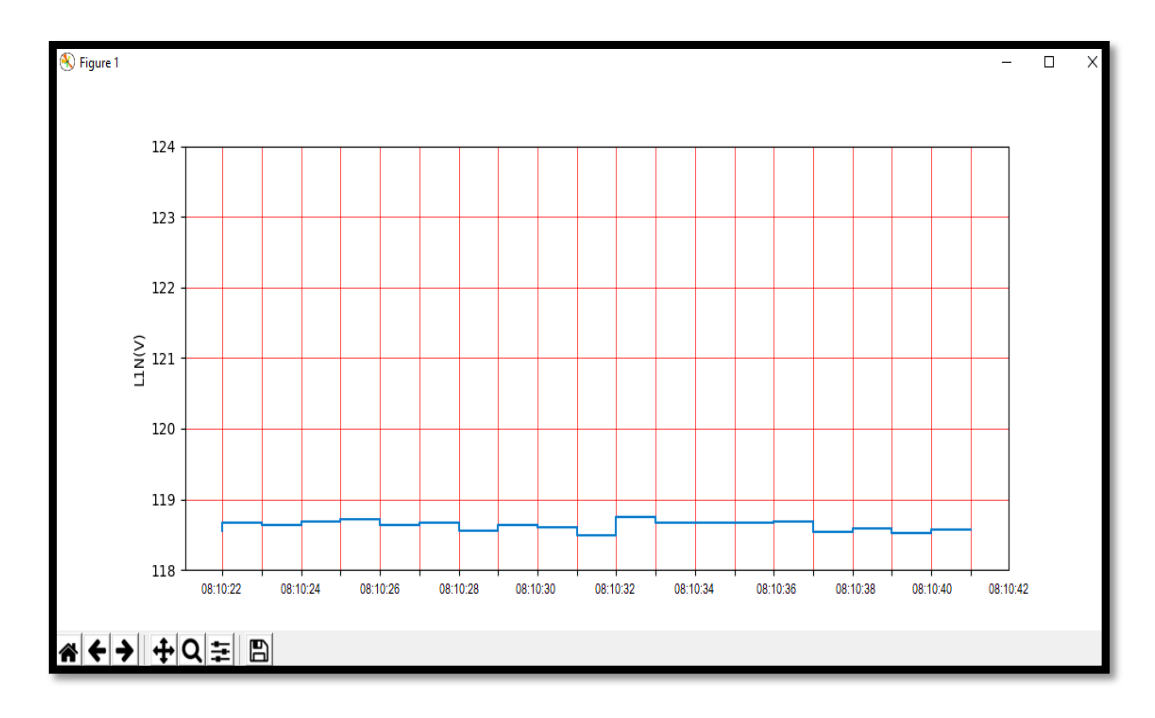

Figura 4-78 Perfil de Voltaje Fase A prueba con carga industrial (motor trifásico)

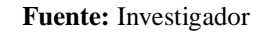

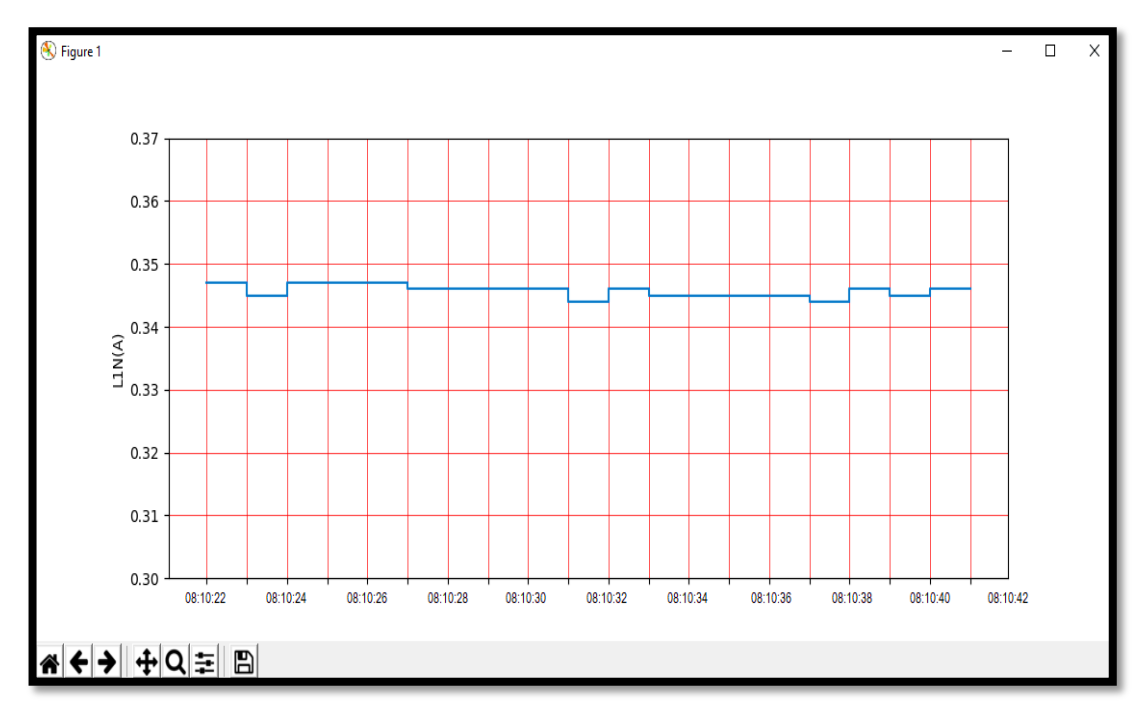

Figura 4-79 Perfil de Corriente Fase A prueba con carga industrial (motor trifásico)

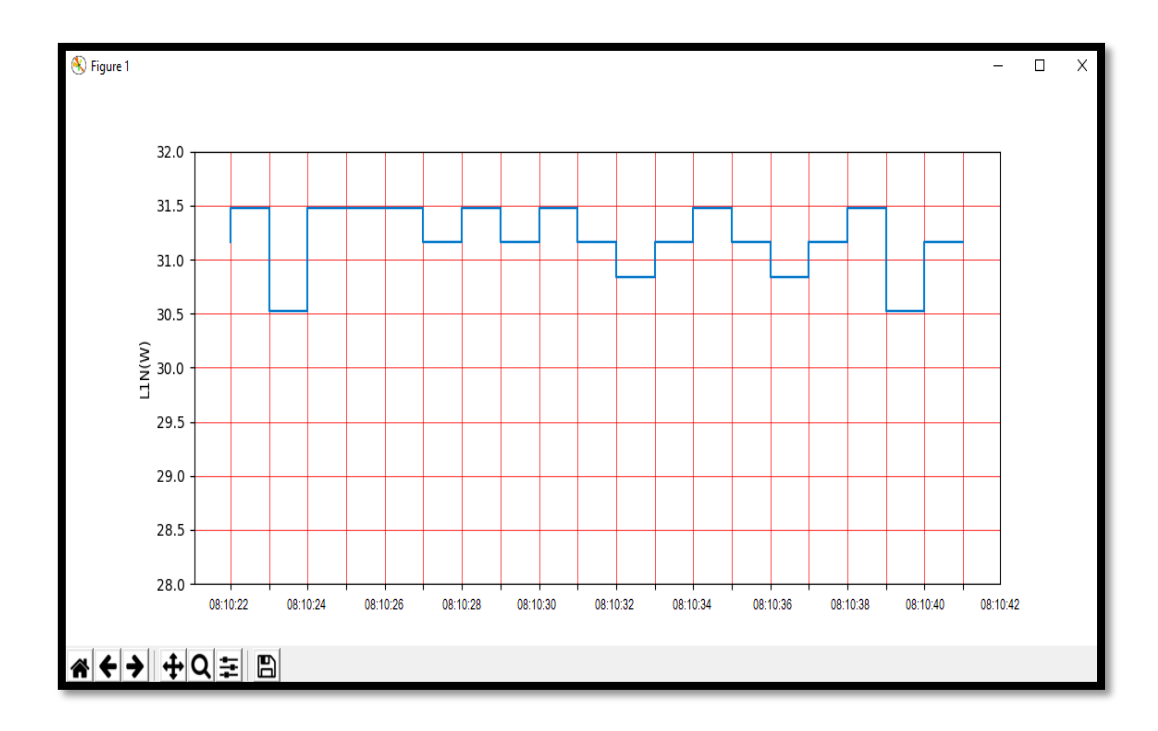

Figura 4-80 Perfil de Potencia Activa Fase A prueba con carga industrial (motor trifásico)

**Fuente:** Investigador

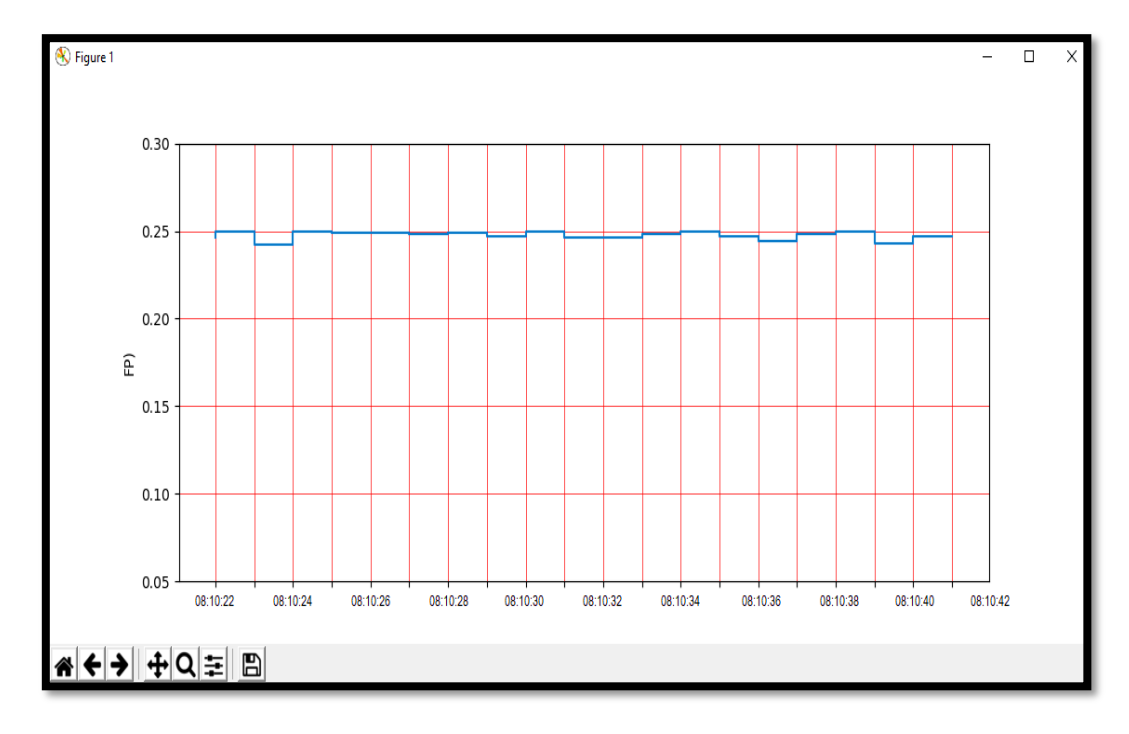

Figura 4-81 Perfil de Factor de Potencia prueba con carga industrial (motor trifásico)

### **Fuente:** Investigador

Una vez que los datos han sido registrados por el analizador, estos pueden ser verificados dentro de la base de datos para realizar consultas de toda la información pertinente desde cualquier terminal que tenga acceso permitido por el administrador.

| NAME & RESIDENCE & DECADE & CONTROL PARAGULARS CONTROL & COMPANY 2 (CONTROL)                                                                                                    |    |        | <b>TEMPERATURE</b> |                            |               |              |                  |                   |                                                                  |   |  |
|----------------------------------------------------------------------------------------------------|----|--------|--------------------|----------------------------|---------------|--------------|------------------|-------------------|------------------------------------------------------------------|---|--|
| 1.040 E-MAIL CALLAND, \$1990. Scotts, 1.444 Colored Attacks, 1.00000                                                                                                    |    |        |                    |                            |               |              |                  |                   |                                                                  |   |  |
|                                                                                                    |    |        |                    |                            |               |              |                  |                   | Which While Baltair Contested Contested Contested Insurance Free |   |  |
| <b>Barriet of the American</b>                                                                                                    |    | н.     | <b>THE WAY</b>     |                            | щE            | ат см        | 1,753            | œ                 |                                                                  | w |  |
|                                                                                                    |    |        |                    |                            |               |              | <b>The State</b> | P.                |                                                                  | п |  |
|                                                                                                    |    | NG.    |                    | <b>TANK SYSTEM</b>         | 21.14         | <b>TANTS</b> | 123              | <b>The State</b>  |                                                                  | H |  |
| decided decide de la maria de colle-                                                                                                    |    | πа.    |                    | <b>START</b>               |               |              | 1,755            | <b>The Second</b> |                                                                  | n |  |
| development to the car three discussions of management of the discussion of<br>Garris allow many course to an internal and product company couple in con-<br>An excellent time, when there can bell call 2000 to look. Similar field, and |    | 78 S.C | <b>THE WALL</b>    |                            | 5159-110      |              | 1,758            | u.                | м                                                                | w |  |
| there were then you to be the control of the field of<br>and article and colors deadly show you have the second colors of the look                                                                                                    |    | . .    | <b>TELEVIS</b>     | <b>PULLER</b>              | 69 H H        |              | 1258             | <b>China</b>      | п                                                                |   |  |
| and all changes same terms seemings that backed in their<br><b>STATE OF THE</b><br>or today and strip to doubt                                                                                                    |    |        |                    | 28. 19.52 22.23 21.53 4346 |               |              | 1.1              | æ                 |                                                                  |   |  |
| and offered with your warround two-current of field. Simulations, they<br>and foundered three strap was commercial contacts as boat constraint from 1981-1                                                                                |    | m a    |                    |                            |               |              | <b>A</b>         | . .               |                                                                  |   |  |
| the company of the first of<br>--<br>and the control of the control of the control<br>and the                                                                                                    |    |        |                    |                            |               |              |                  |                   |                                                                  |   |  |
| and involving check sends confidence but including as board contract them. Then                                                                                                    | PC | 常春し    |                    | <b>PARTS</b>               | <b>PERMIT</b> | 138          | ŒЛ               |                   |                                                                  |   |  |
| and successor clocks went to see over the trading or them.<br><b>THE R. P. LEWIS.</b>                                                                                                    |    |        |                    | <b>四条、18.53 数组 数段 436</b>  |               |              |                  |                   | <b>EQUIPO</b>                                                    |   |  |

Figura 4-82 Información almacenada en la base de datos

#### **Fuente:** Investigador

En las pruebas realizadas por las características de los equipos utilizados como cargas, no se obtuvieron perturbaciones debido a sobrepicos ni desbalances de la onda de voltaje. Además, no se registraron alertas por secuencia incorrecta de fases.

El porcentaje de distorsión armónica registrado para estas pruebas, en comparación con lo sugerido por la regulación CONELEC-004-01 es el siguiente:

| Orden de la Armónica y<br>THD $(>25)$ | Tolerancia (% respecto al<br>voltaje nominal del punto<br>de medición) | % Medido |  |  |  |  |
|---------------------------------------|------------------------------------------------------------------------|----------|--|--|--|--|
| Prueba 1 (Refrigeradora)              | 1.5                                                                    | 1.13     |  |  |  |  |
| Prueba 2 (Lavadora)                   | 1.5                                                                    | 1.13     |  |  |  |  |
| Prueba 3 (Soldadora)                  | 1.5                                                                    | 1.22     |  |  |  |  |
| Prueba 4 (Motor Trifásico)            |                                                                        | 1.36     |  |  |  |  |

Tabla 4-18 Límites de Tolerancia para el %THD

# **Fuente:** Investigador

Para el cálculo del % THD para la forma de onda de Voltaje se han tomado 255 muestras con una velocidad de muestreo de 13.02 ksps Se determina así que los resultados obtenidos para este parámetro esta dentro de los rangos establecidos.

Al realizar una comparación de las mediciones para los parámetros de Voltaje, Corriente, Potencia y el factor de potencia en comparación con el Vatímetro PX120 de PC *Instruments* se obtuvieron los siguientes resultados para las pruebas con la soldarora y motor.

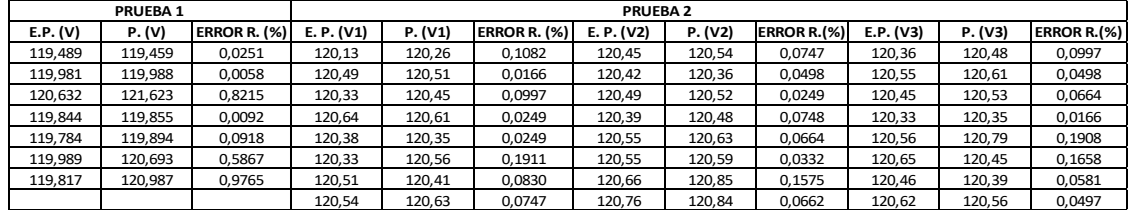

### Tabla 4-19 Comparación de resultados para Voltaje

# **Fuente:** Investigador

# Tabla 4-20 Comparación de resultados para Corriente

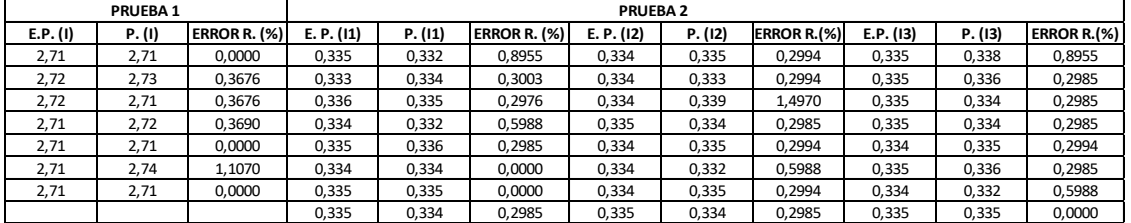

# **Fuente:** Investigador

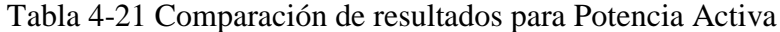

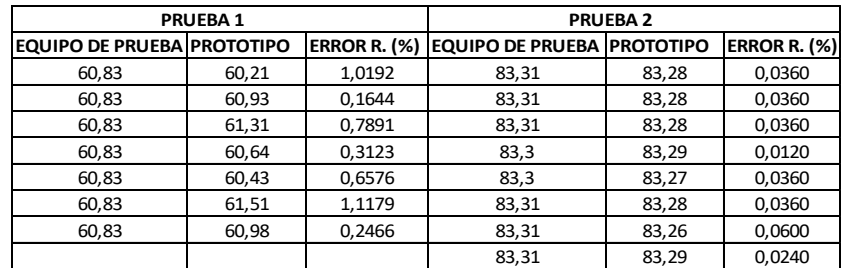

### **Fuente:** Investigador

Tabla 4-22 Comparación de resultados para Factor de Potencia

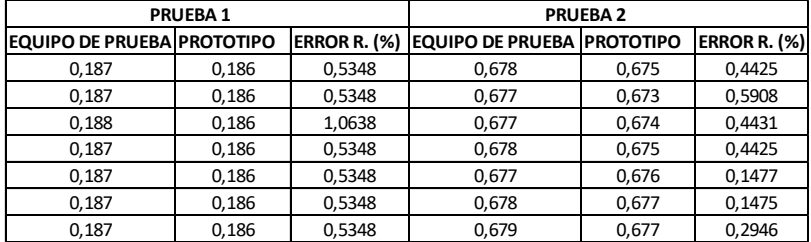

### **Fuente:** Investigador

Se puede determinar que le porcentaje de error del medidor no sobrepasa el 1% en las pruebas realizadas, de este modo se puede tener confianza en los datos obtenidos.

El manual del equipo se encuentra en el Anexo B

# **4.10 PRESUPUESTO**

El presupuesto total del prototipo se encuentra detallado en la tabla 4-23

| <b>Presupuesto del Sistema</b>  |                |                              |                    |  |  |  |  |
|---------------------------------|----------------|------------------------------|--------------------|--|--|--|--|
| Ítem                            | Cantidad       | <b>Valor Unitario</b>        | <b>Valor Total</b> |  |  |  |  |
| Sensor de Corriente             | 3              | \$12                         | \$36               |  |  |  |  |
| Pinzas de Prueba (V)            | 3              | \$18                         | \$54               |  |  |  |  |
| <b>UDOO QUAD</b>                | $\mathbf{1}$   | \$130                        | \$130              |  |  |  |  |
| <b>UDOO TOUCH 7"</b>            | $\mathbf{1}$   | \$130                        | \$130              |  |  |  |  |
| Cargador UDOO                   | $\mathbf{1}$   | \$15                         | \$15               |  |  |  |  |
| Toma Linea Voltaje (3F)         | $\mathbf{1}$   | \$54                         | \$54               |  |  |  |  |
| Jack de Audio                   | 3              | \$0.40                       | \$1.20             |  |  |  |  |
| <b>Cables Conexión Sensores</b> | 6              | \$0.15                       | \$0.90             |  |  |  |  |
| Resistencias                    | 8              | \$0.20                       | \$1.60             |  |  |  |  |
| Diodos                          | $\overline{4}$ | \$0.05                       | \$0.20             |  |  |  |  |
| Capacitores                     | $\overline{4}$ | \$0.10                       | \$0.40             |  |  |  |  |
| Oscilador de cristal            | $\overline{2}$ | \$0.35                       | \$0.70             |  |  |  |  |
| PIC 18F26K22                    | $\mathbf{1}$   | \$3.42                       | \$3.42             |  |  |  |  |
| <b>ADE7758</b>                  | $\mathbf{1}$   | \$7.72                       | \$7.72             |  |  |  |  |
| Borneras para PCB               | 3              | \$0.50                       | \$1.50             |  |  |  |  |
| Diseño de Placa                 | $\mathbf{1}$   | \$20                         | \$20               |  |  |  |  |
| Cable USB Serial                | $\mathbf{1}$   | \$13                         | \$13               |  |  |  |  |
| Carcasa del prototipo           | $\mathbf{1}$   | \$25                         | \$25               |  |  |  |  |
| Movilización                    | $\mathbf{1}$   | \$35                         | \$35               |  |  |  |  |
| Mano de obra                    | 80             | \$3                          | \$240              |  |  |  |  |
| <b>TOTAL</b>                    |                |                              | \$769.64           |  |  |  |  |
| 5%                              |                |                              | \$38.48            |  |  |  |  |
|                                 |                | <b>VALOR</b><br><b>TOTAL</b> | \$808,12           |  |  |  |  |

Tabla 4-23 Presupuesto del Sistema

En base al presupuesto indicado, se ha establecido que el costo del prototipo implementado es de \$ 808.12 dólares; un valor que justifica todas las características presentadas en el equipo, tomando en cuenta que sistemas similares como, por ejemplo, el Fluke 1730 o el Power Pad 8335 de fabricación norteamericanay europea respectivamente sobrepasan los \$ 3000 dólares, dando un sistema más accesible por el uso de hardware y software libre.

En la tabla 4-24 se muestra una comparación de costos de los equipos de gama media

para medición de energía eléctrica, en comparación con el prototipo presentado en este proyecto.

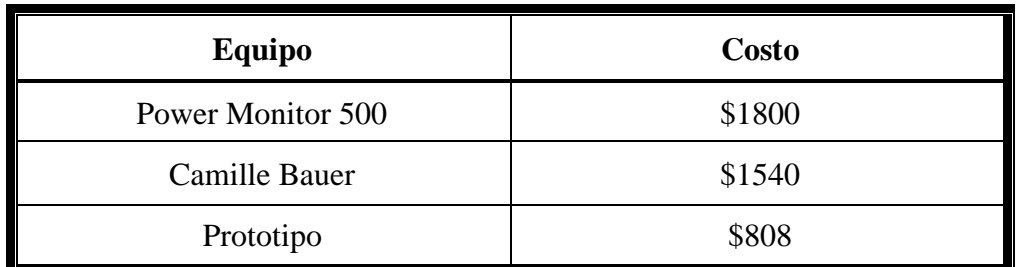

Tabla 4-24 Costos de equipos de medición de energía eléctrica

# **CAPITULO 5**

## **CONCLUSIONES Y RECOMENDACIONES**

# **5.1 CONCLUSIONES**

- Con el fin de obtener un error menor al 1% en las mediciones de voltaje y corriente en los canales del ADE7758, fue necesario emplear resistores de montaje superficial de acuerdo con los valores nominales para el diseño de la placa del circuito para el prototipo.
- Una vez que se realizaron las pruebas de calibración para el circuito de medición de energía eléctrica, se determinó que el mejor ajuste para el registro de ganancia análogo tanto para el canal de voltaje como de corriente a full escala, es el que se encuentra configurado por defecto en el ADE7758.
- El número de medios ciclos de línea que permiten obtener resultados confiables, que se escribe en formato hexadecimal en el registro LINECYC, en el proceso de calibración del integrado por el método de acumulación de línea es 0x800.
- Para un voltaje máximo de 383 Vpico el rango de medición de voltaje eficaz permite realizar las mediciones con un error por debajo del 0.72% tomando en cuenta mediciones realizadas a entradas superiores a 30 V
- Para el rango de medición de corriente pico con el sensor SCT-013-100, el porcentaje de error se mantiene por debajo del 0.5% para mediciones de corriente por sobre los 10 A
- Debido a una respuesta no ideal del filtro pasa bajo 2, cuando se tiene entradas de voltaje y corriente a máxima escala para el ADE7758 la señal de potencia activa tiene una ligera ondulación cuando se realiza internamente el cálculo de potencia instantánea, sin embargo, al ser una señal sinusoidal, está se elimina cuando la señal de potencia es integrada para calcular la energía, con ello el porcentaje de error para el factor de potencia se mantiene por debajo de 0.2%.
- Una vez que se llevó a cabo un análisis de los distintos tipos de sensores de corriente que se tomaron en cuenta como opciones para la implementación del prototipo con el ADE7758, se pudo concluir que los sensores de efecto Hall dan una respuesta con un menor desplazamiento para corrientes nulas, lo que permite obtener resultados más exactos en las mediciones de potencia durante las pruebas.
- Para obtener mediciones en las que se aprecie parámetros que se producen en tiempos extremadamente cortos (ms), como por ejemplo la corriente instantánea que se genera al encender un motor pequeño, se debe aumentar la frecuencia de muestreo, sin embargo, la comunicación con la microcomputadora no permite actualizar estos datos con la rapidez necesaria.
- El ADE7758 no permite realizar las gráficas de las formas de onda para las sseñales eléctricas de las tres fases en un mismo gráfico, sin embargo, para visualizar los diagramas de las ondas en un mismo plano de coordenadas, se puede exportar las muestras desde una base de datos para graficar el sistema en una aplicación externa como Matlab.

# **5.2 RECOMENDACIONES**

- La conexión de los sensores de corriente debe realizarse conforme a los diagramas especificados para la medición, tanto para sistemas monofásicos como trifásicos en la línea de fase, para evitar de este modo tener resultados erróneos.
- La calibración del ADE7758 debe efectuarse considerando los rangos de valores admisibles para los canales de entrada de señal, para reducir el porcentaje de error en las pruebas de medición.
- Se debe tomar en cuenta todas las reglas de seguridad concernientes en los análisis pertinentes en cada proceso de análisis de calidad de energía, para proteger el instrumento debido a daños por mal uso.
- En caso de existir alguna duda con respecto a la utilización del equipo, se recomienda revisar las instrucciones expuestas en el manual de usuario.
- Para mejorar la comunicación entre la placa del circuito y la microcomputadora, se sugiere implementar la comunicación en la misma placa de adquisición de datos diseñada, a través de los puertos seriales de la microcomputadora.
- Para desarrollar proyectos similares que incluyan características como una mayor velocidad de la taza de muestreo para las señales, un sistema de cómputo de mayor procesamiento basado en hardware digital, se sugiere utilizar el circuito integrado MAXQ3180.

# **Bibliografía**

- [1] Z. Flores Carrera, «Factores que afectan la calidad de la energía y su solución,» Repositorio Instituto Politécnico Nacional, México, 2008.
- [2] `CONELEC, «Regulaciones,» 12 Junio 2017. [En línea]. Available: http://www.regulacionelectrica.gob.ec/regulaciones/.
- [3] IECOR, «Calidad de la energia eléctrica,» 16 Abril 2017. [En línea]. Available: https://www.iecor.com/calidad-de-energia-electrica/.
- [4] FLUKE, «Los costos de un suministro eléctrico deficiente,» 2016. [En línea]. Available: http://www.fluke.com/fluke/ares/soluciones/calidad-potencia/notas-deaplicacion/los-costos-de-un-suministro-electrico-deficiente.
- [5] N. Bratu y E. Campero, Instalaciones Eléctricas-Conceptos Básicos y Diseño, México: Alfamoega, 1995.
- [6] M. d. E. y. E. Renovable, «Tips para el uso eficiente de la energía eléctrica,» [En línea]. Available: http://www.energia.gob.ec/tips-para-el-uso-eficiente-de-laenergia-electrica.
- [7] A. S. Salazar Vásquez, «Monitorieo de Cargas Residenciales,» Repositorio Universidad Técnica de Ambato, Ambato, Febrero 2017. [En línea]. Available: http://repositorio.uta.edu.ec/bitstream/123456789/24812/1/Tesis\_t1212ec.pdf.
- [8] J. Rivadeneira y C. Flores, «Diseño e implementación de un sistema microprocesado para adquisición de datos en forma remota de un medidor digital de consumo de energía eléctrica tipo industrial, mediante telefonía celular,» Repositorio Escuela Politécnica Nacional, Quito, 2006.
- [9] J. Bonilla, «Diseño y construcción de un medidor de energía eléctrica digital con concexión inalámbrica a un computador, para el laboratorio de máquinas eléctricas,» Repositorio ESPE, Latacunga, 2013.
- [10] Y. Yue, L. Zhinqiang, G. Rong y S. Ruichen, «Design and Implement of a Digital Quality Analyzer,» Deparment of Electrical and Computer Engineering, 2 marzo 2016. **ISBN 168** [En línea]. Available: http://ece.eng.umanitoba.ca/undergraduate/ECE4600/ECE4600/Archive/2015/G0 1\_FinalReport.pdf.
- [11] Z. Zhuo, C. Changqing, J. Xiu, M. Wenzhou y L. Wenzhou, «Researvh on tecnhology for quality regulation and control of electrical energy from power distribution,» International Conference on Computer on Computer Science & Education, Singapore, 2011.
- [12] M. Morales y J. Rodríguez, «Implementación de un medidor de consumo eléctrico residencial para facturación via internet,» Repositorio Escuela Politécnica Nacional, Quito, 2013.
- [13] Y. V. Mangalekar y R. T. Ugale, «Electric motor power quality assessment using LabView based smart poer analyzer,» IEEE Recent Advances in Intelligent Computational Systems, Trivandrum, 2015.
- [14] M. Contreras, «Desarrollo en implementación de un sistema de medición, monitoreo y control de carga eléctrica para aplicaciones domésticas,» Repositorio Universidad Politécnia Salesiana, Cuenca, 2015.
- [15] J. Fraile Mora, Circuitos Eléctricos, Madrid: PEARSON, 2012.
- [16] NN, «ECURED,» 13 octubre 2017. [En línea]. Available: https://www.ecured.cu/Amplitud\_de\_la\_corriente\_alterna.
- [17] S. Wolf y R. F.M. Smith, Guía para Mediciones Electrónicas y Prácticas de Laboratorio, México: Prentice Hall Hispanoamérica S.A., 1992, pp. 278,279.
- [18] J. L. Hernández , «Tuveras.com,» 01 julio 2017. [En línea]. Available: http://www.tuveras.com/fdp/fdp.htm#compensaciontrifasica.
- [19] R. L. Boylestand, Análisis de Circuitos, México: PEARSON, 10 ed., 2004, pp. 978- 979.
- [20] J. A. Edminister, CIRCUTIOS ELÉCTRICOS, SCHAUM, pp. 195-196.
- [21] A. Romero Larrota y I. D. Hernández Rodríguez, «Prototipo de un equipo de instrumentación electrónico para motores de inducción trifásicos,» Universidad Industrial de Santander, Escuela de Ingeniería Eléctrica Electrónica y Comunicaciones. Bucaramanga, 2006. [En línea]. Available: https://23416disenouis2010.wikispaces.com/file/view/120949.PDF.
- [22] M. S. Esparza Gonzáles, J. A. Mata Guerreo y L. A. Castañeda Ramos, «Las cargas no lineales, su repercución en las instalaciones eléctricas y sus soluciones,» Aguascalientes.
- [23] A. E. Robayo Cabrera, «Optimización de transformadores de distribución basada en la minimización de pérdidas por capacidad ociosa y conexiones inadecuadas,» Universidad Politécnica Salesiana, Quito, 2015. [En línea]. Available: http://dspace.ups.edu.ec/handle/123456789/8013.
- [24] T. Trujillo Sotelo, «Constructor Eléctrico,» 16 mayo 2016. [En línea]. Available: https://constructorelectrico.com/cargas-en-una-instalacion-electrica/.
- [25] F. S. Llumiquinga Loya, «Diseño de un banco de condensadores para la correción del factor de potencia de la empresa Banchisfoof S.A.,» Universidad Politécnica Salesiana. Quito, 2012. [En línea]. Available: http://dspace.ups.edu.ec/handle/123456789/1888.
- [26] T. L. Floyd, Circcuitos Electricos, México: PEARSON, 2007, pp. 899-905.
- [27] NN, «Medidas de potencia y energía,» [En línea]. Available: http://educativa.catedu.es.
- [28] R. Domínguez, «FARADAYOS Tecnología Eléctrica,» 2012. [En línea]. Available: http://faradayos.blogspot.com/2012/09/caracteristicas-instrumentosmediciones-electricas.html#.UsA4TNLuJA0.
- [29] A. Tirado, «Aprende Fisica,» 29 marzo 2012. [En línea]. Available: http://aprendefisika.blogspot.com/p/precision-de-instrumentos-y-errores.html.
- [30] E. J. Carrera Sánchez y F. R. Ordóñez Sanclemente, «Análisis de calidad de energía en Tagsa,» Universidad Politécnica Salesiana, Facultad de Ingenierías. Guayaquil, 2011. [En línea]. Available: http://dspace.ups.edu.ec/handle/123456789/1662.
- [31] O. J. Vélez Osorio y D. Delgado Peláez , «Evaluación de la calidad de la energía en la Universidad Tecnológica de Pereira,» Universidad Tecnológica de Pereira, Facultad de Ingenierías. Pereira, 2008. [En línea]. Available: http://repositorio.utp.edu.co/dspace/handle/11059/1047.
- [32] D. Llanos Rodríguez, «Calidad en el Servicio Eléctrico,» 18 febrero 2003. [En línea]. Available: http://eia.udg.es/~secse/curso\_calidad/curso\_calidad\_de\_servicio\_electrico\_tema 1.pdf.
- [33] J. C. Campos Avella, E. Figueroa Lora, L. Stand Meriño, I. Ospino Tovar, A. Gómez Navarro, E. C. Quispe Oqueña, R. J. Medina Vidal, Y. Castrillón López y R. Castrillón Mendoza, «Calidad de la Energía Eléctrica,» COLCIENCIAS COLOMBIA, [En línea]. Available: http://www.si3ea.gov.co/Portals/0/Gie/Docs/calidad.pdf.
- [34] J. Seymour y T. Horsley, «Los siete tipos de problemas en el suministro eléctrico,» APC Legendary Reliability, 2005.
- [35] N. Instruments, «Que es adquisición de datos,» [En línea]. Available: http://www.ni.com/data-acquisition/what-is/esa/.
- [36] H. Mora, «Sistemas de adquisición y procesamiento de datos,» 2011. [En línea]. Available:

https://rua.ua.es/dspace/bitstream/10045/19119/1/Sistemas%20de%20adquisici% C3%B3n%20y%20Procesamiento%20de%20datos.pdf.

- [37] E. Estudio, «Sensor de voltaje,» [En línea]. Available: http://www.electronicaestudio.com/sensores.htm#SHT-166..
- [38] NN, «MACTRONICA.» [En línea]. Available: http://www.mactronica.com.co/sensor-de-tension-ac-zmpt101b-162421809xJM.
- [39] NN, «Sensores de Corriente,» [En línea]. Available: https://www.arrow.com/esmx/categories/sensors/current-sensors#jumpToReasearchAndEvents.
- [40] S. A. Campos Montiel, R. D. Carranza López Padilla y A. Parada González, «Bobina Rogoswki como sensor de corriente para monitoreo de transformadores de distribución,» 2009. [En línea]. Available: http://www.cenam.mx/dme/pdf/PRE\_T1-Jue-2.pdf.
- [41] NN, «ElectroniLab,» [En línea]. Available: https://electronilab.co/tienda/sensorde-corriente-alterna-100a-transformador-sct-013-000/.
- [42] NN, «comohacer.eu,» [En línea]. Available: https://comohacer.eu/comparativa-yanalisis-raspberry-pi-vs-competencia/.
- [43] J. Pastor, «Xataka,» 20 enero 2017. [En línea]. Available: https://www.xataka.com/accesorios/la-tinkerboard-de-asus-intenta-competir-conla-raspberry-pi-pero-lo-tiene-crudo.
- [44] D. Sergio de la Fé, «EcuRed,» 27 Junio 2014. [En línea]. Available: https://www.ecured.cu/Caracter%C3%ADsticas\_Generales\_de\_las\_Redes\_de\_Di stribuci%C3%B3n.
- [45] J. Olivera Ruiz, Introducción a los Sistemas Eléctricos de Potencia, Universidad Continental 2da ed..
- [46] M. Otorongo, «RED DE COMUNICACIONES Y LA RELACIÓN EN LA GESTIÓN OPERATIVA DE RECONECTADORES A TRAVÉS DE UN

SISTEMA SCADA,» Universidad Técnica de Ambato, 2014. [En línea]. Available: http://repo.uta.edu.ec/bitstream/123456789/7041/1/Tesis\_t874mrt.pdf..

- [47] S. Ramírez Castaño, Redes de distribución de energía, Manizales: Repositorio Universidad Nacional de Colombia.
- [48] A. d. C. y. R. d. E. (ARCONEL), «Calidad del Servicio Eléctrico de Distribución (Regulación No. CONELEC 004/01),» [En línea]. Available: http://www.regulacionelectrica.gob.ec/regulaciones/.
- [49] J. G. Dávila Cantos, «ANÁLISIS DE LA NORMATIVIDAD ELÉCTRICA PARA ALCANZAR LA EFICIENCIA ENERGÉTICA EN LAS EDIFICACIONES COMERCIALES,» ESPE, Carrera de Ingeniería en Electrónica, Automatización y Control. Sangolquí, 2010. [En línea]. Available: http://repositorio.espe.edu.ec/handle/21000/239.
- [50] J. P. Ordoñez Sanclemente y L. G. Nieto Alvarado, «MANTENIMIENTO DE SISTEMAS ELÉCTRICOS DE DISTRIBUCIÓN,» Universidad Politécnica Salesiana, Facultad de Ingenierías. Guayaquil, 2010. [En línea]. Available: https://dspace.ups.edu.ec/bitstream/123456789/2119/15/UPS-GT000156.pdf.
- [51] H. Enríquez, El ABC de la Calidad de la Energía Eléctrica, México: Limusa, 2001, p. 118.
- [52] O. J. Linares Bolívar, «Desarrollo de un prototipo para la medición y contabilización de Energía basado en un DSP con capacidad de Comunicación Serial,» Universidad Simón Bolívar, Decanato de Estudios Profesionales Coordinación de Energía Electrónica. Sartenejas, 2006. [En línea]. Available: http://159.90.80.55/tesis/000132826.pdf.
- [53] J. O. Murcia Flores, «Equipo concentrador de vatímetros programables para uso en el sector doméstico e industrial,» Universidad de el Salvador, Facultad de Ingeniería y Arquitectura. San Salvador, 2014. [En línea]. Available: http://ri.ues.edu.sv/7473/1/Equipo%20concentrador%20de%20vat%C3%ADmetr

os%20programables%20para%20uso%20en%20el%20sector%20dom%C3%A9st ico%20e%20industrial.pdf.

- [54] Devices, Analog, «ADE7758 Rev. E,» 2004-2011. [En línea]. Available: http://www.analog.com/media/en/technical-documentation/datasheets/ADE7758.pdf.
- [55] F. A. Valero Alarcón, «Dispositivo remoto para medición y minitoreo de consumo de energía,» Universidad Simón Bolívar Departamento de Electrónica, Sartenejas, mayo 2006. [En línea]. Available: http://159.90.80.55/tesis/000132808.pdf.
- [56] A. Romero Larrota y I. D. Hernández Rodríguez, «Prototipo de un equipo de instrumentación electrónico para motores de inducción trifásicos,» Universidad Industrial de Santander Escuela de Ingenierías Eléctrica Electrónica y Telecomunicaciones, Bucaramanga, 2006. [En línea]. Available: https://23416disenouis2010.wikispaces.com/file/view/120949.PDF.
- [57] MICROCHIP, «PIC18F26K22,» 29 Agosto 2016. [En línea]. Available: http://www.microchip.com/wwwproducts/en/PIC18F26K22.
- [58] J. Benitz, «4 Cosas que debes saber sobre ISA 101 interfaz hombre-maquina,» 4 11 2015. [En línea]. Available: https://www.linkedin.com/pulse/4-things-you-needknow-isa-101-human-machine-interface-john-benitz.
- [59] UDOO, «SERVIDOR WEB UDOO,» [En línea]. Available: https://www.udoo.org/tutorial/udoo-web-server/.

# **ANEXOS**

# **Anexo A**

# **PLACA DEL CIRCUITO PARA MEDICIÓN DE ENERGÍA**

El circuito para medición de energía está diseñado en una placa donde se encuentra realizado el acondicionamiento de las señales de entrada para los canales de voltaje y corriente de las tres fases para los rangos admisibles de operación del ADE7758, así como las comunicaciones respectivas para el PIC y la minicomputadora.

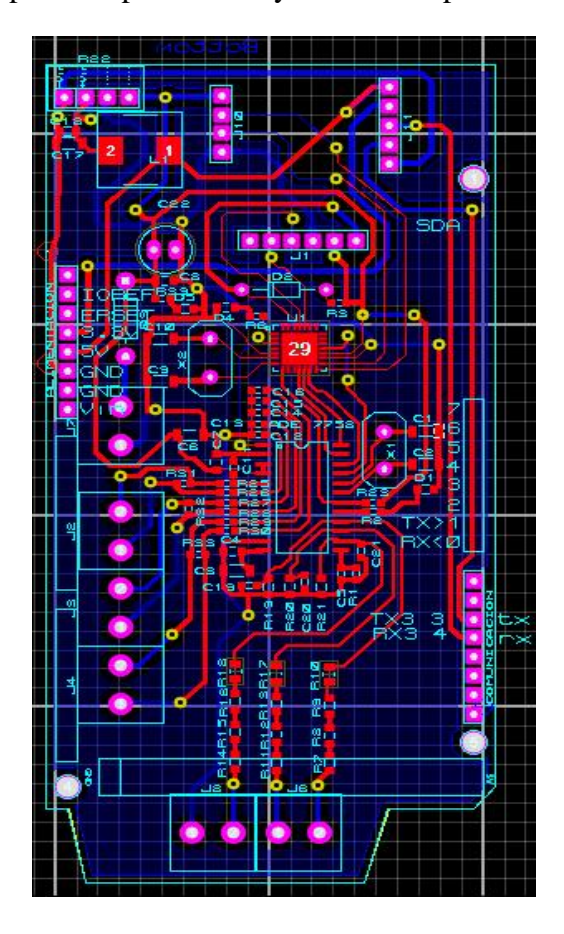

Figura A 1 Placa del circuito de medición

# **Anexo B**

# **MANUAL DE USUARIO**

El presente manual es una guía para el manejo básico del equipo de medición de energía, este muestra el procedimiento a seguir a través de un fácil manejo para tener acceso a cada una de las funciones que se muestran en las ventanas que conforman la aplicación gráfica. De este modo a continuación se presenta las características y funciones que se muestran en la pantalla táctil para la interacción con el usuario final. Se presenta así algunas siglas y términos que son importantes para identificar algunas de las secciones, eventos y procesos del prototipo. **\*S (pantalla) \*P (procedimiento) (--> Click Button (C), -->Tiempo de espera (W), -->Repetición(R), Carga de datos- ->(L), Actualización de Inf. -->(A), Retorno a Pantalla-->(B), Consulta de Datos-->(Q), Selección-->(S) Parar lectura-->K) PANTALLA PRINCIPAL** Como primera ventana de la aplicación se muestra una pantalla **NICA DE AMBATO S1** de Bienvenida que presenta: nombre de la Universidad, nombre de la Facultad, el logotipo de la **FRANCIS** Facultad, marca del dispositivo. **SISTEMA**En la segunda ventana se puede realizar la configuración del tipo de sistema que se vaya a analizar, sea este trifásico o monofásico.  **S2** Aquí podemos seleccionar además el puerto serial para comunicación y el baudrate de acuerdo con cada necesidad.

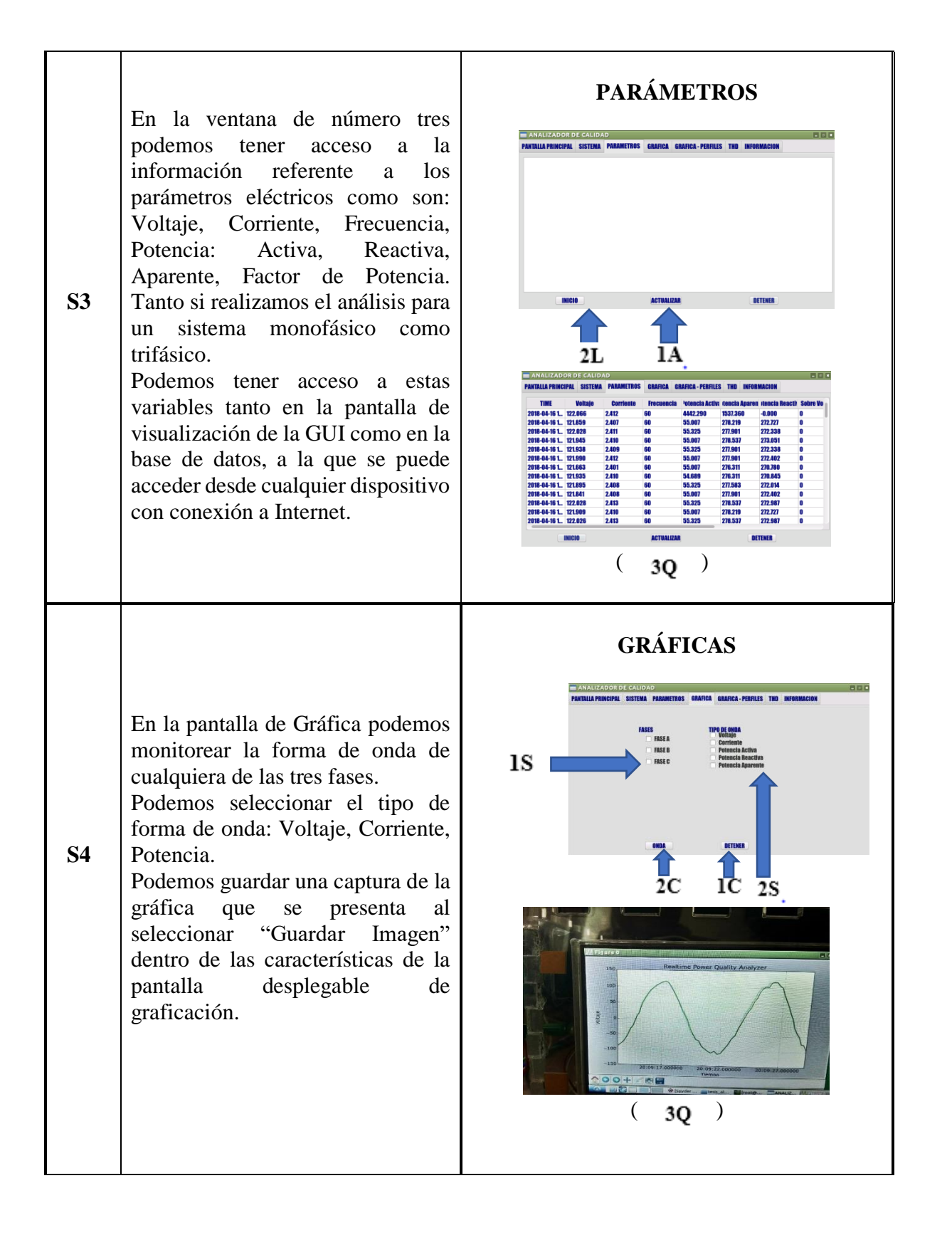

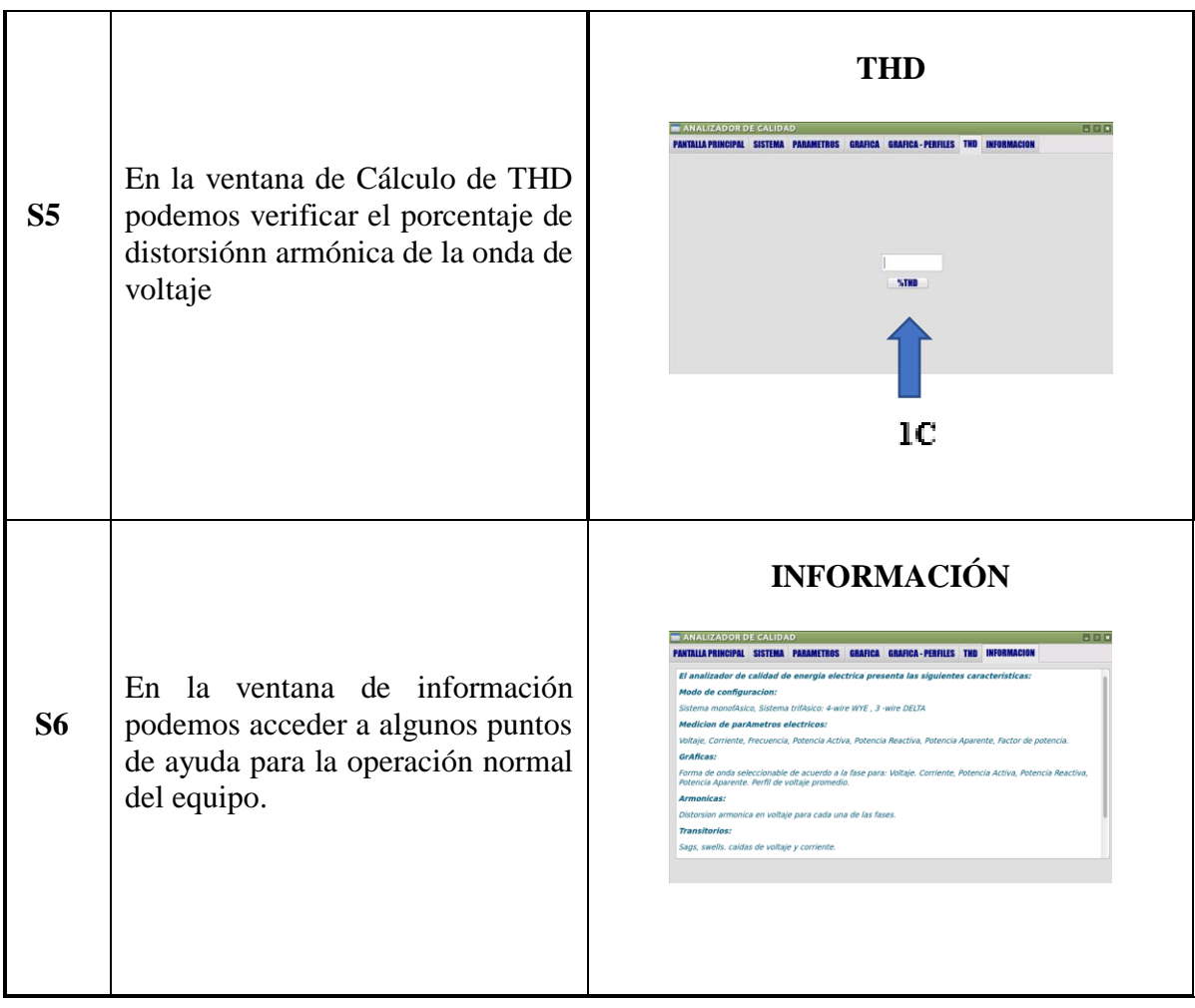

### **Anexo C**

### **CODIGO DE PROGRAMACION EN BASIC PARA SISTEMA DE MEDICIÓN**

Declare Xtal = 64 ' Operación a 64MHz (4xPLL)

Declare Optimiser\_Level = 3

\$define ADE7758\_CS\_Pin PORTB.0 ' Conectar el pin CS ADE7758

Calculated Baudrate =  $38369$  @ Xtal 64MHz, Error = -0.08%

 $RCSTA2 = 144$ ; Enable continuous receive

TXSTA2 = 36 ; Enable transmit,  $BRGH = 1$ 

- $SPBRG2 = 160$ ; Baud Rate Generator Low Byte Value
- $SPRGH2 = 1$ ; Baud Rate Generator High Byte Value

BAUDCON2.3 = 1 ; Enable the 16 bit Baud Rate Generator

Declare All\_Digital 1

Declare Stack\_Size = 20

Include "ADE7758.inc" ' Cargar la librería ADE7758 al programa

'Include "Calibrate.inc"

Dim bVersion As Byte ' Registro que mantiene el valor de la versión

Dim Return\_dValue As Dword '

Dim Return\_dvalue1 As Dword

Dim Signo As Bit

Dim TempeRatura As SByte

Dim Signed\_word\_value As SWord

Dim Signed\_dword\_value As SDword

Dim MyBytE As Byte

Dim MyWoRd As Word

Dim MySWord As SWord

Dim MyDWorD As Dword

Dim MySDWord As SDword

Dim BuFfeR As Bit

Dim X As Byte

Dim X1 As Word

Dim IRQ As PORTC.0

### **Lectura de Parámetros**

Leer\_Registros\_Mono:

If MyBytE = "q" Then GoTo Sale\_Leer\_Registros\_TOTAL

GoSub CalculateVRMS : HRSOut2 Dec AavgVRMS,","

GoSub CalculateIRMS : HRSOut2 Dec AavgIRMS,",

'GoSub Get\_Accumulation\_time

'AccuTime = Line\_Frequenc

'Measurement of the voltage line frequency

ADE7758\_SetMMODE(%11111100)

Return\_dValue = ADE7758\_GetFREQ : HRSOut2 Dec Return\_dValue/16,","

Return\_dValue = ADE7758\_GetAwattHr : HRSOut2 Dec (Return\_dValue/3.145),

temp\_pot1=Return\_dValue

Return\_dValue = ADE7758\_GetAVarHr : HRSOut2 Dec (Return\_dValue/3.145), "

Return\_dValue = ADE7758\_GetAVaHr : HRSOut2 Dec (Return\_dValue/3.145),","

temp\_pot3=Return\_dValue

fp= temp\_pot1/temp\_pot3 :HRSOut2 Dec fp, 13,10

DelayMS 500

Low PORTA.2

 $MyByte = HRSIn2, {1, Sale\_Leer\_regions2}$ 

Sale\_Leer\_registros2:

Clear RCSTA.4 ' - Clear receiver status

Set RCSTA.4 '/

DelayMS 500

GoTo Leer\_Registros\_Mono

### 'LECTURA DE DATOS PARA CONFIGURACION TRIFASICA WYE

Leer\_Registros\_WYE

If MyBytE = "q" Then GoTo Sale\_Leer\_Registros\_TOTAL

 GoSub CalculateVRMS : HRSOut2 Dec AavgVRMS,",", Dec BavgVRMS, ",", Dec CavgVRMS,","

 GoSub CalculateIRMS : HRSOut2 Dec AavgIRMS,",", Dec BavgIRMS, ",", Dec CavgIRMS,","

'GoSub Get\_Accumulation\_time

'AccuTime = Line\_Frequency

'HRSOut2 "Waiting for accumulation time",13,10,

'GoSub Get\_Accumulation\_time

'HRSOut2 "Accumulation Time received",13,10

'AccuTime = Line\_Frequency

'HRSOut2 "Accuttime = ", 09,Dec AccuTime ,13,10

'Measurement of the voltage line frequency

ADE7758\_SetMMODE(%11111100)

Return\_dValue = ADE7758\_GetFREQ : HRSOut2 Dec Return\_dValue/16,","

ADE7758\_SetMMODE(%11111101)

Return\_dValue = ADE7758\_GetFREQ : HRSOut2 Dec Return\_dValue/16,","

ADE7758\_SetMMODE(%11111110)

Return\_dValue = ADE7758\_GetFREQ : HRSOut2 Dec Return\_dValue/16,","

Return\_dValue= ADE7758\_GetAwattHr ':Hrsout2 Dec return\_dvalue,","

temp\_pot1=Return\_dValue

Return\_dValue = ADE7758\_GetBWattHr':HRSOut2 Dec Return\_dValue,","

temp\_pot2=Return\_dValue

Return\_dValue = ADE7758\_GetCWattHr':HRSOut2 Dec Return\_dValue,","

temp\_pot3=Return\_dValue

PotAct=(temp\_pot1+temp\_pot2+temp\_pot1)/(3.145) :HRSOut2 Dec PotAct,","

Return\_dValue= ADE7758\_GetAVarHr

temp\_pot3=Return\_dValue

Return\_dValue = ADE7758\_GetBVarHr

temp\_pot4=Return\_dValue

Return\_dValue = ADE7758\_GetCVarHr

temp\_pot5=Return\_dValue

PotReac=(temp\_pot3+temp\_pot4+temp\_pot5)/(3.145) :HRSOut2 Dec PotReac,","

Return\_dValue= ADE7758\_GetAVaHr':HRSOut2 Dec Return\_dValue,","

temp\_pot7=Return\_dValue

Return\_dValue = ADE7758\_GetBVaHr':HRSOut2 Dec Return\_dValue,","

temp\_pot8=Return\_dValue

Return\_dValue = ADE7758\_GetCVaHr':HRSOut2 Dec Return\_dValue,","

temp\_pot9=Return\_dValue

PotAp=(temp\_pot7+temp\_pot8+temp\_pot9)/(3.145) :HRSOut2 Dec PotAp,","

fp= PotAct/PotAp :HRSOut2 Dec fp, 13,10

DelayMS 500

Low PORTA<sub>2</sub>

MyBytE = HRSIn2, {1, Sale\_Leer\_registroS1}

Sale\_Leer\_registroS1:

Clear RCSTA.4 ' - Clear receiver status

Set RCSTA.4 '/

DelayMS 500

GoTo Leer\_Registros\_WYE

'LECTURA DE DATOS PARA CONFIGURACION TRIFASICA DELTA

Leer\_Registros\_DELTA:

If MyBytE = "q" Then GoTo Sale\_Leer\_Registros\_TOTAL

 GoSub CalculateVRMS : HRSOut2 Dec AavgVRMS,",", Dec BavgVRMS, ",", Dec CavgVRMS,","

 GoSub CalculateIRMS : HRSOut2 Dec AavgIRMS,",", Dec BavgIRMS, ",", Dec CavgIRMS,","

GoSub Get\_Accumulation\_time

AccuTime = Line\_Frequency

'Measurement of the voltage line frequency

ADE7758\_SetMMODE(%11111100)

Return\_dValue = ADE7758\_GetFREQ : HRSOut2 Dec Return\_dValue/16,","

ADE7758\_SetMMODE(%11111101)

Return\_dValue = ADE7758\_GetFREQ : HRSOut2 Dec Return\_dValue/16,","

ADE7758\_SetMMODE(%11111110)

Return\_dValue = ADE7758\_GetFREQ : HRSOut2 Dec Return\_dValue/16,","

Return\_dValue= ADE7758\_GetAwattHr

temp\_pot1=Return\_dValue

Return\_dValue = ADE7758\_GetBWattHr

temp\_pot2=Return\_dValue

Return\_dValue = ADE7758\_GetCWattHr

temp\_pot3=Return\_dValue

PotAct=(temp\_pot1+temp\_pot2+temp\_pot1)/AccuTime :HRSOut2 Dec PotAct,","

Return\_dValue= ADE7758\_GetAVarHr

temp\_pot3=Return\_dValue

Return\_dValue = ADE7758\_GetBVarHr

temp\_pot4=Return\_dValue

Return\_dValue = ADE7758\_GetCVarHr

temp\_pot5=Return\_dValue

PotReac=(temp\_pot3+temp\_pot4+temp\_pot5)/AccuTime:HRSOut2DecPotReac,","

Return\_dValue= ADE7758\_GetAVaHr

temp\_pot7=Return\_dValue

Return\_dValue = ADE7758\_GetBVaHr

temp\_pot8=Return\_dValue

Return\_dValue = ADE7758\_GetBVaHr

temp\_pot9=Return\_dValue

PotAp=((temp\_pot1+temp\_pot2+temp\_pot1)/AccuTime)/Sqr(3):HRSOut2DecPot Ap,","

fp= PotAct/PotAp:HRSOut2 Dec fp, 13,10

DelayMS 500

Low PORTA.2

'MyBytE = HRSIn2, {1, Sale\_Leer\_registros}

'Sale\_Leer\_registros:

'Clear RCSTA.4 ' - Clear receiver status

'Set RCSTA.4 '/

'DelayMS 500

GoTo Leer\_Registros\_DELTA

Sale\_Leer\_Registros\_TOTAL:

Clear RCSTA.4 ' - Clear receiver status

Set RCSTA.4 '/

DelayMS 500

GoTo Main

# Wave\_read\_a:

Return\_dValue = ADE7758\_Read8(cReg\_WAVMODE)

'clear return\_dvalue

SetBit Return\_dValue,2 'por defecto fase voltaje fase A

ClearBit Return\_dValue,5

ClearBit Return\_dValue,6

ADE7758\_SetWavMode(Return\_dValue)

Clear Return\_dValue

SetBit Return\_dValue,16

ADE7758\_SetMASK(Return\_dValue) `

Leer\_onda\_a:

GoSub Wave1

GoTo Leer\_onda\_a

Wave\_read\_b:

'Return\_dValue = ADE7758\_Read8(cReg\_WAVMODE): HRSOut2 "WAVMODE

= ", BIN8 RETURN\_Dvalue,13,10

Return\_dValue = ADE7758\_Read8(cReg\_WAVMODE)

Clear Return\_dValue

ClearBit Return\_dValue, 2

SetBit Return\_dValue,5

SetBit Return\_dValue,6

ADE7758\_SetWavMode(Return\_dValue)

Clear Return\_dValue

'ClearBit Return\_dValue,9

SetBit Return\_dValue,16

ADE7758\_SetMASK(Return\_dValue)

Leer\_onda\_b:

'If MyBytE = "q" Then GoTo Sale\_Wave

GoSub Wave2

'Toggle PORTA.2

' DelayMS 50

'Low PORTA.2

'MyBytE = HRSIn2, {1, Sale\_Leer\_registroS4}

'Sale\_Leer\_registroS4:

'Clear RCSTA.4 ' - Clear receiver status

'Set RCSTA.4 '/

'DelayMS 500

GoTo Leer\_onda\_b

Wave\_read\_c:

```
 'Return_dValue = ADE7758_Read8(cReg_WAVMODE): HRSOut2 "WAVMODE
```
= ", BIN8 RETURN\_Dvalue,13,10

Return\_dValue = ADE7758\_Read8(cReg\_WAVMODE)

ClearBit Return\_dValue, 2

SetBit Return\_dValue, 3

SetBit Return\_dValue,5

SetBit Return\_dValue,6

ADE7758\_SetWavMode(Return\_dValue)

Clear Return\_dValue

SetBit Return\_dValue,16

ADE7758\_SetMASK(Return\_dValue) `

Leer\_onda\_c:

If  $MyByte = "q"$  Then GoTo Sale\_Wave

GoSub Wave1

'Toggle PORTA.2

DelayMS 50

Low PORTA.2

 $MyByte = HRSIn2, {1, Sale\_Leer\_registerS5}$ 

Sale\_Leer\_registroS5:

Clear RCSTA.4 ' - Clear receiver status

Set RCSTA.4 '/

'DelayMS 500

### **Anexo D**

# **CODIGO EN PYTHON SISTEMA DE MONITOREO Y VISUALIZACIÓN**

################IMPORTACION DE LIBRERIAS Y MODULOS#############

from \_\_future\_\_ import division

from datetime import datetime

from matplotlib import pyplot

from matplotlib.animation import FuncAnimation

import queue

import serial

import time

import sys

import openpyxl

import xlsxwriter

from PIL import Image

import MySQLdb

import numpy as np

import pyqtgraph as pg

from scipy.fftpack import fft

import scipy.signal

import pyqtgraph

from PyQt5 import QtCore, QtGui, QtWidgets

from PyQt5.QtCore import QObject, pyqtSignal, pyqtSlot

from PyQt5.QtCore import QThread

from PyQt5 import QtSql

from PyQt5.QtGui import \*

from PyQt5.QtWidgets import QTableWidgetItem

from pyqtgraph import PlotWidget

start =True

arm=True

load=True

graph=True

wave=True

ok=True

 $send1 = "$ 

 $send2 = ""$ 

send $3 =$ ""

puerto  $=$  "

 $p = 0$ 

VinQueue=queue.Queue()

 $x_data, y_data = [] , []$ 

figure = pyplot.figure()

#####################Variables para Gráfico########################

 $ax = figure.add\_subplot(111)$ 

line,  $=$  pyplot.plot\_date(x\_data, y\_data, '-', linewidth=2, color='g')

#\*\*\*\*PUERTO SERIAL\*\*\*\*\*\*\*\*\*\*\*\*\*\*\*\*\*\*\*\*\*\*\*\*\*\*\*\*\*\*\*\*\*\*\*\*\*\*#

ser = serial.Serial('COM3', 115200, timeout=1)

time.sleep(2)

########METODOS DE EXCCEPCION############################## try:

 $_$ fromUtf $8 = QtCore.QString$ .fromUtf $8$ 

except AttributeError:

def \_fromUtf8(s):

return s

try:

\_encoding = QtGui.QApplication.UnicodeUTF8

def \_translate(context, text, disambig):

return QtGui.QApplication.translate(context, text, disambig, \_encoding)

except AttributeError:

def translate(context, text, disambig):

return QtGui.QApplication.translate(context, text, disambig)

#############CLASE PRINCIPAL####################################

class Ui\_PROYECTO(QObject):

#CONSTRUCTOR DE LA CLASE UI\_PROYECTO####################### def \_\_init\_\_(self):

super(Ui\_PROYECTO, self).\_\_init\_\_()

```
 pyqtgraph.setConfigOption('background', 'w') # before loading widget
```

```
self. measureData = readData()
```
 $self.calc = dis()$ 

### #####FUNCION STOP################################################

def Stop(self):

#global sen3

 $send3 = 'q'$ 

ser.write(send3.encode())

self.stopRmsbutton.setChecked(False)

ser.flushInput()

 $time.sleep(0.1)$ 

ser.flushInput()

#start\_up=True

############FUNCION COM PUERTO SERIAL#########################

def prt(self):

global puerto

# print(self.spinBox.prefix()+str(self.spinBox.value()))

 $cadena = (self.springframework.print(x() + str(self.springframework.value())$ 

 $pureto = (cadena.replace('',''))$ 

print(puerto)

 $#$  ser = serial.Serial('puerto', 38400, timeout=1)

 $time.sleep(0.1)$ 

self.pushButtonOk1.setChecked(False)

### ####FUNCION CONFIGURACION DE FORMA DE MEDICION#######

def meterconf(self):

global send1

if self.radioButtondelta.isChecked():

self.imag = Image.open('images/DELTA.PNG')

 $self.$ imag = self.imag.resize((230, 240), Image.ANTIALIAS)

self.imag.save('images/DELTA1.PNG')

self.label.setPixmap(QtGui.QPixmap(\_fromUtf8('images/DELTA1.PNG')))

 $send1 = 't'$ 

ser.write(send1.encode())

 $time.sleep(0.1)$ 

self.pushButtonOk.setChecked(False)

if self.radioButtonWye.isChecked():

self.imag2 = Image.open('images/WYE.PNG')

self.imag2 = self.imag2.resize((230, 240), Image.ANTIALIAS)

self.imag2.save('images/WYE1.PNG')

self.label.setPixmap(QtGui.QPixmap(\_fromUtf8('images/WYE1.PNG')))

 $send1 = 'y'$ 

ser.write(send1.encode())

 $time.sleep(0.1)$ 

self.pushButtonOk.setChecked(False)

if self.radioButton.isChecked():

self.imag3 = Image.open('images/MONO.PNG')

 $self.$ imag $3 = self.$ imag $3.$ resize((230, 240), Image.ANTIALIAS)
self.imag3.save('images/MONO1.PNG')

self.label.setPixmap(QtGui.QPixmap(\_fromUtf8('images/MONO1.PNG')))

 $send1 = 'o'$ 

ser.write(send1.encode())

self.pushButtonOk.setChecked(False)

################LECTURA DE DATOS DE LA BASE#####################

def lecturaBase(self):

 db = MySQLdb.connect(host="192.168.1.9", user="root", passwd="1234", db="FXR89")

# prepare a cursor object using cursor() method DSLA

 $cursor = db.cursor()$ 

if (send $1 == 'y$ ):

cursor.execute("select \* from FXR89\_3F");

resultado = cursor.fetchall()

self.tableWidget.setRowCount(len(resultado))

self.tableWidget.setColumnCount(14)

 $varFilas = 0$ 

for fila in cursor:

for col in range $(0, 14)$ :

self.tableWidget.setItem(varFilas, col, QTableWidgetItem(str(fila[col])))

 $varFilas = varFilas + 1$ 

if varFilas  $==$  len(resultado):

break

```
time.sleep(0.1)
```

```
 self.StartButton.setChecked(False)
```

```
if (send1 == 't):
```
cursor.execute("select \* from FXR89\_3F");

resultado = cursor.fetchall()

self.tableWidget.setRowCount(len(resultado))

self.tableWidget.setColumnCount(14)

 $varFiles = 0$ 

for fila in cursor:

for col in range $(0, 14)$ :

self.tableWidget.setItem(varFilas, col, QTableWidgetItem(str(fila[col])))

```
varFilas = varFilas + 1
```

```
if varFilas == len(resultado):
```
break

```
time.sleep(0.1)
```
self.StartButton.setChecked(False)

if (send $1 == 'o$ ):

cursor.execute("select \* from FXR89\_1F");

resultado = cursor.fetchall()

self.tableWidget.setRowCount(len(resultado))

self.tableWidget.setColumnCount(8)

 $varFilas = 0$ 

for fila in cursor:

for col in range $(0, 8)$ :

self.tableWidget.setItem(varFilas, col, QTableWidgetItem(str(fila[col])))

 $varFilas = varFilas + 1$ 

if varFilas  $==$  len(resultado):

break

time.sleep(0.1)

self.StartButton.setChecked(False)

#### ######FUNCION LOAD#################################################

def Load(self):

global load

global start

if load==True:

self.measureData.start()

 $load = False$ 

 $start = False$ 

self.LoadButton.setText(QtWidgets.QApplication.translate("ACTUALIZAR",

## "PAUSE"))

elif load == False:

self.measureData.terminate()

load=True

 $start = True$ 

self.LoadButton.setText(QtWidgets.QApplication.translate("PAUSE",

# "ACTUALIZAR"))

#############FUNCION GRAFICAR######################################

def Graph(self):

global graph

if  $graph == True$ :

update()

 $graph = False$ 

```
 self.pushButtonGraph.setText(QtWidgets.QApplication.translate("PLOT", 
"PLOTTING"))
```

```
elif graph == False:
```
 $graph = True$ 

```
 self.pushButtonGraph.setText(QtWidgets.QApplication.translate("PLOTTING", 
"PLOT"))
```
###########################BOTON THD################################

def arm(self):

global arm

if  $arm == True$ :

self.calc.start()

 $arm = False$ 

```
 self.pushButtonTHD.setText(QtWidgets.QApplication.translate("%THD", "----
```
### "))

 $elif arm == False:$ 

self.calc.terminate()

 $arm = True$ 

self.pushButtonTHD.setText(QtWidgets.QApplication.translate("----",

"%THD"))

###FUNCION SELECCION DE GRAFICA#################################

def Onda(self):

global send2

global wave

if self.radioButton\_faseA.isChecked():

if self.radioButton\_Vol.isChecked():

send $2 = "a"$ 

ser.write(send2.encode())

 $time.sleep(0.1)$ 

self.pushButtonWave.setChecked(False)

```
############THD###################################################
```
class dis(QThread):

```
 def __init__(self, parent=None):
```

```
 super(dis, self).__init__(parent=None)
```
def run(self):

 $val = []$ 

data=[]

```
 global p
```
while (True):

if  $arm == False$ :

for (i) in range $(72)$ :  $datos = ser.readline()$  $datos = datos.decode()$  $datos = datos.replace("\r\n\rightharpoonup r"$ , "")  $datos = datos.replace("," "")$  $datos1 = int(datos)$ val.append(datos1)

print(val)

sampled\_data =  $np.array(value)$ 

 $abs_yf = np.abs(fft(sampled_data))$ 

 $val = []$ 

def thd(abs\_data):

 $sq\_sum = 0.0$ 

for r in range(len(abs\_data)):

 $sq\_sum = sq\_sum + (abs\_data[r]) ** 2$ 

sq\_harmonics =  $sq\_sum - (max(abs\_data))$  \*\* 2.0

thd =  $(sq_harmonics ** 0.5 / max(abs_data))$ 

return thd

 workbook = xlsxwriter.Workbook('chart\_line.xlsx') worksheet = workbook.add\_worksheet() data.append(thd(abs\_yf)) #worksheet.write\_column('A1', data) for n in data:  $p = p + 1$  worksheet.write(p, 0, n)  $chart = workbook.add{\_}chart({\{type': line'\}})$  workbook.close() print("Total Harmonic Distortion(in percent):") print(thd(abs\_yf)) time.sleep(0.1)

#### ############FUNCION GRAFICO####################################

def update():

def run(frame):

global ylim

ylim=120

 $val = []$ 

for  $(i)$  in range $(1)$ :

 $datos = ser.readline()$ 

 $datos = datos.decode()$ 

 $datos = datos.replace("r\n'n", "")$ 

 $datos = datos.replace("," "")$ 

 $datos1 = float(datos)$ 

val.append(datos1\*0.033)

 $val2 = np.array(val)$ 

print(val2)

 $val = []$ 

 $results = map(float, val2)$ 

print (results)

for da in results:

y\_data.append(da)

x\_data.append(datetime.now())

line.set\_data(x\_data, y\_data)

figure.gca().relim()

figure.gca().autoscale\_view()

ax.grid(True)

ax.set\_title("Realtime Power Quality Analyzer")

ax.set\_xlabel("Time")

ax.set\_ylabel("Amplitude")

figure.canvas.mpl\_connect

 $\text{amimation} = \text{FuncAnimal}(\text{figure}, \text{run}, \text{interval} = 500)$ 

pyplot.show()

```
class readData(QThread):
```
def \_\_init\_\_(self, parent=None):

```
 super(readData, self).__init__(parent=None)
```
def run(self):

global ser

global load

global send1

while True:

```
 while start==False:
```
 $if (load == False):$ 

```
if (send1 == 'y' or send1 == 't):
```
time.sleep(1)

 $datos = ser.readline()$ 

 $datos = datos.decode()$ 

 $datos = datos.replace("r\n'n", "")$ 

 $datos = datos.split'',')$ 

 $db = MySQLdb.connect(host='192.168.1.9", user='root",$ passwd="1234", db="FXR89")

# prepare a cursor object using cursor() method DSLA

 $cursor = db.cursor()$ 

# execute SQL query using execute() method.

cursor.execute(

```
 "insert into FXR89_3F(V1, V2, V3, I1, I2, I3, F1, F2, F3, PA, PR, PAP, 
FP) VALUES(%s,%s,%s,%s,%s,%s,%s,%s,%s,%s,%s,%s,%s)",
```
 (datos[0], datos[1], datos[2], datos[3], datos[4], datos[5], datos[6], datos[7], datos[8],

datos[9], datos[10], datos[11], datos[12]))

db.commit()

if (send $1 == 'o$ ):

time.sleep(1)

 $datos = ser.readline()$ 

 $datos = datos.decode()$ 

 $datos = datos.replace(" $\r$ ' $\r$ ''")$ 

 $datos = datos.split'',')$ 

# VinQueue.put(datos)

 db = MySQLdb.connect(host="192.168.1.9", user="prueba", passwd="1234", db="FXR89")

# prepare a cursor object using cursor() method DSLA

 $cursor = db.cursor()$ 

# execute SQL query using execute() method.

cursor.execute(

 "insert into FXR89\_1F(V, I, F, PA, PR, PAP, FP) VALUES(%s,%s,%s,%s,%s,%s,%s)",

(datos[0], datos[1], datos[2], datos[3], datos[4], datos[5], datos[6]))

db.commit()

ser.close()

######DEFINICION DEL LANZADOR DEL GUI##########################

 $if \_name__ == " \_main__$ ":

app = QtGui.QApplication(sys.argv)

PROYECTO = QtGui.QTabWidget()

 $ui = *Ui*  $\_$ *PROYECTO*()$ 

ui.setupUi(PROYECTO)

PROYECTO.show()

sys.exit(app.exec\_())